# **Python FreeIPA client Documentation**

**OpenNode team**

**Mar 06, 2020**

### **Contents**

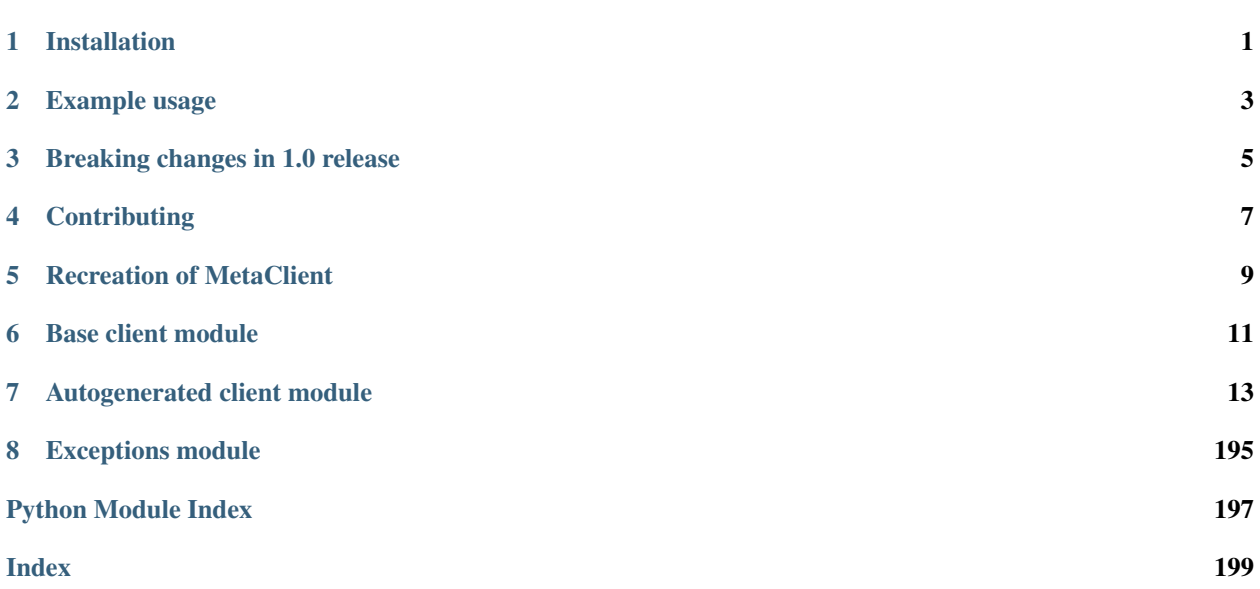

Installation

<span id="page-4-0"></span>pip install python-freeipa

### Example usage

<span id="page-6-0"></span>Client using username and password to connect to specific IPA server.

```
from python_freeipa import ClientMeta
client = ClientMeta('ipa.demo1.freeipa.org')
client.login('admin', 'Secret123')
user = client.user_add('test3', 'John', 'Doe', 'John Doe', o_preferredlanguage='EN')
print(user)
```
Client using DNS service discovery. By default, we will try to find IPA servers using the FQDN of the host trying to connect to an IPA server. Alternatively you can also manually specify a domain here.

For DNS service discovery, you need to have the *srvlookup* module installed.

```
from python_freeipa import ClientMeta
client = ClientMeta(dns_lookup=True)
client.login('admin', 'Secret123')
user = client.user_add('test3', 'John', 'Doe', 'John Doe', o_preferredlanguage='EN')
print(user)
```
### Breaking changes in 1.0 release

<span id="page-8-0"></span>Previously, Python FreeIPA client covered only small fraction of FreeIPA API calls. By introducing code generator we cover all FreeIPA API calls. By default autogenerated client is used. It has different API signatures. Therefore if you want to preserve old behaviour you should just use *ClientLegacy* instead of *Client*. For example:

**from python\_freeipa import** ClientLegacy client = ClientLegacy('ipa.demo1.freeipa.org', version='2.215') client.login('admin', 'Secret123')

## **Contributing**

<span id="page-10-0"></span>The only dependency is Python Requests library [\(http://docs.python-requests.org/\)](http://docs.python-requests.org/)

See also API documentation: <https://ipa.demo1.freeipa.org/ipa/ui/#/p/apibrowser/>

Install python-freeipa in development mode along with dependencies:

pip install -e .[tests]

Run tests suite:

python setup.py test

### Recreation of MetaClient

<span id="page-12-0"></span>It is possible to manually recreate the "ClientMeta" class. This might be needed if the IPA/IdM Server you are using is not matching the on that has been used to build the packaged version.

Here is what you need to do:

```
# fetch code, create virtual environment, and install required packages
git clone git@github.com:opennode/python-freeipa.git
cd python-freeipa
python3 -m venv venv
source venv/bin/activate
pip install requests-kerberos python-freeipa
# recreate the ClientMeta class
contrib/py_ipa_api_recreate --source-url ipa.demo1.freeipa.org --source-url-user
˓→admin --source-url-pass Secret123
# move the file where it belongs
mv meta_api.py src/python_freeipa/client_meta.py
# build the python package
python setup.py sdist
```
This will give you a python package in dist/, which you can install using "pip install"

### Base client module

#### <span id="page-14-0"></span>Lightweight FreeIPA JSON RPC client.

```
class python_freeipa.client.AuthenticatedSession(client, *login_arguments, **kwargs)
     Context manager class that automatically logs out upon exit.
     logged_in
```
Returns True if and only if the login attempt succeeded.

#### **login\_exception**

Returns the exception occurred during the login attempt, if any, otherwise None.

#### **logout**()

Logs out of the current session, if any is active.

**class** python\_freeipa.client.**Client**(*host=None*, *verify\_ssl=True*, *version=None*,

*dns\_discovery=True*)

Lightweight FreeIPA JSON RPC client.

**change\_password**(*username*, *new\_password*, *old\_password*) Set the password of a user. (Does not expire)

#### Parameters

- **username** (str) User login (username)
- $new_{password}(str)$  New password for the user
- **old\_password** (str) Users old password

#### **current\_host**

#### **dns\_discovered**

#### **log**

**login**(*username*, *password*) Login to FreeIPA server using username and password.

- **username**  $(str)$  user to connect
- **password** (str) password of the user

Raises **[Unauthorized](#page-199-0)** – raised if credentials are invalid.

#### **login\_kerberos**()

Login to FreeIPA server using existing Kerberos credentials.

In order to use this method, the package `requests\_kerberos [<https://pypi.org/project/](https://pypi.org/project/requests-kerberos/) [requests-kerberos/>](https://pypi.org/project/requests-kerberos/)'\_ must be installed. There must already be a Kerberos Ticket-Granting Ticket (TGT) cached in a Kerberos credential cache. Whether a TGT is available can be easily determined by running the klist command. If no TGT is available, then it first must be obtained by running the kinit command, or pointing the \$KRB5CCNAME environment variable to a credential cache with a valid TGT.

#### Raises

- **[Unauthorized](#page-199-0)** raised if credentials are invalid.
- **ImportError** raised if the requests\_kerberos module is unavailable.

**logout**()

Logs out of the FreeIPA session.

### Autogenerated client module

```
class python_freeipa.client_meta.ClientMeta(host=None, verify_ssl=True,
                                             dns_discovery=True)
```
**aci\_add**(*a\_aciname*, *o\_permissions*, *o\_aciprefix*, *o\_permission=None*, *o\_group=None*, *o\_attrs=None*, *o\_type=None*, *o\_memberof=None*, *o\_filter=None*, *o\_subtree=None*, *o\_targetgroup=None*, *o\_selfaci=False*, *o\_test=False*, *o\_all=True*, *o\_raw=False*) Create new ACI.

- **a\_aciname** (str) ACI name
- **o\_permission** (str) Permission ACI grants access to
- **o\_group** (str) User group ACI grants access to
- **o\_permissions** (str) Permissions to grant(read, write, add, delete, all)
- **o**  $attrs$  ( $str$ ) Attributes
- **o\_type** (str, valid values ['user', 'group', 'host', 'service', 'hostgroup', 'netgroup', 'dnsrecord']) – type of IPA object (user, group, host, hostgroup, service, netgroup)
- **o\_memberof**  $(str)$  Member of a group
- **o\_filter** (str) Legal LDAP filter (e.g. ou=Engineering)
- **o\_subtree** (str) Subtree to apply ACI to
- **o\_targetgroup** (str) Group to apply ACI to
- **o\_selfaci** (bool) Apply ACI to your own entry (self)
- **o\_aciprefix** (str, valid values ['permission', 'delegation', 'selfservice', 'none']) – Prefix used to distinguish ACI types (permission, delegation, selfservice, none)
- **o\_test** (bool) Test the ACI syntax but don't write anything
- **o** all (bool) Retrieve and print all attributes from the server. Affects command output.
- **o raw** (bool) Print entries as stored on the server. Only affects output format.
- **aci\_del**(*a\_aciname*, *o\_aciprefix*)

Delete ACI.

**Parameters** 

- **a\_aciname**  $(str) ACI$  name
- **o\_aciprefix** (str, valid values ['permission', 'delegation',  $'selfservice', 'none'$ ) – Prefix used to distinguish ACI types (permission, delegation, selfservice, none)

**aci\_find**(*a\_criteria=None*, *o\_aciname=None*, *o\_permission=None*, *o\_group=None*, *o\_permissions=None*, *o\_attrs=None*, *o\_type=None*, *o\_memberof=None*, *o\_filter=None*, *o\_subtree=None*, *o\_targetgroup=None*, *o\_selfaci=False*, *o\_aciprefix=None*, *o\_pkey\_only=False*, *o\_all=True*, *o\_raw=False*) Search for ACI<sub>s</sub>.

Returns a list of ACIs

EXAMPLES:

To find all ACIs that apply directly to members of the group ipausers: ipa aci-find –memberof=ipausers

To find all ACIs that grant add access: ipa aci-find –permissions=add

Note that the find command only looks for the given text in the set of ACIs, it does not evaluate the ACIs to see if something would apply. For example, searching on memberof=ipausers will find all ACIs that have ipausers as a memberof. There may be other ACIs that apply to members of that group indirectly.

- **a** criteria  $(str)$  A string searched in all relevant object attributes
- **o\_aciname** (str) ACI name
- **o\_permission** (str) Permission ACI grants access to
- **o\_group** (str) User group ACI grants access to
- **o** permissions  $(str)$  Permissions to grant(read, write, add, delete, all)
- **o\_attrs** (str) Attributes
- **o\_type** (str, valid values ['user', 'group', 'host', 'service', 'hostgroup', 'netgroup', 'dnsrecord']) – type of IPA object (user, group, host, hostgroup, service, netgroup)
- **o\_memberof** (str) Member of a group
- **o\_filter** (str) Legal LDAP filter (e.g. ou=Engineering)
- **o\_subtree** (str) Subtree to apply ACI to
- **o** targetgroup  $(str)$  Group to apply ACI to
- **o\_selfaci** (Bool) Apply ACI to your own entry (self)
- **o\_aciprefix** (str, valid values ['permission', 'delegation',  $'selfservice', 'none']$  – Prefix used to distinguish ACI types (permission, delegation, selfservice, none)
- **o\_pkey\_only** (bool) Results should contain primary key attribute only ("name")
- **o** all (bool) Retrieve and print all attributes from the server. Affects command output.
- **o raw** (bool) Print entries as stored on the server. Only affects output format.

```
aci_mod(a_aciname, o_aciprefix, o_permission=None, o_group=None, o_permissions=None,
         o_attrs=None, o_type=None, o_memberof=None, o_filter=None, o_subtree=None,
          o_targetgroup=None, o_selfaci=False, o_all=True, o_raw=False)
```

```
Modify ACI.
```
- **a**  $aciname (str) ACI name$
- **o\_permission** (str) Permission ACI grants access to
- **o\_group** (str) User group ACI grants access to
- **o** permissions  $(str)$  Permissions to grant(read, write, add, delete, all)
- **o\_attrs** (str) Attributes
- **o\_type** (str, valid values ['user', 'group', 'host', 'service', 'hostgroup', 'netgroup', 'dnsrecord']) – type of IPA object (user, group, host, hostgroup, service, netgroup)
- **o\_memberof** (str) Member of a group
- **o\_filter** (str) Legal LDAP filter (e.g. ou=Engineering)
- **o\_subtree** (str) Subtree to apply ACI to
- **o\_targetgroup** (str) Group to apply ACI to
- **o** selfaci (bool) Apply ACI to your own entry (self)
- **o\_aciprefix** (str, valid values ['permission', 'delegation',  $'selfservice', 'none']$  – Prefix used to distinguish ACI types (permission, delegation, selfservice, none)
- **o** all (bool) Retrieve and print all attributes from the server. Affects command output.
- **o\_raw** (bool) Print entries as stored on the server. Only affects output format.

**aci\_rename**(*a\_aciname*, *o\_aciprefix*, *o\_newname*, *o\_permission=None*, *o\_group=None*, *o\_permissions=None*, *o\_attrs=None*, *o\_type=None*, *o\_memberof=None*, *o\_filter=None*, *o\_subtree=None*, *o\_targetgroup=None*, *o\_selfaci=False*, *o\_all=True*, *o\_raw=False*)

### Rename an ACI.

- **a\_aciname** (str) ACI name
- **o\_permission** (str) Permission ACI grants access to
- **o**  $\sigma$  **o**  $\sigma$  **o**  $(s \tau)$  User group ACI grants access to
- **o\_permissions** (str) Permissions to grant(read, write, add, delete, all)
- **o\_attrs** (str) Attributes
- **o\_type** (str, valid values ['user', 'group', 'host', 'service', 'hostgroup', 'netgroup', 'dnsrecord']) – type of IPA object (user, group, host, hostgroup, service, netgroup)
- **o\_memberof** (str) Member of a group
- **o** filter  $(str)$  Legal LDAP filter (e.g. ou=Engineering)
- **o\_subtree**  $(str)$  Subtree to apply ACI to
- **o\_targetgroup** (str) Group to apply ACI to
- **o\_selfaci** (bool) Apply ACI to your own entry (self)
- **o\_aciprefix** (str, valid values ['permission', 'delegation',  $'self service'$ ,  $'none'$ ]) – Prefix used to distinguish ACI types (permission, delegation, selfservice, none)
- **o\_newname**  $(str)$  New ACI name
- **o\_all** (bool) Retrieve and print all attributes from the server. Affects command output.
- **o\_raw** (bool) Print entries as stored on the server. Only affects output format.
- **aci\_show**(*a\_aciname*, *o\_aciprefix*, *o\_location=None*, *o\_all=True*, *o\_raw=False*) Display a single ACI given an ACI name.

- **a\_aciname**  $(str) ACI$  name
- **o\_aciprefix** (str, valid values ['permission', 'delegation',  $'selfservice', 'none'$ ) – Prefix used to distinguish ACI types (permission, delegation, selfservice, none)
- **o\_location** (DNParam) Location of the ACI
- **o** all (bool) Retrieve and print all attributes from the server. Affects command output.
- **o\_raw** (bool) Print entries as stored on the server. Only affects output format.

#### **adtrust\_is\_enabled**()

Determine whether ipa-adtrust-install has been run on this system

**automember\_add**(*a\_cn*, *o\_type*, *o\_description=None*, *o\_setattr=None*, *o\_addattr=None*, *o\_all=True*, *o\_raw=False*)

Add an automember rule.

- **a\_cn**  $(str)$  Automember Rule
- **o** description  $(str) A$  description of this auto member rule
- **o\_setattr** (str) Set an attribute to a name/value pair. Format is attr=value. For multi-valued attributes, the command replaces the values already present.
- **o\_addattr**  $(str)$  Add an attribute/value pair. Format is attr=value. The attribute must be part of the schema.
- **o\_type** (str, valid values ['group', 'hostgroup']) Grouping to which the rule applies
- **o\_all** (bool) Retrieve and print all attributes from the server. Affects command output.

• **o** raw (bool) – Print entries as stored on the server. Only affects output format.

**automember\_add\_condition**(*a\_cn*, *o\_key*, *o\_type*, *o\_description=None*,

```
o_automemberinclusiveregex=None,
```

```
o_automemberexclusiveregex=None, o_all=True, o_raw=False)
```
Add conditions to an automember rule.

#### **Parameters**

- **a\_cn**  $(str)$  Automember Rule
- **o** description  $(str) A$  description of this auto member rule
- **o\_automemberinclusiveregex** (str) Inclusive Regex
- **o\_automemberexclusiveregex** (str) Exclusive Regex
- **o\_key** (str) Attribute to filter via regex. For example fqdn for a host, or manager for a user
- **o\_type** (str, valid values ['group', 'hostgroup']) Grouping to which the rule applies
- **o\_all** (bool) Retrieve and print all attributes from the server. Affects command output.
- **o raw** (bool) Print entries as stored on the server. Only affects output format.

**automember\_default\_group\_remove**(*o\_type*, *o\_description=None*, *o\_all=True*, *o\_raw=False*) Remove default (fallback) group for all unmatched entries.

#### **Parameters**

- **o** description  $(str)$  A description of this auto member rule
- **o\_type** (str, valid values ['group', 'hostgroup']) Grouping to which the rule applies
- **o\_all** (bool) Retrieve and print all attributes from the server. Affects command output.
- **o\_raw** (bool) Print entries as stored on the server. Only affects output format.

**automember\_default\_group\_set**(*o\_automemberdefaultgroup*, *o\_type*, *o\_description=None*, *o\_all=True*, *o\_raw=False*)

Set default (fallback) group for all unmatched entries.

#### Parameters

- **o** description  $(str)$  A description of this auto member rule
- **o\_automemberdefaultgroup** (str) Default (fallback) group for entries to land
- **o\_type** (str, valid values ['group', 'hostgroup']) Grouping to which the rule applies
- **o** all (bool) Retrieve and print all attributes from the server. Affects command output.
- **o raw** (bool) Print entries as stored on the server. Only affects output format.

**automember\_default\_group\_show**(*o\_type*, *o\_all=True*, *o\_raw=False*)

Display information about the default (fallback) automember groups.

- **o\_type** (str, valid values ['group', 'hostgroup']) Grouping to which the rule applies
- **o** all (bool) Retrieve and print all attributes from the server. Affects command output.
- **o raw** (bool) Print entries as stored on the server. Only affects output format.

**automember\_del**(*a\_cn*, *o\_type*)

Delete an automember rule.

Parameters

- **a\_cn** (str) Automember Rule
- **o\_type** (str, valid values ['group', 'hostgroup']) Grouping to which the rule applies
- **automember\_find**(*o\_type*, *a\_criteria=None*, *o\_description=None*, *o\_all=True*, *o\_raw=False*, *o\_pkey\_only=False*)

Search for automember rules.

#### **Parameters**

- **a** criteria  $(str)$  A string searched in all relevant object attributes
- **o** description  $(str)$  A description of this auto member rule
- **o\_type** (str, valid values ['group', 'hostgroup']) Grouping to which the rule applies
- **o** all (bool) Retrieve and print all attributes from the server. Affects command output.
- **o\_raw** (bool) Print entries as stored on the server. Only affects output format.
- **o\_pkey\_only** (bool) Results should contain primary key attribute only ("automember-rule")

**automember\_find\_orphans**(*o\_type*, *a\_criteria=None*, *o\_description=None*, *o\_remove=False*, *o\_all=True*, *o\_raw=False*, *o\_pkey\_only=False*)

Search for orphan automember rules. The command might need to be run as a privileged user user to get all orphan rules.

#### Parameters

- **a\_criteria**  $(str) A$  string searched in all relevant object attributes
- **o** description  $(str) A$  description of this auto member rule
- **o\_type** (str, valid values ['group', 'hostgroup']) Grouping to which the rule applies
- **o\_remove** (bool) Remove orphan automember rules
- **o** all (bool) Retrieve and print all attributes from the server. Affects command output.
- **o\_raw** (bool) Print entries as stored on the server. Only affects output format.
- **o\_pkey\_only** (bool) Results should contain primary key attribute only ("automember-rule")

**automember\_mod**(*a\_cn*, *o\_type*, *o\_description=None*, *o\_setattr=None*, *o\_addattr=None*, *o\_delattr=None*, *o\_rights=False*, *o\_all=True*, *o\_raw=False*)

Modify an automember rule.

- **a\_cn**  $(str)$  Automember Rule
- **o\_description** (str) A description of this auto member rule
- **o\_setattr** (str) Set an attribute to a name/value pair. Format is attr=value. For multi-valued attributes, the command replaces the values already present.
- **o\_addattr**  $(str)$  Add an attribute/value pair. Format is attr=value. The attribute must be part of the schema.
- **o\_delattr** (str) Delete an attribute/value pair. The option will be evaluated last, after all sets and adds.
- **o\_rights** (bool) Display the access rights of this entry (requires –all). See ipa man page for details.
- **o\_type** (str, valid values ['group', 'hostgroup']) Grouping to which the rule applies
- **o** all (bool) Retrieve and print all attributes from the server. Affects command output.
- **o raw** (bool) Print entries as stored on the server. Only affects output format.

**automember\_rebuild**(*o\_type=None*, *o\_users=None*, *o\_hosts=None*, *o\_no\_wait=False*, *o\_all=True*, *o\_raw=False*)

Rebuild auto membership.

#### Parameters

- **o\_type** (str, valid values ['group', 'hostgroup']) Grouping to which the rule applies
- **o\_users** (str) Rebuild membership for specified users
- **o\_hosts** (str) Rebuild membership for specified hosts
- **o\_no\_wait** (bool) Don't wait for rebuilding membership
- **o** all (bool) Retrieve and print all attributes from the server. Affects command output.
- **o\_raw** (bool) Print entries as stored on the server. Only affects output format.

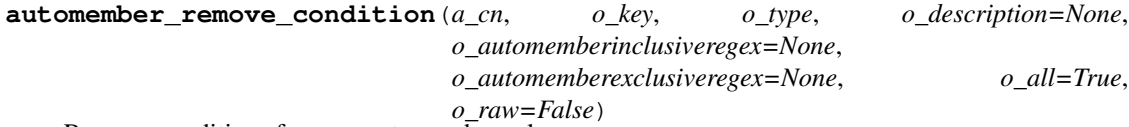

Remove conditions from an automember rule.

- **a\_cn**  $(str)$  Automember Rule
- **o** description  $(str)$  A description of this auto member rule
- **o\_automemberinclusiveregex** (str) Inclusive Regex
- **o\_automemberexclusiveregex** (str) Exclusive Regex
- **o\_key** (str) Attribute to filter via regex. For example fqdn for a host, or manager for a user
- **o\_type** (str, valid values ['group', 'hostgroup']) Grouping to which the rule applies
- **o** all (bool) Retrieve and print all attributes from the server. Affects command output.
- **o raw** (bool) Print entries as stored on the server. Only affects output format.

**automember\_show**(*a\_cn*, *o\_type*, *o\_all=True*, *o\_raw=False*) Display information about an automember rule.

#### **Parameters**

- **a\_cn**  $(str)$  Automember Rule
- **o\_type** (str, valid values ['group', 'hostgroup']) Grouping to which the rule applies
- **o\_all** (bool) Retrieve and print all attributes from the server. Affects command output.
- **o\_raw** (bool) Print entries as stored on the server. Only affects output format.

**automountkey\_add**(*a\_automountlocationcn*, *a\_automountmapautomountmapname*, *o\_automountkey*, *o\_automountinformation*, *o\_setattr=None*, *o\_addattr=None*, *o\_all=True*, *o\_raw=False*)

Create a new automount key.

#### **Parameters**

- **a\_automountlocationcn** (str) Automount location name.
- **a\_automountmapautomountmapname** (IA5Str) Automount map name.
- **o\_automountkey**  $(IA55tr)$  Automount key name.
- **o** automountinformation (IA5Str) Mount information
- **o\_setattr**  $(s \tau r)$  Set an attribute to a name/value pair. Format is attr=value. For multi-valued attributes, the command replaces the values already present.
- **o\_addattr**  $(str)$  Add an attribute/value pair. Format is attr=value. The attribute must be part of the schema.
- **o\_all** (bool) Retrieve and print all attributes from the server. Affects command output.
- **o\_raw** (bool) Print entries as stored on the server. Only affects output format.

**automountkey\_del**(*a\_automountlocationcn*, *a\_automountmapautomountmapname*, *o\_automountkey*, *o\_continue=False*, *o\_automountinformation=None*)

Delete an automount key.

#### **Parameters**

- **a\_automountlocationcn** (str) Automount location name.
- **a\_automountmapautomountmapname** (IA5Str) Automount map name.
- **o\_continue**  $(boo1)$  Continuous mode: Don't stop on errors.
- **o\_automountkey** (IA5Str) Automount key name.
- **o\_automountinformation** (IA5Str) Mount information

**automountkey\_find**(*a\_automountlocationcn*, *a\_automountmapautomountmapname*,

*a\_criteria=None*, *o\_automountkey=None*, *o\_automountinformation=None*,

*o\_timelimit=None*, *o\_sizelimit=None*, *o\_all=True*, *o\_raw=False*)

Search for an automount key.

- **a** automountlocationcn  $(str)$  Automount location name.
- **a\_automountmapautomountmapname** (IA5Str) Automount map name.
- **a\_criteria**  $(str) A$  string searched in all relevant object attributes
- **o\_automountkey** (IA5Str) Automount key name.
- **o** automountinformation (IA5Str) Mount information
- **o\_timelimit** (int, min value 0, max value 2147483647) Time limit of search in seconds (0 is unlimited)
- **o\_sizelimit** (int, min value 0, max value 2147483647) Maximum number of entries returned (0 is unlimited)
- **o\_all** (bool) Retrieve and print all attributes from the server. Affects command output.
- **o\_raw** (bool) Print entries as stored on the server. Only affects output format.

**automountkey\_mod**(*a\_automountlocationcn*, *a\_automountmapautomountmapname*, *o\_automountkey*, *o\_automountinformation=None*, *o\_setattr=None*, *o\_addattr=None*, *o\_delattr=None*, *o\_rights=False*, *o\_newautomountinformation=None*, *o\_all=True*, *o\_raw=False*, *o\_rename=None*)

Modify an automount key.

#### Parameters

- **a\_automountlocationcn** (str) Automount location name.
- **a\_automountmapautomountmapname** (IA5Str) Automount map name.
- **o\_automountkey** (IA5Str) Automount key name.
- **o\_automountinformation** (IA5Str) Mount information
- **o\_setattr**  $(s \tau r)$  Set an attribute to a name/value pair. Format is attr=value. For multi-valued attributes, the command replaces the values already present.
- **o** addattr  $(str)$  Add an attribute/value pair. Format is attr=value. The attribute must be part of the schema.
- **o\_delattr** (str) Delete an attribute/value pair. The option will be evaluated last, after all sets and adds.
- **o** rights (bool) Display the access rights of this entry (requires –all). See ipa man page for details.
- **o** newautomountinformation  $(IA55tr)$  New mount information
- **o\_all** (bool) Retrieve and print all attributes from the server. Affects command output.
- **o\_raw** (bool) Print entries as stored on the server. Only affects output format.
- **o\_rename**  $(str)$  Rename the automount key object

**automountkey\_show**(*a\_automountlocationcn*, *a\_automountmapautomountmapname*, *o\_automountkey*, *o\_rights=False*, *o\_automountinformation=None*, *o\_all=True*, *o\_raw=False*)

Display an automount key.

#### Parameters

• **a\_automountlocationcn** (str) – Automount location name.

- **a** automountmapautomountmapname  $(IA55tr)$  Automount map name.
- **o\_rights** (bool) Display the access rights of this entry (requires –all). See ipa man page for details.
- **o\_automountkey** (IA5Str) Automount key name.
- **o** automountinformation (IA5Str) Mount information
- **o\_all** (bool) Retrieve and print all attributes from the server. Affects command output.
- **o\_raw** (bool) Print entries as stored on the server. Only affects output format.

**automountlocation\_add**(*a\_cn*, *o\_setattr=None*, *o\_addattr=None*, *o\_all=True*, *o\_raw=False*) Create a new automount location.

#### **Parameters**

- **a\_cn**  $(str)$  Automount location name.
- **o\_setattr** (str) Set an attribute to a name/value pair. Format is attr=value. For multi-valued attributes, the command replaces the values already present.
- **o** addattr  $(str)$  Add an attribute/value pair. Format is attr=value. The attribute must be part of the schema.
- **o\_all** (bool) Retrieve and print all attributes from the server. Affects command output.
- **o\_raw** (bool) Print entries as stored on the server. Only affects output format.

**automountlocation\_del**(*a\_cn*, *o\_continue=False*)

Delete an automount location.

#### Parameters

- **a\_cn**  $(str)$  Automount location name.
- **o** continue  $(boo1)$  Continuous mode: Don't stop on errors.

**automountlocation\_find**(*a\_criteria=None*, *o\_cn=None*, *o\_timelimit=None*, *o\_sizelimit=None*, *o\_all=True*, *o\_raw=False*, *o\_pkey\_only=False*)

Search for an automount location.

#### Parameters

- **a** criteria  $(str)$  A string searched in all relevant object attributes
- $o_{cn}(str)$  Automount location name.
- **o\_timelimit** (int, min value 0, max value 2147483647) Time limit of search in seconds (0 is unlimited)
- **o\_sizelimit** (int, min value 0, max value 2147483647) Maximum number of entries returned (0 is unlimited)
- **o\_all** (bool) Retrieve and print all attributes from the server. Affects command output.
- **o\_raw** (bool) Print entries as stored on the server. Only affects output format.
- **o** pkey only  $(bool)$  Results should contain primary key attribute only ("location")

#### **automountlocation\_show**(*a\_cn*, *o\_rights=False*, *o\_all=True*, *o\_raw=False*) Display an automount location.

- **a**  $cn$  (str) Automount location name.
- **o\_rights** (bool) Display the access rights of this entry (requires –all). See ipa man page for details.
- **o\_all** (bool) Retrieve and print all attributes from the server. Affects command output.
- **o raw** (bool) Print entries as stored on the server. Only affects output format.

**automountlocation\_tofiles**(*a\_cn*)

Generate automount files for a specific location.

**Parameters**  $a_{cn}(str)$  **– Automount location name.** 

```
automountmap_add(a_automountlocationcn, a_automountmapname, o_description=None,
                    o_setattr=None, o_addattr=None, o_all=True, o_raw=False)
```
Create a new automount map.

#### Parameters

- **a\_automountlocationcn** (str) Automount location name.
- **a\_automountmapname** (IA5Str) Automount map name.
- **o** description  $(str)$  Description
- **o\_setattr** (str) Set an attribute to a name/value pair. Format is attr=value. For multi-valued attributes, the command replaces the values already present.
- **o\_addattr**  $(str)$  Add an attribute/value pair. Format is attr=value. The attribute must be part of the schema.
- **o** all (bool) Retrieve and print all attributes from the server. Affects command output.
- **o\_raw** (bool) Print entries as stored on the server. Only affects output format.

```
automountmap_add_indirect(a_automountlocationcn, a_automountmapname, o_key,
                              o_description=None, o_setattr=None, o_addattr=None,
                              o_parentmap='auto.master', o_all=True, o_raw=False)
```
Create a new indirect mount point.

- **a\_automountlocationcn** (str) Automount location name.
- **a\_automountmapname** (IA5Str) Automount map name.
- **o** description  $(str)$  Description
- **o** setattr  $(str)$  Set an attribute to a name/value pair. Format is attr=value. For multi-valued attributes, the command replaces the values already present.
- **o\_addattr**  $(str)$  Add an attribute/value pair. Format is attr=value. The attribute must be part of the schema.
- **o** key  $(str)$  Mount point
- **o\_parentmap** (str) Name of parent automount map (default: auto.master).
- **o\_all** (bool) Retrieve and print all attributes from the server. Affects command output.
- **o\_raw** (bool) Print entries as stored on the server. Only affects output format.

**automountmap\_del**(*a\_automountlocationcn*, *a\_automountmapname*, *o\_continue=False*) Delete an automount map.

#### Parameters

- **a\_automountlocationcn** (str) Automount location name.
- **a\_automountmapname**  $(IA55tr)$  Automount map name.
- **o\_continue** (bool) Continuous mode: Don't stop on errors.

**automountmap\_find**(*a\_automountlocationcn*, *a\_criteria=None*, *o\_automountmapname=None*, *o\_description=None*, *o\_timelimit=None*, *o\_sizelimit=None*, *o\_all=True*, *o\_raw=False*, *o\_pkey\_only=False*)

Search for an automount map.

#### Parameters

- **a\_automountlocationcn** (str) Automount location name.
- **a\_criteria**  $(str) A$  string searched in all relevant object attributes
- **o\_automountmapname** (IA5Str) Automount map name.
- **o** description  $(str)$  Description
- **o\_timelimit** (int, min value 0, max value 2147483647) Time limit of search in seconds (0 is unlimited)
- **o\_sizelimit** (int, min value 0, max value 2147483647) Maximum number of entries returned (0 is unlimited)
- **o** all (bool) Retrieve and print all attributes from the server. Affects command output.
- **o\_raw** (bool) Print entries as stored on the server. Only affects output format.
- **o\_pkey\_only** (bool) Results should contain primary key attribute only ("map")

**automountmap\_mod**(*a\_automountlocationcn*, *a\_automountmapname*, *o\_description=None*, *o\_setattr=None*, *o\_addattr=None*, *o\_delattr=None*, *o\_rights=False*, *o\_all=True*, *o\_raw=False*)

Modify an automount map.

- **a\_automountlocationcn** (str) Automount location name.
- **a\_automountmapname** (IA5Str) Automount map name.
- **o** description  $(str)$  Description
- **o** setattr  $(s \text{tr})$  Set an attribute to a name/value pair. Format is attr=value. For multi-valued attributes, the command replaces the values already present.
- **o\_addattr**  $(str)$  Add an attribute/value pair. Format is attr=value. The attribute must be part of the schema.
- **o\_delattr**  $(str)$  Delete an attribute/value pair. The option will be evaluated last, after all sets and adds.
- **o\_rights** (bool) Display the access rights of this entry (requires –all). See ipa man page for details.
- **o\_all** (bool) Retrieve and print all attributes from the server. Affects command output.

• **o** raw (bool) – Print entries as stored on the server. Only affects output format.

**automountmap\_show**(*a\_automountlocationcn*, *a\_automountmapname*, *o\_rights=False*, *o\_all=True*,

*o\_raw=False*) Display an automount map.

**Parameters** 

- **a\_automountlocationcn** (str) Automount location name.
- **a\_automountmapname**  $(IA55tr)$  Automount map name.
- **o** rights (bool) Display the access rights of this entry (requires –all). See ipa man page for details.
- **o\_all** (bool) Retrieve and print all attributes from the server. Affects command output.
- **o\_raw** (bool) Print entries as stored on the server. Only affects output format.

**batch**(*a\_methods=None*)

Make multiple ipa calls via one remote procedure call

Parameters **a\_methods** (dict) – Nested Methods to execute

**ca\_add**(*a\_cn*, *o\_ipacasubjectdn*, *o\_description=None*, *o\_setattr=None*, *o\_addattr=None*, *o\_chain=False*, *o\_all=True*, *o\_raw=False*) Create a CA.

#### Parameters

- **a** cn  $(str)$  Name for referencing the CA
- **o\_description** (str) Description of the purpose of the CA
- **o\_ipacasubjectdn** (DNParam) Subject Distinguished Name
- **o\_setattr** (str) Set an attribute to a name/value pair. Format is attr=value. For multi-valued attributes, the command replaces the values already present.
- **o\_addattr**  $(str)$  Add an attribute/value pair. Format is attr=value. The attribute must be part of the schema.
- **o\_chain** (bool) Include certificate chain in output
- **o\_all** (bool) Retrieve and print all attributes from the server. Affects command output.
- **o\_raw** (bool) Print entries as stored on the server. Only affects output format.

#### **ca\_del**(*a\_cn*, *o\_continue=False*)

Delete a CA.

#### Parameters

- **a\_cn** (str) Name for referencing the CA
- **o** continue  $(bood)$  Continuous mode: Don't stop on errors.

**ca\_disable**(*a\_cn*) Disable a CA.

**Parameters**  $a_{cn}(str)$  **– Name for referencing the CA** 

```
ca_enable(a_cn)
    Enable a CA.
```
**Parameters**  $a_{cn}(str)$  – Name for referencing the CA

**ca\_find**(*a\_criteria=None*, *o\_cn=None*, *o\_description=None*, *o\_ipacaid=None*, *o\_ipacasubjectdn=None*, *o\_ipacaissuerdn=None*, *o\_timelimit=None*, *o\_sizelimit=None*, *o\_all=True*, *o\_raw=False*, *o\_pkey\_only=False*) Search for CAs.

#### Parameters

- **a\_criteria**  $(str) A$  string searched in all relevant object attributes
- **o** cn  $(str)$  Name for referencing the CA
- **o** description  $(str)$  Description of the purpose of the CA
- **o\_ipacaid** (str) Dogtag Authority ID
- **o\_ipacasubjectdn** (DNParam) Subject Distinguished Name
- **o\_ipacaissuerdn** (DNParam) Issuer Distinguished Name
- **o\_timelimit** (int, min value 0, max value 2147483647) Time limit of search in seconds (0 is unlimited)
- **o\_sizelimit** (int, min value 0, max value 2147483647) Maximum number of entries returned (0 is unlimited)
- **o** all (bool) Retrieve and print all attributes from the server. Affects command output.
- **o\_raw** (bool) Print entries as stored on the server. Only affects output format.
- **o\_pkey\_only** (bool) Results should contain primary key attribute only ("name")

#### **ca\_is\_enabled**()

Checks if any of the servers has the CA service enabled.

**ca\_mod**(*a\_cn*, *o\_description=None*, *o\_setattr=None*, *o\_addattr=None*, *o\_delattr=None*, *o\_rights=False*, *o\_all=True*, *o\_raw=False*, *o\_rename=None*) Modify CA configuration.

- **a\_cn**  $(str)$  Name for referencing the CA
- **o\_description** (str) Description of the purpose of the CA
- **o\_setattr** (str) Set an attribute to a name/value pair. Format is attr=value. For multi-valued attributes, the command replaces the values already present.
- **o\_addattr** (str) Add an attribute/value pair. Format is attr=value. The attribute must be part of the schema.
- **o** delattr  $(str)$  Delete an attribute/value pair. The option will be evaluated last, after all sets and adds.
- **o\_rights** (bool) Display the access rights of this entry (requires –all). See ipa man page for details.
- **o\_all** (bool) Retrieve and print all attributes from the server. Affects command output.
- **o\_raw** (bool) Print entries as stored on the server. Only affects output format.
- **o\_rename**  $(str)$  Rename the Certificate Authority object
- **ca\_show**(*a\_cn*, *o\_rights=False*, *o\_chain=False*, *o\_all=True*, *o\_raw=False*) Display the properties of a CA.

- **a\_cn**  $(str)$  Name for referencing the CA
- **o\_rights** (bool) Display the access rights of this entry (requires –all). See ipa man page for details.
- **o** chain (bool) Include certificate chain in output
- **o\_all** (bool) Retrieve and print all attributes from the server. Affects command output.
- **o\_raw** (bool) Print entries as stored on the server. Only affects output format.

**caacl\_add**(*a\_cn*, *o\_description=None*, *o\_ipaenabledflag=None*, *o\_ipacacategory=None*, *o\_ipacertprofilecategory=None*, *o\_usercategory=None*, *o\_hostcategory=None*, *o\_servicecategory=None*, *o\_setattr=None*, *o\_addattr=None*, *o\_all=True*, *o\_raw=False*, *o\_no\_members=False*) Create a new CA ACL.

#### **Parameters**

- **a**  $cn$  (str) ACL name
- **o\_description** (str) Description
- **o\_ipaenabledflag** (Bool) Enabled
- **o\_ipacacategory** (str, valid values ['all']) CA category the ACL applies to
- **o\_ipacertprofilecategory** (str, valid values ['all']) Profile category the ACL applies to
- **o\_usercategory** (str, valid values ['all']) User category the ACL applies to
- **o\_hostcategory** (str, valid values ['all']) Host category the ACL applies to
- **o** servicecategory (str, valid values ['all']) Service category the ACL applies to
- **o\_setattr**  $(str)$  Set an attribute to a name/value pair. Format is attr=value. For multi-valued attributes, the command replaces the values already present.
- **o\_addattr** (str) Add an attribute/value pair. Format is attr=value. The attribute must be part of the schema.
- **o** all (bool) Retrieve and print all attributes from the server. Affects command output.
- **o raw** (bool) Print entries as stored on the server. Only affects output format.
- **o** no members  $(boo1)$  Suppress processing of membership attributes.

**caacl\_add\_ca**(*a\_cn*, *o\_all=True*, *o\_raw=False*, *o\_no\_members=False*, *o\_ca=None*) Add CAs to a CA ACL.

- **a**  $cn$  (str) ACL name
- **o\_all** (bool) Retrieve and print all attributes from the server. Affects command output.
- **o\_raw** (bool) Print entries as stored on the server. Only affects output format.
- **o** no members  $(b \circ o1)$  Suppress processing of membership attributes.
- **o\_ca** (str) Certificate Authorities to add
- **caacl\_add\_host**(*a\_cn*, *o\_all=True*, *o\_raw=False*, *o\_no\_members=False*, *o\_host=None*, *o\_hostgroup=None*) Add target hosts and hostgroups to a CA ACL.

- **a**  $cn$  (str) ACL name
- **o\_all** (bool) Retrieve and print all attributes from the server. Affects command output.
- **o\_raw** (bool) Print entries as stored on the server. Only affects output format.
- **o\_no\_members** (bool) Suppress processing of membership attributes.
- **o** host  $(str)$  hosts to add
- **o\_hostgroup** (str) host groups to add

**caacl\_add\_profile**(*a\_cn*, *o\_all=True*, *o\_raw=False*, *o\_no\_members=False*, *o\_certprofile=None*) Add profiles to a CA ACL.

#### Parameters

- $a_{cn}(str) ACL$  name
- **o\_all** (bool) Retrieve and print all attributes from the server. Affects command output.
- **o raw** (bool) Print entries as stored on the server. Only affects output format.
- **o\_no\_members** (bool) Suppress processing of membership attributes.
- **o\_certprofile** (str) Certificate Profiles to add
- **caacl\_add\_service**(*a\_cn*, *o\_all=True*, *o\_raw=False*, *o\_no\_members=False*, *o\_service=None*) Add services to a CA ACL.

#### **Parameters**

- **a\_cn**  $(str)$  ACL name
- **o\_all** (bool) Retrieve and print all attributes from the server. Affects command output.
- **o\_raw** (bool) Print entries as stored on the server. Only affects output format.
- **o\_no\_members** (bool) Suppress processing of membership attributes.
- **o\_service** (str) services to add

**caacl\_add\_user**(*a\_cn*, *o\_all=True*, *o\_raw=False*, *o\_no\_members=False*, *o\_user=None*, *o\_group=None*)

Add users and groups to a CA ACL.

- **a\_cn**  $(str)$  ACL name
- **o\_all** (bool) Retrieve and print all attributes from the server. Affects command output.
- **o\_raw** (bool) Print entries as stored on the server. Only affects output format.
- **o\_no\_members** (bool) Suppress processing of membership attributes.
- **o** user  $(str)$  users to add
- $o\_group(str) groups$  to add

**caacl\_del**(*a\_cn*, *o\_continue=False*) Delete a CA ACL.

#### Parameters

- **a**  $cn$  (str) ACL name
- **o\_continue** (bool) Continuous mode: Don't stop on errors.

**caacl\_disable**(*a\_cn*) Disable a CA ACL.

#### **Parameters**  $a_{cn}(str) - ACL$  **name**

**caacl\_enable**(*a\_cn*) Enable a CA ACL.

#### **Parameters**  $a_{cn}(str) - ACL$  **name**

**caacl\_find**(*a\_criteria=None*, *o\_cn=None*, *o\_description=None*, *o\_ipaenabledflag=None*, *o\_ipacacategory=None*, *o\_ipacertprofilecategory=None*, *o\_usercategory=None*, *o\_hostcategory=None*, *o\_servicecategory=None*, *o\_timelimit=None*, *o\_sizelimit=None*, *o\_all=True*, *o\_raw=False*, *o\_no\_members=True*, *o\_pkey\_only=False*)

Search for CA ACLs.

- **a** criteria  $(str)$  A string searched in all relevant object attributes
- **o**  $cn$  (str) ACL name
- **o\_description** (str) Description
- **o\_ipaenabledflag** (Bool) Enabled
- **o\_ipacacategory** (str, valid values ['all']) CA category the ACL applies to
- **o\_ipacertprofilecategory** (str, valid values ['all']) Profile category the ACL applies to
- **o\_usercategory** (str, valid values ['all']) User category the ACL applies to
- **o\_hostcategory** (str, valid values ['all']) Host category the ACL applies to
- **o\_servicecategory** (str, valid values ['all']) Service category the ACL applies to
- **o\_timelimit** (int, min value 0, max value 2147483647) Time limit of search in seconds (0 is unlimited)
- **o\_sizelimit** (int, min value 0, max value 2147483647) Maximum number of entries returned (0 is unlimited)
- **o** all (bool) Retrieve and print all attributes from the server. Affects command output.
- **o** raw (bool) Print entries as stored on the server. Only affects output format.
- **o\_no\_members** (bool) Suppress processing of membership attributes.

• **o** pkey only  $(bool)$  – Results should contain primary key attribute only ("name")

**caacl\_mod**(*a\_cn*, *o\_description=None*, *o\_ipaenabledflag=None*, *o\_ipacacategory=None*, *o\_ipacertprofilecategory=None*, *o\_usercategory=None*, *o\_hostcategory=None*, *o\_servicecategory=None*, *o\_setattr=None*, *o\_addattr=None*, *o\_delattr=None*, *o\_rights=False*, *o\_all=True*, *o\_raw=False*, *o\_no\_members=False*) Modify a CA ACL.

#### Parameters

- **a**  $cn$  (str) ACL name
- **o\_description** (str) Description
- **o\_ipaenabledflag** (Bool) Enabled
- **o\_ipacacategory** (str, valid values ['all']) CA category the ACL applies to
- **o\_ipacertprofilecategory** (str, valid values ['all']) Profile category the ACL applies to
- **o\_usercategory** (str, valid values ['all']) User category the ACL applies to
- **o** hostcategory (str, valid values ['all']) Host category the ACL applies to
- **o\_servicecategory** (str, valid values ['all']) Service category the ACL applies to
- **o\_setattr**  $(str)$  Set an attribute to a name/value pair. Format is attr=value. For multi-valued attributes, the command replaces the values already present.
- **o\_addattr**  $(str)$  Add an attribute/value pair. Format is attr=value. The attribute must be part of the schema.
- **o\_delattr**  $(str)$  Delete an attribute/value pair. The option will be evaluated last, after all sets and adds.
- **o\_rights** (bool) Display the access rights of this entry (requires –all). See ipa man page for details.
- **o\_all** (bool) Retrieve and print all attributes from the server. Affects command output.
- **o raw** (bool) Print entries as stored on the server. Only affects output format.
- **o\_no\_members** (bool) Suppress processing of membership attributes.

**caacl\_remove\_ca**(*a\_cn*, *o\_all=True*, *o\_raw=False*, *o\_no\_members=False*, *o\_ca=None*) Remove CAs from a CA ACL.

- **a\_cn**  $(str)$  ACL name
- **o\_all** (bool) Retrieve and print all attributes from the server. Affects command output.
- **o raw** (bool) Print entries as stored on the server. Only affects output format.
- **o\_no\_members** (bool) Suppress processing of membership attributes.
- $o$ <sub> $ca$ </sub> ( $str$ ) Certificate Authorities to remove

**caacl\_remove\_host**(*a\_cn*, *o\_all=True*, *o\_raw=False*, *o\_no\_members=False*, *o\_host=None*, *o\_hostgroup=None*)

Remove target hosts and hostgroups from a CA ACL.

#### Parameters

- **a**  $cn$  (str) ACL name
- **o\_all** (bool) Retrieve and print all attributes from the server. Affects command output.
- **o raw** (bool) Print entries as stored on the server. Only affects output format.
- **o\_no\_members** (bool) Suppress processing of membership attributes.
- **o\_host** (str) hosts to remove
- **o\_hostgroup** (str) host groups to remove

**caacl\_remove\_profile**(*a\_cn*, *o\_all=True*, *o\_raw=False*, *o\_no\_members=False*, *o\_certprofile=None*)

Remove profiles from a CA ACL.

#### Parameters

- **a\_cn**  $(str)$  ACL name
- **o** all (bool) Retrieve and print all attributes from the server. Affects command output.
- **o raw** (bool) Print entries as stored on the server. Only affects output format.
- **o\_no\_members** (bool) Suppress processing of membership attributes.
- **o\_certprofile** (str) Certificate Profiles to remove

**caacl\_remove\_service**(*a\_cn*, *o\_all=True*, *o\_raw=False*, *o\_no\_members=False*, *o\_service=None*) Remove services from a  $C\overline{A}$  ACL.

#### **Parameters**

- **a\_cn**  $(str)$  ACL name
- **o\_all** (bool) Retrieve and print all attributes from the server. Affects command output.
- **o** raw (bool) Print entries as stored on the server. Only affects output format.
- **o\_no\_members** (bool) Suppress processing of membership attributes.
- **o\_service** (str) services to remove

**caacl\_remove\_user**(*a\_cn*, *o\_all=True*, *o\_raw=False*, *o\_no\_members=False*, *o\_user=None*, *o\_group=None*)

Remove users and groups from a CA ACL.

- $a_{cn}(str) ACL$  name
- **o\_all** (bool) Retrieve and print all attributes from the server. Affects command output.
- **o\_raw** (bool) Print entries as stored on the server. Only affects output format.
- **o\_no\_members** (bool) Suppress processing of membership attributes.
- **o\_user** (str) users to remove
- **o**  $\text{group}(str)$  groups to remove
- **caacl\_show**(*a\_cn*, *o\_rights=False*, *o\_all=True*, *o\_raw=False*, *o\_no\_members=False*) Display the properties of a CA ACL.

- **a**  $cn$  (str) ACL name
- **o\_rights** (bool) Display the access rights of this entry (requires –all). See ipa man page for details.
- **o\_all** (bool) Retrieve and print all attributes from the server. Affects command output.
- **o\_raw** (bool) Print entries as stored on the server. Only affects output format.
- **o\_no\_members** (bool) Suppress processing of membership attributes.

**cert\_find**(*a\_criteria=None*, *o\_certificate=None*, *o\_issuer=None*, *o\_revocation\_reason=None*, *o\_cacn=None*, *o\_subject=None*, *o\_min\_serial\_number=None*, *o\_max\_serial\_number=None*, *o\_exactly=False*, *o\_validnotafter\_from=None*, *o\_validnotafter\_to=None*, *o\_validnotbefore\_from=None*, *o\_validnotbefore\_to=None*, *o\_issuedon\_from=None*, *o\_issuedon\_to=None*, *o\_revokedon\_from=None*, *o\_revokedon\_to=None*, *o\_pkey\_only=False*, *o\_timelimit=None*, *o\_sizelimit=None*, *o\_all=True*, *o\_raw=False*, *o\_no\_members=True*, *o\_user=None*, *o\_no\_user=None*, *o\_host=None*, *o\_no\_host=None*, *o\_service=None*, *o\_no\_service=None*)

Search for existing certificates.

- **a** criteria  $(str)$  A string searched in all relevant object attributes
- **o\_certificate** (Certificate) Base-64 encoded certificate.
- **o\_issuer** (DNParam) Issuer DN
- **o revocation reason** (int, min value 0, max value 10) Reason for revoking the certificate (0-10). Type "ipa help cert" for revocation reason details.
- **o\_cacn** (str) Name of issuing CA
- **o\_subject** (str) Match cn attribute in subject
- **o\_min\_serial\_number** (int, min value 0, max value 2147483647) minimum serial number
- **o max serial number** (int, min value 0, max value 2147483647) maximum serial number
- **o\_exactly** (bool) match the common name exactly
- **o** validnotafter from (DateTime) Valid not after from this date (YYYY-mmdd)
- **o\_validnotafter\_to** (DateTime) Valid not after to this date (YYYY-mm-dd)
- **o\_validnotbefore\_from** (DateTime) Valid not before from this date (YYYYmm-dd)
- **o\_validnotbefore\_to** (DateTime) Valid not before to this date (YYYY-mm-dd)
- **o\_issuedon\_from** (DateTime) Issued on from this date (YYYY-mm-dd)
- **o\_issuedon\_to** (DateTime) Issued on to this date (YYYY-mm-dd)
- **o\_revokedon\_from** (DateTime) Revoked on from this date (YYYY-mm-dd)
- **o\_revokedon\_to** (DateTime) Revoked on to this date (YYYY-mm-dd)
- **o\_pkey\_only** (bool) Results should contain primary key attribute only ("certificate")
- **o\_timelimit** (int, min value 0, max value 2147483647) Time limit of search in seconds (0 is unlimited)
- **o\_sizelimit** (int, min value 0, max value 2147483647) Maximum number of entries returned (0 is unlimited)
- **o** all (bool) Retrieve and print all attributes from the server. Affects command output.
- **o\_raw** (bool) Print entries as stored on the server. Only affects output format.
- **o\_no\_members** (bool) Suppress processing of membership attributes.
- **o** user  $(str)$  Search for certificates with these owner users.
- **o\_no\_user** (str) Search for certificates without these owner users.
- **o\_host**  $(str)$  Search for certificates with these owner hosts.
- **o\_no\_host**  $(str)$  Search for certificates without these owner hosts.
- **o** service (*Principal*) Search for certificates with these owner services.
- **o** no service (*Principal*) Search for certificates without these owner services.

**cert\_remove\_hold**(*a\_serial\_number*, *o\_cacn='ipa'*)

Take a revoked certificate off hold.

#### Parameters

- **a\_serial\_number** (int, min value -2147483648, max value 2147483647) – Serial number in decimal or if prefixed with 0x in hexadecimal
- **o\_cacn** (str) Name of issuing CA

**cert\_request**(*a\_csr*, *o\_principal*, *o\_request\_type='pkcs10'*, *o\_profile\_id=None*, *o\_cacn='ipa'*, *o\_add=False*, *o\_chain=False*, *o\_all=True*, *o\_raw=False*) Submit a certificate signing request.

Parameters

- **a\_csr** (CertificateSigningRequest) CSR
- **o\_request\_type**  $(str)$  < request\_type>
- **o** profile  $id$  ( $str$ ) Certificate Profile to use
- **o\_cacn** (str) Name of issuing CA
- **o\_principal** (Principal) Principal for this certificate (e.g. HTTP/test.example.com)
- **o** add  $(boo1)$  automatically add the principal if it doesn't exist (service principals only)
- **o\_chain** (bool) Include certificate chain in output
- **o\_all** (bool) Retrieve and print all attributes from the server. Affects command output.
- **o\_raw** (bool) Print entries as stored on the server. Only affects output format.

**cert\_revoke**(*a\_serial\_number*, *o\_revocation\_reason=0*, *o\_cacn='ipa'*) Revoke a certificate.

## **Parameters**

- **a serial number** (int, min value -2147483648, max value 2147483647) – Serial number in decimal or if prefixed with 0x in hexadecimal
- **o\_revocation\_reason** (int, min value 0, max value 10) Reason for revoking the certificate (0-10). Type "ipa help cert" for revocation reason details.
- **o** cacn  $(str)$  Name of issuing CA

```
cert_show(a_serial_number, o_cacn='ipa', o_out=None, o_chain=False, o_all=True, o_raw=False,
         o_no_members=False)
```
Retrieve an existing certificate.

# Parameters

- **a\_serial\_number** (int, min value -2147483648, max value 2147483647) – Serial number in decimal or if prefixed with 0x in hexadecimal
- **o cacn** (str) Name of issuing CA
- **o\_out** (str) File to store the certificate in.
- **o\_chain** (bool) Include certificate chain in output
- **o** all (bool) Retrieve and print all attributes from the server. Affects command output.
- **o\_raw** (bool) Print entries as stored on the server. Only affects output format.
- **o\_no\_members** (bool) Suppress processing of membership attributes.

**cert\_status**(*a\_request\_id*, *o\_cacn='ipa'*, *o\_all=True*, *o\_raw=False*)

Check the status of a certificate signing request.

# Parameters

- **a\_request\_id** (int, min value -2147483648, max value 2147483647) – Request id
- **o cacn** (str) Name of issuing CA
- **o\_all** (bool) Retrieve and print all attributes from the server. Affects command output.
- **o\_raw** (bool) Print entries as stored on the server. Only affects output format.

# **certmap\_match**(*a\_certificate*, *o\_all=True*, *o\_raw=False*)

Search for users matching the provided certificate.

This command relies on SSSD to retrieve the list of matching users and may return cached data. For more information on purging SSSD cache, please refer to sss\_cache documentation.

#### Parameters

- **a\_certificate** (Certificate) Base-64 encoded user certificate
- **o\_all** (bool) Retrieve and print all attributes from the server. Affects command output.
- **o\_raw** (bool) Print entries as stored on the server. Only affects output format.

**certmapconfig\_mod**(*o\_ipacertmappromptusername=None*, *o\_setattr=None*, *o\_addattr=None*, *o\_delattr=None*, *o\_rights=False*, *o\_all=True*, *o\_raw=False*)

Modify Certificate Identity Mapping configuration.

- **o** ipacertmappromptusername (Bool) Prompt for the username when multiple identities are mapped to a certificate
- **o\_setattr** (str) Set an attribute to a name/value pair. Format is attr=value. For multi-valued attributes, the command replaces the values already present.
- **o\_addattr** (str) Add an attribute/value pair. Format is attr=value. The attribute must be part of the schema.
- **o** delattr  $(str)$  Delete an attribute/value pair. The option will be evaluated last, after all sets and adds.
- **o\_rights** (bool) Display the access rights of this entry (requires –all). See ipa man page for details.
- **o\_all** (bool) Retrieve and print all attributes from the server. Affects command output.
- **o\_raw** (bool) Print entries as stored on the server. Only affects output format.

**certmapconfig\_show**(*o\_rights=False*, *o\_all=True*, *o\_raw=False*) Show the current Certificate Identity Mapping configuration.

#### Parameters

- **o\_rights** (bool) Display the access rights of this entry (requires –all). See ipa man page for details.
- **o** all (bool) Retrieve and print all attributes from the server. Affects command output.
- **o\_raw** (bool) Print entries as stored on the server. Only affects output format.

**certmaprule\_add**(*a\_cn*, *o\_description=None*, *o\_ipacertmapmaprule=None*, *o\_ipacertmapmatchrule=None*, *o\_associateddomain=None*, *o\_ipacertmappriority=None*, *o\_ipaenabledflag=True*, *o\_setattr=None*, *o\_addattr=None*, *o\_all=True*, *o\_raw=False*)

Create a new Certificate Identity Mapping Rule.

- **a\_cn** (str) Certificate Identity Mapping Rule name
- **o\_description** (str) Certificate Identity Mapping Rule description
- **o** ipacertmapmaprule  $(str)$  Rule used to map the certificate with a user entry
- **o\_ipacertmapmatchrule** (str) Rule used to check if a certificate can be used for authentication
- **o\_associateddomain** (DNSNameParam) Domain where the user entry will be searched
- **o\_ipacertmappriority** (int, min value 0, max value 2147483647) – Priority of the rule (higher number means lower priority
- **o\_ipaenabledflag** (bool) Enabled
- **o\_setattr** (str) Set an attribute to a name/value pair. Format is attr=value. For multi-valued attributes, the command replaces the values already present.
- **o\_addattr**  $(str)$  Add an attribute/value pair. Format is attr=value. The attribute must be part of the schema.
- **o\_all** (bool) Retrieve and print all attributes from the server. Affects command output.

• **o raw** (bool) – Print entries as stored on the server. Only affects output format.

**certmaprule\_del**(*a\_cn*, *o\_continue=False*)

Delete a Certificate Identity Mapping Rule.

# Parameters

- **a**  $cn$  (str) Certificate Identity Mapping Rule name
- **o\_continue** (bool) Continuous mode: Don't stop on errors.

**certmaprule\_disable**(*a\_cn*)

Disable a Certificate Identity Mapping Rule.

**Parameters <b>a\_cn** (str) – Certificate Identity Mapping Rule name

# **certmaprule\_enable**(*a\_cn*)

Enable a Certificate Identity Mapping Rule.

**Parameters <b>a\_cn** (str) – Certificate Identity Mapping Rule name

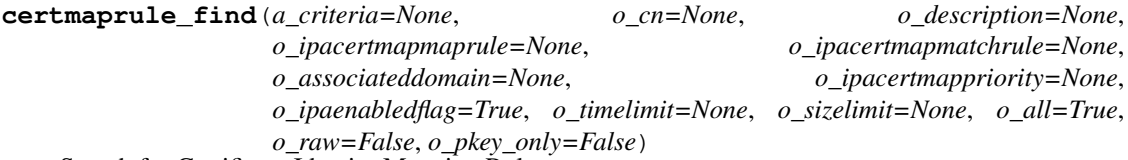

Search for Certificate Identity Mapping Rules.

- **a** criteria  $(str)$  A string searched in all relevant object attributes
- **o\_cn** (str) Certificate Identity Mapping Rule name
- **o\_description** (str) Certificate Identity Mapping Rule description
- **o\_ipacertmapmaprule**  $(str)$  Rule used to map the certificate with a user entry
- **o\_ipacertmapmatchrule** (str) Rule used to check if a certificate can be used for authentication
- **o\_associateddomain** (DNSNameParam) Domain where the user entry will be searched
- **o\_ipacertmappriority** (int, min value 0, max value 2147483647) – Priority of the rule (higher number means lower priority
- **o\_ipaenabledflag** (Bool) Enabled
- **o\_timelimit** (int, min value 0, max value 2147483647) Time limit of search in seconds (0 is unlimited)
- **o\_sizelimit** (int, min value 0, max value 2147483647) Maximum number of entries returned (0 is unlimited)
- **o\_all** (bool) Retrieve and print all attributes from the server. Affects command output.
- **o\_raw** (bool) Print entries as stored on the server. Only affects output format.
- **o\_pkey\_only** (bool) Results should contain primary key attribute only ("rulename")

**certmaprule\_mod**(*a\_cn*, *o\_description=None*, *o\_ipacertmapmaprule=None*, *o\_ipacertmapmatchrule=None*, *o\_associateddomain=None*, *o\_ipacertmappriority=None*, *o\_ipaenabledflag=True*, *o\_setattr=None*, *o\_addattr=None*, *o\_delattr=None*, *o\_rights=False*, *o\_all=True*, *o\_raw=False*) Modify a Certificate Identity Mapping Rule.

#### Parameters

- **a\_cn** (str) Certificate Identity Mapping Rule name
- **o** description  $(str)$  Certificate Identity Mapping Rule description
- **o\_ipacertmapmaprule**  $(str)$  Rule used to map the certificate with a user entry
- **o\_ipacertmapmatchrule** (str) Rule used to check if a certificate can be used for authentication
- **o\_associateddomain** (DNSNameParam) Domain where the user entry will be searched
- **o\_ipacertmappriority** (int, min value 0, max value 2147483647) – Priority of the rule (higher number means lower priority
- **o\_ipaenabledflag** (bool) Enabled
- **o** setattr  $(s \text{tr})$  Set an attribute to a name/value pair. Format is attr=value. For multi-valued attributes, the command replaces the values already present.
- **o\_addattr**  $(str)$  Add an attribute/value pair. Format is attr=value. The attribute must be part of the schema.
- **o** delattr  $(s \nvert r)$  Delete an attribute/value pair. The option will be evaluated last, after all sets and adds.
- **o\_rights** (bool) Display the access rights of this entry (requires –all). See ipa man page for details.
- **o\_all** (bool) Retrieve and print all attributes from the server. Affects command output.
- **o\_raw** (bool) Print entries as stored on the server. Only affects output format.

**certmaprule\_show**(*a\_cn*, *o\_rights=False*, *o\_all=True*, *o\_raw=False*)

Display information about a Certificate Identity Mapping Rule.

#### Parameters

- **a\_cn** (str) Certificate Identity Mapping Rule name
- **o\_rights** (bool) Display the access rights of this entry (requires –all). See ipa man page for details.
- **o** all (bool) Retrieve and print all attributes from the server. Affects command output.
- **o\_raw** (bool) Print entries as stored on the server. Only affects output format.

#### **certprofile\_del**(*a\_cn*, *o\_continue=False*)

Delete a Certificate Profile.

- **a\_cn**  $(str)$  Profile ID for referring to this profile
- **o\_continue** (bool) Continuous mode: Don't stop on errors.

```
certprofile_find(a_criteria=None, o_cn=None, o_description=None,
                o_ipacertprofilestoreissued=True, o_timelimit=None, o_sizelimit=None,
                o_all=True, o_raw=False, o_pkey_only=False)
Search for Certificate Profiles.
```
# **Parameters**

- **a\_criteria**  $(str) A$  string searched in all relevant object attributes
- **o**  $cn$  (str) Profile ID for referring to this profile
- **o** description  $(str)$  Brief description of this profile
- **o\_ipacertprofilestoreissued** (Bool) Whether to store certs issued using this profile
- **o\_timelimit** (int, min value 0, max value 2147483647) Time limit of search in seconds (0 is unlimited)
- **o\_sizelimit** (int, min value 0, max value 2147483647) Maximum number of entries returned (0 is unlimited)
- **o\_all** (bool) Retrieve and print all attributes from the server. Affects command output.
- **o raw** (bool) Print entries as stored on the server. Only affects output format.
- **o\_pkey\_only** (bool) Results should contain primary key attribute only ("id")

**certprofile\_import**(*a\_cn*, *o\_description*, *o\_file*, *o\_ipacertprofilestoreissued=True*, *o\_all=True*, *o\_raw=False*)

Import a Certificate Profile.

**Parameters** 

- **a**  $cn$  (str) Profile ID for referring to this profile
- **o\_description** (str) Brief description of this profile
- **o\_ipacertprofilestoreissued** (Bool) Whether to store certs issued using this profile
- **o** file (str) Filename of a raw profile. The XML format is not supported.
- **o\_all** (bool) Retrieve and print all attributes from the server. Affects command output.
- **o\_raw** (bool) Print entries as stored on the server. Only affects output format.

**certprofile\_mod**(*a\_cn*, *o\_description=None*, *o\_ipacertprofilestoreissued=True*, *o\_setattr=None*, *o\_addattr=None*, *o\_delattr=None*, *o\_rights=False*, *o\_file=None*, *o\_all=True*, *o\_raw=False*)

Modify Certificate Profile configuration.

- **a\_cn**  $(str)$  Profile ID for referring to this profile
- **o\_description** (str) Brief description of this profile
- **o\_ipacertprofilestoreissued** (Bool) Whether to store certs issued using this profile
- **o\_setattr**  $(s \, t)$  Set an attribute to a name/value pair. Format is attr=value. For multi-valued attributes, the command replaces the values already present.
- **o** addattr  $(str)$  Add an attribute/value pair. Format is attr=value. The attribute must be part of the schema.
- **o\_delattr** (str) Delete an attribute/value pair. The option will be evaluated last, after all sets and adds.
- **o** rights (bool) Display the access rights of this entry (requires –all). See ipa man page for details.
- **o**  $\textbf{file}(str)$  File containing profile configuration
- **o\_all** (bool) Retrieve and print all attributes from the server. Affects command output.
- **o\_raw** (bool) Print entries as stored on the server. Only affects output format.

**certprofile\_show**(*a\_cn*, *o\_rights=False*, *o\_out=None*, *o\_all=True*, *o\_raw=False*) Display the properties of a Certificate Profile.

#### Parameters

- **a**  $cn$  (str) Profile ID for referring to this profile
- **o\_rights** (bool) Display the access rights of this entry (requires –all). See ipa man page for details.
- $o$ \_out  $(str)$  Write profile configuration to file
- **o** all (bool) Retrieve and print all attributes from the server. Affects command output.
- **o raw** (bool) Print entries as stored on the server. Only affects output format.

**class\_find**(*a\_criteria=None*, *o\_all=True*, *o\_raw=False*, *o\_pkey\_only=False*)

Search for classes.

# Parameters

- **a** criteria  $(str)$  A string searched in all relevant object attributes
- **o\_all** (bool) Retrieve and print all attributes from the server. Affects command output.
- **o raw** (bool) Print entries as stored on the server. Only affects output format.
- **o** pkey only  $(boo1)$  Results should contain primary key attribute only ("name")
- **class\_show**(*a\_full\_name*, *o\_all=True*, *o\_raw=False*)

Display information about a class.

#### Parameters

- **a\_full\_name**  $(str)$  Full name
- **o\_all** (bool) Retrieve and print all attributes from the server. Affects command output.
- **o\_raw** (bool) Print entries as stored on the server. Only affects output format.

**command\_defaults**(*a\_full\_name*, *o\_params=None*, *o\_kw=None*) Return command defaults

- **a\_full\_name** (str) Full name
- **o\_params**  $(str) -$  <params>

• **o**  $kw$   $(dict) -$ 

**command\_find**(*a\_criteria=None*, *o\_all=True*, *o\_raw=False*, *o\_pkey\_only=False*)

Search for commands.

## Parameters

- **a** criteria  $(str)$  A string searched in all relevant object attributes
- **o\_all** (bool) Retrieve and print all attributes from the server. Affects command output.
- **o\_raw** (bool) Print entries as stored on the server. Only affects output format.
- **o\_pkey\_only** (bool) Results should contain primary key attribute only ("name")

**command\_show**(*a\_full\_name*, *o\_all=True*, *o\_raw=False*) Display information about a command.

#### Parameters

- **a\_full\_name** (str) Full name
- **o\_all** (bool) Retrieve and print all attributes from the server. Affects command output.
- **o\_raw** (bool) Print entries as stored on the server. Only affects output format.

#### **compat\_is\_enabled**()

Determine whether Schema Compatibility plugin is configured to serve trusted domain users and groups

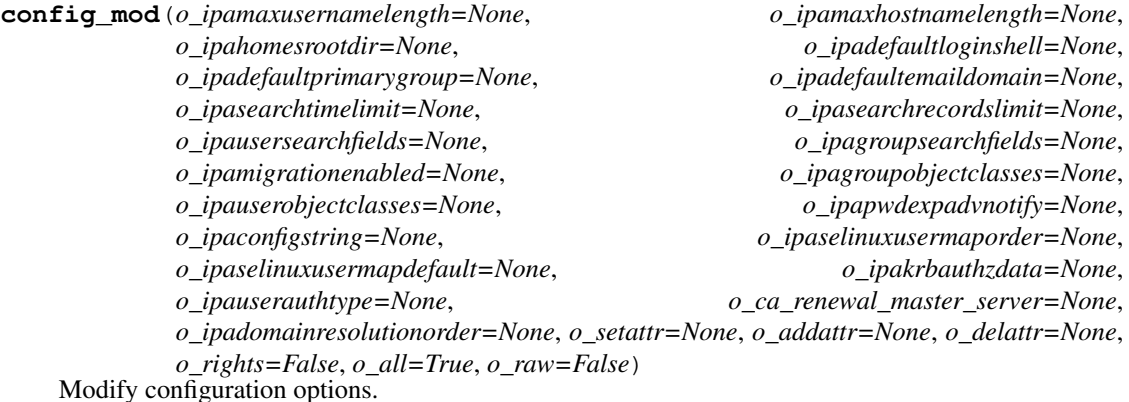

- **o\_ipamaxusernamelength** (int, min value 1, max value 255) Maximum username length
- **o\_ipamaxhostnamelength** (int, min value 64, max value 255) Maximum hostname length
- **o\_ipahomesrootdir** (IA5Str) Default location of home directories
- **o\_ipadefaultloginshell** (str) Default shell for new users
- **o\_ipadefaultprimarygroup** (str) Default group for new users
- **o\_ipadefaultemaildomain** (str) Default e-mail domain
- **o\_ipasearchtimelimit** (int, min value -1, max value  $2147483647$ ) – Maximum amount of time (seconds) for a search (-1 or 0 is unlimited)
- **o ipasearchrecordslimit** (int, min value -2147483648, max value  $2147483647$  – Maximum number of records to search (-1 or 0 is unlimited)
- **o\_ipausersearchfields** (*IA5Str*) A comma-separated list of fields to search in when searching for users
- **o** ipagroupsearchfields  $(IA55tr)$  A comma-separated list of fields to search in when searching for groups
- **o\_ipamigrationenabled** (Bool) Enable migration mode
- **o\_ipagroupobjectclasses** (str) Default group objectclasses (comma- separated list)
- **o\_ipauserobjectclasses** (str) Default user objectclasses (comma- separated list)
- **o\_ipapwdexpadvnotify** (int, min value 0, max value 2147483647) – Number of days's notice of impending password expiration
- **o\_ipaconfigstring** (list of str, valid values ['AllowNThash', 'KDC:Disable Last Success', 'KDC:Disable Lockout', 'KDC:Disable Default Preauth for SPNs']) – Extra hashes to generate in password plug-in
- **o\_ipaselinuxusermaporder** (str) Order in increasing priority of SELinux users, delimited by \$
- **o\_ipaselinuxusermapdefault** (str) Default SELinux user when no match is found in SELinux map rule
- **o\_ipakrbauthzdata** (list of str, valid values ['MS-PAC', 'PAD', ['nfs:NONE'](nfs:NONE)]) Default types of PAC supported for services
- **o\_ipauserauthtype** (list of str, valid values ['password', 'radius', 'otp', 'pkinit', 'hardened', 'disabled']) – Default types of supported user authentication
- **o\_ca\_renewal\_master\_server** (str) Renewal master for IPA certificate authority
- **o** ipadomainresolutionorder  $(str)$  colon-separated list of domains used for short name qualification
- **o\_setattr**  $(s \tau r)$  Set an attribute to a name/value pair. Format is attr=value. For multi-valued attributes, the command replaces the values already present.
- **o\_addattr** (str) Add an attribute/value pair. Format is attr=value. The attribute must be part of the schema.
- **o\_delattr**  $(str)$  Delete an attribute/value pair. The option will be evaluated last, after all sets and adds.
- **o\_rights** (bool) Display the access rights of this entry (requires –all). See ipa man page for details.
- **o\_all** (bool) Retrieve and print all attributes from the server. Affects command output.
- **o\_raw** (bool) Print entries as stored on the server. Only affects output format.

```
config_show(o_rights=False, o_all=True, o_raw=False)
 Show the current configuration.
```
#### Parameters

- **o\_rights** (bool) Display the access rights of this entry (requires –all). See ipa man page for details.
- **o\_all** (bool) Retrieve and print all attributes from the server. Affects command output.
- **o raw** (bool) Print entries as stored on the server. Only affects output format.

**cosentry\_add**(*a\_cn*, *o\_krbpwdpolicyreference*, *o\_cospriority*, *o\_setattr=None*, *o\_addattr=None*, *o\_all=True*, *o\_raw=False*) Add Class of Service entry

#### Parameters

- **a\_cn**  $(str)$  <cn>
- **o\_krbpwdpolicyreference** (*DNParam*) <*krbpwdpolicyreference*>
- **o\_cospriority** (int, min value 0, max value 2147483647) <cospriority>
- **o\_setattr** (str) Set an attribute to a name/value pair. Format is attr=value. For multi-valued attributes, the command replaces the values already present.
- **o** addattr  $(str)$  Add an attribute/value pair. Format is attr=value. The attribute must be part of the schema.
- **o\_all** (bool) Retrieve and print all attributes from the server. Affects command output.
- **o\_raw** (bool) Print entries as stored on the server. Only affects output format.

# **cosentry\_del**(*a\_cn*, *o\_continue=False*)

Delete Class of Service entry

### Parameters

- **a\_cn**  $(str)$  <cn>
- **o\_continue** (bool) Continuous mode: Don't stop on errors.

**cosentry\_find**(*a\_criteria=None*, *o\_cn=None*, *o\_krbpwdpolicyreference=None*, *o\_cospriority=None*, *o\_timelimit=None*, *o\_sizelimit=None*, *o\_all=True*, *o\_raw=False*, *o\_pkey\_only=False*) Search for Class of Service entry

- **a\_criteria**  $(str) A$  string searched in all relevant object attributes
- **o** cn  $(str)$  <cn>
- **o\_krbpwdpolicyreference** (DNParam) <krbpwdpolicyreference>
- **o\_cospriority** (int, min value 0, max value 2147483647) <cospriority>
- **o\_timelimit** (int, min value 0, max value 2147483647) Time limit of search in seconds (0 is unlimited)
- **o\_sizelimit** (int, min value 0, max value 2147483647) Maximum number of entries returned (0 is unlimited)
- **o\_all** (bool) Retrieve and print all attributes from the server. Affects command output.
- **o** raw (bool) Print entries as stored on the server. Only affects output format.
- **o** pkey only  $(boool)$  Results should contain primary key attribute only ("cn")

**cosentry\_mod**(*a\_cn*, *o\_krbpwdpolicyreference=None*, *o\_cospriority=None*, *o\_setattr=None*, *o\_addattr=None*, *o\_delattr=None*, *o\_rights=False*, *o\_all=True*, *o\_raw=False*) Modify Class of Service entry

#### Parameters

- **a** cn  $(str)$  <cn>
- **o krbpwdpolicyreference** (*DNParam*) <*krbpwdpolicyreference*>
- **o\_cospriority** (int, min value 0, max value 2147483647) <cospriority>
- **o\_setattr**  $(s \, t)$  Set an attribute to a name/value pair. Format is attr=value. For multi-valued attributes, the command replaces the values already present.
- **o\_addattr**  $(str)$  Add an attribute/value pair. Format is attr=value. The attribute must be part of the schema.
- **o\_delattr** (str) Delete an attribute/value pair. The option will be evaluated last, after all sets and adds.
- **o** rights (bool) Display the access rights of this entry (requires –all). See ipa man page for details.
- **o\_all** (bool) Retrieve and print all attributes from the server. Affects command output.
- **o raw** (bool) Print entries as stored on the server. Only affects output format.

# **cosentry\_show**(*a\_cn*, *o\_rights=False*, *o\_all=True*, *o\_raw=False*)

Display Class of Service entry

# Parameters

- **a\_cn**  $(str)$  <cn>
- **o\_rights** (bool) Display the access rights of this entry (requires –all). See ipa man page for details.
- **o\_all** (bool) Retrieve and print all attributes from the server. Affects command output.
- **o raw** (bool) Print entries as stored on the server. Only affects output format.

**delegation\_add**(*a\_aciname*, *o\_attrs*, *o\_memberof*, *o\_group*, *o\_permissions=None*, *o\_all=True*, *o\_raw=False*) Add a new delegation.

- **a\_aciname** (str) Delegation name
- **o\_permissions** (str) Permissions to grant (read, write). Default is write.
- **o\_attrs**  $(str)$  Attributes to which the delegation applies
- **o\_memberof** (str) User group to apply delegation to
- **o\_group** (str) User group ACI grants access to
- **o** all (bool) Retrieve and print all attributes from the server. Affects command output.

• **o raw** (bool) – Print entries as stored on the server. Only affects output format.

# **delegation\_del**(*a\_aciname*)

Delete a delegation.

Parameters **a\_aciname** (str) – Delegation name

**delegation\_find**(*a\_criteria=None*, *o\_aciname=None*, *o\_permissions=None*, *o\_attrs=None*, *o\_memberof=None*, *o\_group=None*, *o\_pkey\_only=False*, *o\_all=True*, *o\_raw=False*) Search for delegations.

## **Parameters**

- **a\_criteria**  $(str)$  A string searched in all relevant object attributes
- **o\_aciname** (str) Delegation name
- **o\_permissions** (str) Permissions to grant (read, write). Default is write.
- **o** attrs  $(str)$  Attributes to which the delegation applies
- **o\_memberof** (str) User group to apply delegation to
- **o\_group** (str) User group ACI grants access to
- **o\_pkey\_only** (bool) Results should contain primary key attribute only ("name")
- **o\_all** (bool) Retrieve and print all attributes from the server. Affects command output.
- **o\_raw** (bool) Print entries as stored on the server. Only affects output format.

**delegation\_mod**(*a\_aciname*, *o\_permissions=None*, *o\_attrs=None*, *o\_memberof=None*, *o\_group=None*, *o\_all=True*, *o\_raw=False*) Modify a delegation.

# Parameters

- **a\_aciname**  $(str)$  Delegation name
- **o\_permissions** (str) Permissions to grant (read, write). Default is write.
- **o**  $attrs$  ( $str$ ) Attributes to which the delegation applies
- **o\_memberof** (str) User group to apply delegation to
- **o\_group** (str) User group ACI grants access to
- **o\_all** (bool) Retrieve and print all attributes from the server. Affects command output.
- **o\_raw** (bool) Print entries as stored on the server. Only affects output format.

**delegation\_show**(*a\_aciname*, *o\_all=True*, *o\_raw=False*)

Display information about a delegation.

#### **Parameters**

- **a\_aciname**  $(str)$  Delegation name
- **o\_all** (bool) Retrieve and print all attributes from the server. Affects command output.
- **o\_raw** (bool) Print entries as stored on the server. Only affects output format.

```
dns is enabled()
```
Checks if any of the servers has the DNS service enabled.

## **dns\_resolve**(*a\_hostname*)

Resolve a host name in DNS. (Deprecated)

Parameters **a\_hostname** (str) – Hostname (FQDN)

**dns\_update\_system\_records**(*o\_dry\_run=False*, *o\_all=True*, *o\_raw=False*)

```
Update location and IPA server DNS records
```
**Parameters** 

- **o** dry run (bool) Do not update records only return expected records
- **o\_all** (bool) Retrieve and print all attributes from the server. Affects command output.
- **o\_raw** (bool) Print entries as stored on the server. Only affects output format.

**dnsconfig\_mod**(*o\_idnsforwarders=None*, *o\_idnsforwardpolicy=None*, *o\_idnsallowsyncptr=None*, *o\_idnszonerefresh=None*, *o\_ipadnsversion=None*, *o\_setattr=None*, *o\_addattr=None*, *o\_delattr=None*, *o\_rights=False*, *o\_all=True*, *o\_raw=False*) Modify global DNS configuration.

# Parameters

- **o\_idnsforwarders** (str) Global forwarders. A custom port can be specified for each forwarder using a standard format "IP\_ADDRESS port PORT"
- **o\_idnsforwardpolicy** (str, valid values ['only', 'first', 'none']) – Global forwarding policy. Set to "none" to disable any configured global forwarders.
- **o\_idnsallowsyncptr** (Bool) Allow synchronization of forward (A, AAAA) and reverse (PTR) records
- **o\_idnszonerefresh** (int, min value 0, max value 2147483647) An interval between regular polls of the name server for new DNS zones
- **o\_ipadnsversion** (int, min value -2147483648, max value 2147483647) – IPA DNS version
- **o\_setattr** (str) Set an attribute to a name/value pair. Format is attr=value. For multi-valued attributes, the command replaces the values already present.
- **o\_addattr**  $(str)$  Add an attribute/value pair. Format is attr=value. The attribute must be part of the schema.
- **o** delattr  $(s \nvert r)$  Delete an attribute/value pair. The option will be evaluated last, after all sets and adds.
- **o\_rights** (bool) Display the access rights of this entry (requires –all). See ipa man page for details.
- **o** all (bool) Retrieve and print all attributes from the server. Affects command output.
- **o\_raw** (bool) Print entries as stored on the server. Only affects output format.

**dnsconfig\_show**(*o\_rights=False*, *o\_all=True*, *o\_raw=False*)

Show the current global DNS configuration.

#### Parameters

• **o** rights (bool) – Display the access rights of this entry (requires –all). See ipa man page for details.

- **o** all (bool) Retrieve and print all attributes from the server. Affects command output.
- **o raw** (bool) Print entries as stored on the server. Only affects output format.

**dnsforwardzone\_add**(*a\_idnsname*, *o\_name\_from\_ip=None*, *o\_idnsforwarders=None*, *o\_idnsforwardpolicy=None*, *o\_setattr=None*, *o\_addattr=None*, *o\_skip\_overlap\_check=False*, *o\_all=True*, *o\_raw=False*)

Create new DNS forward zone.

#### **Parameters**

- **a\_idnsname** (DNSNameParam) Zone name (FQDN)
- **o\_name\_from\_ip** (str) IP network to create reverse zone name from
- **o\_idnsforwarders** (str) Per-zone forwarders. A custom port can be specified for each forwarder using a standard format "IP\_ADDRESS port PORT"
- **o\_idnsforwardpolicy** (str, valid values ['only', 'first', 'none']) – Per-zone conditional forwarding policy. Set to "none" to disable forwarding to global forwarder for this zone. In that case, conditional zone forwarders are disregarded.
- **o\_setattr** (str) Set an attribute to a name/value pair. Format is attr=value. For multi-valued attributes, the command replaces the values already present.
- **o\_addattr**  $(str)$  Add an attribute/value pair. Format is attr=value. The attribute must be part of the schema.
- **o\_skip\_overlap\_check** (bool) Force DNS zone creation even if it will overlap with an existing zone.
- **o\_all** (bool) Retrieve and print all attributes from the server. Affects command output.
- **o\_raw** (bool) Print entries as stored on the server. Only affects output format.

#### **dnsforwardzone\_add\_permission**(*a\_idnsname*)

Add a permission for per-forward zone access delegation.

Parameters **a\_idnsname** (DNSNameParam) – Zone name (FQDN)

**dnsforwardzone\_del**(*a\_idnsname*, *o\_continue=False*)

Delete DNS forward zone.

#### Parameters

- **a\_idnsname** (DNSNameParam) Zone name (FQDN)
- **o\_continue** (bool) Continuous mode: Don't stop on errors.

```
dnsforwardzone_disable(a_idnsname)
Disable DNS Forward Zone.
```
Parameters **a\_idnsname** (DNSNameParam) – Zone name (FQDN)

# **dnsforwardzone\_enable**(*a\_idnsname*)

Enable DNS Forward Zone.

Parameters **a\_idnsname** (DNSNameParam) – Zone name (FQDN)

**dnsforwardzone\_find**(*a\_criteria=None*, *o\_idnsname=None*, *o\_name\_from\_ip=None*, *o\_idnszoneactive=None*, *o\_idnsforwarders=None*, *o\_idnsforwardpolicy=None*, *o\_timelimit=None*, *o\_sizelimit=None*, *o\_all=True*, *o\_raw=False*, *o\_pkey\_only=False*) Search for DNS forward zones.

#### Parameters

- **a\_criteria**  $(str) A$  string searched in all relevant object attributes
- **o\_idnsname** (DNSNameParam) Zone name (FQDN)
- **o\_name\_from\_ip** (str) IP network to create reverse zone name from
- **o\_idnszoneactive** (Bool) Is zone active?
- **o** idnsforwarders  $(str)$  Per-zone forwarders. A custom port can be specified for each forwarder using a standard format "IP\_ADDRESS port PORT"
- **o\_idnsforwardpolicy** (str, valid values ['only', 'first',  $'none'$ ) – Per-zone conditional forwarding policy. Set to "none" to disable forwarding to global forwarder for this zone. In that case, conditional zone forwarders are disregarded.
- **o\_timelimit** (int, min value 0, max value 2147483647) Time limit of search in seconds (0 is unlimited)
- **o\_sizelimit** (int, min value 0, max value 2147483647) Maximum number of entries returned (0 is unlimited)
- **o** all (bool) Retrieve and print all attributes from the server. Affects command output.
- **o\_raw** (bool) Print entries as stored on the server. Only affects output format.
- **o** pkey only  $(boo1)$  Results should contain primary key attribute only ("name")

**dnsforwardzone\_mod**(*a\_idnsname*, *o\_name\_from\_ip=None*, *o\_idnsforwarders=None*, *o\_idnsforwardpolicy=None*, *o\_setattr=None*, *o\_addattr=None*, *o\_delattr=None*, *o\_rights=False*, *o\_all=True*, *o\_raw=False*)

Modify DNS forward zone.

- **a\_idnsname** (DNSNameParam) Zone name (FQDN)
- **o\_name\_from\_ip** (str) IP network to create reverse zone name from
- **o\_idnsforwarders** (str) Per-zone forwarders. A custom port can be specified for each forwarder using a standard format "IP\_ADDRESS port PORT"
- **o\_idnsforwardpolicy** (str, valid values ['only', 'first', 'none']) – Per-zone conditional forwarding policy. Set to "none" to disable forwarding to global forwarder for this zone. In that case, conditional zone forwarders are disregarded.
- **o\_setattr** (str) Set an attribute to a name/value pair. Format is attr=value. For multi-valued attributes, the command replaces the values already present.
- **o\_addattr**  $(str)$  Add an attribute/value pair. Format is attr=value. The attribute must be part of the schema.
- **o\_delattr**  $(str)$  Delete an attribute/value pair. The option will be evaluated last, after all sets and adds.
- **o\_rights** (bool) Display the access rights of this entry (requires –all). See ipa man page for details.
- **o** all (bool) Retrieve and print all attributes from the server. Affects command output.
- **o** raw (bool) Print entries as stored on the server. Only affects output format.

# **dnsforwardzone\_remove\_permission**(*a\_idnsname*)

Remove a permission for per-forward zone access delegation.

Parameters **a\_idnsname** (DNSNameParam) – Zone name (FQDN)

**dnsforwardzone\_show**(*a\_idnsname*, *o\_rights=False*, *o\_all=True*, *o\_raw=False*) Display information about a DNS forward zone.

**Parameters** 

- **a\_idnsname** (DNSNameParam) Zone name (FQDN)
- **o\_rights** (bool) Display the access rights of this entry (requires –all). See ipa man page for details.
- **o\_all** (bool) Retrieve and print all attributes from the server. Affects command output.
- **o\_raw** (bool) Print entries as stored on the server. Only affects output format.

**dnsrecord\_add**(*a\_dnszoneidnsname*, *a\_idnsname*, *o\_dnsttl=None*, *o\_dnsclass=None*, *o\_arecord=None*, *o\_a\_part\_ip\_address=None*, *o\_a\_extra\_create\_reverse=False*, *o\_aaaarecord=None*, *o\_aaaa\_part\_ip\_address=None*, *o\_aaaa\_extra\_create\_reverse=False*, *o\_a6record=None*, *o\_a6\_part\_data=None*, *o\_afsdbrecord=None*, *o\_afsdb\_part\_subtype=None*, *o\_afsdb\_part\_hostname=None*, *o\_aplrecord=None*, *o\_certrecord=None*, *o\_cert\_part\_type=None*, *o\_cert\_part\_key\_tag=None*, *o\_cert\_part\_algorithm=None*, *o\_cert\_part\_certificate\_or\_crl=None*, *o\_cnamerecord=None*, *o\_cname\_part\_hostname=None*, *o\_dhcidrecord=None*, *o\_dlvrecord=None*, *o\_dlv\_part\_key\_tag=None*, *o\_dlv\_part\_algorithm=None*, *o\_dlv\_part\_digest\_type=None*, *o\_dlv\_part\_digest=None*, *o\_dnamerecord=None*, *o\_dname\_part\_target=None*, *o\_dsrecord=None*, *o\_ds\_part\_key\_tag=None*, *o\_ds\_part\_algorithm=None*, *o\_ds\_part\_digest\_type=None*, *o\_ds\_part\_digest=None*, *o\_hiprecord=None*, *o\_ipseckeyrecord=None*, *o\_keyrecord=None*, *o\_kxrecord=None*, *o\_kx\_part\_preference=None*, *o\_kx\_part\_exchanger=None*, *o\_locrecord=None*, *o\_loc\_part\_lat\_deg=None*, *o\_loc\_part\_lat\_min=None*, *o\_loc\_part\_lat\_sec=None*, *o\_loc\_part\_lat\_dir=None*, *o\_loc\_part\_lon\_deg=None*, *o\_loc\_part\_lon\_min=None*, *o\_loc\_part\_lon\_sec=None*, *o\_loc\_part\_lon\_dir=None*, *o\_loc\_part\_altitude=None*, *o\_loc\_part\_size=None*, *o\_loc\_part\_h\_precision=None*, *o\_loc\_part\_v\_precision=None*, *o\_mxrecord=None*, *o\_mx\_part\_preference=None*, *o\_mx\_part\_exchanger=None*, *o\_naptrrecord=None*, *o\_naptr\_part\_order=None*, *o\_naptr\_part\_preference=None*, *o\_naptr\_part\_flags=None*, *o\_naptr\_part\_service=None*, *o\_naptr\_part\_regexp=None*, *o\_naptr\_part\_replacement=None*, *o\_nsrecord=None*, *o\_ns\_part\_hostname=None*, *o\_nsecrecord=None*, *o\_ptrrecord=None*, *o\_ptr\_part\_hostname=None*, *o\_rrsigrecord=None*, *o\_rprecord=None*, *o\_sigrecord=None*, *o\_spfrecord=None*, *o\_srvrecord=None*, *o\_srv\_part\_priority=None*, *o\_srv\_part\_weight=None*, *o\_srv\_part\_port=None*, *o\_srv\_part\_target=None*, *o\_sshfprecord=None*, *o\_sshfp\_part\_algorithm=None*, *o\_sshfp\_part\_fp\_type=None*, *o\_sshfp\_part\_fingerprint=None*, *o\_tlsarecord=None*, *o\_tlsa\_part\_cert\_usage=None*, *o\_tlsa\_part\_selector=None*, *o\_tlsa\_part\_matching\_type=None*, *o\_tlsa\_part\_cert\_association\_data=None*, *o\_txtrecord=None*, *o\_txt\_part\_data=None*, *o\_urirecord=None*, *o\_uri\_part\_priority=None*, *o\_uri\_part\_weight=None*, *o\_uri\_part\_target=None*, *o\_setattr=None*, *o\_addattr=None*, *o\_force=False*, *o\_structured=False*, *o\_all=True*, *o\_raw=False*) Add new DNS resource record.

- **a\_dnszoneidnsname** (DNSNameParam) Zone name (FQDN)
- **a\_idnsname** (DNSNameParam) Record name
- **o\_dnsttl** (int, min value -2147483648, max value 2147483647) Time to live
- **o\_dnsclass** (str, valid values ['IN', 'CS', 'CH', 'HS']) <dnsclass>
- **o\_arecord** (ARecord) Raw A records
- **o\_a\_part\_ip\_address** (str) A IP Address
- **o\_a\_extra\_create\_reverse** (bool) Create reverse record for this IP Address
- **o\_aaaarecord** (AAAARecord) Raw AAAA records
- **o\_aaaa\_part\_ip\_address** (str) AAAA IP Address
- **o\_aaaa\_extra\_create\_reverse** (bool) Create reverse record for this IP Address
- **o\_a6record** (A6Record) Raw A6 records
- **o\_a6\_part\_data** (str) A6 Record data
- **o\_afsdbrecord** (AFSDBRecord) Raw AFSDB records
- **o\_afsdb\_part\_subtype** (int, min value 0, max value 65535) AFSDB Subtype
- **o\_afsdb\_part\_hostname** (DNSNameParam) AFSDB Hostname
- **o\_aplrecord** (APLRecord) Raw APL records
- **o\_certrecord** (CERTRecord) Raw CERT records
- **o\_cert\_part\_type** (int, min value 0, max value 65535) CERT Certificate Type
- **o\_cert\_part\_key\_tag** (int, min value 0, max value 65535) CERT Key Tag
- **o** cert part algorithm (int, min value 0, max value 255) CERT Algorithm
- **o\_cert\_part\_certificate\_or\_crl** (str) CERT Certificate/CRL
- **o\_cnamerecord** (CNAMERecord) Raw CNAME records
- **o\_cname\_part\_hostname** (DNSNameParam) A hostname which this alias hostname points to
- **o\_dhcidrecord** (DHCIDRecord) Raw DHCID records
- **o\_dlvrecord** (DLVRecord) Raw DLV records
- **o\_dlv\_part\_key\_tag** (int, min value 0, max value 65535) DLV Key Tag
- **o\_dlv\_part\_algorithm** (int, min value 0, max value 255) DLV Algorithm
- **o\_dlv\_part\_digest\_type** (int, min value 0, max value 255) DLV Digest Type
- **o** dlv part digest  $(str)$  DLV Digest
- **o\_dnamerecord** (DNAMERecord) Raw DNAME records
- **o\_dname\_part\_target** (DNSNameParam) DNAME Target
- **o\_dsrecord** (DSRecord) Raw DS records
- **o\_ds\_part\_key\_tag** (int, min value 0, max value 65535) DS Key Tag
- **o\_ds\_part\_algorithm** (int, min value 0, max value 255) DS Algorithm
- **o\_ds\_part\_digest\_type** (int, min value 0, max value 255) DS Digest Type
- **o\_ds\_part\_digest** (str) DS Digest
- **o\_hiprecord** (HIPRecord) Raw HIP records
- **o\_ipseckeyrecord** (IPSECKEYRecord) Raw IPSECKEY records
- **o\_keyrecord** (KEYRecord) Raw KEY records
- **o\_kxrecord** (KXRecord) Raw KX records
- **o\_kx\_part\_preference** (int, min value 0, max value 65535) Preference given to this exchanger. Lower values are more preferred
- **o\_kx\_part\_exchanger** (DNSNameParam) A host willing to act as a key exchanger
- **o\_locrecord** (LOCRecord) Raw LOC records
- **o\_loc\_part\_lat\_deg** (int, min value 0, max value 90) LOC Degrees Latitude
- **o\_loc\_part\_lat\_min** (int, min value 0, max value 59) LOC Minutes Latitude
- **o\_loc\_part\_lat\_sec** (Decimal) LOC Seconds Latitude
- **o\_loc\_part\_lat\_dir** (str, valid values ['N', 'S']) LOC Direction Latitude
- **o\_loc\_part\_lon\_deg** (int, min value 0, max value 180) LOC Degrees Longitude
- **o\_loc\_part\_lon\_min** (int, min value 0, max value 59) LOC Minutes Longitude
- **o\_loc\_part\_lon\_sec** (Decimal) LOC Seconds Longitude
- **o\_loc\_part\_lon\_dir** (str, valid values ['E', 'W']) LOC Direction Longitude
- **o\_loc\_part\_altitude** (Decimal) LOC Altitude
- **o\_loc\_part\_size** (Decimal) LOC Size
- **o\_loc\_part\_h\_precision** (Decimal) LOC Horizontal Precision
- **o** loc part **v** precision (Decimal) LOC Vertical Precision
- **o\_mxrecord** (MXRecord) Raw MX records
- **o\_mx\_part\_preference** (int, min value 0, max value 65535) Preference given to this exchanger. Lower values are more preferred
- **o** mx part exchanger (*DNSNameParam*) A host willing to act as a mail exchanger
- **o\_naptrrecord** (NAPTRRecord) Raw NAPTR records
- **o\_naptr\_part\_order** (int, min value 0, max value 65535) NAPTR Order
- **o\_naptr\_part\_preference** (int, min value 0, max value 65535) NAPTR Preference
- **o\_naptr\_part\_flags** (str) NAPTR Flags
- **o\_naptr\_part\_service** (str) NAPTR Service
- **o\_naptr\_part\_regexp** (str) NAPTR Regular Expression
- **o\_naptr\_part\_replacement** (str) NAPTR Replacement
- **o\_nsrecord** (NSRecord) Raw NS records
- **o\_ns\_part\_hostname** (DNSNameParam) NS Hostname
- **o\_nsecrecord** (NSECRecord) Raw NSEC records
- **o\_ptrrecord** (PTRRecord) Raw PTR records
- **o\_ptr\_part\_hostname** (DNSNameParam) The hostname this reverse record points to
- **o\_rrsigrecord** (RRSIGRecord) Raw RRSIG records
- **o\_rprecord** (RPRecord) Raw RP records
- **o\_sigrecord** (SIGRecord) Raw SIG records
- **o\_spfrecord** (SPFRecord) Raw SPF records
- **o\_srvrecord** (SRVRecord) Raw SRV records
- **o\_srv\_part\_priority** (int, min value 0, max value 65535) Lower number means higher priority. Clients will attempt to contact the server with the lowestnumbered priority they can reach.
- **o\_srv\_part\_weight** (int, min value 0, max value 65535) Relative weight for entries with the same priority.
- **o\_srv\_part\_port** (int, min value 0, max value 65535) SRV Port
- **o\_srv\_part\_target** (DNSNameParam) The domain name of the target host or '.' if the service is decidedly not available at this domain
- **o\_sshfprecord** (SSHFPRecord) Raw SSHFP records
- **o\_sshfp\_part\_algorithm** (int, min value 0, max value 255) SSHFP Algorithm
- **o\_sshfp\_part\_fp\_type** (int, min value 0, max value 255) SSHFP Fingerprint Type
- **o\_sshfp\_part\_fingerprint** (str) SSHFP Fingerprint
- **o\_tlsarecord** (TLSARecord) Raw TLSA records
- **o\_tlsa\_part\_cert\_usage** (int, min value 0, max value 255) TLSA Certificate Usage
- **o\_tlsa\_part\_selector** (int, min value 0, max value 255) TLSA Selector
- **o\_tlsa\_part\_matching\_type** (int, min value 0, max value 255) TLSA Matching Type
- **o** tlsa part cert association data (str) TLSA Certificate Association Data
- **o\_txtrecord** (TXTRecord) Raw TXT records
- **o\_txt\_part\_data** (str) TXT Text Data
- **o\_urirecord** (URIRecord) Raw URI records
- **o\_uri\_part\_priority** (int, min value 0, max value 65535) Lower number means higher priority. Clients will attempt to contact the URI with the lowestnumbered priority they can reach.
- **o\_uri\_part\_weight** (int, min value 0, max value 65535) Relative weight for entries with the same priority.
- **o\_uri\_part\_target** (str) Target Uniform Resource Identifier according to RFC 3986
- **o\_setattr**  $(s \tau r)$  Set an attribute to a name/value pair. Format is attr=value. For multi-valued attributes, the command replaces the values already present.
- **o\_addattr** (str) Add an attribute/value pair. Format is attr=value. The attribute must be part of the schema.
- **o\_force** (bool) force NS record creation even if its hostname is not in DNS
- **o\_structured** (bool) Parse all raw DNS records and return them in a structured way
- **o\_all** (bool) Retrieve and print all attributes from the server. Affects command output.
- **o\_raw** (bool) Print entries as stored on the server. Only affects output format.

**dnsrecord\_del**(*a\_dnszoneidnsname*, *a\_idnsname*, *o\_dnsttl=None*, *o\_dnsclass=None*, *o\_arecord=None*, *o\_aaaarecord=None*, *o\_a6record=None*, *o\_afsdbrecord=None*, *o\_aplrecord=None*, *o\_certrecord=None*, *o\_cnamerecord=None*, *o\_dhcidrecord=None*, *o\_dlvrecord=None*, *o\_dnamerecord=None*, *o\_dsrecord=None*, *o\_hiprecord=None*, *o\_ipseckeyrecord=None*, *o\_keyrecord=None*, *o\_kxrecord=None*, *o\_locrecord=None*, *o\_mxrecord=None*, *o\_naptrrecord=None*, *o\_nsrecord=None*, *o\_nsecrecord=None*, *o\_ptrrecord=None*, *o\_rrsigrecord=None*, *o\_rprecord=None*, *o\_sigrecord=None*, *o\_spfrecord=None*, *o\_srvrecord=None*, *o\_sshfprecord=None*, *o\_tlsarecord=None*, *o\_txtrecord=None*, *o\_urirecord=None*, *o\_del\_all=False*, *o\_structured=False*, *o\_raw=False*)

Delete DNS resource record.

- **a\_dnszoneidnsname** (DNSNameParam) Zone name (FQDN)
- **a\_idnsname** (DNSNameParam) Record name
- **o\_dnsttl** (int, min value -2147483648, max value 2147483647) Time to live
- **o\_dnsclass** (str, valid values ['IN', 'CS', 'CH', 'HS']) <dnsclass>
- **o\_arecord** (ARecord) Raw A records
- **o\_aaaarecord** (AAAARecord) Raw AAAA records
- **o\_a6record** (A6Record) Raw A6 records
- **o\_afsdbrecord** (AFSDBRecord) Raw AFSDB records
- **o\_aplrecord** (APLRecord) Raw APL records
- **o\_certrecord** (CERTRecord) Raw CERT records
- **o\_cnamerecord** (CNAMERecord) Raw CNAME records
- **o\_dhcidrecord** (DHCIDRecord) Raw DHCID records
- **o\_dlvrecord** (DLVRecord) Raw DLV records
- **o\_dnamerecord** (DNAMERecord) Raw DNAME records
- **o\_dsrecord** (DSRecord) Raw DS records
- **o\_hiprecord** (HIPRecord) Raw HIP records
- **o\_ipseckeyrecord** (IPSECKEYRecord) Raw IPSECKEY records
- **o\_keyrecord** (KEYRecord) Raw KEY records
- **o\_kxrecord** (KXRecord) Raw KX records
- **o\_locrecord** (LOCRecord) Raw LOC records
- **o\_mxrecord** (MXRecord) Raw MX records
- **o\_naptrrecord** (NAPTRRecord) Raw NAPTR records
- **o\_nsrecord** (NSRecord) Raw NS records
- **o\_nsecrecord** (NSECRecord) Raw NSEC records
- **o\_ptrrecord** (PTRRecord) Raw PTR records
- **o\_rrsigrecord** (RRSIGRecord) Raw RRSIG records
- **o\_rprecord** (RPRecord) Raw RP records
- **o\_sigrecord** (SIGRecord) Raw SIG records
- **o\_spfrecord** (SPFRecord) Raw SPF records
- **o\_srvrecord** (SRVRecord) Raw SRV records
- **o\_sshfprecord** (SSHFPRecord) Raw SSHFP records
- **o\_tlsarecord** (TLSARecord) Raw TLSA records
- **o\_txtrecord** (TXTRecord) Raw TXT records
- **o\_urirecord** (URIRecord) Raw URI records
- **o\_del\_all** (bool) Delete all associated records
- **o\_structured** (bool) Parse all raw DNS records and return them in a structured way
- $o\_raw(bool) \langle raw \rangle$

**dnsrecord\_delentry**(*a\_dnszoneidnsname*, *a\_idnsname*, *o\_continue=False*) Delete DNS record entry.

- **a\_dnszoneidnsname** (DNSNameParam) Zone name (FQDN)
- **a\_idnsname** (DNSNameParam) Record name
- **o\_continue** (bool) Continuous mode: Don't stop on errors.

**dnsrecord\_find**(*a\_dnszoneidnsname*, *a\_criteria=None*, *o\_idnsname=None*, *o\_dnsttl=None*, *o\_dnsclass=None*, *o\_arecord=None*, *o\_aaaarecord=None*, *o\_a6record=None*, *o\_afsdbrecord=None*, *o\_aplrecord=None*, *o\_certrecord=None*, *o\_cnamerecord=None*, *o\_dhcidrecord=None*, *o\_dlvrecord=None*, *o\_dnamerecord=None*, *o\_dsrecord=None*, *o\_hiprecord=None*, *o\_ipseckeyrecord=None*, *o\_keyrecord=None*, *o\_kxrecord=None*, *o\_locrecord=None*, *o\_mxrecord=None*, *o\_naptrrecord=None*, *o\_nsrecord=None*, *o\_nsecrecord=None*, *o\_ptrrecord=None*, *o\_rrsigrecord=None*, *o\_rprecord=None*, *o\_sigrecord=None*, *o\_spfrecord=None*, *o\_srvrecord=None*, *o\_sshfprecord=None*, *o\_tlsarecord=None*, *o\_txtrecord=None*, *o\_urirecord=None*, *o\_timelimit=None*, *o\_sizelimit=None*, *o\_structured=False*, *o\_all=True*, *o\_raw=False*, *o\_pkey\_only=False*)

Search for DNS resources.

- **a\_dnszoneidnsname** (DNSNameParam) Zone name (FQDN)
- **a\_criteria** (str) A string searched in all relevant object attributes
- **o\_idnsname** (DNSNameParam) Record name
- **o\_dnsttl** (int, min value -2147483648, max value 2147483647) Time to live
- **o\_dnsclass** (str, valid values ['IN', 'CS', 'CH', 'HS']) <dnsclass>
- **o\_arecord** (ARecord) Raw A records
- **o\_aaaarecord** (AAAARecord) Raw AAAA records
- **o\_a6record** (A6Record) Raw A6 records
- **o\_afsdbrecord** (AFSDBRecord) Raw AFSDB records
- **o\_aplrecord** (APLRecord) Raw APL records
- **o\_certrecord** (CERTRecord) Raw CERT records
- **o\_cnamerecord** (CNAMERecord) Raw CNAME records
- **o\_dhcidrecord** (DHCIDRecord) Raw DHCID records
- **o\_dlvrecord** (DLVRecord) Raw DLV records
- **o\_dnamerecord** (DNAMERecord) Raw DNAME records
- **o\_dsrecord** (DSRecord) Raw DS records
- **o\_hiprecord** (HIPRecord) Raw HIP records
- **o\_ipseckeyrecord** (IPSECKEYRecord) Raw IPSECKEY records
- **o\_keyrecord** (KEYRecord) Raw KEY records
- **o\_kxrecord** (KXRecord) Raw KX records
- **o\_locrecord** (LOCRecord) Raw LOC records
- **o\_mxrecord** (MXRecord) Raw MX records
- **o\_naptrrecord** (NAPTRRecord) Raw NAPTR records
- **o\_nsrecord** (NSRecord) Raw NS records
- **o\_nsecrecord** (NSECRecord) Raw NSEC records
- **o\_ptrrecord** (PTRRecord) Raw PTR records
- **o\_rrsigrecord** (RRSIGRecord) Raw RRSIG records
- **o\_rprecord** (RPRecord) Raw RP records
- **o\_sigrecord** (SIGRecord) Raw SIG records
- **o\_spfrecord** (SPFRecord) Raw SPF records
- **o\_srvrecord** (SRVRecord) Raw SRV records
- **o\_sshfprecord** (SSHFPRecord) Raw SSHFP records
- **o\_tlsarecord** (TLSARecord) Raw TLSA records
- **o\_txtrecord** (TXTRecord) Raw TXT records
- **o\_urirecord** (URIRecord) Raw URI records
- **o\_timelimit** (int, min value 0, max value 2147483647) Time limit of search in seconds (0 is unlimited)
- **o\_sizelimit** (int, min value 0, max value 2147483647) Maximum number of entries returned (0 is unlimited)
- **o\_structured** (bool) Parse all raw DNS records and return them in a structured way
- **o\_all** (bool) Retrieve and print all attributes from the server. Affects command output.
- **o\_raw** (bool) Print entries as stored on the server. Only affects output format.
- **o\_pkey\_only** (bool) Results should contain primary key attribute only ("name")

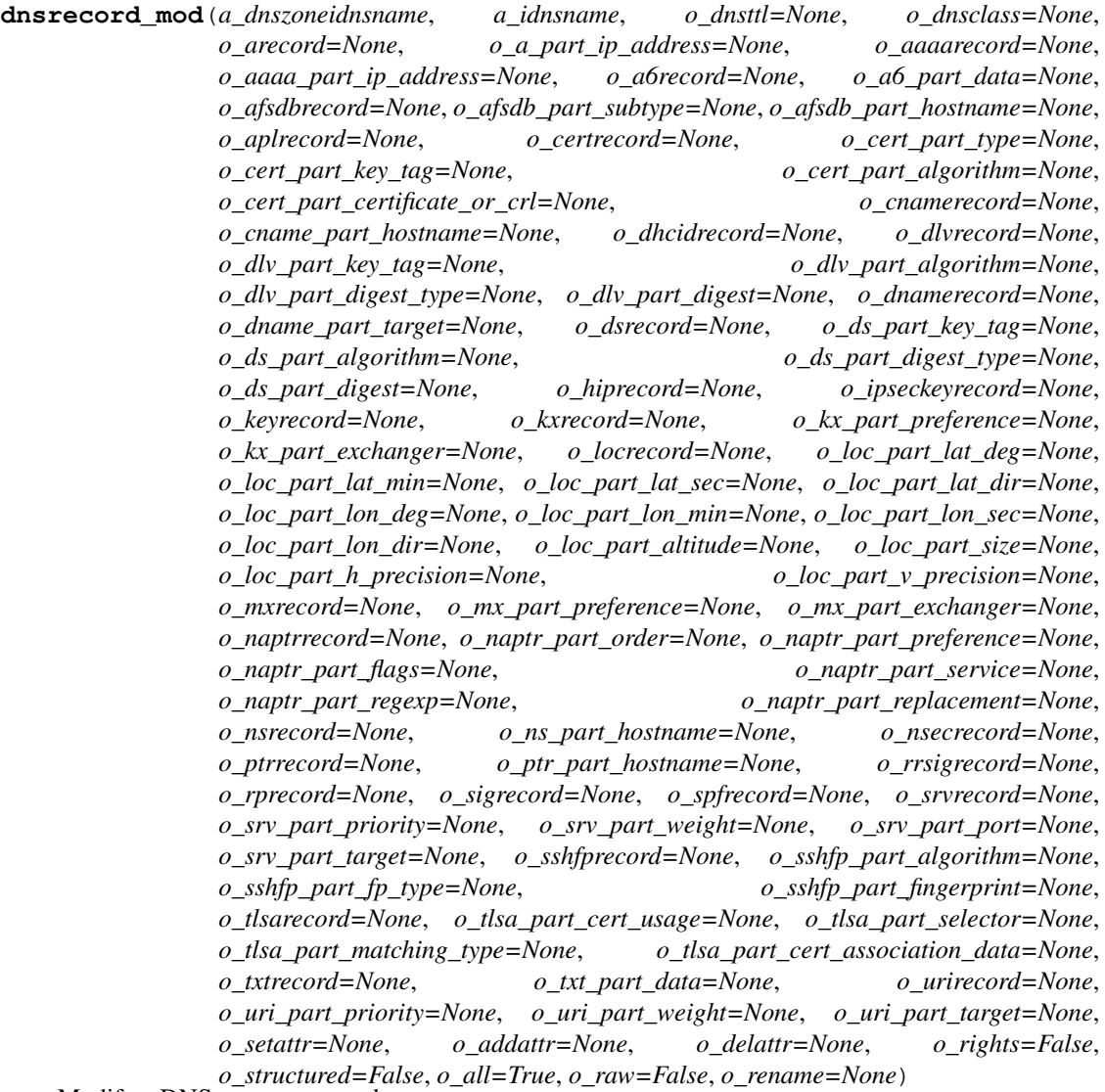

Modify a DNS resource record.

- **a\_dnszoneidnsname** (DNSNameParam) Zone name (FQDN)
- **a\_idnsname** (DNSNameParam) Record name
- **o\_dnsttl** (int, min value -2147483648, max value 2147483647) Time to live
- **o\_dnsclass** (str, valid values ['IN', 'CS', 'CH', 'HS']) <dnsclass>
- **o\_arecord** (ARecord) Raw A records
- **o\_a\_part\_ip\_address** (str) A IP Address
- **o\_aaaarecord** (AAAARecord) Raw AAAA records
- **o\_aaaa\_part\_ip\_address** (str) AAAA IP Address
- **o\_a6record** (A6Record) Raw A6 records
- **o\_a6\_part\_data** (str) A6 Record data
- **o\_afsdbrecord** (AFSDBRecord) Raw AFSDB records
- **o\_afsdb\_part\_subtype** (int, min value 0, max value 65535) AFSDB Subtype
- **o\_afsdb\_part\_hostname** (DNSNameParam) AFSDB Hostname
- **o\_aplrecord** (APLRecord) Raw APL records
- **o\_certrecord** (CERTRecord) Raw CERT records
- **o\_cert\_part\_type** (int, min value 0, max value 65535) CERT Certificate Type
- **o\_cert\_part\_key\_tag** (int, min value 0, max value 65535) CERT Key Tag
- **o** cert part algorithm (int, min value 0, max value 255) CERT Algorithm
- **o\_cert\_part\_certificate\_or\_crl** (str) CERT Certificate/CRL
- **o\_cnamerecord** (CNAMERecord) Raw CNAME records
- **o** cname part hostname (*DNSNameParam*) A hostname which this alias hostname points to
- **o\_dhcidrecord** (DHCIDRecord) Raw DHCID records
- **o\_dlvrecord** (DLVRecord) Raw DLV records
- **o\_dlv\_part\_key\_tag** (int, min value 0, max value 65535) DLV Key Tag
- **o\_dlv\_part\_algorithm** (int, min value 0, max value 255) DLV Algorithm
- **o\_dlv\_part\_digest\_type** (int, min value 0, max value 255) DLV Digest Type
- **o\_dlv\_part\_digest** (str) DLV Digest
- **o\_dnamerecord** (DNAMERecord) Raw DNAME records
- **o\_dname\_part\_target** (DNSNameParam) DNAME Target
- **o\_dsrecord** (DSRecord) Raw DS records
- **o\_ds\_part\_key\_tag** (int, min value 0, max value 65535) DS Key Tag
- **o\_ds\_part\_algorithm** (int, min value 0, max value 255) DS Algorithm
- **o\_ds\_part\_digest\_type** (int, min value 0, max value 255) DS Digest Type
- **o\_ds\_part\_digest** (str) DS Digest
- **o\_hiprecord** (HIPRecord) Raw HIP records
- **o\_ipseckeyrecord** (IPSECKEYRecord) Raw IPSECKEY records
- **o\_keyrecord** (KEYRecord) Raw KEY records
- **o\_kxrecord** (KXRecord) Raw KX records
- **o\_kx\_part\_preference** (int, min value 0, max value 65535) Preference given to this exchanger. Lower values are more preferred
- **o\_kx\_part\_exchanger** (DNSNameParam) A host willing to act as a key exchanger
- **o\_locrecord** (LOCRecord) Raw LOC records
- **o\_loc\_part\_lat\_deg** (int, min value 0, max value 90) LOC Degrees Latitude
- **o\_loc\_part\_lat\_min** (int, min value 0, max value 59) LOC Minutes Latitude
- **o\_loc\_part\_lat\_sec** (Decimal) LOC Seconds Latitude
- **o\_loc\_part\_lat\_dir** (str, valid values ['N', 'S']) LOC Direction Latitude
- **o\_loc\_part\_lon\_deg** (int, min value 0, max value 180) LOC Degrees Longitude
- $\circ$  loc part lon min (int, min value 0, max value 59) LOC Minutes Longitude
- **o\_loc\_part\_lon\_sec** (Decimal) LOC Seconds Longitude
- **o\_loc\_part\_lon\_dir** (str, valid values ['E', 'W']) LOC Direction Longitude
- **o\_loc\_part\_altitude** (Decimal) LOC Altitude
- **o\_loc\_part\_size** (Decimal) LOC Size
- **o\_loc\_part\_h\_precision** (Decimal) LOC Horizontal Precision
- **o\_loc\_part\_v\_precision** (Decimal) LOC Vertical Precision
- **o\_mxrecord** (MXRecord) Raw MX records
- **o\_mx\_part\_preference** (int, min value 0, max value 65535) Preference given to this exchanger. Lower values are more preferred
- **o\_mx\_part\_exchanger** (DNSNameParam) A host willing to act as a mail exchanger
- **o\_naptrrecord** (NAPTRRecord) Raw NAPTR records
- **o\_naptr\_part\_order** (int, min value 0, max value 65535) NAPTR Order
- **o** naptr part preference (int, min value 0, max value 65535) NAPTR Preference
- **o\_naptr\_part\_flags** (str) NAPTR Flags
- **o\_naptr\_part\_service** (str) NAPTR Service
- **o\_naptr\_part\_regexp** (str) NAPTR Regular Expression
- **o\_naptr\_part\_replacement** (str) NAPTR Replacement
- **o\_nsrecord** (NSRecord) Raw NS records
- **o\_ns\_part\_hostname** (DNSNameParam) NS Hostname
- **o\_nsecrecord** (NSECRecord) Raw NSEC records
- **o\_ptrrecord** (PTRRecord) Raw PTR records
- **o\_ptr\_part\_hostname** (DNSNameParam) The hostname this reverse record points to
- **o\_rrsigrecord** (RRSIGRecord) Raw RRSIG records
- **o\_rprecord** (RPRecord) Raw RP records
- **o\_sigrecord** (SIGRecord) Raw SIG records
- **o\_spfrecord** (SPFRecord) Raw SPF records
- **o\_srvrecord** (SRVRecord) Raw SRV records
- **o\_srv\_part\_priority** (int, min value 0, max value 65535) Lower number means higher priority. Clients will attempt to contact the server with the lowestnumbered priority they can reach.
- **o\_srv\_part\_weight** (int, min value 0, max value 65535) Relative weight for entries with the same priority.
- **o\_srv\_part\_port** (int, min value 0, max value 65535) SRV Port
- **o** srv part target (DNSNameParam) The domain name of the target host or '.' if the service is decidedly not available at this domain
- **o\_sshfprecord** (SSHFPRecord) Raw SSHFP records
- **o\_sshfp\_part\_algorithm** (int, min value 0, max value 255) SSHFP Algorithm
- **o\_sshfp\_part\_fp\_type** (int, min value 0, max value 255) SSHFP Fingerprint Type
- **o\_sshfp\_part\_fingerprint** (str) SSHFP Fingerprint
- **o\_tlsarecord** (TLSARecord) Raw TLSA records
- **o\_tlsa\_part\_cert\_usage** (int, min value 0, max value 255) TLSA Certificate Usage
- **o\_tlsa\_part\_selector** (int, min value 0, max value 255) TLSA Selector
- **o\_tlsa\_part\_matching\_type** (int, min value 0, max value 255) TLSA Matching Type
- **o\_tlsa\_part\_cert\_association\_data** (str) TLSA Certificate Association Data
- **o\_txtrecord** (TXTRecord) Raw TXT records
- **o\_txt\_part\_data** (str) TXT Text Data
- **o\_urirecord** (URIRecord) Raw URI records
- **o\_uri\_part\_priority** (int, min value 0, max value 65535) Lower number means higher priority. Clients will attempt to contact the URI with the lowestnumbered priority they can reach.
- **o\_uri\_part\_weight** (int, min value 0, max value 65535) Relative weight for entries with the same priority.
- **o\_uri\_part\_target** (str) Target Uniform Resource Identifier according to RFC 3986
- **o** setattr  $(s \nvert t)$  Set an attribute to a name/value pair. Format is attr=value. For multi-valued attributes, the command replaces the values already present.
- **o\_addattr**  $(str)$  Add an attribute/value pair. Format is attr=value. The attribute must be part of the schema.
- **o\_delattr** (str) Delete an attribute/value pair. The option will be evaluated last, after all sets and adds.
- **o** rights (bool) Display the access rights of this entry (requires –all). See ipa man page for details.
- **o\_structured** (bool) Parse all raw DNS records and return them in a structured way
- **o\_all** (bool) Retrieve and print all attributes from the server. Affects command output.
- **o\_raw** (bool) Print entries as stored on the server. Only affects output format.
- **o\_rename** (DNSNameParam) Rename the DNS resource record object

**dnsrecord\_show**(*a\_dnszoneidnsname*, *a\_idnsname*, *o\_rights=False*, *o\_structured=False*, *o\_all=True*, *o\_raw=False*)

Display DNS resource.

#### **Parameters**

- **a\_dnszoneidnsname** (DNSNameParam) Zone name (FQDN)
- **a\_idnsname** (DNSNameParam) Record name
- **o\_rights** (bool) Display the access rights of this entry (requires –all). See ipa man page for details.
- **o** structured (bool) Parse all raw DNS records and return them in a structured way
- **o\_all** (bool) Retrieve and print all attributes from the server. Affects command output.
- **o\_raw** (bool) Print entries as stored on the server. Only affects output format.

**dnsrecord\_split\_parts**(*a\_name*, *a\_value*)

Split DNS record to parts

# Parameters

- **a\_name**  $(str)$   $\langle$ name>
- **a\_value**  $(str)$  <value>

**dnsserver\_find**(*a\_criteria=None*, *o\_idnsserverid=None*, *o\_idnssoamname=None*, *o\_idnsforwarders=None*, *o\_idnsforwardpolicy=None*, *o\_timelimit=None*, *o\_sizelimit=None*, *o\_all=True*, *o\_raw=False*, *o\_pkey\_only=False*)

Search for DNS servers.

- **a\_criteria**  $(str) A$  string searched in all relevant object attributes
- **o\_idnsserverid** (str) DNS Server name
- **o\_idnssoamname** (DNSNameParam) SOA mname (authoritative server) override
- **o\_idnsforwarders** (str) Per-server forwarders. A custom port can be specified for each forwarder using a standard format "IP\_ADDRESS port PORT"
- **o\_idnsforwardpolicy** (str, valid values ['only', 'first', 'none']) – Per-server conditional forwarding policy. Set to "none" to disable forwarding to global forwarder for this zone. In that case, conditional zone forwarders are disregarded.
- **o\_timelimit** (int, min value 0, max value 2147483647) Time limit of search in seconds (0 is unlimited)
- **o\_sizelimit** (int, min value 0, max value 2147483647) Maximum number of entries returned (0 is unlimited)
- **o\_all** (bool) Retrieve and print all attributes from the server. Affects command output.
- **o\_raw** (bool) Print entries as stored on the server. Only affects output format.
- **o** pkey only  $(boo1)$  Results should contain primary key attribute only ("hostname")

**dnsserver\_mod**(*a\_idnsserverid*, *o\_idnssoamname=None*, *o\_idnsforwarders=None*, *o\_idnsforwardpolicy=None*, *o\_setattr=None*, *o\_addattr=None*, *o\_delattr=None*, *o\_rights=False*, *o\_all=True*, *o\_raw=False*)

Modify DNS server configuration

# Parameters

- **a\_idnsserverid** (str) DNS Server name
- **o\_idnssoamname** (DNSNameParam) SOA mname (authoritative server) override
- **o\_idnsforwarders** (str) Per-server forwarders. A custom port can be specified for each forwarder using a standard format "IP\_ADDRESS port PORT"
- **o\_idnsforwardpolicy** (str, valid values ['only', 'first', 'none']) - Per-server conditional forwarding policy. Set to "none" to disable forwarding to global forwarder for this zone. In that case, conditional zone forwarders are disregarded.
- **o\_setattr**  $(s \, t)$  Set an attribute to a name/value pair. Format is attr=value. For multi-valued attributes, the command replaces the values already present.
- **o\_addattr**  $(str)$  Add an attribute/value pair. Format is attr=value. The attribute must be part of the schema.
- **o\_delattr** (str) Delete an attribute/value pair. The option will be evaluated last, after all sets and adds.
- **o\_rights** (bool) Display the access rights of this entry (requires –all). See ipa man page for details.
- **o\_all** (bool) Retrieve and print all attributes from the server. Affects command output.
- **o raw** (bool) Print entries as stored on the server. Only affects output format.

**dnsserver\_show**(*a\_idnsserverid*, *o\_rights=False*, *o\_all=True*, *o\_raw=False*) Display configuration of a DNS server.

- **a** idnsserverid  $(str)$  DNS Server name
- **o\_rights** (bool) Display the access rights of this entry (requires –all). See ipa man page for details.
- **o** all (bool) Retrieve and print all attributes from the server. Affects command output.
- **o raw** (bool) Print entries as stored on the server. Only affects output format.

**dnszone\_add**(*a\_idnsname*, *o\_idnssoaserial*, *o\_name\_from\_ip=None*, *o\_idnsforwarders=None*, *o\_idnsforwardpolicy=None*, *o\_idnssoamname=None*, *o\_idnssoarname="*, *o\_idnssoarefresh=3600*, *o\_idnssoaretry=900*, *o\_idnssoaexpire=1209600*, *o\_idnssoaminimum=3600*, *o\_dnsttl=None*, *o\_dnsdefaultttl=None*, *o\_dnsclass=None*, *o\_idnsupdatepolicy=None*, *o\_idnsallowdynupdate=False*, *o\_idnsallowquery='any;'*, *o\_idnsallowtransfer='none;'*, *o\_idnsallowsyncptr=None*, *o\_idnssecinlinesigning=False*, *o\_nsec3paramrecord=None*, *o\_setattr=None*, *o\_addattr=None*, *o\_skip\_overlap\_check=False*, *o\_force=False*, *o\_skip\_nameserver\_check=False*, *o\_ip\_address=None*, *o\_all=True*, *o\_raw=False*)

Create new DNS zone (SOA record).

- **a\_idnsname** (DNSNameParam) Zone name (FQDN)
- **o\_name\_from\_ip** (str) IP network to create reverse zone name from
- **o** idnsforwarders  $(str)$  Per-zone forwarders. A custom port can be specified for each forwarder using a standard format "IP\_ADDRESS port PORT"
- **o\_idnsforwardpolicy** (str, valid values ['only', 'first', 'none']) – Per-zone conditional forwarding policy. Set to "none" to disable forwarding to global forwarder for this zone. In that case, conditional zone forwarders are disregarded.
- **o\_idnssoamname** (DNSNameParam) Authoritative nameserver domain name
- **o\_idnssoarname** (DNSNameParam) Administrator e-mail address
- **o\_idnssoaserial** (int, min value 1, max value 4294967295) SOA record serial number
- **o\_idnssoarefresh** (int, min value 0, max value 2147483647) SOA record refresh time
- **o\_idnssoaretry** (int, min value 0, max value 2147483647) SOA record retry time
- **o\_idnssoaexpire** (int, min value 0, max value 2147483647) SOA record expire time
- **o\_idnssoaminimum** (int, min value 0, max value 2147483647) How long should negative responses be cached
- **o\_dnsttl** (int, min value 0, max value 2147483647) Time to live for records at zone apex
- **o\_dnsdefaultttl** (int, min value 0, max value 2147483647) Time to live for records without explicit TTL definition
- **o\_dnsclass** (str, valid values ['IN', 'CS', 'CH', 'HS']) <dnsclass>
- **o\_idnsupdatepolicy** (str) BIND update policy
- **o\_idnsallowdynupdate** (Bool) Allow dynamic updates.
- **o\_idnsallowquery** (str) Semicolon separated list of IP addresses or networks which are allowed to issue queries
- **o** idnsallowtransfer  $(str)$  Semicolon separated list of IP addresses or networks which are allowed to transfer the zone
- **o\_idnsallowsyncptr** (Bool) Allow synchronization of forward (A, AAAA) and reverse (PTR) records in the zone
- **o\_idnssecinlinesigning** (Bool) Allow inline DNSSEC signing of records in the zone
- **o\_nsec3paramrecord** (str) NSEC3PARAM record for zone in format: hash\_algorithm flags iterations salt
- **o\_setattr**  $(s \tau r)$  Set an attribute to a name/value pair. Format is attr=value. For multi-valued attributes, the command replaces the values already present.
- **o\_addattr**  $(str)$  Add an attribute/value pair. Format is attr=value. The attribute must be part of the schema.
- **o\_skip\_overlap\_check** (bool) Force DNS zone creation even if it will overlap with an existing zone.
- **o** force  $(boo1)$  Force DNS zone creation even if nameserver is not resolvable. (Deprecated)
- **o\_skip\_nameserver\_check** (bool) Force DNS zone creation even if nameserver is not resolvable.
- **o** ip address  $(str) tip$  address>
- **o\_all** (bool) Retrieve and print all attributes from the server. Affects command output.
- **o\_raw** (bool) Print entries as stored on the server. Only affects output format.

#### **dnszone\_add\_permission**(*a\_idnsname*)

Add a permission for per-zone access delegation.

Parameters **a\_idnsname** (DNSNameParam) – Zone name (FQDN)

**dnszone\_del**(*a\_idnsname*, *o\_continue=False*)

Delete DNS zone (SOA record).

#### **Parameters**

- **a\_idnsname** (DNSNameParam) Zone name (FQDN)
- **o\_continue** (bool) Continuous mode: Don't stop on errors.
- **dnszone\_disable**(*a\_idnsname*)

Disable DNS Zone.

#### Parameters **a\_idnsname** (DNSNameParam) – Zone name (FQDN)

# **dnszone\_enable**(*a\_idnsname*) Enable DNS Zone.

Parameters **a\_idnsname** (DNSNameParam) – Zone name (FQDN)

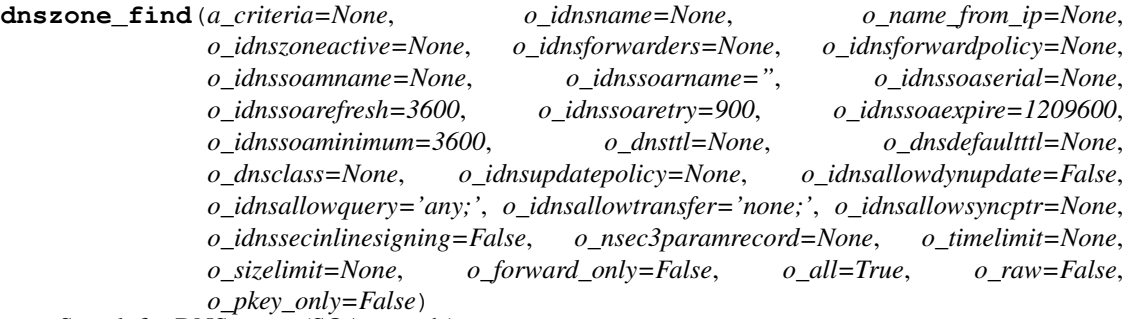

Search for DNS zones (SOA records).

- **a\_criteria**  $(str) A$  string searched in all relevant object attributes
- **o\_idnsname** (DNSNameParam) Zone name (FQDN)
- **o\_name\_from\_ip** (str) IP network to create reverse zone name from
- **o\_idnszoneactive** (Bool) Is zone active?
- **o** idnsforwarders  $(s \tau r)$  Per-zone forwarders. A custom port can be specified for each forwarder using a standard format "IP\_ADDRESS port PORT"
- **o\_idnsforwardpolicy** (str, valid values ['only', 'first',  $'none'$ ) – Per-zone conditional forwarding policy. Set to "none" to disable forwarding to global forwarder for this zone. In that case, conditional zone forwarders are disregarded.
- **o\_idnssoamname** (DNSNameParam) Authoritative nameserver domain name
- **o\_idnssoarname** (DNSNameParam) Administrator e-mail address
- **o\_idnssoaserial** (int, min value 1, max value 4294967295) SOA record serial number
- **o\_idnssoarefresh** (int, min value 0, max value 2147483647) SOA record refresh time
- **o\_idnssoaretry** (int, min value 0, max value 2147483647) SOA record retry time
- **o\_idnssoaexpire** (int, min value 0, max value 2147483647) SOA record expire time
- **o\_idnssoaminimum** (int, min value 0, max value 2147483647) How long should negative responses be cached
- **o\_dnsttl** (int, min value 0, max value 2147483647) Time to live for records at zone apex
- **o\_dnsdefaultttl** (int, min value 0, max value 2147483647) Time to live for records without explicit TTL definition
- **o\_dnsclass** (str, valid values ['IN', 'CS', 'CH', 'HS']) <dnsclass>
- **o\_idnsupdatepolicy** (str) BIND update policy
- **o\_idnsallowdynupdate** (Bool) Allow dynamic updates.
- **o\_idnsallowquery** (str) Semicolon separated list of IP addresses or networks which are allowed to issue queries
- **o** idnsallowtransfer  $(str)$  Semicolon separated list of IP addresses or networks which are allowed to transfer the zone
- **o\_idnsallowsyncptr** (Bool) Allow synchronization of forward (A, AAAA) and reverse (PTR) records in the zone
- **o\_idnssecinlinesigning** (Bool) Allow inline DNSSEC signing of records in the zone
- **o\_nsec3paramrecord** (str) NSEC3PARAM record for zone in format: hash\_algorithm flags iterations salt
- **o\_timelimit** (int, min value 0, max value 2147483647) Time limit of search in seconds (0 is unlimited)
- **o\_sizelimit** (int, min value 0, max value 2147483647) Maximum number of entries returned (0 is unlimited)
- **o\_forward\_only** (bool) Search for forward zones only
- **o\_all** (bool) Retrieve and print all attributes from the server. Affects command output.
- **o raw** (bool) Print entries as stored on the server. Only affects output format.
- **o\_pkey\_only** (bool) Results should contain primary key attribute only ("name")

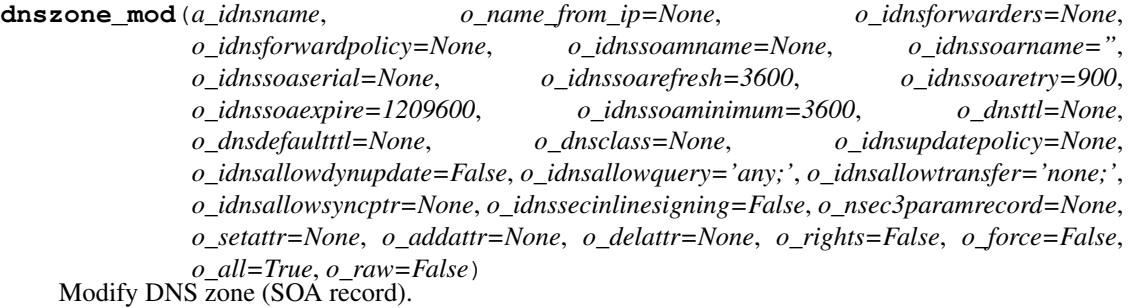

- **a\_idnsname** (DNSNameParam) Zone name (FQDN)
- **o\_name\_from\_ip** (str) IP network to create reverse zone name from
- **o** idnsforwarders  $(s \tau r)$  Per-zone forwarders. A custom port can be specified for each forwarder using a standard format "IP\_ADDRESS port PORT"
- **o\_idnsforwardpolicy** (str, valid values ['only', 'first', 'none']) – Per-zone conditional forwarding policy. Set to "none" to disable forwarding to global forwarder for this zone. In that case, conditional zone forwarders are disregarded.
- **o\_idnssoamname** (DNSNameParam) Authoritative nameserver domain name
- **o\_idnssoarname** (DNSNameParam) Administrator e-mail address
- **o\_idnssoaserial** (int, min value 1, max value 4294967295) SOA record serial number
- **o\_idnssoarefresh** (int, min value 0, max value 2147483647) SOA record refresh time
- **o\_idnssoaretry** (int, min value 0, max value 2147483647) SOA record retry time
- **o\_idnssoaexpire** (int, min value 0, max value 2147483647) SOA record expire time
- **o\_idnssoaminimum** (int, min value 0, max value 2147483647) How long should negative responses be cached
- **o\_dnsttl** (int, min value 0, max value 2147483647) Time to live for records at zone apex
- **o\_dnsdefaultttl** (int, min value 0, max value 2147483647) Time to live for records without explicit TTL definition
- **o\_dnsclass** (str, valid values ['IN', 'CS', 'CH', 'HS']) <dnsclass>
- **o\_idnsupdatepolicy** (str) BIND update policy
- **o\_idnsallowdynupdate** (Bool) Allow dynamic updates.
- **o\_idnsallowquery** (str) Semicolon separated list of IP addresses or networks which are allowed to issue queries
- **o\_idnsallowtransfer**  $(str)$  Semicolon separated list of IP addresses or networks which are allowed to transfer the zone
- **o\_idnsallowsyncptr** (Bool) Allow synchronization of forward (A, AAAA) and reverse (PTR) records in the zone
- **o\_idnssecinlinesigning** (Bool) Allow inline DNSSEC signing of records in the zone
- **o\_nsec3paramrecord** (str) NSEC3PARAM record for zone in format: hash\_algorithm flags iterations salt
- **o\_setattr** (str) Set an attribute to a name/value pair. Format is attr=value. For multi-valued attributes, the command replaces the values already present.
- **o** addattr  $(str)$  Add an attribute/value pair. Format is attr=value. The attribute must be part of the schema.
- **o\_delattr** (str) Delete an attribute/value pair. The option will be evaluated last, after all sets and adds.
- **o\_rights** (bool) Display the access rights of this entry (requires –all). See ipa man page for details.
- **o\_force** (bool) Force nameserver change even if nameserver not in DNS
- **o** all (bool) Retrieve and print all attributes from the server. Affects command output.
- **o\_raw** (bool) Print entries as stored on the server. Only affects output format.

```
dnszone_remove_permission(a_idnsname)
```
Remove a permission for per-zone access delegation.

Parameters **a\_idnsname** (DNSNameParam) – Zone name (FQDN)

**dnszone\_show**(*a\_idnsname*, *o\_rights=False*, *o\_all=True*, *o\_raw=False*) Display information about a DNS zone (SOA record).

#### **Parameters**

• **a\_idnsname** (DNSNameParam) – Zone name (FQDN)

- **o** rights (bool) Display the access rights of this entry (requires –all). See ipa man page for details.
- **o\_all** (bool) Retrieve and print all attributes from the server. Affects command output.
- **o raw** (bool) Print entries as stored on the server. Only affects output format.

#### **domainlevel\_get**()

Query current Domain Level.

# **domainlevel\_set**(*a\_ipadomainlevel*) Change current Domain Level.

# 2147483647) – Domain Level

Parameters **a\_ipadomainlevel** (int, min value 1, max value

**env**(*o\_server=False*, *o\_all=True*) Show environment variables.

#### **Parameters**

- **o** server  $(bood)$  Forward to server instead of running locally
- **o** all  $(boo1)$  retrieve and print all attributes from the server. Affects command output.

**group\_add**(*a\_cn*, *o\_description=None*, *o\_gidnumber=None*, *o\_setattr=None*, *o\_addattr=None*, *o\_nonposix=False*, *o\_external=False*, *o\_all=True*, *o\_raw=False*, *o\_no\_members=False*) Create a new group.

#### Parameters

- **a**  $cn$  (str) Group name
- **o\_description** (str) Group description
- **o\_gidnumber** (int, min value 1, max value 2147483647) GID (use this option to set it manually)
- **o\_setattr**  $(s \, t)$  Set an attribute to a name/value pair. Format is attr=value. For multi-valued attributes, the command replaces the values already present.
- **o\_addattr**  $(str)$  Add an attribute/value pair. Format is attr=value. The attribute must be part of the schema.
- **o\_nonposix**  $(bood)$  Create as a non-POSIX group
- **o** external (bool) Allow adding external non-IPA members from trusted domains
- **o** all (bool) Retrieve and print all attributes from the server. Affects command output.
- **o raw** (bool) Print entries as stored on the server. Only affects output format.
- **o** no members  $(boo1)$  Suppress processing of membership attributes.

**group\_add\_member**(*a\_cn*, *o\_ipaexternalmember=None*, *o\_all=True*, *o\_raw=False*, *o\_no\_members=False*, *o\_user=None*, *o\_group=None*, *o\_service=None*)

Add members to a group.

- **a\_cn**  $(str)$  Group name
- **o\_ipaexternalmember** (str) Members of a trusted domain in DOMname or [name@domain](mailto:name@domain) form
- **o** all (bool) Retrieve and print all attributes from the server. Affects command output.
- **o raw** (bool) Print entries as stored on the server. Only affects output format.
- **o\_no\_members** (bool) Suppress processing of membership attributes.
- **o** user  $(str)$  users to add
- $o\_group(str) groups$  to add
- **o\_service** (str) services to add

**group\_add\_member\_manager**(*a\_cn*, *o\_all=True*, *o\_raw=False*, *o\_no\_members=False*, *o\_user=None*, *o\_group=None*)

Add users that can manage members of this group.

# Parameters

- **a**  $cn$  (str) Group name
- **o\_all** (bool) Retrieve and print all attributes from the server. Affects command output.
- **o** raw (bool) Print entries as stored on the server. Only affects output format.
- **o** no members  $(b \circ o1)$  Suppress processing of membership attributes.
- **o\_user** (str) users to add
- **o\_group**  $(str)$  groups to add

**group\_del**(*a\_cn*, *o\_continue=False*) Delete group.

#### Parameters

- **a\_cn**  $(str)$  Group name
- **o\_continue** (bool) Continuous mode: Don't stop on errors.

### **group\_detach**(*a\_cn*)

Detach a managed group from a user.

**Parameters**  $a_{cn}(str)$  **– Group name** 

```
group_find(a_criteria=None, o_cn=None, o_description=None, o_gidnumber=None,
        o_timelimit=None, o_sizelimit=None, o_private=False, o_posix=False,
        o_external=False, o_nonposix=False, o_all=True, o_raw=False, o_no_members=True,
        o_pkey_only=False, o_user=None, o_no_user=None, o_group=None,
        o_no_group=None, o_service=None, o_no_service=None, o_in_group=None,
        o_not_in_group=None, o_in_netgroup=None, o_not_in_netgroup=None,
        o_in_role=None, o_not_in_role=None, o_in_hbacrule=None, o_not_in_hbacrule=None,
        o_in_sudorule=None, o_not_in_sudorule=None, o_membermanager_user=None,
        o_not_membermanager_user=None, o_membermanager_group=None,
        o_not_membermanager_group=None)
```

```
Search for groups.
```
- **a\_criteria**  $(str)$  A string searched in all relevant object attributes
- **o**  $cn$  (str) Group name
- **o\_description** (str) Group description
- **o\_gidnumber** (int, min value 1, max value 2147483647) GID (use this option to set it manually)
- **o\_timelimit** (int, min value 0, max value 2147483647) Time limit of search in seconds (0 is unlimited)
- **o\_sizelimit** (int, min value 0, max value 2147483647) Maximum number of entries returned (0 is unlimited)
- **o\_private** (*bool*) search for private groups
- **o\_posix** (bool) search for POSIX groups
- **o\_external** (bool) search for groups with support of external non-IPA members from trusted domains
- **o\_nonposix** (bool) search for non-POSIX groups
- **o\_all** (bool) Retrieve and print all attributes from the server. Affects command output.
- **o** raw (bool) Print entries as stored on the server. Only affects output format.
- **o\_no\_members** (bool) Suppress processing of membership attributes.
- **o\_pkey\_only** (bool) Results should contain primary key attribute only ("groupname")
- **o** user  $(str)$  Search for groups with these member users.
- **o\_no\_user** (str) Search for groups without these member users.
- **o\_group**  $(str)$  Search for groups with these member groups.
- **o\_no\_group** (str) Search for groups without these member groups.
- **o\_service** (Principal) Search for groups with these member services.
- **o\_no\_service** (Principal) Search for groups without these member services.
- **o\_in\_group** (str) Search for groups with these member of groups.
- **o\_not\_in\_group** (str) Search for groups without these member of groups.
- **o** in netgroup  $(s \, t)$  Search for groups with these member of netgroups.
- **o** not in netgroup  $(str)$  Search for groups without these member of netgroups.
- **o\_in\_role** (str) Search for groups with these member of roles.
- **o\_not\_in\_role** (str) Search for groups without these member of roles.
- **o** in hbacrule  $(str)$  Search for groups with these member of HBAC rules.
- **o\_not\_in\_hbacrule**  $(str)$  Search for groups without these member of HBAC rules.
- **o\_in\_sudorule** (str) Search for groups with these member of sudo rules.
- **o\_not\_in\_sudorule** (str) Search for groups without these member of sudo rules.
- **o** membermanager user  $(s \nvert x)$  Search for groups with these group membership managed by users.
- **o\_not\_membermanager\_user** (str) Search for groups without these group membership managed by users.
- **o** membermanager group  $(str)$  Search for groups with these group membership managed by groups.
- **o\_not\_membermanager\_group** (str) Search for groups without these group membership managed by groups.
- **group\_mod**(*a\_cn*, *o\_description=None*, *o\_gidnumber=None*, *o\_setattr=None*, *o\_addattr=None*, *o\_delattr=None*, *o\_rights=False*, *o\_posix=False*, *o\_external=False*, *o\_all=True*, *o\_raw=False*, *o\_no\_members=False*, *o\_rename=None*)

Modify a group.

## Parameters

- **a\_cn**  $(str)$  Group name
- **o\_description** (str) Group description
- **o\_gidnumber** (int, min value 1, max value 2147483647) GID (use this option to set it manually)
- **o\_setattr**  $(s \tau r)$  Set an attribute to a name/value pair. Format is attr=value. For multi-valued attributes, the command replaces the values already present.
- **o\_addattr**  $(str)$  Add an attribute/value pair. Format is attr=value. The attribute must be part of the schema.
- **o\_delattr** (str) Delete an attribute/value pair. The option will be evaluated last, after all sets and adds.
- **o\_rights** (bool) Display the access rights of this entry (requires –all). See ipa man page for details.
- **o**  $\text{posix}$  (bool) change to a POSIX group
- **o\_external** (bool) change to support external non-IPA members from trusted domains
- **o\_all** (bool) Retrieve and print all attributes from the server. Affects command output.
- **o\_raw** (*bool*) Print entries as stored on the server. Only affects output format.
- **o\_no\_members** (bool) Suppress processing of membership attributes.
- **o\_rename**  $(str)$  Rename the group object

**group\_remove\_member**(*a\_cn*, *o\_ipaexternalmember=None*, *o\_all=True*, *o\_raw=False*, *o\_no\_members=False*, *o\_user=None*, *o\_group=None*, *o\_service=None*)

Remove members from a group.

- **a\_cn**  $(str)$  Group name
- **o\_ipaexternalmember** (str) Members of a trusted domain in DOMname or [name@domain](mailto:name@domain) form
- **o\_all** (bool) Retrieve and print all attributes from the server. Affects command output.
- **o\_raw** (bool) Print entries as stored on the server. Only affects output format.
- **o\_no\_members** (bool) Suppress processing of membership attributes.
- **o\_user** (str) users to remove
- $o\_group(str)$  groups to remove

• **o** service  $(str)$  – services to remove

```
group_remove_member_manager(a_cn, o_all=True, o_raw=False, o_no_members=False,
                            o_user=None, o_group=None)
```
Remove users that can manage members of this group.

### Parameters

- **a\_cn**  $(str)$  Group name
- **o** all (bool) Retrieve and print all attributes from the server. Affects command output.
- **o\_raw** (bool) Print entries as stored on the server. Only affects output format.
- **o\_no\_members** (bool) Suppress processing of membership attributes.
- **o\_user**  $(str)$  users to remove
- **o**  $\text{group}(str)$  groups to remove

**group\_show**(*a\_cn*, *o\_rights=False*, *o\_all=True*, *o\_raw=False*, *o\_no\_members=False*) Display information about a named group.

## Parameters

- **a**  $cn$  (str) Group name
- **o\_rights** (bool) Display the access rights of this entry (requires –all). See ipa man page for details.
- **o** all (bool) Retrieve and print all attributes from the server. Affects command output.
- **o\_raw** (bool) Print entries as stored on the server. Only affects output format.
- **o\_no\_members** (bool) Suppress processing of membership attributes.
- **hbacrule\_add**(*a\_cn*, *o\_accessruletype='allow'*, *o\_usercategory=None*, *o\_hostcategory=None*, *o\_sourcehostcategory=None*, *o\_servicecategory=None*, *o\_description=None*, *o\_ipaenabledflag=None*, *o\_externalhost=None*, *o\_setattr=None*, *o\_addattr=None*, *o\_all=True*, *o\_raw=False*, *o\_no\_members=False*)

Create a new HBAC rule.

- **a\_cn**  $(str)$  Rule name
- **o\_accessruletype** (str, valid values ['allow', 'deny']) Rule type (allow)
- **o\_usercategory** (str, valid values ['all']) User category the rule applies to
- **o\_hostcategory** (str, valid values ['all']) Host category the rule applies to
- **o\_sourcehostcategory** (str, valid values ['all']) Source host category the rule applies to
- **o\_servicecategory** (str, valid values ['all']) Service category the rule applies to
- **o\_description** (str) Description
- **o\_ipaenabledflag** (Bool) Enabled
- **o\_externalhost** (str) External host
- **o\_setattr**  $(str)$  Set an attribute to a name/value pair. Format is attr=value. For multi-valued attributes, the command replaces the values already present.
- **o\_addattr**  $(str)$  Add an attribute/value pair. Format is attr=value. The attribute must be part of the schema.
- **o\_all** (bool) Retrieve and print all attributes from the server. Affects command output.
- **o\_raw** (bool) Print entries as stored on the server. Only affects output format.
- **o\_no\_members** (bool) Suppress processing of membership attributes.

**hbacrule\_add\_host**(*a\_cn*, *o\_all=True*, *o\_raw=False*, *o\_no\_members=False*, *o\_host=None*, *o\_hostgroup=None*)

Add target hosts and hostgroups to an HBAC rule.

### **Parameters**

- **a**  $cn$  (str) Rule name
- **o\_all** (bool) Retrieve and print all attributes from the server. Affects command output.
- **o raw** (bool) Print entries as stored on the server. Only affects output format.
- **o\_no\_members** (bool) Suppress processing of membership attributes.
- $o\_host(str) hosts to add$
- **o** hostgroup  $(str)$  host groups to add

**hbacrule\_add\_service**(*a\_cn*, *o\_all=True*, *o\_raw=False*, *o\_no\_members=False*, *o\_hbacsvc=None*, *o\_hbacsvcgroup=None*)

Add services to an HBAC rule.

# **Parameters**

- **a\_cn**  $(str)$  Rule name
- **o\_all** (bool) Retrieve and print all attributes from the server. Affects command output.
- **o\_raw** (bool) Print entries as stored on the server. Only affects output format.
- **o\_no\_members** (bool) Suppress processing of membership attributes.
- **o** hbacsvc  $(str)$  HBAC services to add
- **o\_hbacsvcgroup** (str) HBAC service groups to add

**hbacrule\_add\_sourcehost**(*a\_cn*, *o\_all=True*, *o\_raw=False*, *o\_no\_members=False*, *o\_host=None*, *o\_hostgroup=None*)

Add source hosts and hostgroups to an HBAC rule.

- **a**  $cn$  (str) Rule name
- **o\_all** (bool) Retrieve and print all attributes from the server. Affects command output.
- **o\_raw** (bool) Print entries as stored on the server. Only affects output format.
- **o** no members  $(boo1)$  Suppress processing of membership attributes.
- **o** host  $(str)$  hosts to add
- **o** hostgroup  $(str)$  host groups to add

**hbacrule\_add\_user**(*a\_cn*, *o\_all=True*, *o\_raw=False*, *o\_no\_members=False*, *o\_user=None*, *o\_group=None*)

Add users and groups to an  $\widehat{H}$ BAC rule.

# **Parameters**

- **a**  $cn$  (str) Rule name
- **o** all (bool) Retrieve and print all attributes from the server. Affects command output.
- **o\_raw** (bool) Print entries as stored on the server. Only affects output format.
- **o\_no\_members** (bool) Suppress processing of membership attributes.
- **o** user  $(str)$  users to add
- **o\_group**  $(str)$  groups to add

```
hbacrule_del(a_cn, o_continue=False)
Delete an HBAC rule.
```
#### Parameters

- **a**  $cn$  (str) Rule name
- **o\_continue** (bool) Continuous mode: Don't stop on errors.

**hbacrule\_disable**(*a\_cn*)

Disable an HBAC rule.

**Parameters**  $a_{cn}(str)$  **– Rule name** 

**hbacrule\_enable**(*a\_cn*) Enable an HBAC rule.

**Parameters**  $a_{cn}(str)$  **– Rule name** 

**hbacrule\_find**(*a\_criteria=None*, *o\_cn=None*, *o\_accessruletype='allow'*, *o\_usercategory=None*, *o\_hostcategory=None*, *o\_sourcehostcategory=None*, *o\_servicecategory=None*, *o\_description=None*, *o\_ipaenabledflag=None*, *o\_externalhost=None*, *o\_timelimit=None*, *o\_sizelimit=None*, *o\_all=True*, *o\_raw=False*, *o\_no\_members=True*, *o\_pkey\_only=False*)

Search for HBAC rules.

- **a** criteria  $(str)$  A string searched in all relevant object attributes
- $o_{cn}(str)$  Rule name
- **o\_accessruletype** (str, valid values ['allow', 'deny']) Rule type (allow)
- **o\_usercategory** (str, valid values ['all']) User category the rule applies to
- **o\_hostcategory** (str, valid values ['all']) Host category the rule applies to
- **o\_sourcehostcategory** (str, valid values ['all']) Source host category the rule applies to
- **o** servicecategory (str, valid values ['all']) Service category the rule applies to
- **o\_description** (str) Description
- **o\_ipaenabledflag** (Bool) Enabled
- **o\_externalhost** (str) External host
- **o\_timelimit** (int, min value 0, max value 2147483647) Time limit of search in seconds (0 is unlimited)
- **o\_sizelimit** (int, min value 0, max value 2147483647) Maximum number of entries returned (0 is unlimited)
- **o\_all** (bool) Retrieve and print all attributes from the server. Affects command output.
- **o\_raw** (bool) Print entries as stored on the server. Only affects output format.
- **o\_no\_members** (bool) Suppress processing of membership attributes.
- **o** pkey only  $(bool)$  Results should contain primary key attribute only ("name")

**hbacrule\_mod**(*a\_cn*, *o\_accessruletype='allow'*, *o\_usercategory=None*, *o\_hostcategory=None*, *o\_sourcehostcategory=None*, *o\_servicecategory=None*, *o\_description=None*, *o\_ipaenabledflag=None*, *o\_externalhost=None*, *o\_setattr=None*, *o\_addattr=None*, *o\_delattr=None*, *o\_rights=False*, *o\_all=True*, *o\_raw=False*, *o\_no\_members=False*, *o\_rename=None*)

Modify an HBAC rule.

- **a**  $cn$  (str) Rule name
- **o\_accessruletype** (str, valid values ['allow', 'deny']) Rule type (allow)
- **o\_usercategory** (str, valid values ['all']) User category the rule applies to
- **o\_hostcategory** (str, valid values ['all']) Host category the rule applies to
- **o\_sourcehostcategory** (str, valid values ['all']) Source host category the rule applies to
- **o\_servicecategory** (str, valid values ['all']) Service category the rule applies to
- **o\_description** (str) Description
- **o\_ipaenabledflag** (Bool) Enabled
- **o\_externalhost** (str) External host
- **o\_setattr**  $(s \, t)$  Set an attribute to a name/value pair. Format is attr=value. For multi-valued attributes, the command replaces the values already present.
- **o\_addattr**  $(str)$  Add an attribute/value pair. Format is attr=value. The attribute must be part of the schema.
- **o\_delattr** (str) Delete an attribute/value pair. The option will be evaluated last, after all sets and adds.
- **o** rights  $(boo1)$  Display the access rights of this entry (requires –all). See ipa man page for details.
- **o\_all** (bool) Retrieve and print all attributes from the server. Affects command output.
- **o raw** (bool) Print entries as stored on the server. Only affects output format.
- **o\_no\_members** (bool) Suppress processing of membership attributes.
- **o\_rename**  $(str)$  Rename the HBAC rule object

**hbacrule\_remove\_host**(*a\_cn*, *o\_all=True*, *o\_raw=False*, *o\_no\_members=False*, *o\_host=None*, *o\_hostgroup=None*)

Remove target hosts and hostgroups from an HBAC rule.

## Parameters

- **a\_cn**  $(str)$  Rule name
- **o\_all** (bool) Retrieve and print all attributes from the server. Affects command output.
- **o\_raw** (bool) Print entries as stored on the server. Only affects output format.
- **o** no members  $(boo1)$  Suppress processing of membership attributes.
- $o\_host$  ( $str$ ) hosts to remove
- **o\_hostgroup** (str) host groups to remove

**hbacrule\_remove\_service**(*a\_cn*, *o\_all=True*, *o\_raw=False*, *o\_no\_members=False*, *o\_hbacsvc=None*, *o\_hbacsvcgroup=None*) Remove service and service groups from an HBAC rule.

# Parameters

- **a\_cn**  $(str)$  Rule name
- **o\_all** (bool) Retrieve and print all attributes from the server. Affects command output.
- **o\_raw** (bool) Print entries as stored on the server. Only affects output format.
- **o\_no\_members** (bool) Suppress processing of membership attributes.
- **o\_hbacsvc** (str) HBAC services to remove
- **o\_hbacsvcgroup** (str) HBAC service groups to remove

**hbacrule\_remove\_sourcehost**(*a\_cn*, *o\_all=True*, *o\_raw=False*, *o\_no\_members=False*, *o\_host=None*, *o\_hostgroup=None*)

Remove source hosts and hostgroups from an HBAC rule.

- **a**  $cn$  (str) Rule name
- **o\_all** (bool) Retrieve and print all attributes from the server. Affects command output.
- **o\_raw** (bool) Print entries as stored on the server. Only affects output format.
- **o\_no\_members** (bool) Suppress processing of membership attributes.
- **o\_host** (str) hosts to remove
- **o\_hostgroup** (str) host groups to remove

**hbacrule\_remove\_user**(*a\_cn*, *o\_all=True*, *o\_raw=False*, *o\_no\_members=False*, *o\_user=None*, *o\_group=None*)

Remove users and groups from an HBAC rule.

## Parameters

- **a**  $cn$  (str) Rule name
- **o\_all** (bool) Retrieve and print all attributes from the server. Affects command output.
- **o raw** (bool) Print entries as stored on the server. Only affects output format.
- **o\_no\_members** (bool) Suppress processing of membership attributes.
- **o\_user** (str) users to remove
- $o\_group(str)$  groups to remove

**hbacrule\_show**(*a\_cn*, *o\_rights=False*, *o\_all=True*, *o\_raw=False*, *o\_no\_members=False*) Display the properties of an HBAC rule.

# **Parameters**

- **a**  $cn$  (str) Rule name
- **o** rights (bool) Display the access rights of this entry (requires –all). See ipa man page for details.
- **o\_all** (bool) Retrieve and print all attributes from the server. Affects command output.
- **o\_raw** (bool) Print entries as stored on the server. Only affects output format.
- **o\_no\_members** (bool) Suppress processing of membership attributes.

**hbacsvc\_add**(*a\_cn*, *o\_description=None*, *o\_setattr=None*, *o\_addattr=None*, *o\_all=True*, *o\_raw=False*, *o\_no\_members=False*)

Add a new HBAC service.

### Parameters

- **a\_cn**  $(str)$  HBAC service
- **o\_description** (str) HBAC service description
- **o\_setattr**  $(s \tau r)$  Set an attribute to a name/value pair. Format is attr=value. For multi-valued attributes, the command replaces the values already present.
- **o\_addattr**  $(str)$  Add an attribute/value pair. Format is attr=value. The attribute must be part of the schema.
- **o** all (bool) Retrieve and print all attributes from the server. Affects command output.
- **o\_raw** (bool) Print entries as stored on the server. Only affects output format.
- **o** no members  $(boo1)$  Suppress processing of membership attributes.

# **hbacsvc\_del**(*a\_cn*, *o\_continue=False*)

Delete an existing HBAC service.

- **a\_cn**  $(str)$  HBAC service
- **o\_continue** (bool) Continuous mode: Don't stop on errors.

**hbacsvc\_find**(*a\_criteria=None*, *o\_cn=None*, *o\_description=None*, *o\_timelimit=None*, *o\_sizelimit=None*, *o\_all=True*, *o\_raw=False*, *o\_no\_members=True*, *o\_pkey\_only=False*) Search for HBAC services.

## **Parameters**

- **a\_criteria**  $(str) A$  string searched in all relevant object attributes
- **o**  $cn$  (str) HBAC service
- **o** description  $(str)$  HBAC service description
- **o\_timelimit** (int, min value 0, max value 2147483647) Time limit of search in seconds (0 is unlimited)
- **o\_sizelimit** (int, min value 0, max value 2147483647) Maximum number of entries returned (0 is unlimited)
- **o** all (bool) Retrieve and print all attributes from the server. Affects command output.
- **o\_raw** (bool) Print entries as stored on the server. Only affects output format.
- **o** no members  $(boo1)$  Suppress processing of membership attributes.
- **o** pkey only (bool) Results should contain primary key attribute only ("service")

**hbacsvc\_mod**(*a\_cn*, *o\_description=None*, *o\_setattr=None*, *o\_addattr=None*, *o\_delattr=None*, *o\_rights=False*, *o\_all=True*, *o\_raw=False*, *o\_no\_members=False*) Modify an HBAC service.

# Parameters

- **a\_cn**  $(str)$  HBAC service
- **o\_description** (str) HBAC service description
- **o\_setattr**  $(s \tau r)$  Set an attribute to a name/value pair. Format is attr=value. For multi-valued attributes, the command replaces the values already present.
- **o\_addattr**  $(str)$  Add an attribute/value pair. Format is attr=value. The attribute must be part of the schema.
- **o** delattr  $(str)$  Delete an attribute/value pair. The option will be evaluated last, after all sets and adds.
- **o\_rights** (bool) Display the access rights of this entry (requires –all). See ipa man page for details.
- **o\_all** (bool) Retrieve and print all attributes from the server. Affects command output.
- **o raw** (bool) Print entries as stored on the server. Only affects output format.
- **o** no members  $(boo1)$  Suppress processing of membership attributes.

**hbacsvc\_show**(*a\_cn*, *o\_rights=False*, *o\_all=True*, *o\_raw=False*, *o\_no\_members=False*) Display information about an HBAC service.

- **a\_cn**  $(str)$  HBAC service
- **o\_rights** (bool) Display the access rights of this entry (requires –all). See ipa man page for details.
- **o** all (bool) Retrieve and print all attributes from the server. Affects command output.
- **o raw** (bool) Print entries as stored on the server. Only affects output format.
- **o\_no\_members** (bool) Suppress processing of membership attributes.

**hbacsvcgroup\_add**(*a\_cn*, *o\_description=None*, *o\_setattr=None*, *o\_addattr=None*, *o\_all=True*, *o\_raw=False*, *o\_no\_members=False*) Add a new HBAC service group.

**Parameters** 

- **a\_cn**  $(str)$  Service group name
- **o\_description** (str) HBAC service group description
- **o\_setattr** (str) Set an attribute to a name/value pair. Format is attr=value. For multi-valued attributes, the command replaces the values already present.
- **o\_addattr** (str) Add an attribute/value pair. Format is attr=value. The attribute must be part of the schema.
- **o\_all** (bool) Retrieve and print all attributes from the server. Affects command output.
- **o raw** (bool) Print entries as stored on the server. Only affects output format.
- **o\_no\_members** (bool) Suppress processing of membership attributes.

```
hbacsvcgroup_add_member(a_cn, o_all=True, o_raw=False, o_no_members=False,
                      o_hbacsvc=None)
```
Add members to an HBAC service group.

# Parameters

- **a\_cn**  $(str)$  Service group name
- **o** all (bool) Retrieve and print all attributes from the server. Affects command output.
- **o\_raw** (bool) Print entries as stored on the server. Only affects output format.
- **o\_no\_members** (bool) Suppress processing of membership attributes.
- **o\_hbacsvc** (str) HBAC services to add

## **hbacsvcgroup\_del**(*a\_cn*, *o\_continue=False*)

Delete an HBAC service group.

#### **Parameters**

- **a\_cn** (str) Service group name
- **o\_continue** (bool) Continuous mode: Don't stop on errors.

**hbacsvcgroup\_find**(*a\_criteria=None*, *o\_cn=None*, *o\_description=None*, *o\_timelimit=None*, *o\_sizelimit=None*, *o\_all=True*, *o\_raw=False*, *o\_no\_members=True*, *o\_pkey\_only=False*)

Search for an HBAC service group.

- **a\_criteria**  $(str) A$  string searched in all relevant object attributes
- **o\_cn** (str) Service group name
- **o\_description** (str) HBAC service group description
- **o\_timelimit** (int, min value 0, max value 2147483647) Time limit of search in seconds (0 is unlimited)
- **o\_sizelimit** (int, min value 0, max value 2147483647) Maximum number of entries returned (0 is unlimited)
- **o** all (bool) Retrieve and print all attributes from the server. Affects command output.
- **o raw** (bool) Print entries as stored on the server. Only affects output format.
- **o\_no\_members** (bool) Suppress processing of membership attributes.
- **o\_pkey\_only** (bool) Results should contain primary key attribute only ("name")

**hbacsvcgroup\_mod**(*a\_cn*, *o\_description=None*, *o\_setattr=None*, *o\_addattr=None*, *o\_delattr=None*, *o\_rights=False*, *o\_all=True*, *o\_raw=False*, *o\_no\_members=False*)

Modify an HBAC service group.

#### Parameters

- **a**  $cn$  (str) Service group name
- **o\_description** (str) HBAC service group description
- **o\_setattr** (str) Set an attribute to a name/value pair. Format is attr=value. For multi-valued attributes, the command replaces the values already present.
- **o\_addattr** (str) Add an attribute/value pair. Format is attr=value. The attribute must be part of the schema.
- **o\_delattr** (str) Delete an attribute/value pair. The option will be evaluated last, after all sets and adds.
- **o\_rights** (bool) Display the access rights of this entry (requires –all). See ipa man page for details.
- **o\_all** (bool) Retrieve and print all attributes from the server. Affects command output.
- **o** raw (bool) Print entries as stored on the server. Only affects output format.
- **o\_no\_members** (bool) Suppress processing of membership attributes.

**hbacsvcgroup\_remove\_member**(*a\_cn*, *o\_all=True*, *o\_raw=False*, *o\_no\_members=False*, *o\_hbacsvc=None*)

Remove members from an HBAC service group.

### Parameters

- **a\_cn**  $(str)$  Service group name
- **o** all (bool) Retrieve and print all attributes from the server. Affects command output.
- **o\_raw** (bool) Print entries as stored on the server. Only affects output format.
- **o** no members  $(boo1)$  Suppress processing of membership attributes.
- **o\_hbacsvc** (str) HBAC services to remove
- **hbacsvcgroup\_show**(*a\_cn*, *o\_rights=False*, *o\_all=True*, *o\_raw=False*, *o\_no\_members=False*) Display information about an HBAC service group.

### Parameters

• **a**  $cn$  (str) – Service group name

- **o** rights  $(boo1)$  Display the access rights of this entry (requires –all). See ipa man page for details.
- **o** all (bool) Retrieve and print all attributes from the server. Affects command output.
- **o raw** (bool) Print entries as stored on the server. Only affects output format.
- **o\_no\_members** (bool) Suppress processing of membership attributes.

Simulate use of Host-based access controls

# Parameters

- **o\_user** (str) User name
- **o\_sourcehost** (str) Source host
- **o\_targethost** (str) Target host
- **o\_service** (str) Service
- **o\_rules** (str) Rules to test. If not specified, –enabled is assumed
- **o** nodetail (bool) Hide details which rules are matched, not matched, or invalid
- **o** enabled (bool) Include all enabled IPA rules into test [default]
- **o** disabled (bool) Include all disabled IPA rules into test
- **o\_sizelimit** (int, min value 0, max value 2147483647) Maximum number of rules to process when no –rules is specified

**host\_add**(*a\_fqdn*, *o\_description=None*, *o\_l=None*, *o\_nshostlocation=None*, *o\_nshardwareplatform=None*, *o\_nsosversion=None*, *o\_userpassword=None*, *o\_random=False*, *o\_usercertificate=None*, *o\_macaddress=None*, *o\_ipasshpubkey=None*, *o\_userclass=None*, *o\_ipaassignedidview=None*, *o\_krbprincipalauthind=None*, *o\_ipakrbrequirespreauth=None*, *o\_ipakrbokasdelegate=None*, *o\_ipakrboktoauthasdelegate=None*, *o\_setattr=None*, *o\_addattr=None*, *o\_force=False*, *o\_no\_reverse=False*, *o\_ip\_address=None*, *o\_all=True*, *o\_raw=False*, *o\_no\_members=False*)

Add a new host.

- **a**  $\text{fqdn}(str)$  Host name
- **o** description  $(str) A$  description of this host
- **o\_l** (str) Host locality (e.g. "Baltimore, MD")
- **o\_nshostlocation** (str) Host location (e.g. "Lab 2")
- **o\_nshardwareplatform** (str) Host hardware platform (e.g. "Lenovo T61")
- **o** nsosversion (str) Host operating system and version (e.g. "Fedora 9")
- **o** userpassword (*HostPassword*) Password used in bulk enrollment
- **o\_random** ( $boo1$ ) Generate a random password to be used in bulk enrollment
- **o\_usercertificate** (Certificate) Base-64 encoded host certificate
- **o\_macaddress** (str) Hardware MAC address(es) on this host
- **o\_ipasshpubkey** (str) SSH public key

**hbactest**(*o\_user*, *o\_targethost*, *o\_service*, *o\_sourcehost=None*, *o\_rules=None*, *o\_nodetail=False*, *o\_enabled=False*, *o\_disabled=False*, *o\_sizelimit=None*)

- **o** userclass  $(s \text{tr})$  Host category (semantics placed on this attribute are for local interpretation)
- **o\_ipaassignedidview** (str) Assigned ID View
- **o\_krbprincipalauthind** (list of str, valid values ['radius',  $'otp, 'pkinit', 'hardened') - Defines a whitelist for Authentication$ Indicators. Use 'otp' to allow OTP-based 2FA authentications. Use 'radius' to allow RADIUS-based 2FA authentications. Use 'pkinit' to allow PKINIT-based 2FA authentications. Use 'hardened' to allow brute- force hardened password authentication by SPAKE or FAST. With no indicator specified, all authentication mechanisms are allowed.
- **o\_ipakrbrequirespreauth** (Bool) Pre-authentication is required for the service
- **o\_ipakrbokasdelegate** (Bool) Client credentials may be delegated to the service
- **o** ipakrboktoauthasdelegate (Bool) The service is allowed to authenticate on behalf of a client
- **o\_setattr**  $(str)$  Set an attribute to a name/value pair. Format is attr=value. For multi-valued attributes, the command replaces the values already present.
- **o\_addattr**  $(str)$  Add an attribute/value pair. Format is attr=value. The attribute must be part of the schema.
- **o\_force** (bool) force host name even if not in DNS
- **o\_no\_reverse** (bool) skip reverse DNS detection
- **o\_ip\_address** (str) Add the host to DNS with this IP address
- **o\_all** (bool) Retrieve and print all attributes from the server. Affects command output.
- **o\_raw** (bool) Print entries as stored on the server. Only affects output format.
- **o\_no\_members** (bool) Suppress processing of membership attributes.

**host\_add\_cert**(*a\_fqdn*, *o\_usercertificate*, *o\_all=True*, *o\_raw=False*, *o\_no\_members=False*) Add certificates to host entry

# Parameters

- **a**  $\text{fqdn} (str)$  Host name
- **o\_all** (bool) Retrieve and print all attributes from the server. Affects command output.
- **o\_raw** (bool) Print entries as stored on the server. Only affects output format.
- **o** no members  $(boo1)$  Suppress processing of membership attributes.
- **o\_usercertificate** (Certificate) Base-64 encoded host certificate
- **host\_add\_managedby**(*a\_fqdn*, *o\_all=True*, *o\_raw=False*, *o\_no\_members=False*, *o\_host=None*) Add hosts that can manage this host.

- **a**  $f$ **qdn**  $(str)$  Host name
- **o\_all** (bool) Retrieve and print all attributes from the server. Affects command output.
- **o raw** (bool) Print entries as stored on the server. Only affects output format.
- **o** no members  $(b \circ o1)$  Suppress processing of membership attributes.

• **o** host  $(str)$  – hosts to add

**host\_add\_principal**(*a\_fqdn*, *a\_krbprincipalname*, *o\_all=True*, *o\_raw=False*, *o\_no\_members=False*)

Add new principal alias to host entry

Parameters

- $a_f qdn (str) Host name$
- **a\_krbprincipalname** (Principal) Principal alias
- **o** all (bool) Retrieve and print all attributes from the server. Affects command output.
- **o\_raw** (bool) Print entries as stored on the server. Only affects output format.
- **o\_no\_members** (bool) Suppress processing of membership attributes.

**host\_allow\_create\_keytab**(*a\_fqdn*, *o\_all=True*, *o\_raw=False*, *o\_no\_members=False*, *o\_user=None*, *o\_group=None*, *o\_host=None*, *o\_hostgroup=None*)

Allow users, groups, hosts or host groups to create a keytab of this host.

### Parameters

- **a\_fqdn**  $(str)$  Host name
- **o\_all** (bool) Retrieve and print all attributes from the server. Affects command output.
- **o\_raw** (bool) Print entries as stored on the server. Only affects output format.
- **o\_no\_members** (bool) Suppress processing of membership attributes.
- **o\_user** (str) users to add
- **o**  $\text{group}(str)$  groups to add
- **o\_host**  $(str)$  hosts to add
- **o\_hostgroup** (str) host groups to add

**host\_allow\_retrieve\_keytab**(*a\_fqdn*, *o\_all=True*, *o\_raw=False*, *o\_no\_members=False*, *o\_user=None*, *o\_group=None*, *o\_host=None*, *o\_hostgroup=None*)

Allow users, groups, hosts or host groups to retrieve a keytab of this host.

- **a\_fqdn**  $(str)$  Host name
- **o\_all** (bool) Retrieve and print all attributes from the server. Affects command output.
- **o raw** (bool) Print entries as stored on the server. Only affects output format.
- **o\_no\_members** (bool) Suppress processing of membership attributes.
- **o\_user** (str) users to add
- **o\_group**  $(str)$  groups to add
- **o\_host**  $(str)$  hosts to add
- **o\_hostgroup** (str) host groups to add

```
host_del(a_fqdn, o_continue=False, o_updatedns=False)
Delete a host.
```
- **a\_fqdn**  $(str)$  Host name
- **o\_continue** (bool) Continuous mode: Don't stop on errors.
- **o\_updatedns** (bool) Remove A, AAAA, SSHFP and PTR records of the host(s) managed by IPA DNS

## **host\_disable**(*a\_fqdn*)

Disable the Kerberos key, SSL certificate and all services of a host.

Parameters **a\_fqdn** (str) – Host name

**host\_disallow\_create\_keytab**(*a\_fqdn*, *o\_all=True*, *o\_raw=False*, *o\_no\_members=False*, *o\_user=None*, *o\_group=None*, *o\_host=None*,

*o\_hostgroup=None*)

Disallow users, groups, hosts or host groups to create a keytab of this host.

### Parameters

- **a**  $\text{fqdn} (str)$  Host name
- **o\_all** (bool) Retrieve and print all attributes from the server. Affects command output.
- **o raw** (bool) Print entries as stored on the server. Only affects output format.
- **o\_no\_members** (bool) Suppress processing of membership attributes.
- **o\_user** (str) users to remove
- **o**  $\text{group}(str)$  groups to remove
- **o** host  $(str)$  hosts to remove
- **o\_hostgroup** (str) host groups to remove

**host\_disallow\_retrieve\_keytab**(*a\_fqdn*, *o\_all=True*, *o\_raw=False*, *o\_no\_members=False*, *o\_user=None*, *o\_group=None*, *o\_host=None*, *o\_hostgroup=None*)

Disallow users, groups, hosts or host groups to retrieve a keytab of this host.

- **a\_fqdn**  $(str)$  Host name
- **o\_all** (bool) Retrieve and print all attributes from the server. Affects command output.
- **o\_raw** (bool) Print entries as stored on the server. Only affects output format.
- **o\_no\_members** (bool) Suppress processing of membership attributes.
- **o\_user** (str) users to remove
- **o**  $\text{group}(str)$  groups to remove
- **o** host  $(str)$  hosts to remove
- **o\_hostgroup** (str) host groups to remove

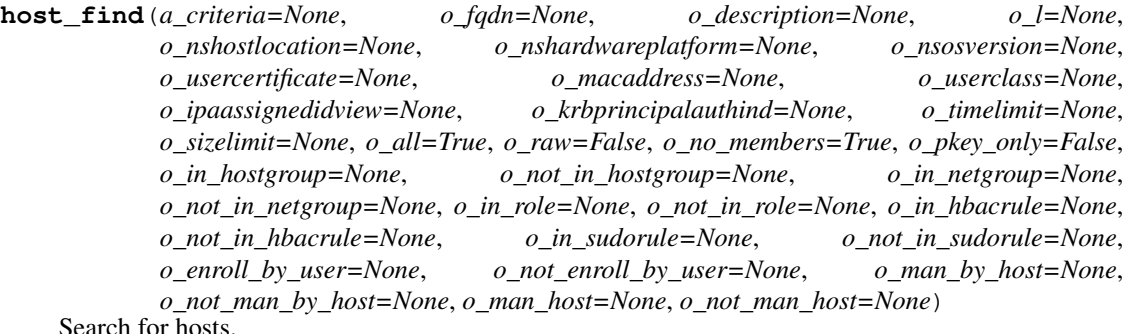

- **a\_criteria**  $(str) A$  string searched in all relevant object attributes
- **o\_fqdn** (str) Host name
- **o\_description** (str) A description of this host
- **o\_l** (str) Host locality (e.g. "Baltimore, MD")
- **o** nshostlocation  $(str)$  Host location (e.g. "Lab 2")
- **o** nshardwareplatform  $(s \tau r)$  Host hardware platform (e.g. "Lenovo T61")
- **o\_nsosversion** (str) Host operating system and version (e.g. "Fedora 9")
- **o\_usercertificate** (Certificate) Base-64 encoded host certificate
- **o\_macaddress** (str) Hardware MAC address(es) on this host
- **o\_userclass** (str) Host category (semantics placed on this attribute are for local interpretation)
- **o\_ipaassignedidview** (str) Assigned ID View
- **o\_krbprincipalauthind** (list of str, valid values ['radius',  $'otp'$ , 'pkinit', 'hardened']) – Defines a whitelist for Authentication Indicators. Use 'otp' to allow OTP-based 2FA authentications. Use 'radius' to allow RADIUS-based 2FA authentications. Use 'pkinit' to allow PKINIT-based 2FA authentications. Use 'hardened' to allow brute- force hardened password authentication by SPAKE or FAST. With no indicator specified, all authentication mechanisms are allowed.
- **o\_timelimit** (int, min value 0, max value 2147483647) Time limit of search in seconds (0 is unlimited)
- **o\_sizelimit** (int, min value 0, max value 2147483647) Maximum number of entries returned (0 is unlimited)
- **o** all (bool) Retrieve and print all attributes from the server. Affects command output.
- **o\_raw** (bool) Print entries as stored on the server. Only affects output format.
- **o\_no\_members** (bool) Suppress processing of membership attributes.
- **o\_pkey\_only** (bool) Results should contain primary key attribute only ("hostname")
- **o** in hostgroup  $(str)$  Search for hosts with these member of host groups.
- **o\_not\_in\_hostgroup** (str) Search for hosts without these member of host groups.
- **o\_in\_netgroup**  $(str)$  Search for hosts with these member of netgroups.
- **o\_not\_in\_netgroup**  $(str)$  Search for hosts without these member of netgroups.
- **o** in role (str) Search for hosts with these member of roles.
- **o\_not\_in\_role** (str) Search for hosts without these member of roles.
- **o\_in\_hbacrule** (str) Search for hosts with these member of HBAC rules.
- **o\_not\_in\_hbacrule** (str) Search for hosts without these member of HBAC rules.
- **o** in sudorule  $(str)$  Search for hosts with these member of sudo rules.
- **o** not in sudorule  $(str)$  Search for hosts without these member of sudo rules.
- **o\_enroll\_by\_user** (str) Search for hosts with these enrolled by users.
- **o\_not\_enroll\_by\_user** (str) Search for hosts without these enrolled by users.
- **o\_man\_by\_host**  $(str)$  Search for hosts with these managed by hosts.
- **o\_not\_man\_by\_host** (str) Search for hosts without these managed by hosts.
- **o\_man\_host** (str) Search for hosts with these managing hosts.
- **o\_not\_man\_host** (str) Search for hosts without these managing hosts.

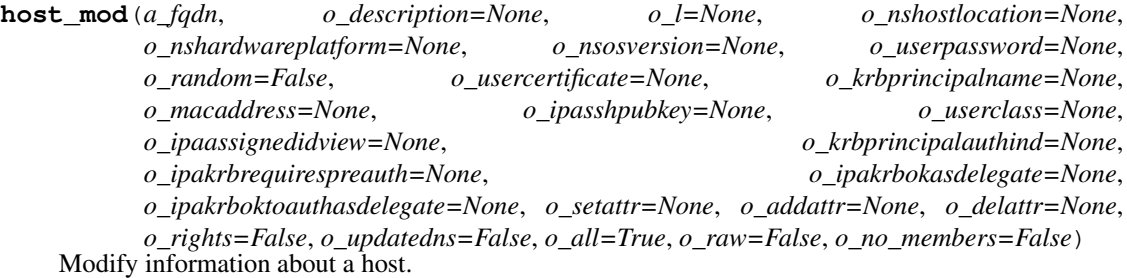

- $a_f qdn (str) Host name$
- **o\_description** (str) A description of this host
- **o\_l** (str) Host locality (e.g. "Baltimore, MD")
- **o\_nshostlocation** (str) Host location (e.g. "Lab 2")
- **o\_nshardwareplatform** (str) Host hardware platform (e.g. "Lenovo T61")
- **o** nsosversion (str) Host operating system and version (e.g. "Fedora 9")
- **o\_userpassword** (HostPassword) Password used in bulk enrollment
- **o** random (bool) Generate a random password to be used in bulk enrollment
- **o\_usercertificate** (Certificate) Base-64 encoded host certificate
- **o\_krbprincipalname** (Principal) Principal alias
- **o\_macaddress**  $(str)$  Hardware MAC address(es) on this host
- **o\_ipasshpubkey** (str) SSH public key
- **o\_userclass** (str) Host category (semantics placed on this attribute are for local interpretation)
- **o\_ipaassignedidview** (str) Assigned ID View
- **o\_krbprincipalauthind** (list of str, valid values ['radius', 'otp', 'pkinit', 'hardened']) – Defines a whitelist for Authentication Indicators. Use 'otp' to allow OTP-based 2FA authentications. Use 'radius' to allow

RADIUS-based 2FA authentications. Use 'pkinit' to allow PKINIT-based 2FA authentications. Use 'hardened' to allow brute- force hardened password authentication by SPAKE or FAST. With no indicator specified, all authentication mechanisms are allowed.

- **o\_ipakrbrequirespreauth** (*Bool*) Pre-authentication is required for the service
- **o\_ipakrbokasdelegate** (Bool) Client credentials may be delegated to the service
- **o\_ipakrboktoauthasdelegate** (Bool) The service is allowed to authenticate on behalf of a client
- **o\_setattr**  $(s \tau r)$  Set an attribute to a name/value pair. Format is attr=value. For multi-valued attributes, the command replaces the values already present.
- **o\_addattr**  $(str)$  Add an attribute/value pair. Format is attr=value. The attribute must be part of the schema.
- **o\_delattr** (str) Delete an attribute/value pair. The option will be evaluated last, after all sets and adds.
- **o\_rights** (bool) Display the access rights of this entry (requires –all). See ipa man page for details.
- **o\_updatedns** (bool) Update DNS entries
- **o\_all** (bool) Retrieve and print all attributes from the server. Affects command output.
- **o raw** (bool) Print entries as stored on the server. Only affects output format.
- **o\_no\_members** (bool) Suppress processing of membership attributes.
- **host\_remove\_cert**(*a\_fqdn*, *o\_usercertificate*, *o\_all=True*, *o\_raw=False*, *o\_no\_members=False*) Remove certificates from host entry

### Parameters

- **a**  $f$ **qdn**  $(str)$  Host name
- **o\_all** (bool) Retrieve and print all attributes from the server. Affects command output.
- **o** raw (bool) Print entries as stored on the server. Only affects output format.
- **o\_no\_members** (bool) Suppress processing of membership attributes.
- **o\_usercertificate** (Certificate) Base-64 encoded host certificate

**host\_remove\_managedby**(*a\_fqdn*, *o\_all=True*, *o\_raw=False*, *o\_no\_members=False*, *o\_host=None*)

Remove hosts that can manage this host.

- **a**  $\text{fqdn} (str) \text{Host name}$
- **o\_all** (bool) Retrieve and print all attributes from the server. Affects command output.
- **o\_raw** (bool) Print entries as stored on the server. Only affects output format.
- **o\_no\_members** (bool) Suppress processing of membership attributes.
- **o\_host**  $(str)$  hosts to remove

**host\_remove\_principal**(*a\_fqdn*, *a\_krbprincipalname*, *o\_all=True*, *o\_raw=False*, *o\_no\_members=False*)

Remove principal alias from a host entry

## Parameters

- **a**  $\text{fqdn}(str)$  Host name
- **a\_krbprincipalname** (Principal) Principal alias
- **o** all (bool) Retrieve and print all attributes from the server. Affects command output.
- **o\_raw** (bool) Print entries as stored on the server. Only affects output format.
- **o\_no\_members** (bool) Suppress processing of membership attributes.

**host\_show**(*a\_fqdn*, *o\_rights=False*, *o\_out=None*, *o\_all=True*, *o\_raw=False*, *o\_no\_members=False*) Display information about a host.

### Parameters

- **a**  $\text{fqdn} (str)$  Host name
- **o\_rights** (bool) Display the access rights of this entry (requires –all). See ipa man page for details.
- **o** out  $(str)$  file to store certificate in
- **o** all (bool) Retrieve and print all attributes from the server. Affects command output.
- **o raw** (bool) Print entries as stored on the server. Only affects output format.
- **o\_no\_members** (bool) Suppress processing of membership attributes.

**hostgroup\_add**(*a\_cn*, *o\_description=None*, *o\_setattr=None*, *o\_addattr=None*, *o\_all=True*, *o\_raw=False*, *o\_no\_members=False*)

Add a new hostgroup.

# Parameters

- **a\_cn**  $(str)$  Name of host-group
- **o\_description** (str) A description of this host-group
- **o\_setattr**  $(s \, t)$  Set an attribute to a name/value pair. Format is attr=value. For multi-valued attributes, the command replaces the values already present.
- **o\_addattr**  $(str)$  Add an attribute/value pair. Format is attr=value. The attribute must be part of the schema.
- **o\_all** (bool) Retrieve and print all attributes from the server. Affects command output.
- **o\_raw** (bool) Print entries as stored on the server. Only affects output format.
- **o** no members  $(boo1)$  Suppress processing of membership attributes.

**hostgroup\_add\_member**(*a\_cn*, *o\_all=True*, *o\_raw=False*, *o\_no\_members=False*, *o\_host=None*, *o\_hostgroup=None*)

Add members to a hostgroup.

# **Parameters**

• **a\_cn**  $(str)$  – Name of host-group

- **o** all (bool) Retrieve and print all attributes from the server. Affects command output.
- **o raw** (bool) Print entries as stored on the server. Only affects output format.
- **o\_no\_members** (bool) Suppress processing of membership attributes.
- **o** host  $(str)$  hosts to add
- **o\_hostgroup** (str) host groups to add

**hostgroup\_add\_member\_manager**(*a\_cn*, *o\_all=True*, *o\_raw=False*, *o\_no\_members=False*, *o\_user=None*, *o\_group=None*)

Add users that can manage members of this hostgroup.

# Parameters

- **a\_cn**  $(str)$  Name of host-group
- **o** all (bool) Retrieve and print all attributes from the server. Affects command output.
- **o\_raw** (bool) Print entries as stored on the server. Only affects output format.
- **o** no members  $(boo1)$  Suppress processing of membership attributes.
- **o** user  $(str)$  users to add
- **o\_group**  $(str)$  groups to add

# **hostgroup\_del**(*a\_cn*, *o\_continue=False*)

Delete a hostgroup.

# **Parameters**

- **a\_cn**  $(str)$  Name of host-group
- **o\_continue** (bool) Continuous mode: Don't stop on errors.

**hostgroup\_find**(*a\_criteria=None*, *o\_cn=None*, *o\_description=None*, *o\_timelimit=None*, *o\_sizelimit=None*, *o\_all=True*, *o\_raw=False*, *o\_no\_members=True*, *o\_pkey\_only=False*, *o\_host=None*, *o\_no\_host=None*, *o\_hostgroup=None*, *o\_no\_hostgroup=None*, *o\_in\_hostgroup=None*, *o\_not\_in\_hostgroup=None*, *o\_in\_netgroup=None*, *o\_not\_in\_netgroup=None*, *o\_in\_hbacrule=None*, *o\_not\_in\_hbacrule=None*, *o\_in\_sudorule=None*, *o\_not\_in\_sudorule=None*, *o\_membermanager\_user=None*, *o\_not\_membermanager\_user=None*, *o\_membermanager\_group=None*, *o\_not\_membermanager\_group=None*)

Search for hostgroups.

- **a\_criteria**  $(str) A$  string searched in all relevant object attributes
- $o_{\text{can}}(str)$  Name of host-group
- **o** description  $(str) A$  description of this host-group
- **o\_timelimit** (int, min value 0, max value 2147483647) Time limit of search in seconds (0 is unlimited)
- **o\_sizelimit** (int, min value 0, max value 2147483647) Maximum number of entries returned (0 is unlimited)
- **o** all (bool) Retrieve and print all attributes from the server. Affects command output.
- **o\_raw** (bool) Print entries as stored on the server. Only affects output format.
- **o** no members  $(b \circ o1)$  Suppress processing of membership attributes.
- **o\_pkey\_only** (bool) Results should contain primary key attribute only ("hostgroupname")
- **o\_host**  $(str)$  Search for host groups with these member hosts.
- **o\_no\_host**  $(str)$  Search for host groups without these member hosts.
- **o\_hostgroup** (str) Search for host groups with these member host groups.
- **o\_no\_hostgroup** (str) Search for host groups without these member host groups.
- **o\_in\_hostgroup** (str) Search for host groups with these member of host groups.
- **o\_not\_in\_hostgroup** (str) Search for host groups without these member of host groups.
- **o\_in\_netgroup** (str) Search for host groups with these member of netgroups.
- **o\_not\_in\_netgroup** (str) Search for host groups without these member of netgroups.
- **o** in hbacrule  $(str)$  Search for host groups with these member of HBAC rules.
- **o\_not\_in\_hbacrule**  $(str)$  Search for host groups without these member of HBAC rules.
- **o\_in\_sudorule** (str) Search for host groups with these member of sudo rules.
- **o\_not\_in\_sudorule** (str) Search for host groups without these member of sudo rules.
- **o\_membermanager\_user** (str) Search for host groups with these group membership managed by users.
- **o\_not\_membermanager\_user** (str) Search for host groups without these group membership managed by users.
- **o\_membermanager\_group** (str) Search for host groups with these group membership managed by groups.
- **o\_not\_membermanager\_group** (str) Search for host groups without these group membership managed by groups.

**hostgroup\_mod**(*a\_cn*, *o\_description=None*, *o\_setattr=None*, *o\_addattr=None*, *o\_delattr=None*, *o\_rights=False*, *o\_all=True*, *o\_raw=False*, *o\_no\_members=False*) Modify a hostgroup.

- **a\_cn**  $(str)$  Name of host-group
- **o** description  $(str) A$  description of this host-group
- **o\_setattr**  $(s \tau r)$  Set an attribute to a name/value pair. Format is attr=value. For multi-valued attributes, the command replaces the values already present.
- **o\_addattr**  $(str)$  Add an attribute/value pair. Format is attr=value. The attribute must be part of the schema.
- **o** delattr  $(str)$  Delete an attribute/value pair. The option will be evaluated last, after all sets and adds.
- **o** rights (bool) Display the access rights of this entry (requires –all). See ipa man page for details.
- **o** all (bool) Retrieve and print all attributes from the server. Affects command output.
- **o raw** (bool) Print entries as stored on the server. Only affects output format.
- **o\_no\_members** (bool) Suppress processing of membership attributes.

**hostgroup\_remove\_member**(*a\_cn*, *o\_all=True*, *o\_raw=False*, *o\_no\_members=False*, *o\_host=None*, *o\_hostgroup=None*)

Remove members from a hostgroup.

### Parameters

- **a\_cn**  $(str)$  Name of host-group
- **o\_all** (bool) Retrieve and print all attributes from the server. Affects command output.
- **o\_raw** (bool) Print entries as stored on the server. Only affects output format.
- **o\_no\_members** (bool) Suppress processing of membership attributes.
- **o\_host**  $(str)$  hosts to remove
- **o** hostgroup  $(str)$  host groups to remove

**hostgroup\_remove\_member\_manager**(*a\_cn*, *o\_all=True*, *o\_raw=False*, *o\_no\_members=False*, *o\_user=None*, *o\_group=None*)

Remove users that can manage members of this hostgroup.

### Parameters

- **a\_cn**  $(str)$  Name of host-group
- **o** all (bool) Retrieve and print all attributes from the server. Affects command output.
- **o\_raw** (bool) Print entries as stored on the server. Only affects output format.
- **o\_no\_members** (boo1) Suppress processing of membership attributes.
- **o\_user**  $(str)$  users to remove
- **o**  $arrow$  (str) groups to remove

**hostgroup\_show**(*a\_cn*, *o\_rights=False*, *o\_all=True*, *o\_raw=False*, *o\_no\_members=False*) Display information about a hostgroup.

### Parameters

- **a\_cn**  $(str)$  Name of host-group
- **o** rights (bool) Display the access rights of this entry (requires –all). See ipa man page for details.
- **o\_all** (bool) Retrieve and print all attributes from the server. Affects command output.
- **o\_raw** (bool) Print entries as stored on the server. Only affects output format.
- **o\_no\_members** (bool) Suppress processing of membership attributes.

# **i18n\_messages**()

Internationalization messages

```
idoverridegroup_add(a_idviewcn, a_ipaanchoruuid, o_description=None, o_cn=None,
                  o_gidnumber=None, o_setattr=None, o_addattr=None,
                  o_fallback_to_ldap=False, o_all=True, o_raw=False)
```
Add a new Group ID override.

Parameters

- **a\_idviewcn** (str) ID View Name
- **a\_ipaanchoruuid**  $(str)$  Anchor to override
- **o** description  $(str)$  Description
- $o_{cn}(str)$  Group name
- **o\_gidnumber** (int, min value 1, max value 2147483647) Group ID Number
- **o\_setattr**  $(s \, t)$  Set an attribute to a name/value pair. Format is attr=value. For multi-valued attributes, the command replaces the values already present.
- **o\_addattr**  $(str)$  Add an attribute/value pair. Format is attr=value. The attribute must be part of the schema.
- **o\_fallback\_to\_ldap** (bool) Allow falling back to AD DC LDAP when resolving AD trusted objects. For two-way trusts only.
- **o\_all** (bool) Retrieve and print all attributes from the server. Affects command output.
- **o raw** (bool) Print entries as stored on the server. Only affects output format.

**idoverridegroup\_del**(*a\_idviewcn*, *a\_ipaanchoruuid*, *o\_continue=False*, *o\_fallback\_to\_ldap=False*) Delete an Group ID override.

Parameters

- **a\_idviewcn** (str) ID View Name
- **a\_ipaanchoruuid**  $(str)$  Anchor to override
- **o** continue  $(bood)$  Continuous mode: Don't stop on errors.
- **o** fallback to ldap (bool) Allow falling back to AD DC LDAP when resolving AD trusted objects. For two-way trusts only.

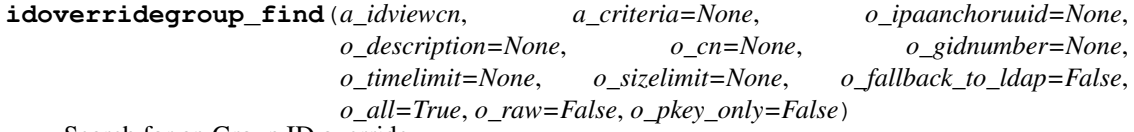

Search for an Group ID override.

- **a\_idviewcn** (str) ID View Name
- **a** criteria  $(str)$  A string searched in all relevant object attributes
- **o\_ipaanchoruuid** (str) Anchor to override
- **o\_description** (str) Description
- $o_{cn}(str)$  Group name
- **o\_gidnumber** (int, min value 1, max value 2147483647) Group ID Number
- **o\_timelimit** (int, min value 0, max value 2147483647) Time limit of search in seconds (0 is unlimited)
- **o\_sizelimit** (int, min value 0, max value 2147483647) Maximum number of entries returned (0 is unlimited)
- **o\_fallback\_to\_ldap** (bool) Allow falling back to AD DC LDAP when resolving AD trusted objects. For two-way trusts only.
- **o\_all** (bool) Retrieve and print all attributes from the server. Affects command output.
- **o\_raw** (bool) Print entries as stored on the server. Only affects output format.
- **o\_pkey\_only** (bool) Results should contain primary key attribute only ("anchor")

**idoverridegroup\_mod**(*a\_idviewcn*, *a\_ipaanchoruuid*, *o\_description=None*, *o\_cn=None*, *o\_gidnumber=None*, *o\_setattr=None*, *o\_addattr=None*, *o\_delattr=None*, *o\_rights=False*, *o\_fallback\_to\_ldap=False*, *o\_all=True*, *o\_raw=False*, *o\_rename=None*)

Modify an Group ID override.

# **Parameters**

- **a\_idviewcn**  $(str)$  ID View Name
- **a** ipaanchoruuid  $(str)$  Anchor to override
- **o\_description** (str) Description
- $o_{cn}(str)$  Group name
- **o\_gidnumber** (int, min value 1, max value 2147483647) Group ID Number
- **o\_setattr**  $(s \, t)$  Set an attribute to a name/value pair. Format is attr=value. For multi-valued attributes, the command replaces the values already present.
- **o\_addattr**  $(str)$  Add an attribute/value pair. Format is attr=value. The attribute must be part of the schema.
- **o\_delattr**  $(s \, t)$  Delete an attribute/value pair. The option will be evaluated last, after all sets and adds.
- **o\_rights** (bool) Display the access rights of this entry (requires –all). See ipa man page for details.
- **o\_fallback\_to\_ldap** (bool) Allow falling back to AD DC LDAP when resolving AD trusted objects. For two-way trusts only.
- **o\_all** (bool) Retrieve and print all attributes from the server. Affects command output.
- **o raw** (bool) Print entries as stored on the server. Only affects output format.
- **o\_rename** (str) Rename the Group ID override object

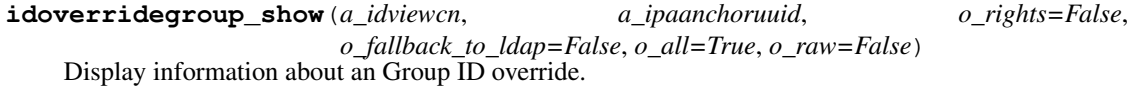

- **a** idviewcn  $(str)$  ID View Name
- **a** ipaanchoruuid  $(str)$  Anchor to override
- **o** rights (bool) Display the access rights of this entry (requires –all). See ipa man page for details.
- **o\_fallback\_to\_ldap** (bool) Allow falling back to AD DC LDAP when resolving AD trusted objects. For two-way trusts only.
- **o** all (bool) Retrieve and print all attributes from the server. Affects command output.
- **o raw** (bool) Print entries as stored on the server. Only affects output format.

```
idoverrideuser_add(a_idviewcn, a_ipaanchoruuid, o_description=None, o_uid=None,
                 o_uidnumber=None, o_gecos=None, o_gidnumber=None,
                  o_homedirectory=None, o_loginshell=None, o_ipaoriginaluid=None,
                 o_ipasshpubkey=None, o_usercertificate=None, o_setattr=None,
                  o_addattr=None, o_fallback_to_ldap=False, o_all=True, o_raw=False)
```
Add a new User ID override.

#### **Parameters**

- **a** idviewcn  $(str)$  ID View Name
- **a\_ipaanchoruuid** (str) Anchor to override
- **o** description  $(str)$  Description
- $o\_uid(str) User login$
- **o\_uidnumber** (int, min value 1, max value 2147483647) User ID Number
- $\circ$  gecos  $(str) GEOS$
- **o\_gidnumber** (int, min value 1, max value 2147483647) Group ID Number
- **o\_homedirectory** (str) Home directory
- **o\_loginshell** (str) Login shell
- $\circ$  **ipaoriginaluid** ( $str$ )  $\langle$ ipaoriginaluid>
- **o\_ipasshpubkey** (str) SSH public key
- **o\_usercertificate** (Certificate) Base-64 encoded user certificate
- **o\_setattr** (str) Set an attribute to a name/value pair. Format is attr=value. For multi-valued attributes, the command replaces the values already present.
- **o\_addattr**  $(str)$  Add an attribute/value pair. Format is attr=value. The attribute must be part of the schema.
- **o\_fallback\_to\_ldap** (bool) Allow falling back to AD DC LDAP when resolving AD trusted objects. For two-way trusts only.
- **o\_all** (bool) Retrieve and print all attributes from the server. Affects command output.
- **o\_raw** (bool) Print entries as stored on the server. Only affects output format.

**idoverrideuser\_add\_cert**(*a\_idviewcn*, *a\_ipaanchoruuid*, *o\_usercertificate*, *o\_fallback\_to\_ldap=False*, *o\_all=True*, *o\_raw=False*) Add one or more certificates to the idoverrideuser entry

#### Parameters

• **a\_idviewcn** (str) – ID View Name

- **a** ipaanchoruuid  $(str)$  Anchor to override
- **o\_fallback\_to\_ldap** (bool) Allow falling back to AD DC LDAP when resolving AD trusted objects. For two-way trusts only.
- **o\_all** (bool) Retrieve and print all attributes from the server. Affects command output.
- **o\_raw** (bool) Print entries as stored on the server. Only affects output format.
- **o\_usercertificate** (Certificate) Base-64 encoded user certificate

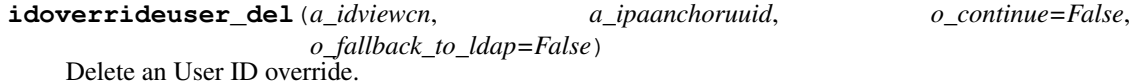

- **a\_idviewcn** (str) ID View Name
- **a\_ipaanchoruuid**  $(str)$  Anchor to override
- **o\_continue** (bool) Continuous mode: Don't stop on errors.
- **o\_fallback\_to\_ldap** (bool) Allow falling back to AD DC LDAP when resolving AD trusted objects. For two-way trusts only.

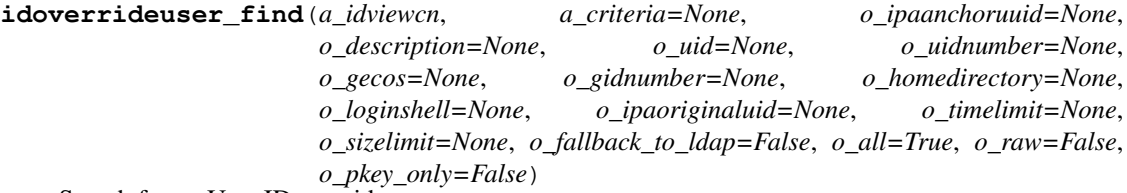

Search for an User ID override.

- **a\_idviewcn** (str) ID View Name
- **a\_criteria**  $(str)$  A string searched in all relevant object attributes
- **o\_ipaanchoruuid** (str) Anchor to override
- **o\_description** (str) Description
- $o\_uid(str) User login$
- **o\_uidnumber** (int, min value 1, max value 2147483647) User ID Number
- **o\_gecos** (str) GECOS
- **o\_gidnumber** (int, min value 1, max value 2147483647) Group ID Number
- **o** homedirectory  $(str)$  Home directory
- **o\_loginshell** (str) Login shell
- **o\_ipaoriginaluid** (str) <ipaoriginaluid>
- **o\_timelimit** (int, min value 0, max value 2147483647) Time limit of search in seconds (0 is unlimited)
- **o\_sizelimit** (int, min value 0, max value 2147483647) Maximum number of entries returned (0 is unlimited)
- **o\_fallback\_to\_ldap** (bool) Allow falling back to AD DC LDAP when resolving AD trusted objects. For two-way trusts only.
- **o\_all** (bool) Retrieve and print all attributes from the server. Affects command output.
- **o\_raw** (bool) Print entries as stored on the server. Only affects output format.
- **o\_pkey\_only** (bool) Results should contain primary key attribute only ("anchor")

**idoverrideuser\_mod**(*a\_idviewcn*, *a\_ipaanchoruuid*, *o\_description=None*, *o\_uid=None*, *o\_uidnumber=None*, *o\_gecos=None*, *o\_gidnumber=None*, *o\_homedirectory=None*, *o\_loginshell=None*, *o\_ipaoriginaluid=None*, *o\_ipasshpubkey=None*, *o\_usercertificate=None*, *o\_setattr=None*, *o\_addattr=None*, *o\_delattr=None*, *o\_rights=False*,

*o\_fallback\_to\_ldap=False*, *o\_all=True*, *o\_raw=False*, *o\_rename=None*) Modify an User ID override.

- **a** idviewcn  $(str)$  ID View Name
- **a\_ipaanchoruuid** (str) Anchor to override
- **o\_description** (str) Description
- $o\_uid(str) User login$
- **o\_uidnumber** (int, min value 1, max value 2147483647) User ID Number
- $\circ$  gecos  $(str) GEOS$
- **o\_gidnumber** (int, min value 1, max value 2147483647) Group ID Number
- **o\_homedirectory** (str) Home directory
- **o\_loginshell** (str) Login shell
- **o\_ipaoriginaluid** (str) <ipaoriginaluid>
- **o\_ipasshpubkey** (str) SSH public key
- **o\_usercertificate** (Certificate) Base-64 encoded user certificate
- **o\_setattr** (str) Set an attribute to a name/value pair. Format is attr=value. For multi-valued attributes, the command replaces the values already present.
- **o\_addattr**  $(str)$  Add an attribute/value pair. Format is attr=value. The attribute must be part of the schema.
- **o\_delattr** (str) Delete an attribute/value pair. The option will be evaluated last, after all sets and adds.
- **o\_rights** (bool) Display the access rights of this entry (requires –all). See ipa man page for details.
- **o\_fallback\_to\_ldap** (bool) Allow falling back to AD DC LDAP when resolving AD trusted objects. For two-way trusts only.
- **o** all (bool) Retrieve and print all attributes from the server. Affects command output.
- **o\_raw** (bool) Print entries as stored on the server. Only affects output format.
- **o\_rename**  $(str)$  Rename the User ID override object

**idoverrideuser\_remove\_cert**(*a\_idviewcn*, *a\_ipaanchoruuid*, *o\_usercertificate*, *o\_fallback\_to\_ldap=False*, *o\_all=True*, *o\_raw=False*)

Remove one or more certificates to the idoverrideuser entry

# Parameters

- **a\_idviewcn** (str) ID View Name
- **a\_ipaanchoruuid** (str) Anchor to override
- **o\_fallback\_to\_ldap** (bool) Allow falling back to AD DC LDAP when resolving AD trusted objects. For two-way trusts only.
- **o\_all** (bool) Retrieve and print all attributes from the server. Affects command output.
- **o\_raw** (bool) Print entries as stored on the server. Only affects output format.
- **o\_usercertificate** (Certificate) Base-64 encoded user certificate

**idoverrideuser\_show**(*a\_idviewcn*, *a\_ipaanchoruuid*, *o\_rights=False*, *o\_fallback\_to\_ldap=False*, *o\_all=True*, *o\_raw=False*)

Display information about an User ID override.

# Parameters

- **a\_idviewcn** (str) ID View Name
- **a** ipaanchoruuid  $(str)$  Anchor to override
- **o\_rights** (bool) Display the access rights of this entry (requires –all). See ipa man page for details.
- **o\_fallback\_to\_ldap** (bool) Allow falling back to AD DC LDAP when resolving AD trusted objects. For two-way trusts only.
- **o\_all** (bool) Retrieve and print all attributes from the server. Affects command output.
- **o\_raw** (bool) Print entries as stored on the server. Only affects output format.

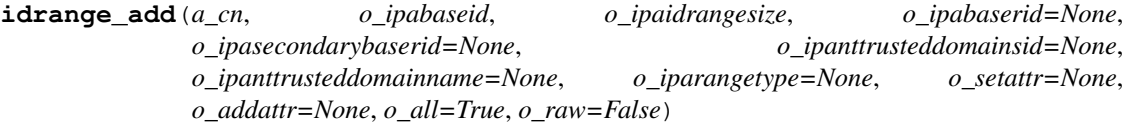

Add new ID range.

To add a new ID range you always have to specify

–base-id –range-size

Additionally

–rid-base –secondary-rid-base

may be given for a new ID range for the local domain while

–rid-base –dom-sid

must be given to add a new range for a trusted AD domain.

# WARNING:

DNA plugin in 389-ds will allocate IDs based on the ranges configured for the local domain. Currently the DNA plugin *cannot* be reconfigured itself based on the local ranges set via this family of commands.

Manual configuration change has to be done in the DNA plugin configuration for the new local range. Specifically, The dnaNextRange attribute of 'cn=Posix IDs,cn=Distributed Numeric Assignment Plugin,cn=plugins,cn=config' has to be modified to match the new range. =======

# Parameters

- **a\_cn**  $(str)$  Range name
- **o\_ipabaseid** (int, min value -2147483648, max value 2147483647) – First Posix ID of the range
- **o\_ipaidrangesize** (int, min value -2147483648, max value 2147483647) – Number of IDs in the range
- **o\_ipabaserid** (int, min value -2147483648, max value 2147483647) – First RID of the corresponding RID range
- **o\_ipasecondarybaserid** (int, min value -2147483648, max value 2147483647) – First RID of the secondary RID range
- **o\_ipanttrusteddomainsid** (str) Domain SID of the trusted domain
- **o\_ipanttrusteddomainname** (str) Name of the trusted domain
- **o\_iparangetype** (str, valid values ['ipa-ad-trust',  $'ipa-ad-trust-posix'$ ,  $'ipa-local'$ ) – ID range type, one of allowed values
- **o\_setattr** (str) Set an attribute to a name/value pair. Format is attr=value. For multi-valued attributes, the command replaces the values already present.
- **o\_addattr**  $(str)$  Add an attribute/value pair. Format is attr=value. The attribute must be part of the schema.
- **o\_all** (bool) Retrieve and print all attributes from the server. Affects command output.
- **o raw** (bool) Print entries as stored on the server. Only affects output format.

**idrange\_del**(*a\_cn*, *o\_continue=False*)

Delete an ID range.

### Parameters

- **a**  $cn$  (str) Range name
- **o\_continue** (bool) Continuous mode: Don't stop on errors.
- **idrange\_find**(*a\_criteria=None*, *o\_cn=None*, *o\_ipabaseid=None*, *o\_ipaidrangesize=None*, *o\_ipabaserid=None*, *o\_ipasecondarybaserid=None*, *o\_ipanttrusteddomainsid=None*, *o\_iparangetype=None*, *o\_timelimit=None*, *o\_sizelimit=None*, *o\_all=True*, *o\_raw=False*, *o\_pkey\_only=False*)

Search for ranges.

- **a\_criteria**  $(str)$  A string searched in all relevant object attributes
- **o\_cn**  $(str)$  Range name
- **o\_ipabaseid** (int, min value -2147483648, max value 2147483647) – First Posix ID of the range
- **o\_ipaidrangesize** (int, min value -2147483648, max value 2147483647) – Number of IDs in the range
- **o\_ipabaserid** (int, min value -2147483648, max value 2147483647) – First RID of the corresponding RID range
- **o\_ipasecondarybaserid** (int, min value -2147483648, max value 2147483647) – First RID of the secondary RID range
- **o** ipanttrusteddomainsid  $(s \nvert r)$  Domain SID of the trusted domain
- **o\_iparangetype** (str, valid values ['ipa-ad-trust',  $'ipa-ad-trust-posix'$ ,  $'ipa-local'$ ) – ID range type, one of allowed values
- **o\_timelimit** (int, min value 0, max value 2147483647) Time limit of search in seconds (0 is unlimited)
- **o\_sizelimit** (int, min value 0, max value 2147483647) Maximum number of entries returned (0 is unlimited)
- **o\_all** (bool) Retrieve and print all attributes from the server. Affects command output.
- **o raw** (bool) Print entries as stored on the server. Only affects output format.
- **o\_pkey\_only** (bool) Results should contain primary key attribute only ("name")

**idrange\_mod**(*a\_cn*, *o\_ipabaseid=None*, *o\_ipaidrangesize=None*, *o\_ipabaserid=None*, *o\_ipasecondarybaserid=None*, *o\_setattr=None*, *o\_addattr=None*, *o\_delattr=None*, *o\_rights=False*, *o\_ipanttrusteddomainsid=None*, *o\_ipanttrusteddomainname=None*, *o\_all=True*, *o\_raw=False*)

Modify ID range.

## WARNING:

DNA plugin in 389-ds will allocate IDs based on the ranges configured for the local domain. Currently the DNA plugin *cannot* be reconfigured itself based on the local ranges set via this family of commands.

Manual configuration change has to be done in the DNA plugin configuration for the new local range. Specifically, The dnaNextRange attribute of 'cn=Posix IDs,cn=Distributed Numeric Assignment Plugin,cn=plugins,cn=config' has to be modified to match the new range. =======

- **a\_cn**  $(str)$  Range name
- **o\_ipabaseid** (int, min value -2147483648, max value 2147483647) – First Posix ID of the range
- **o\_ipaidrangesize** (int, min value -2147483648, max value 2147483647) – Number of IDs in the range
- **o\_ipabaserid** (int, min value -2147483648, max value 2147483647) – First RID of the corresponding RID range
- **o\_ipasecondarybaserid** (int, min value -2147483648, max value 2147483647) – First RID of the secondary RID range
- **o\_setattr**  $(s \tau r)$  Set an attribute to a name/value pair. Format is attr=value. For multi-valued attributes, the command replaces the values already present.
- **o\_addattr**  $(str)$  Add an attribute/value pair. Format is attr=value. The attribute must be part of the schema.
- **o\_delattr** (str) Delete an attribute/value pair. The option will be evaluated last, after all sets and adds.
- **o** rights (bool) Display the access rights of this entry (requires –all). See ipa man page for details.
- **o** ipanttrusteddomainsid  $(s \nvert r)$  Domain SID of the trusted domain
- **o\_ipanttrusteddomainname** (str) Name of the trusted domain
- **o** all (bool) Retrieve and print all attributes from the server. Affects command output.
- **o raw** (bool) Print entries as stored on the server. Only affects output format.

**idrange\_show**(*a\_cn*, *o\_rights=False*, *o\_all=True*, *o\_raw=False*) Display information about a range.

# Parameters

- **a**  $cn$  (str) Range name
- **o\_rights** (bool) Display the access rights of this entry (requires –all). See ipa man page for details.
- **o** all (bool) Retrieve and print all attributes from the server. Affects command output.
- **o\_raw** (bool) Print entries as stored on the server. Only affects output format.

**idview\_add**(*a\_cn*, *o\_description=None*, *o\_ipadomainresolutionorder=None*, *o\_setattr=None*, *o\_addattr=None*, *o\_all=True*, *o\_raw=False*)

Add a new ID View.

### Parameters

- **a\_cn**  $(str)$  ID View Name
- **o\_description** (str) Description
- **o\_ipadomainresolutionorder** (str) colon-separated list of domains used for short name qualification
- **o\_setattr** (str) Set an attribute to a name/value pair. Format is attr=value. For multi-valued attributes, the command replaces the values already present.
- **o\_addattr**  $(str)$  Add an attribute/value pair. Format is attr=value. The attribute must be part of the schema.
- **o** all (bool) Retrieve and print all attributes from the server. Affects command output.
- **o\_raw** (bool) Print entries as stored on the server. Only affects output format.

# **idview\_apply**(*a\_cn*, *o\_host=None*, *o\_hostgroup=None*)

Applies ID View to specified hosts or current members of specified hostgroups. If any other ID View is applied to the host, it is overridden.

- **a\_cn**  $(str)$  ID View Name
- **o\_host** (str) Hosts to apply the ID View to
- **o\_hostgroup**  $(str)$  Hostgroups to whose hosts apply the ID View to. Please note that view is not applied automatically to any hosts added to the hostgroup after running the idview-apply command.

```
idview_del(a_cn, o_continue=False)
Delete an ID View.
```
- **a\_cn**  $(str)$  ID View Name
- **o\_continue** (bool) Continuous mode: Don't stop on errors.

**idview\_find**(*a\_criteria=None*, *o\_cn=None*, *o\_description=None*, *o\_timelimit=None*, *o\_sizelimit=None*, *o\_all=True*, *o\_raw=False*, *o\_pkey\_only=False*) Search for an ID View.

## Parameters

- **a** criteria  $(str)$  A string searched in all relevant object attributes
- **o\_cn** (str) ID View Name
- **o\_description** (str) Description
- **o\_timelimit** (int, min value 0, max value 2147483647) Time limit of search in seconds (0 is unlimited)
- **o\_sizelimit** (int, min value 0, max value 2147483647) Maximum number of entries returned (0 is unlimited)
- **o** all (bool) Retrieve and print all attributes from the server. Affects command output.
- **o\_raw** (bool) Print entries as stored on the server. Only affects output format.
- **o\_pkey\_only** (bool) Results should contain primary key attribute only ("name")

**idview\_mod**(*a\_cn*, *o\_description=None*, *o\_ipadomainresolutionorder=None*, *o\_setattr=None*, *o\_addattr=None*, *o\_delattr=None*, *o\_rights=False*, *o\_all=True*, *o\_raw=False*, *o\_rename=None*) Modify an ID View.

### Parameters

- **a\_cn**  $(str)$  ID View Name
- **o\_description** (str) Description
- **o\_ipadomainresolutionorder** (str) colon-separated list of domains used for short name qualification
- **o** setattr  $(s \nvert t)$  Set an attribute to a name/value pair. Format is attr=value. For multi-valued attributes, the command replaces the values already present.
- **o\_addattr**  $(str)$  Add an attribute/value pair. Format is attr=value. The attribute must be part of the schema.
- **o\_delattr**  $(str)$  Delete an attribute/value pair. The option will be evaluated last, after all sets and adds.
- **o\_rights** (bool) Display the access rights of this entry (requires –all). See ipa man page for details.
- **o\_all** (bool) Retrieve and print all attributes from the server. Affects command output.
- **o\_raw** (bool) Print entries as stored on the server. Only affects output format.
- **o\_rename** (str) Rename the ID View object

# **idview\_show**(*a\_cn*, *o\_rights=False*, *o\_show\_hosts=False*, *o\_all=True*, *o\_raw=False*) Display information about an ID View.

- **a\_cn**  $(str)$  ID View Name
- **o\_rights** (bool) Display the access rights of this entry (requires –all). See ipa man page for details.
- **o** show hosts (bool) Enumerate all the hosts the view applies to.
- **o\_all** (bool) Retrieve and print all attributes from the server. Affects command output.
- **o\_raw** (bool) Print entries as stored on the server. Only affects output format.

# **idview\_unapply**(*o\_host=None*, *o\_hostgroup=None*)

Clears ID View from specified hosts or current members of specified hostgroups.

# Parameters

- **o\_host**  $(str)$  Hosts to clear (any) ID View from.
- **o\_hostgroup** (str) Hostgroups whose hosts should have ID Views cleared. Note that view is not cleared automatically from any host added to the hostgroup after running idview-unapply command.

**join**(*a\_cn*, *o\_realm*, *o\_nshardwareplatform=None*, *o\_nsosversion=None*) Join an IPA domain

# **Parameters**

- **a\_cn**  $(str)$  The hostname to register as
- **o\_realm** (str) The IPA realm
- **o\_nshardwareplatform** (str) Hardware platform of the host (e.g. Lenovo T61)
- **o\_nsosversion** (str) Operating System and version of the host (e.g. Fedora 9)

**json\_metadata**(*a\_objname=None*, *a\_methodname=None*, *o\_object=None*, *o\_method=None*, *o\_command=None*)

Export plugin meta-data for the webUI.

# Parameters

- **a\_objname** (str) Name of object to export
- **a\_methodname** (str) Name of method to export
- **o**  $\phi$  **object** (str) Name of object to export
- **o\_method** (str) Name of method to export
- **o\_command** (str) Name of command to export

# **kra\_is\_enabled**()

Checks if any of the servers has the KRA service enabled

**krbtpolicy\_mod**(*a\_uid=None*, *o\_krbmaxticketlife=None*, *o\_krbmaxrenewableage=None*, *o\_krbauthindmaxticketlife\_otp=None*, *o\_krbauthindmaxrenewableage\_otp=None*, *o\_krbauthindmaxticketlife\_radius=None*, *o\_krbauthindmaxrenewableage\_radius=None*, *o\_krbauthindmaxticketlife\_pkinit=None*, *o\_krbauthindmaxrenewableage\_pkinit=None*, *o\_krbauthindmaxticketlife\_hardened=None*, *o\_krbauthindmaxrenewableage\_hardened=None*, *o\_setattr=None*, *o\_addattr=None*, *o\_delattr=None*, *o\_rights=False*, *o\_all=True*, *o\_raw=False*)

Modify Kerberos ticket policy.

- **a**  $uid(str)$  Manage ticket policy for specific user
- **o\_krbmaxticketlife** (int, min value 1, max value 2147483647) Maximum ticket life (seconds)
- **o\_krbmaxrenewableage** (int, min value 1, max value 2147483647) – Maximum renewable age (seconds)
- **o\_krbauthindmaxticketlife\_otp** (int, min value 1, max value 2147483647) – OTP token maximum ticket life (seconds)
- **o\_krbauthindmaxrenewableage\_otp** (int, min value 1, max value 2147483647) – OTP token ticket maximum renewable age (seconds)
- **o\_krbauthindmaxticketlife\_radius** (int, min value 1, max value 2147483647) – RADIUS maximum ticket life (seconds)
- **o\_krbauthindmaxrenewableage\_radius** (int, min value 1, max value 2147483647) – RADIUS ticket maximum renewable age (seconds)
- **o\_krbauthindmaxticketlife\_pkinit** (int, min value 1, max value 2147483647) – PKINIT maximum ticket life (seconds)
- **o\_krbauthindmaxrenewableage\_pkinit** (int, min value 1, max value 2147483647) – PKINIT ticket maximum renewable age (seconds)
- **o\_krbauthindmaxticketlife\_hardened** (int, min value 1, max value 2147483647) – Hardened ticket maximum ticket life (seconds)
- **o\_krbauthindmaxrenewableage\_hardened** (int, min value 1, max value 2147483647) – Hardened ticket maximum renewable age (seconds)
- **o\_setattr**  $(s \tau r)$  Set an attribute to a name/value pair. Format is attr=value. For multi-valued attributes, the command replaces the values already present.
- **o\_addattr**  $(str)$  Add an attribute/value pair. Format is attr=value. The attribute must be part of the schema.
- **o\_delattr** (str) Delete an attribute/value pair. The option will be evaluated last, after all sets and adds.
- **o** rights (bool) Display the access rights of this entry (requires –all). See ipa man page for details.
- **o\_all** (bool) Retrieve and print all attributes from the server. Affects command output.
- **o\_raw** (bool) Print entries as stored on the server. Only affects output format.

**krbtpolicy\_reset**(*a\_uid=None*, *o\_all=True*, *o\_raw=False*) Reset Kerberos ticket policy to the default values.

# Parameters

- **a\_uid** (str) Manage ticket policy for specific user
- **o\_all** (bool) Retrieve and print all attributes from the server. Affects command output.
- **o\_raw** (bool) Print entries as stored on the server. Only affects output format.
- **krbtpolicy\_show**(*a\_uid=None*, *o\_rights=False*, *o\_all=True*, *o\_raw=False*)

# Display the current Kerberos ticket policy.

- **a**  $uid(str) Manage ticket policy for specific user$
- **o\_rights** (bool) Display the access rights of this entry (requires –all). See ipa man page for details.
- **o\_all** (bool) Retrieve and print all attributes from the server. Affects command output.
- **o raw** (bool) Print entries as stored on the server. Only affects output format.

**location\_add**(*a\_idnsname*, *o\_description=None*, *o\_setattr=None*, *o\_addattr=None*, *o\_all=True*, *o\_raw=False*) Add a new IPA location.

#### Parameters

- **a\_idnsname** (DNSNameParam) IPA location name
- **o\_description** (str) IPA Location description
- **o\_setattr** (str) Set an attribute to a name/value pair. Format is attr=value. For multi-valued attributes, the command replaces the values already present.
- **o\_addattr**  $(str)$  Add an attribute/value pair. Format is attr=value. The attribute must be part of the schema.
- **o** all (bool) Retrieve and print all attributes from the server. Affects command output.
- **o\_raw** (bool) Print entries as stored on the server. Only affects output format.

### **location\_del**(*a\_idnsname*, *o\_continue=False*)

Delete an IPA location.

# **Parameters**

- **a\_idnsname** (DNSNameParam) IPA location name
- **o\_continue** (bool) Continuous mode: Don't stop on errors.

**location\_find**(*a\_criteria=None*, *o\_idnsname=None*, *o\_description=None*, *o\_timelimit=None*, *o\_sizelimit=None*, *o\_all=True*, *o\_raw=False*, *o\_pkey\_only=False*)

Search for IPA locations.

- **a\_criteria**  $(str) A$  string searched in all relevant object attributes
- **o\_idnsname** (DNSNameParam) IPA location name
- $\bullet$  **o** description  $(str)$  IPA Location description
- **o\_timelimit** (int, min value 0, max value 2147483647) Time limit of search in seconds (0 is unlimited)
- **o\_sizelimit** (int, min value 0, max value 2147483647) Maximum number of entries returned (0 is unlimited)
- **o\_all** (bool) Retrieve and print all attributes from the server. Affects command output.
- **o\_raw** (bool) Print entries as stored on the server. Only affects output format.
- **o\_pkey\_only** (bool) Results should contain primary key attribute only ("name")

**location\_mod**(*a\_idnsname*, *o\_description=None*, *o\_setattr=None*, *o\_addattr=None*, *o\_delattr=None*, *o\_rights=False*, *o\_all=True*, *o\_raw=False*) Modify information about an IPA location.

## Parameters

- **a\_idnsname** (DNSNameParam) IPA location name
- **o\_description** (str) IPA Location description
- **o\_setattr** (str) Set an attribute to a name/value pair. Format is attr=value. For multi-valued attributes, the command replaces the values already present.
- **o\_addattr**  $(str)$  Add an attribute/value pair. Format is attr=value. The attribute must be part of the schema.
- **o\_delattr**  $(s \, t)$  Delete an attribute/value pair. The option will be evaluated last, after all sets and adds.
- **o\_rights** (bool) Display the access rights of this entry (requires –all). See ipa man page for details.
- **o\_all** (bool) Retrieve and print all attributes from the server. Affects command output.
- **o raw** (bool) Print entries as stored on the server. Only affects output format.

**location\_show**(*a\_idnsname*, *o\_rights=False*, *o\_all=True*, *o\_raw=False*) Display information about an IPA location.

#### Parameters

- **a\_idnsname** (DNSNameParam) IPA location name
- **o\_rights** (bool) Display the access rights of this entry (requires –all). See ipa man page for details.
- **o\_all** (bool) Retrieve and print all attributes from the server. Affects command output.
- **o** raw (bool) Print entries as stored on the server. Only affects output format.

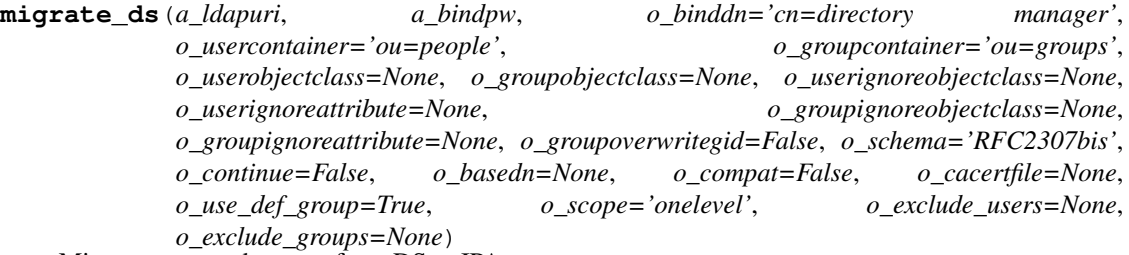

Migrate users and groups from DS to IPA.

- **a\_ldapuri** (str) LDAP URI of DS server to migrate from
- **a\_bindpw** (Password) bind password
- **o\_binddn** (DNParam) Bind DN
- **o\_usercontainer** (DNParam) DN of container for users in DS relative to base DN
- **o** groupcontainer (*DNParam*) DN of container for groups in DS relative to base DN
- **o\_userobjectclass** (str) Objectclasses used to search for user entries in DS
- **o** groupobjectclass  $(str)$  Objectclasses used to search for group entries in DS
- **o\_userignoreobjectclass** (str) Objectclasses to be ignored for user entries in DS
- **o\_userignoreattribute** (str) Attributes to be ignored for user entries in DS
- **o** groupignoreobjectclass  $(s \tau r)$  Objectclasses to be ignored for group entries in DS
- **o\_groupignoreattribute** (str) Attributes to be ignored for group entries in DS
- **o\_groupoverwritegid** (bool) When migrating a group already existing in IPA domain overwrite the group GID and report as success
- **o\_schema** (str, valid values ['RFC2307bis', 'RFC2307']) The schema used on the LDAP server. Supported values are RFC2307 and RFC2307bis. The default is RFC2307bis
- **o** continue (bool) Continuous operation mode. Errors are reported but the process continues
- **o\_basedn** (DNParam) Base DN on remote LDAP server
- **o** compat  $(boo1)$  Allows migration despite the usage of compat plugin
- **o** cacertfile  $(str)$  Load CA certificate of LDAP server from FILE
- **o** use def group (Bool) Add migrated users without a group to a default group (default: true)
- **o\_scope** (str, valid values ['base', 'onelevel', 'subtree']) LDAP search scope for users and groups: base, onelevel, or subtree. Defaults to onelevel
- **o\_exclude\_users** (str) users to exclude from migration
- **o\_exclude\_groups** (str) groups to exclude from migration

**netgroup\_add**(*a\_cn*, *o\_description=None*, *o\_nisdomainname=None*, *o\_usercategory=None*, *o\_hostcategory=None*, *o\_externalhost=None*, *o\_setattr=None*, *o\_addattr=None*, *o\_all=True*, *o\_raw=False*, *o\_no\_members=False*)

Add a new netgroup.

- **a\_cn**  $(str)$  Netgroup name
- **o** description  $(str)$  Netgroup description
- **o\_nisdomainname** (str) NIS domain name
- **o\_usercategory** (str, valid values ['all']) User category the rule applies to
- **o** hostcategory (str, valid values ['all']) Host category the rule applies to
- **o\_externalhost** (str) External host
- **o\_setattr** (str) Set an attribute to a name/value pair. Format is attr=value. For multi-valued attributes, the command replaces the values already present.
- **o\_addattr**  $(str)$  Add an attribute/value pair. Format is attr=value. The attribute must be part of the schema.
- **o\_all** (bool) Retrieve and print all attributes from the server. Affects command output.
- **o raw** (bool) Print entries as stored on the server. Only affects output format.
- **o\_no\_members** (bool) Suppress processing of membership attributes.

**netgroup\_add\_member**(*a\_cn*, *o\_all=True*, *o\_raw=False*, *o\_no\_members=False*, *o\_user=None*, *o\_group=None*, *o\_host=None*, *o\_hostgroup=None*, *o\_netgroup=None*)

Add members to a netgroup.

# **Parameters**

- **a\_cn**  $(str)$  Netgroup name
- **o** all (bool) Retrieve and print all attributes from the server. Affects command output.
- **o\_raw** (bool) Print entries as stored on the server. Only affects output format.
- **o\_no\_members** (bool) Suppress processing of membership attributes.
- **o** user  $(str)$  users to add
- **o\_group**  $(str)$  groups to add
- **o\_host**  $(str)$  hosts to add
- **o\_hostgroup** (str) host groups to add
- **o\_netgroup**  $(str)$  netgroups to add

**netgroup\_del**(*a\_cn*, *o\_continue=False*) Delete a netgroup.

# Parameters

- **a\_cn**  $(str)$  Netgroup name
- **o\_continue** (bool) Continuous mode: Don't stop on errors.

**netgroup\_find**(*a\_criteria=None*, *o\_cn=None*, *o\_description=None*, *o\_nisdomainname=None*, *o\_ipauniqueid=None*, *o\_usercategory=None*, *o\_hostcategory=None*, *o\_externalhost=None*, *o\_timelimit=None*, *o\_sizelimit=None*, *o\_private=False*, *o\_managed=False*, *o\_all=True*, *o\_raw=False*, *o\_no\_members=True*, *o\_pkey\_only=False*, *o\_netgroup=None*, *o\_no\_netgroup=None*, *o\_user=None*, *o\_no\_user=None*, *o\_group=None*, *o\_no\_group=None*, *o\_host=None*, *o\_no\_host=None*, *o\_hostgroup=None*, *o\_no\_hostgroup=None*, *o\_in\_netgroup=None*, *o\_not\_in\_netgroup=None*)

Search for a netgroup.

- **a\_criteria**  $(str) A$  string searched in all relevant object attributes
- $o_{cn}(str)$  Netgroup name
- **o\_description** (str) Netgroup description
- **o** nisdomainname  $(str)$  NIS domain name
- **o\_ipauniqueid** (str) IPA unique ID
- **o\_usercategory** (str, valid values ['all']) User category the rule applies to
- **o** hostcategory (str, valid values ['all']) Host category the rule applies to
- **o\_externalhost** (str) External host
- **o\_timelimit** (int, min value 0, max value 2147483647) Time limit of search in seconds (0 is unlimited)
- **o\_sizelimit** (int, min value 0, max value 2147483647) Maximum number of entries returned (0 is unlimited)
- **o\_private** (bool) <private>
- **o\_managed**  $(boo1)$  search for managed groups
- **o** all (bool) Retrieve and print all attributes from the server. Affects command output.
- **o\_raw** (bool) Print entries as stored on the server. Only affects output format.
- **o\_no\_members** (bool) Suppress processing of membership attributes.
- **o** pkey only  $(boo1)$  Results should contain primary key attribute only ("name")
- **o\_netgroup** (str) Search for netgroups with these member netgroups.
- **o\_no\_netgroup**  $(str)$  Search for netgroups without these member netgroups.
- **o** user  $(str)$  Search for netgroups with these member users.
- **o** no user  $(str)$  Search for netgroups without these member users.
- $o\_group(str)$  Search for netgroups with these member groups.
- **o\_no\_group**  $(str)$  Search for netgroups without these member groups.
- **o** host  $(str)$  Search for netgroups with these member hosts.
- **o\_no\_host**  $(str)$  Search for netgroups without these member hosts.
- **o\_hostgroup** (str) Search for netgroups with these member host groups.
- **o\_no\_hostgroup**  $(str)$  Search for netgroups without these member host groups.
- **o\_in\_netgroup**  $(str)$  Search for netgroups with these member of netgroups.
- **o\_not\_in\_netgroup** (str) Search for netgroups without these member of netgroups.

**netgroup\_mod**(*a\_cn*, *o\_description=None*, *o\_nisdomainname=None*, *o\_usercategory=None*, *o\_hostcategory=None*, *o\_externalhost=None*, *o\_setattr=None*, *o\_addattr=None*, *o\_delattr=None*, *o\_rights=False*, *o\_all=True*, *o\_raw=False*, *o\_no\_members=False*) Modify a netgroup.

- **a\_cn**  $(str)$  Netgroup name
- **o\_description** (str) Netgroup description
- **o** nisdomainname  $(str)$  NIS domain name
- **o\_usercategory** (str, valid values ['all']) User category the rule applies to
- **o\_hostcategory** (str, valid values ['all']) Host category the rule applies to
- **o\_externalhost** (str) External host
- **o\_setattr** (str) Set an attribute to a name/value pair. Format is attr=value. For multi-valued attributes, the command replaces the values already present.
- **o\_addattr** (str) Add an attribute/value pair. Format is attr=value. The attribute must be part of the schema.
- **o\_delattr** (str) Delete an attribute/value pair. The option will be evaluated last, after all sets and adds.
- **o** rights (bool) Display the access rights of this entry (requires –all). See ipa man page for details.
- **o** all (bool) Retrieve and print all attributes from the server. Affects command output.
- **o\_raw** (bool) Print entries as stored on the server. Only affects output format.
- **o\_no\_members** (bool) Suppress processing of membership attributes.

**netgroup\_remove\_member**(*a\_cn*, *o\_all=True*, *o\_raw=False*, *o\_no\_members=False*, *o\_user=None*, *o\_group=None*, *o\_host=None*, *o\_hostgroup=None*, *o\_netgroup=None*)

Remove members from a netgroup.

## **Parameters**

- **a**  $cn$  (str) Netgroup name
- **o** all (bool) Retrieve and print all attributes from the server. Affects command output.
- **o\_raw** (bool) Print entries as stored on the server. Only affects output format.
- **o** no members  $(boo1)$  Suppress processing of membership attributes.
- **o** user  $(str)$  users to remove
- **o\_group**  $(str)$  groups to remove
- **o\_host** (str) hosts to remove
- **o\_hostgroup** (str) host groups to remove
- **o** netgroup  $(str)$  netgroups to remove
- **netgroup\_show**(*a\_cn*, *o\_rights=False*, *o\_all=True*, *o\_raw=False*, *o\_no\_members=False*) Display information about a netgroup.

## Parameters

- **a** cn  $(str)$  Netgroup name
- **o\_rights** (bool) Display the access rights of this entry (requires –all). See ipa man page for details.
- **o\_all** (bool) Retrieve and print all attributes from the server. Affects command output.
- **o\_raw** (bool) Print entries as stored on the server. Only affects output format.
- **o\_no\_members** (bool) Suppress processing of membership attributes.

# **otpconfig\_mod**(*o\_ipatokentotpauthwindow=None*, *o\_ipatokentotpsyncwindow=None*, *o\_ipatokenhotpauthwindow=None*, *o\_ipatokenhotpsyncwindow=None*, *o\_setattr=None*, *o\_addattr=None*, *o\_delattr=None*, *o\_rights=False*, *o\_all=True*, *o\_raw=False*)

Modify OTP configuration options.

- **o\_ipatokentotpauthwindow** (int, min value 5, max value 2147483647) – TOTP authentication time variance (seconds)
- **o\_ipatokentotpsyncwindow** (int, min value 5, max value 2147483647) – TOTP synchronization time variance (seconds)
- **o\_ipatokenhotpauthwindow** (int, min value 1, max value 2147483647) – HOTP authentication skip-ahead
- **o\_ipatokenhotpsyncwindow** (int, min value 1, max value 2147483647) – HOTP synchronization skip-ahead
- **o\_setattr**  $(str)$  Set an attribute to a name/value pair. Format is attr=value. For multi-valued attributes, the command replaces the values already present.
- **o\_addattr**  $(str)$  Add an attribute/value pair. Format is attr=value. The attribute must be part of the schema.
- **o\_delattr** (str) Delete an attribute/value pair. The option will be evaluated last, after all sets and adds.
- **o** rights (bool) Display the access rights of this entry (requires –all). See ipa man page for details.
- **o\_all** (bool) Retrieve and print all attributes from the server. Affects command output.
- **o raw** (bool) Print entries as stored on the server. Only affects output format.

**otpconfig\_show**(*o\_rights=False*, *o\_all=True*, *o\_raw=False*) Show the current OTP configuration.

## Parameters

- **o\_rights** (bool) Display the access rights of this entry (requires –all). See ipa man page for details.
- **o** all (bool) Retrieve and print all attributes from the server. Affects command output.
- **o\_raw** (bool) Print entries as stored on the server. Only affects output format.

```
otptoken_add(a_ipatokenuniqueid=None, o_type='totp', o_description=None,
            o_ipatokenowner=None, o_ipatokendisabled=None, o_ipatokennotbefore=None,
            o_ipatokennotafter=None, o_ipatokenvendor=None, o_ipatokenmodel=None,
            o_ipatokenserial=None, o_ipatokenotpkey=None, o_ipatokenotpalgorithm='sha1',
            o_ipatokenotpdigits=6, o_ipatokentotpclockoffset=0, o_ipatokentotptimestep=30,
            o_ipatokenhotpcounter=0, o_setattr=None, o_addattr=None, o_qrcode=False,
            o_no_qrcode=False, o_all=True, o_raw=False, o_no_members=False)
```
Add a new OTP token.

- **a\_ipatokenuniqueid** (str) Unique ID
- **o\_type** (str, valid values ['totp', 'hotp', 'TOTP', 'HOTP']) Type of the token
- **o** description  $(str)$  Token description (informational only)
- **o** ipatokenowner  $(str)$  Assigned user of the token (default: self)
- **o\_ipatokendisabled** (Bool) Mark the token as disabled (default: false)
- **o\_ipatokennotbefore** (DateTime) First date/time the token can be used
- **o** ipatokennotafter ( $DateTime$ ) Last date/time the token can be used
- **o\_ipatokenvendor**  $(str)$  Token vendor name (informational only)
- **o\_ipatokenmodel** (str) Token model (informational only)
- **o\_ipatokenserial** (str) Token serial (informational only)
- **o\_ipatokenotpkey** (OTPTokenKey) Token secret (Base32; default: random)
- **o\_ipatokenotpalgorithm** (str, valid values ['sha1', 'sha256', 'sha384', 'sha512']) – Token hash algorithm
- **o\_ipatokenotpdigits** (int, valid values ['6', '8']) Number of digits each token code will have
- **o\_ipatokentotpclockoffset** (int, min value -2147483648, max value 2147483647) – TOTP token / FreeIPA server time difference
- **o\_ipatokentotptimestep** (int, min value 5, max value 2147483647) – Length of TOTP token code validity
- **o\_ipatokenhotpcounter** (int, min value 0, max value 2147483647) – Initial counter for the HOTP token
- **o\_setattr**  $(s \tau r)$  Set an attribute to a name/value pair. Format is attr=value. For multi-valued attributes, the command replaces the values already present.
- **o\_addattr** (str) Add an attribute/value pair. Format is attr=value. The attribute must be part of the schema.
- **o\_qrcode** (bool) (deprecated)
- **o\_no\_qrcode** (bool) Do not display QR code
- **o\_all** (bool) Retrieve and print all attributes from the server. Affects command output.
- **o raw** (bool) Print entries as stored on the server. Only affects output format.
- **o\_no\_members** (bool) Suppress processing of membership attributes.

**otptoken\_add\_managedby**(*a\_ipatokenuniqueid*, *o\_all=True*, *o\_raw=False*, *o\_no\_members=False*, *o\_user=None*)

Add users that can manage this token.

## **Parameters**

- **a\_ipatokenuniqueid** (str) Unique ID
- **o** all (bool) Retrieve and print all attributes from the server. Affects command output.
- **o raw** (bool) Print entries as stored on the server. Only affects output format.
- **o\_no\_members** (bool) Suppress processing of membership attributes.
- **o\_user** (str) users to add

**otptoken\_del**(*a\_ipatokenuniqueid*, *o\_continue=False*)

Delete an OTP token.

- **a\_ipatokenuniqueid** (str) Unique ID
- **o\_continue** (bool) Continuous mode: Don't stop on errors.

**otptoken\_find**(*a\_criteria=None*, *o\_ipatokenuniqueid=None*, *o\_type='totp'*, *o\_description=None*, *o\_ipatokenowner=None*, *o\_ipatokendisabled=None*, *o\_ipatokennotbefore=None*, *o\_ipatokennotafter=None*, *o\_ipatokenvendor=None*, *o\_ipatokenmodel=None*, *o\_ipatokenserial=None*, *o\_ipatokenotpalgorithm='sha1'*, *o\_ipatokenotpdigits=6*, *o\_ipatokentotpclockoffset=0*, *o\_ipatokentotptimestep=30*, *o\_ipatokenhotpcounter=0*, *o\_timelimit=None*, *o\_sizelimit=None*, *o\_all=True*, *o\_raw=False*, *o\_no\_members=True*, *o\_pkey\_only=False*)

Search for OTP token.

- **a\_criteria**  $(str) A$  string searched in all relevant object attributes
- **o\_ipatokenuniqueid** (str) Unique ID
- **o\_type** (str, valid values ['totp', 'hotp', 'TOTP', 'HOTP']) Type of the token
- **o** description  $(str)$  Token description (informational only)
- **o** ipatokenowner  $(str)$  Assigned user of the token (default: self)
- **o\_ipatokendisabled** (Bool) Mark the token as disabled (default: false)
- **o** ipatokennotbefore (*DateTime*) First date/time the token can be used
- **o\_ipatokennotafter** (DateTime) Last date/time the token can be used
- **o\_ipatokenvendor** (str) Token vendor name (informational only)
- **o** ipatokenmodel  $(str)$  Token model (informational only)
- **o** ipatokenserial  $(str)$  Token serial (informational only)
- **o\_ipatokenotpalgorithm** (str, valid values ['sha1', 'sha256', 'sha384', 'sha512']) – Token hash algorithm
- **o\_ipatokenotpdigits** (int, valid values ['6', '8']) Number of digits each token code will have
- **o\_ipatokentotpclockoffset** (int, min value -2147483648, max value 2147483647) – TOTP token / FreeIPA server time difference
- **o\_ipatokentotptimestep** (int, min value 5, max value 2147483647) – Length of TOTP token code validity
- **o\_ipatokenhotpcounter** (int, min value 0, max value 2147483647) – Initial counter for the HOTP token
- **o\_timelimit** (int, min value 0, max value 2147483647) Time limit of search in seconds (0 is unlimited)
- **o\_sizelimit** (int, min value 0, max value 2147483647) Maximum number of entries returned (0 is unlimited)
- **o\_all** (bool) Retrieve and print all attributes from the server. Affects command output.
- **o\_raw** (bool) Print entries as stored on the server. Only affects output format.
- **o** no members  $(b \circ o1)$  Suppress processing of membership attributes.
- **o\_pkey\_only** (bool) Results should contain primary key attribute only ("id")

**otptoken\_mod**(*a\_ipatokenuniqueid*, *o\_description=None*, *o\_ipatokenowner=None*, *o\_ipatokendisabled=None*, *o\_ipatokennotbefore=None*, *o\_ipatokennotafter=None*, *o\_ipatokenvendor=None*, *o\_ipatokenmodel=None*, *o\_ipatokenserial=None*, *o\_setattr=None*, *o\_addattr=None*, *o\_delattr=None*, *o\_rights=False*, *o\_all=True*, *o\_raw=False*, *o\_no\_members=False*, *o\_rename=None*) Modify a OTP token.

## Parameters

- **a** ipatokenuniqueid  $(str)$  Unique ID
- **o\_description** (str) Token description (informational only)
- **o\_ipatokenowner** (str) Assigned user of the token (default: self)
- **o\_ipatokendisabled** (Bool) Mark the token as disabled (default: false)
- **o** ipatokennotbefore (*DateTime*) First date/time the token can be used
- **o\_ipatokennotafter** (DateTime) Last date/time the token can be used
- **o\_ipatokenvendor**  $(str)$  Token vendor name (informational only)
- **o\_ipatokenmodel** (str) Token model (informational only)
- **o** ipatokenserial  $(str)$  Token serial (informational only)
- **o\_setattr** (str) Set an attribute to a name/value pair. Format is attr=value. For multi-valued attributes, the command replaces the values already present.
- **o\_addattr**  $(str)$  Add an attribute/value pair. Format is attr=value. The attribute must be part of the schema.
- **o** delattr  $(str)$  Delete an attribute/value pair. The option will be evaluated last, after all sets and adds.
- **o\_rights** (bool) Display the access rights of this entry (requires –all). See ipa man page for details.
- **o\_all** (bool) Retrieve and print all attributes from the server. Affects command output.
- **o\_raw** (bool) Print entries as stored on the server. Only affects output format.
- **o\_no\_members** (bool) Suppress processing of membership attributes.
- **o** rename  $(str)$  Rename the OTP token object

**otptoken\_remove\_managedby**(*a\_ipatokenuniqueid*, *o\_all=True*, *o\_raw=False*, *o\_no\_members=False*, *o\_user=None*)

Remove users that can manage this token.

#### Parameters

- **a\_ipatokenuniqueid** (str) Unique ID
- **o\_all** (bool) Retrieve and print all attributes from the server. Affects command output.
- **o raw** (bool) Print entries as stored on the server. Only affects output format.
- **o\_no\_members** (bool) Suppress processing of membership attributes.
- **o\_user** (str) users to remove

**otptoken\_show**(*a\_ipatokenuniqueid*, *o\_rights=False*, *o\_all=True*, *o\_raw=False*, *o\_no\_members=False*) Display information about an OTP token.

## Parameters

- **a\_ipatokenuniqueid** (str) Unique ID
- **o\_rights** (bool) Display the access rights of this entry (requires –all). See ipa man page for details.
- **o** all (bool) Retrieve and print all attributes from the server. Affects command output.
- **o\_raw** (bool) Print entries as stored on the server. Only affects output format.
- **o\_no\_members** (bool) Suppress processing of membership attributes.

**output\_find**(*a\_commandfull\_name*, *a\_criteria=None*, *o\_all=True*, *o\_raw=False*, *o\_pkey\_only=False*)

Search for command outputs.

## Parameters

- **a\_commandfull\_name** (str) Full name
- **a\_criteria**  $(str) A$  string searched in all relevant object attributes
- **o** all (bool) Retrieve and print all attributes from the server. Affects command output.
- **o\_raw** (bool) Print entries as stored on the server. Only affects output format.
- **o\_pkey\_only** (bool) Results should contain primary key attribute only ("name")

**output\_show**(*a\_commandfull\_name*, *a\_name*, *o\_all=True*, *o\_raw=False*) Display information about a command output.

#### **Parameters**

- **a\_commandfull\_name** (str) Full name
- **a\_name**  $(str)$  Name
- **o\_all** (bool) Retrieve and print all attributes from the server. Affects command output.
- **o\_raw** (bool) Print entries as stored on the server. Only affects output format.

**param\_find**(*a\_metaobjectfull\_name*, *a\_criteria=None*, *o\_all=True*, *o\_raw=False*, *o\_pkey\_only=False*) Search command parameters.

#### Parameters

- **a\_metaobjectfull\_name** (str) Full name
- **a\_criteria**  $(str) A$  string searched in all relevant object attributes
- **o\_all** (bool) Retrieve and print all attributes from the server. Affects command output.
- **o\_raw** (bool) Print entries as stored on the server. Only affects output format.
- **o\_pkey\_only** (bool) Results should contain primary key attribute only ("name")

**param\_show**(*a\_metaobjectfull\_name*, *a\_name*, *o\_all=True*, *o\_raw=False*) Display information about a command parameter.

## **Parameters**

• **a** metaobjectfull name  $(str)$  – Full name

- **a\_name**  $(str)$  Name
- **o** all (bool) Retrieve and print all attributes from the server. Affects command output.
- **o\_raw** (bool) Print entries as stored on the server. Only affects output format.

**passwd**(*a\_principal*, *a\_password*, *a\_current\_password*, *o\_otp=None*) Set a user's password.

## **Parameters**

- **a\_principal** (Principal) User name
- **a\_password** (Password) New Password
- **a\_current\_password** (Password) Current Password
- **o\_otp** (Password) One Time Password

**permission\_add**(*a\_cn*, *o\_ipapermright=None*, *o\_attrs=None*, *o\_ipapermbindruletype='permission'*, *o\_ipapermlocation=None*, *o\_extratargetfilter=None*, *o\_ipapermtargetfilter=None*, *o\_ipapermtarget=None*, *o\_ipapermtargetto=None*, *o\_ipapermtargetfrom=None*, *o\_memberof=None*, *o\_targetgroup=None*, *o\_type=None*, *o\_permissions=None*, *o\_filter=None*, *o\_subtree=None*, *o\_setattr=None*, *o\_addattr=None*, *o\_all=True*, *o\_raw=False*, *o\_no\_members=False*)

Add a new permission.

- **a\_cn**  $(str)$  Permission name
- **o\_ipapermright** (list of str, valid values ['read', 'search', 'compare', 'write', 'add', 'delete', 'all']) – Rights to grant (read, search, compare, write, add, delete, all)
- $o_$ **attrs**  $(str)$  All attributes to which the permission applies
- **o\_ipapermbindruletype** (str, valid values ['permission', 'all', 'anonymous']) – Bind rule type
- **o\_ipapermlocation** (DNOrURL) Subtree to apply permissions to
- **o\_extratargetfilter** (str) Extra target filter
- **o\_ipapermtargetfilter** (str) All target filters, including those implied by type and memberof
- **o\_ipapermtarget** (DNParam) Optional DN to apply the permission to (must be in the subtree, but may not yet exist)
- **o\_ipapermtargetto** (DNParam) Optional DN subtree where an entry can be moved to (must be in the subtree, but may not yet exist)
- **o** ipapermtargetfrom (*DNParam*) Optional DN subtree from where an entry can be moved (must be in the subtree, but may not yet exist)
- **o\_memberof** (str) Target members of a group (sets memberOf targetfilter)
- **o\_targetgroup**  $(str)$  User group to apply permissions to (sets target)
- **o\_type**  $(str)$  Type of IPA object (sets subtree and objectClass targetfilter)
- **o\_permissions** (str) Deprecated; use ipapermright
- **o\_filter** (str) Deprecated; use extratargetfilter
- **o** subtree  $(str)$  Deprecated; use ipapermlocation
- **o\_setattr**  $(s \tau r)$  Set an attribute to a name/value pair. Format is attr=value. For multi-valued attributes, the command replaces the values already present.
- **o\_addattr**  $(str)$  Add an attribute/value pair. Format is attr=value. The attribute must be part of the schema.
- **o\_all** (bool) Retrieve and print all attributes from the server. Affects command output.
- **o\_raw** (bool) Print entries as stored on the server. Only affects output format.
- **o\_no\_members** (bool) Suppress processing of membership attributes.

**permission\_add\_member**(*a\_cn*, *o\_all=True*, *o\_raw=False*, *o\_no\_members=False*, *o\_privilege=None*)

Add members to a permission.

## Parameters

- **a**  $cn$  (str) Permission name
- **o\_all** (bool) Retrieve and print all attributes from the server. Affects command output.
- **o raw** (bool) Print entries as stored on the server. Only affects output format.
- **o\_no\_members** (bool) Suppress processing of membership attributes.
- **o\_privilege** (str) privileges to add

**permission\_add\_noaci**(*a\_cn*, *o\_ipapermissiontype*, *o\_all=True*, *o\_raw=False*, *o\_no\_members=False*)

Add a system permission without an ACI (internal command)

#### **Parameters**

- **a\_cn**  $(str)$  Permission name
- **o\_ipapermissiontype** (str) Permission flags
- **o\_all** (bool) Retrieve and print all attributes from the server. Affects command output.
- **o\_raw** (bool) Print entries as stored on the server. Only affects output format.
- **o\_no\_members** (bool) Suppress processing of membership attributes.

## **permission\_del**(*a\_cn*, *o\_continue=False*, *o\_force=False*)

Delete a permission.

- **a\_cn**  $(str)$  Permission name
- **o\_continue** (bool) Continuous mode: Don't stop on errors.
- **o\_force** (bool) force delete of SYSTEM permissions

**permission\_find**(*a\_criteria=None*, *o\_cn=None*, *o\_ipapermright=None*, *o\_attrs=None*, *o\_ipapermincludedattr=None*, *o\_ipapermexcludedattr=None*, *o\_ipapermdefaultattr=None*, *o\_ipapermbindruletype='permission'*, *o\_ipapermlocation=None*, *o\_extratargetfilter=None*, *o\_ipapermtargetfilter=None*, *o\_ipapermtarget=None*, *o\_ipapermtargetto=None*, *o\_ipapermtargetfrom=None*, *o\_memberof=None*, *o\_targetgroup=None*, *o\_type=None*, *o\_permissions=None*, *o\_filter=None*, *o\_subtree=None*, *o\_timelimit=None*, *o\_sizelimit=None*, *o\_all=True*, *o\_raw=False*, *o\_no\_members=True*, *o\_pkey\_only=False*)

Search for permissions.

- **a\_criteria**  $(str)$  A string searched in all relevant object attributes
- $o_{cn}(str)$  Permission name
- **o\_ipapermright** (list of str, valid values ['read', 'search',  $'compare', 'write', 'add', 'delete', 'all']) - Rights to grant (read,$ search, compare, write, add, delete, all)
- **o\_attrs**  $(str)$  All attributes to which the permission applies
- **o** ipapermincludedattr  $(s \, t)$  User-specified attributes to which the permission applies
- **o\_ipapermexcludedattr** (str) User-specified attributes to which the permission explicitly does not apply
- **o** ipapermdefaultattr  $(s \, t)$  Attributes to which the permission applies by default
- **o\_ipapermbindruletype** (str, valid values ['permission', 'all', 'anonymous']) – Bind rule type
- **o\_ipapermlocation** (DNOrURL) Subtree to apply permissions to
- **o\_extratargetfilter** (str) Extra target filter
- **o\_ipapermtargetfilter** (str) All target filters, including those implied by type and memberof
- **o\_ipapermtarget** (DNParam) Optional DN to apply the permission to (must be in the subtree, but may not yet exist)
- **o\_ipapermtargetto** (DNParam) Optional DN subtree where an entry can be moved to (must be in the subtree, but may not yet exist)
- **o\_ipapermtargetfrom** (DNParam) Optional DN subtree from where an entry can be moved (must be in the subtree, but may not yet exist)
- **o** memberof  $(s \text{tr})$  Target members of a group (sets memberOf targetfilter)
- **o\_targetgroup**  $(str)$  User group to apply permissions to (sets target)
- **o\_type**  $(str)$  Type of IPA object (sets subtree and objectClass targetfilter)
- **o\_permissions** (str) Deprecated; use ipapermright
- **o**  $f$ **ilter**  $(str)$  Deprecated; use extratargetfilter
- **o\_subtree** (str) Deprecated; use ipapermlocation
- **o\_timelimit** (int, min value 0, max value 2147483647) Time limit of search in seconds (0 is unlimited)
- **o\_sizelimit** (int, min value 0, max value 2147483647) Maximum number of entries returned (0 is unlimited)
- **o** all (bool) Retrieve and print all attributes from the server. Affects command output.
- **o raw** (bool) Print entries as stored on the server. Only affects output format.
- **o\_no\_members** (bool) Suppress processing of membership attributes.
- **o\_pkey\_only** (bool) Results should contain primary key attribute only ("name")
- **permission\_mod**(*a\_cn*, *o\_ipapermright=None*, *o\_attrs=None*, *o\_ipapermincludedattr=None*, *o\_ipapermexcludedattr=None*, *o\_ipapermbindruletype='permission'*, *o\_ipapermlocation=None*, *o\_extratargetfilter=None*, *o\_ipapermtargetfilter=None*, *o\_ipapermtarget=None*, *o\_ipapermtargetto=None*, *o\_ipapermtargetfrom=None*, *o\_memberof=None*, *o\_targetgroup=None*, *o\_type=None*, *o\_permissions=None*, *o\_filter=None*, *o\_subtree=None*, *o\_setattr=None*, *o\_addattr=None*, *o\_delattr=None*, *o\_rights=False*, *o\_all=True*, *o\_raw=False*, *o\_no\_members=False*, *o\_rename=None*)

Modify a permission.

- **a**  $cn$  (str) Permission name
- **o\_ipapermright** (list of str, valid values ['read', 'search', 'compare', 'write', 'add', 'delete', 'all']) – Rights to grant (read, search, compare, write, add, delete, all)
- **o** attrs  $(str)$  All attributes to which the permission applies
- **o\_ipapermincludedattr** (str) User-specified attributes to which the permission applies
- **o\_ipapermexcludedattr** (str) User-specified attributes to which the permission explicitly does not apply
- **o\_ipapermbindruletype** (str, valid values ['permission', 'all', 'anonymous']) – Bind rule type
- **o\_ipapermlocation** (DNOrURL) Subtree to apply permissions to
- **o\_extratargetfilter** (str) Extra target filter
- **o\_ipapermtargetfilter** (str) All target filters, including those implied by type and memberof
- **o** ipapermtarget (*DNParam*) Optional DN to apply the permission to (must be in the subtree, but may not yet exist)
- **o\_ipapermtargetto** (DNParam) Optional DN subtree where an entry can be moved to (must be in the subtree, but may not yet exist)
- **o\_ipapermtargetfrom** (DNParam) Optional DN subtree from where an entry can be moved (must be in the subtree, but may not yet exist)
- **o\_memberof** (str) Target members of a group (sets memberOf targetfilter)
- **o\_targetgroup**  $(s \, t)$  User group to apply permissions to (sets target)
- **o\_type**  $(str)$  Type of IPA object (sets subtree and objectClass targetfilter)
- **o\_permissions** (str) Deprecated; use ipapermright
- **o\_filter** (str) Deprecated; use extratargetfilter
- **o** subtree  $(str)$  Deprecated; use ipapermlocation
- **o\_setattr**  $(str)$  Set an attribute to a name/value pair. Format is attr=value. For multi-valued attributes, the command replaces the values already present.
- **o\_addattr**  $(str)$  Add an attribute/value pair. Format is attr=value. The attribute must be part of the schema.
- **o\_delattr** (str) Delete an attribute/value pair. The option will be evaluated last, after all sets and adds.
- **o\_rights** (bool) Display the access rights of this entry (requires –all). See ipa man page for details.
- **o\_all** (bool) Retrieve and print all attributes from the server. Affects command output.
- **o\_raw** (bool) Print entries as stored on the server. Only affects output format.
- **o\_no\_members** (bool) Suppress processing of membership attributes.
- **o** rename  $(str)$  Rename the permission object

**permission\_remove\_member**(*a\_cn*, *o\_all=True*, *o\_raw=False*, *o\_no\_members=False*, *o\_privilege=None*)

Remove members from a permission.

## Parameters

- **a\_cn** (str) Permission name
- **o\_all** (bool) Retrieve and print all attributes from the server. Affects command output.
- **o\_raw** (bool) Print entries as stored on the server. Only affects output format.
- **o\_no\_members** (bool) Suppress processing of membership attributes.
- **o\_privilege** (str) privileges to remove
- **permission\_show**(*a\_cn*, *o\_rights=False*, *o\_all=True*, *o\_raw=False*, *o\_no\_members=False*) Display information about a permission.

## **Parameters**

- **a\_cn**  $(str)$  Permission name
- **o\_rights** (bool) Display the access rights of this entry (requires –all). See ipa man page for details.
- **o\_all** (bool) Retrieve and print all attributes from the server. Affects command output.
- **o\_raw** (bool) Print entries as stored on the server. Only affects output format.
- **o\_no\_members** (bool) Suppress processing of membership attributes.

## **ping**()

Ping a remote server.

**pkinit\_status**(*a\_criteria=None*, *o\_server\_server=None*, *o\_status=None*, *o\_timelimit=None*, *o\_sizelimit=None*, *o\_all=True*, *o\_raw=False*) Report PKINIT status on the IPA masters

## Parameters

• **a\_criteria**  $(str)$  – A string searched in all relevant object attributes

- **o** server server  $(str)$  IPA server hostname
- **o\_status** (str, valid values ['enabled', 'disabled']) Whether PKINIT is enabled or disabled
- **o\_timelimit** (int, min value 0, max value 2147483647) Time limit of search in seconds (0 is unlimited)
- **o\_sizelimit** (int, min value 0, max value 2147483647) Maximum number of entries returned (0 is unlimited)
- **o\_all** (bool) Retrieve and print all attributes from the server. Affects command output.
- **o\_raw** (bool) Print entries as stored on the server. Only affects output format.

```
plugins(o_server=False, o_all=True)
 Show all loaded plugins.
```
#### Parameters

- **o** server  $(bood)$  Forward to server instead of running locally
- **o\_all** (*bool*) retrieve and print all attributes from the server. Affects command output.

**privilege\_add**(*a\_cn*, *o\_description=None*, *o\_setattr=None*, *o\_addattr=None*, *o\_all=True*, *o\_raw=False*, *o\_no\_members=False*)

Add a new privilege.

#### **Parameters**

- **a\_cn**  $(str)$  Privilege name
- **o\_description** (str) Privilege description
- **o\_setattr** (str) Set an attribute to a name/value pair. Format is attr=value. For multi-valued attributes, the command replaces the values already present.
- **o\_addattr** (str) Add an attribute/value pair. Format is attr=value. The attribute must be part of the schema.
- **o\_all** (bool) Retrieve and print all attributes from the server. Affects command output.
- **o\_raw** (bool) Print entries as stored on the server. Only affects output format.
- **o** no members  $(boo1)$  Suppress processing of membership attributes.

**privilege\_add\_member**(*a\_cn*, *o\_all=True*, *o\_raw=False*, *o\_no\_members=False*, *o\_role=None*) Add members to a privilege.

## Parameters

- **a\_cn**  $(str)$  Privilege name
- **o** all (bool) Retrieve and print all attributes from the server. Affects command output.
- **o\_raw** (bool) Print entries as stored on the server. Only affects output format.
- **o\_no\_members** (bool) Suppress processing of membership attributes.
- **o\_role** (str) roles to add

**privilege\_add\_permission**(*a\_cn*, *o\_all=True*, *o\_raw=False*, *o\_no\_members=False*, *o\_permission=None*)

Add permissions to a privilege.

Parameters

- **a\_cn**  $(str)$  Privilege name
- **o\_all** (bool) Retrieve and print all attributes from the server. Affects command output.
- **o raw** (bool) Print entries as stored on the server. Only affects output format.
- **o\_no\_members** (bool) Suppress processing of membership attributes.
- **o\_permission** (str) permissions

**privilege\_del**(*a\_cn*, *o\_continue=False*) Delete a privilege.

## Parameters

- **a\_cn**  $(str)$  Privilege name
- **o\_continue** (bool) Continuous mode: Don't stop on errors.

**privilege\_find**(*a\_criteria=None*, *o\_cn=None*, *o\_description=None*, *o\_timelimit=None*, *o\_sizelimit=None*, *o\_all=True*, *o\_raw=False*, *o\_no\_members=True*, *o\_pkey\_only=False*)

Search for privileges.

## Parameters

- **a\_criteria**  $(str) A$  string searched in all relevant object attributes
- **o\_cn**  $(str)$  Privilege name
- **o\_description** (str) Privilege description
- **o\_timelimit** (int, min value 0, max value 2147483647) Time limit of search in seconds (0 is unlimited)
- **o\_sizelimit** (int, min value 0, max value 2147483647) Maximum number of entries returned (0 is unlimited)
- **o** all (bool) Retrieve and print all attributes from the server. Affects command output.
- **o\_raw** (bool) Print entries as stored on the server. Only affects output format.
- **o\_no\_members** (bool) Suppress processing of membership attributes.
- **o** pkey only  $(bool)$  Results should contain primary key attribute only ("name")

**privilege\_mod**(*a\_cn*, *o\_description=None*, *o\_setattr=None*, *o\_addattr=None*, *o\_delattr=None*, *o\_rights=False*, *o\_all=True*, *o\_raw=False*, *o\_no\_members=False*, *o\_rename=None*)

Modify a privilege.

- **a\_cn**  $(str)$  Privilege name
- **o\_description** (str) Privilege description
- **o\_setattr**  $(s \tau r)$  Set an attribute to a name/value pair. Format is attr=value. For multi-valued attributes, the command replaces the values already present.
- **o** addattr  $(str)$  Add an attribute/value pair. Format is attr=value. The attribute must be part of the schema.
- **o\_delattr** (str) Delete an attribute/value pair. The option will be evaluated last, after all sets and adds.
- **o\_rights** (bool) Display the access rights of this entry (requires –all). See ipa man page for details.
- **o** all (bool) Retrieve and print all attributes from the server. Affects command output.
- **o raw** (bool) Print entries as stored on the server. Only affects output format.
- **o\_no\_members** (bool) Suppress processing of membership attributes.
- **o\_rename** (str) Rename the privilege object

**privilege\_remove\_member**(*a\_cn*, *o\_all=True*, *o\_raw=False*, *o\_no\_members=False*, *o\_role=None*)

Remove members from a privilege

#### **Parameters**

- **a\_cn**  $(str)$  Privilege name
- **o\_all** (bool) Retrieve and print all attributes from the server. Affects command output.
- **o raw** (bool) Print entries as stored on the server. Only affects output format.
- **o\_no\_members** (bool) Suppress processing of membership attributes.
- **o\_role** (str) roles to remove

**privilege\_remove\_permission**(*a\_cn*, *o\_all=True*, *o\_raw=False*, *o\_no\_members=False*, *o\_permission=None*)

Remove permissions from a privilege.

#### **Parameters**

- **a\_cn** (str) Privilege name
- **o\_all** (bool) Retrieve and print all attributes from the server. Affects command output.
- **o** raw (bool) Print entries as stored on the server. Only affects output format.
- **o** no members  $(b \circ o1)$  Suppress processing of membership attributes.
- **o\_permission** (str) permissions

**privilege\_show**(*a\_cn*, *o\_rights=False*, *o\_all=True*, *o\_raw=False*, *o\_no\_members=False*) Display information about a privilege.

- **a\_cn**  $(str)$  Privilege name
- **o\_rights** (bool) Display the access rights of this entry (requires –all). See ipa man page for details.
- **o\_all** (bool) Retrieve and print all attributes from the server. Affects command output.
- **o\_raw** (bool) Print entries as stored on the server. Only affects output format.
- **o** no members  $(b \circ o1)$  Suppress processing of membership attributes.

**pwpolicy\_add**(*a\_cn*, *o\_cospriority*, *o\_krbmaxpwdlife=None*, *o\_krbminpwdlife=None*, *o\_krbpwdhistorylength=None*, *o\_krbpwdmindiffchars=None*, *o\_krbpwdminlength=None*, *o\_krbpwdmaxfailure=None*, *o\_krbpwdfailurecountinterval=None*, *o\_krbpwdlockoutduration=None*, *o\_setattr=None*, *o\_addattr=None*, *o\_all=True*, *o\_raw=False*) Add a new group password policy.

Parameters

- **a**  $cn$  (str) Manage password policy for specific group
- **o\_krbmaxpwdlife** (int, min value 0, max value 20000) Maximum password lifetime (in days)
- **o\_krbminpwdlife** (int, min value 0, max value 2147483647) Minimum password lifetime (in hours)
- **o\_krbpwdhistorylength** (int, min value 0, max value 2147483647) – Password history size
- **o\_krbpwdmindiffchars** (int, min value 0, max value 5) Minimum number of character classes
- **o\_krbpwdminlength** (int, min value 0, max value 2147483647) Minimum length of password
- **o\_cospriority** (int, min value 0, max value 2147483647) Priority of the policy (higher number means lower priority
- **o\_krbpwdmaxfailure** (int, min value 0, max value 2147483647) Consecutive failures before lockout
- **o\_krbpwdfailurecountinterval** (int, min value 0, max value 2147483647) – Period after which failure count will be reset (seconds)
- **o\_krbpwdlockoutduration** (int, min value 0, max value 2147483647) – Period for which lockout is enforced (seconds)
- **o\_setattr** (str) Set an attribute to a name/value pair. Format is attr=value. For multi-valued attributes, the command replaces the values already present.
- **o\_addattr**  $(str)$  Add an attribute/value pair. Format is attr=value. The attribute must be part of the schema.
- **o** all (bool) Retrieve and print all attributes from the server. Affects command output.
- **o\_raw** (bool) Print entries as stored on the server. Only affects output format.

## **pwpolicy\_del**(*a\_cn*, *o\_continue=False*) Delete a group password policy.

#### Parameters

- **a\_cn** (str) Manage password policy for specific group
- **o\_continue** (bool) Continuous mode: Don't stop on errors.

**pwpolicy\_find**(*a\_criteria=None*, *o\_cn=None*, *o\_krbmaxpwdlife=None*, *o\_krbminpwdlife=None*, *o\_krbpwdhistorylength=None*, *o\_krbpwdmindiffchars=None*, *o\_krbpwdminlength=None*, *o\_cospriority=None*, *o\_krbpwdmaxfailure=None*, *o\_krbpwdfailurecountinterval=None*, *o\_krbpwdlockoutduration=None*, *o\_timelimit=None*, *o\_sizelimit=None*, *o\_all=True*, *o\_raw=False*, *o\_pkey\_only=False*)

Search for group password policies.

## Parameters

- **a\_criteria**  $(str) A$  string searched in all relevant object attributes
- **o\_cn** (str) Manage password policy for specific group
- **o\_krbmaxpwdlife** (int, min value 0, max value 20000) Maximum password lifetime (in days)
- **o\_krbminpwdlife** (int, min value 0, max value 2147483647) Minimum password lifetime (in hours)
- **o\_krbpwdhistorylength** (int, min value 0, max value 2147483647) – Password history size
- **o\_krbpwdmindiffchars** (int, min value 0, max value 5) Minimum number of character classes
- **o\_krbpwdminlength** (int, min value 0, max value 2147483647) Minimum length of password
- **o\_cospriority** (int, min value 0, max value 2147483647) Priority of the policy (higher number means lower priority
- **o\_krbpwdmaxfailure** (int, min value 0, max value 2147483647) Consecutive failures before lockout
- **o\_krbpwdfailurecountinterval** (int, min value 0, max value 2147483647) – Period after which failure count will be reset (seconds)
- **o\_krbpwdlockoutduration** (int, min value 0, max value 2147483647) – Period for which lockout is enforced (seconds)
- **o\_timelimit** (int, min value 0, max value 2147483647) Time limit of search in seconds (0 is unlimited)
- **o\_sizelimit** (int, min value 0, max value 2147483647) Maximum number of entries returned (0 is unlimited)
- **o\_all** (bool) Retrieve and print all attributes from the server. Affects command output.
- **o raw** (bool) Print entries as stored on the server. Only affects output format.
- **o\_pkey\_only** (bool) Results should contain primary key attribute only ("group")

**pwpolicy\_mod**(*a\_cn=None*, *o\_krbmaxpwdlife=None*, *o\_krbminpwdlife=None*, *o\_krbpwdhistorylength=None*, *o\_krbpwdmindiffchars=None*, *o\_krbpwdminlength=None*, *o\_cospriority=None*, *o\_krbpwdmaxfailure=None*, *o\_krbpwdfailurecountinterval=None*, *o\_krbpwdlockoutduration=None*, *o\_setattr=None*, *o\_addattr=None*, *o\_delattr=None*, *o\_rights=False*, *o\_all=True*, *o\_raw=False*)

Modify a group password policy.

- **a\_cn** (str) Manage password policy for specific group
- **o\_krbmaxpwdlife** (int, min value 0, max value 20000) Maximum password lifetime (in days)
- **o\_krbminpwdlife** (int, min value 0, max value 2147483647) Minimum password lifetime (in hours)
- **o\_krbpwdhistorylength** (int, min value 0, max value 2147483647) – Password history size
- **o\_krbpwdmindiffchars** (int, min value 0, max value 5) Minimum number of character classes
- **o\_krbpwdminlength** (int, min value 0, max value 2147483647) Minimum length of password
- **o\_cospriority** (int, min value 0, max value 2147483647) Priority of the policy (higher number means lower priority
- **o\_krbpwdmaxfailure** (int, min value 0, max value 2147483647) Consecutive failures before lockout
- **o\_krbpwdfailurecountinterval** (int, min value 0, max value 2147483647) – Period after which failure count will be reset (seconds)
- **o\_krbpwdlockoutduration** (int, min value 0, max value 2147483647) – Period for which lockout is enforced (seconds)
- **o** setattr  $(s \text{tr})$  Set an attribute to a name/value pair. Format is attr=value. For multi-valued attributes, the command replaces the values already present.
- **o\_addattr**  $(str)$  Add an attribute/value pair. Format is attr=value. The attribute must be part of the schema.
- **o** delattr  $(str)$  Delete an attribute/value pair. The option will be evaluated last, after all sets and adds.
- **o\_rights** (bool) Display the access rights of this entry (requires –all). See ipa man page for details.
- **o\_all** (bool) Retrieve and print all attributes from the server. Affects command output.
- **o\_raw** (bool) Print entries as stored on the server. Only affects output format.

**pwpolicy\_show**(*a\_cn=None*, *o\_rights=False*, *o\_user=None*, *o\_all=True*, *o\_raw=False*) Display information about password policy.

## **Parameters**

- **a\_cn** (str) Manage password policy for specific group
- **o\_rights** (bool) Display the access rights of this entry (requires –all). See ipa man page for details.
- **o\_user**  $(str)$  Display effective policy for a specific user
- **o\_all** (bool) Retrieve and print all attributes from the server. Affects command output.
- **o\_raw** (bool) Print entries as stored on the server. Only affects output format.

**radiusproxy\_add**(*a\_cn*, *o\_ipatokenradiusserver*, *o\_ipatokenradiussecret*, *o\_description=None*, *o\_ipatokenradiustimeout=None*, *o\_ipatokenradiusretries=None*, *o\_ipatokenusermapattribute=None*, *o\_setattr=None*, *o\_addattr=None*, *o\_all=True*, *o\_raw=False*)

Add a new RADIUS proxy server.

- **a\_cn** (str) RADIUS proxy server name
- **o\_description** (str) A description of this RADIUS proxy server
- **o\_ipatokenradiusserver** (str) The hostname or IP (with or without port)
- **o\_ipatokenradiussecret** (Password) The secret used to encrypt data
- **o\_ipatokenradiustimeout** (int, min value 1, max value 2147483647) – The total timeout across all retries (in seconds)
- **o\_ipatokenradiusretries** (int, min value 0, max value 10) The number of times to retry authentication
- **o\_ipatokenusermapattribute** (str) The username attribute on the user object
- **o\_setattr**  $(s \tau r)$  Set an attribute to a name/value pair. Format is attr=value. For multi-valued attributes, the command replaces the values already present.
- **o\_addattr**  $(str)$  Add an attribute/value pair. Format is attr=value. The attribute must be part of the schema.
- **o\_all** (bool) Retrieve and print all attributes from the server. Affects command output.
- **o** raw (bool) Print entries as stored on the server. Only affects output format.

## **radiusproxy\_del**(*a\_cn*, *o\_continue=False*)

Delete a RADIUS proxy server.

## Parameters

- **a\_cn**  $(str)$  RADIUS proxy server name
- **o\_continue** (bool) Continuous mode: Don't stop on errors.

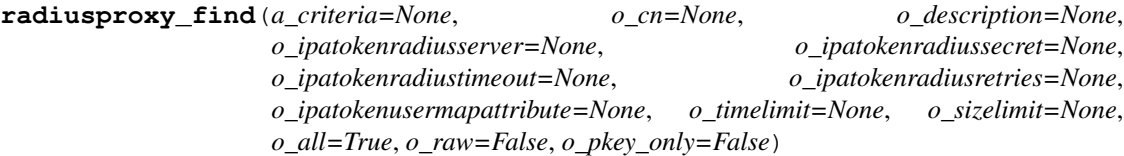

Search for RADIUS proxy servers.

- **a\_criteria**  $(str) A$  string searched in all relevant object attributes
- **o\_cn** (str) RADIUS proxy server name
- **o** description  $(str)$  A description of this RADIUS proxy server
- **o\_ipatokenradiusserver** (str) The hostname or IP (with or without port)
- **o\_ipatokenradiussecret** (Password) The secret used to encrypt data
- **o\_ipatokenradiustimeout** (int, min value 1, max value 2147483647) – The total timeout across all retries (in seconds)
- **o\_ipatokenradiusretries** (int, min value 0, max value 10) The number of times to retry authentication
- **o\_ipatokenusermapattribute** (str) The username attribute on the user object
- **o\_timelimit** (int, min value 0, max value 2147483647) Time limit of search in seconds (0 is unlimited)
- **o\_sizelimit** (int, min value 0, max value 2147483647) Maximum number of entries returned (0 is unlimited)
- **o\_all** (bool) Retrieve and print all attributes from the server. Affects command output.

• **o raw** (bool) – Print entries as stored on the server. Only affects output format.

• **o\_pkey\_only** (bool) – Results should contain primary key attribute only ("name")

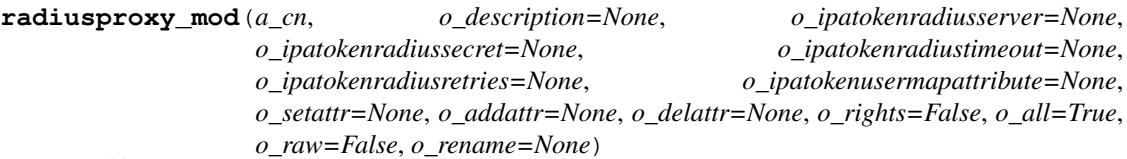

Modify a RADIUS proxy server.

#### Parameters

- **a\_cn** (str) RADIUS proxy server name
- **o\_description** (str) A description of this RADIUS proxy server
- **o\_ipatokenradiusserver** (str) The hostname or IP (with or without port)
- **o\_ipatokenradiussecret** (Password) The secret used to encrypt data
- **o\_ipatokenradiustimeout** (int, min value 1, max value 2147483647) – The total timeout across all retries (in seconds)
- **o\_ipatokenradiusretries** (int, min value 0, max value 10) The number of times to retry authentication
- **o\_ipatokenusermapattribute** (str) The username attribute on the user object
- **o\_setattr**  $(s \tau r)$  Set an attribute to a name/value pair. Format is attr=value. For multi-valued attributes, the command replaces the values already present.
- **o\_addattr**  $(str)$  Add an attribute/value pair. Format is attr=value. The attribute must be part of the schema.
- **o\_delattr** (str) Delete an attribute/value pair. The option will be evaluated last, after all sets and adds.
- **o\_rights** (bool) Display the access rights of this entry (requires –all). See ipa man page for details.
- **o\_all** (bool) Retrieve and print all attributes from the server. Affects command output.
- **o\_raw** (bool) Print entries as stored on the server. Only affects output format.
- **o\_rename** (str) Rename the RADIUS proxy server object

**radiusproxy\_show**(*a\_cn*, *o\_rights=False*, *o\_all=True*, *o\_raw=False*) Display information about a RADIUS proxy server.

- **a\_cn** (str) RADIUS proxy server name
- **o\_rights** (bool) Display the access rights of this entry (requires –all). See ipa man page for details.
- **o\_all** (bool) Retrieve and print all attributes from the server. Affects command output.
- **o\_raw** (bool) Print entries as stored on the server. Only affects output format.

**realmdomains\_mod**(*o\_associateddomain=None*, *o\_add\_domain=None*, *o\_del\_domain=None*, *o\_setattr=None*, *o\_addattr=None*, *o\_delattr=None*, *o\_rights=False*, *o\_force=False*, *o\_all=True*, *o\_raw=False*)

Modify realm domains

DNS check: When manually adding a domain to the list, a DNS check is performed by default. It ensures that the domain is associated with the IPA realm, by checking whether the domain has a \_kerberos TXT record containing the IPA realm name. This check can be skipped by specifying –force option.

Removal: when a realm domain which has a matching DNS zone managed by IPA is being removed, a corresponding \_kerberos TXT record in the zone is removed automatically as well. Other records in the zone or the zone itself are not affected.

## **Parameters**

- **o\_associateddomain** (str) Domain
- **o\_add\_domain** (str) Add domain
- **o\_del\_domain** (str) Delete domain
- **o\_setattr** (str) Set an attribute to a name/value pair. Format is attr=value. For multi-valued attributes, the command replaces the values already present.
- **o\_addattr**  $(str)$  Add an attribute/value pair. Format is attr=value. The attribute must be part of the schema.
- **o\_delattr** (str) Delete an attribute/value pair. The option will be evaluated last, after all sets and adds.
- **o** rights (bool) Display the access rights of this entry (requires –all). See ipa man page for details.
- **o\_force** (bool) Force adding domain even if not in DNS
- **o\_all** (bool) Retrieve and print all attributes from the server. Affects command output.
- **o\_raw** (bool) Print entries as stored on the server. Only affects output format.

**realmdomains\_show**(*o\_rights=False*, *o\_all=True*, *o\_raw=False*)

Display the list of realm domains.

## Parameters

- **o** rights (bool) Display the access rights of this entry (requires –all). See ipa man page for details.
- **o** all (bool) Retrieve and print all attributes from the server. Affects command output.
- **o raw** (bool) Print entries as stored on the server. Only affects output format.
- **role\_add**(*a\_cn*, *o\_description=None*, *o\_setattr=None*, *o\_addattr=None*, *o\_all=True*, *o\_raw=False*, *o\_no\_members=False*)
	- Add a new role.

- **a\_cn**  $(str)$  Role name
- **o\_description** (str) A description of this role-group
- **o\_setattr** (str) Set an attribute to a name/value pair. Format is attr=value. For multi-valued attributes, the command replaces the values already present.
- **o** addattr  $(str)$  Add an attribute/value pair. Format is attr=value. The attribute must be part of the schema.
- **o\_all** (bool) Retrieve and print all attributes from the server. Affects command output.
- **o\_raw** (bool) Print entries as stored on the server. Only affects output format.
- **o\_no\_members** (bool) Suppress processing of membership attributes.

**role\_add\_member**(*a\_cn*, *o\_all=True*, *o\_raw=False*, *o\_no\_members=False*, *o\_user=None*, *o\_group=None*, *o\_host=None*, *o\_hostgroup=None*, *o\_service=None*) Add members to a role.

## Parameters

- **a\_cn**  $(str)$  Role name
- **o\_all** (bool) Retrieve and print all attributes from the server. Affects command output.
- **o\_raw** (bool) Print entries as stored on the server. Only affects output format.
- **o\_no\_members** (bool) Suppress processing of membership attributes.
- **o\_user** (str) users to add
- **o\_group**  $(str)$  groups to add
- **o** host  $(str)$  hosts to add
- **o\_hostgroup** (str) host groups to add
- **o** service  $(str)$  services to add

**role\_add\_privilege**(*a\_cn*, *o\_all=True*, *o\_raw=False*, *o\_no\_members=False*, *o\_privilege=None*) Add privileges to a role.

## Parameters

- **a\_cn**  $(str)$  Role name
- **o\_all** (bool) Retrieve and print all attributes from the server. Affects command output.
- **o\_raw** (bool) Print entries as stored on the server. Only affects output format.
- **o\_no\_members** (bool) Suppress processing of membership attributes.
- **o\_privilege** (str) privileges

```
role_del(a_cn, o_continue=False)
```
Delete a role.

## Parameters

- **a**  $cn$  (str) Role name
- **o\_continue** (bool) Continuous mode: Don't stop on errors.

**role\_find**(*a\_criteria=None*, *o\_cn=None*, *o\_description=None*, *o\_timelimit=None*, *o\_sizelimit=None*, *o\_all=True*, *o\_raw=False*, *o\_no\_members=True*, *o\_pkey\_only=False*) Search for roles.

- **a\_criteria**  $(str) A$  string searched in all relevant object attributes
- $\bullet$  **o\_cn** (str) Role name
- **o** description  $(str) A$  description of this role-group
- **o\_timelimit** (int, min value 0, max value 2147483647) Time limit of search in seconds (0 is unlimited)
- **o\_sizelimit** (int, min value 0, max value 2147483647) Maximum number of entries returned (0 is unlimited)
- **o** all (bool) Retrieve and print all attributes from the server. Affects command output.
- **o\_raw** (bool) Print entries as stored on the server. Only affects output format.
- **o\_no\_members** (bool) Suppress processing of membership attributes.
- **o\_pkey\_only** (bool) Results should contain primary key attribute only ("name")

**role\_mod**(*a\_cn*, *o\_description=None*, *o\_setattr=None*, *o\_addattr=None*, *o\_delattr=None*, *o\_rights=False*, *o\_all=True*, *o\_raw=False*, *o\_no\_members=False*, *o\_rename=None*) Modify a role.

#### Parameters

- **a\_cn**  $(str)$  Role name
- **o\_description** (str) A description of this role-group
- **o\_setattr**  $(str)$  Set an attribute to a name/value pair. Format is attr=value. For multi-valued attributes, the command replaces the values already present.
- **o\_addattr**  $(str)$  Add an attribute/value pair. Format is attr=value. The attribute must be part of the schema.
- **o\_delattr** (str) Delete an attribute/value pair. The option will be evaluated last, after all sets and adds.
- **o\_rights** (bool) Display the access rights of this entry (requires –all). See ipa man page for details.
- **o\_all** (bool) Retrieve and print all attributes from the server. Affects command output.
- **o\_raw** (bool) Print entries as stored on the server. Only affects output format.
- **o\_no\_members** (bool) Suppress processing of membership attributes.
- **o\_rename**  $(str)$  Rename the role object

**role\_remove\_member**(*a\_cn*, *o\_all=True*, *o\_raw=False*, *o\_no\_members=False*, *o\_user=None*, *o\_group=None*, *o\_host=None*, *o\_hostgroup=None*, *o\_service=None*) Remove members from a role.

- **a\_cn**  $(str)$  Role name
- **o** all (bool) Retrieve and print all attributes from the server. Affects command output.
- **o\_raw** (bool) Print entries as stored on the server. Only affects output format.
- **o\_no\_members** (bool) Suppress processing of membership attributes.
- **o** user  $(str)$  users to remove
- **o\_group**  $(str)$  groups to remove
- **o\_host**  $(str)$  hosts to remove
- **o** hostgroup  $(str)$  host groups to remove
- **o** service  $(str)$  services to remove

**role\_remove\_privilege**(*a\_cn*, *o\_all=True*, *o\_raw=False*, *o\_no\_members=False*, *o\_privilege=None*)

Remove privileges from a role.

# Parameters

- **a**  $cn$  (str) Role name
- **o\_all** (bool) Retrieve and print all attributes from the server. Affects command output.
- **o\_raw** (bool) Print entries as stored on the server. Only affects output format.
- **o\_no\_members** (bool) Suppress processing of membership attributes.
- **o\_privilege** (str) privileges

**role\_show**(*a\_cn*, *o\_rights=False*, *o\_all=True*, *o\_raw=False*, *o\_no\_members=False*) Display information about a role.

## Parameters

- **a\_cn**  $(str)$  Role name
- **o\_rights** (bool) Display the access rights of this entry (requires –all). See ipa man page for details.
- **o** all (bool) Retrieve and print all attributes from the server. Affects command output.
- **o\_raw** (bool) Print entries as stored on the server. Only affects output format.
- **o\_no\_members** (bool) Suppress processing of membership attributes.

## **schema**(*o\_known\_fingerprints=None*)

Store and provide schema for commands and topics

```
Parameters o_known_fingerprints (str) – Fingerprint of schema cached by client
```
**selfservice\_add**(*a\_aciname*, *o\_attrs*, *o\_permissions=None*, *o\_all=True*, *o\_raw=False*) Add a new self-service permission.

# Parameters

- **a** aciname  $(str)$  Self-service name
- **o\_permissions** (str) Permissions to grant (read, write). Default is write.
- $o_{\text{in}}$ **extrs**  $(str)$  Attributes to which the permission applies.
- **o\_all** (bool) Retrieve and print all attributes from the server. Affects command output.
- **o\_raw** (bool) Print entries as stored on the server. Only affects output format.

#### **selfservice\_del**(*a\_aciname*)

Delete a self-service permission.

**Parameters a aciname**  $(str)$  – Self-service name

**selfservice\_find**(*a\_criteria=None*, *o\_aciname=None*, *o\_permissions=None*, *o\_attrs=None*, *o\_pkey\_only=False*, *o\_all=True*, *o\_raw=False*)

Search for a self-service permission.

Parameters

- **a\_criteria**  $(str) A$  string searched in all relevant object attributes
- **o\_aciname** (str) Self-service name
- **o\_permissions** (str) Permissions to grant (read, write). Default is write.
- **o**  $\text{attrs}$  ( $\text{str}$ ) Attributes to which the permission applies.
- **o\_pkey\_only** (bool) Results should contain primary key attribute only ("name")
- **o\_all** (bool) Retrieve and print all attributes from the server. Affects command output.
- **o\_raw** (bool) Print entries as stored on the server. Only affects output format.
- **selfservice\_mod**(*a\_aciname*, *o\_permissions=None*, *o\_attrs=None*, *o\_all=True*, *o\_raw=False*) Modify a self-service permission.

Parameters

- **a**  $aciname$   $(str)$  Self-service name
- **o\_permissions** (str) Permissions to grant (read, write). Default is write.
- **o\_attrs**  $(str)$  Attributes to which the permission applies.
- **o\_all** (bool) Retrieve and print all attributes from the server. Affects command output.
- **o\_raw** (bool) Print entries as stored on the server. Only affects output format.

# **selfservice\_show**(*a\_aciname*, *o\_all=True*, *o\_raw=False*)

Display information about a self-service permission.

## Parameters

- **a\_aciname** (str) Self-service name
- **o** all (bool) Retrieve and print all attributes from the server. Affects command output.
- **o\_raw** (bool) Print entries as stored on the server. Only affects output format.

**selinuxusermap\_add**(*a\_cn*, *o\_ipaselinuxuser*, *o\_seealso=None*, *o\_usercategory=None*, *o\_hostcategory=None*, *o\_description=None*, *o\_ipaenabledflag=None*, *o\_setattr=None*, *o\_addattr=None*, *o\_all=True*, *o\_raw=False*, *o\_no\_members=False*)

Create a new SELinux User Map.

- **a**  $cn$  (str) Rule name
- **o\_ipaselinuxuser** (str) SELinux User
- **o\_seealso** (str) HBAC Rule that defines the users, groups and hostgroups
- **o\_usercategory** (str, valid values ['all']) User category the rule applies to
- **o** hostcategory (str, valid values ['all']) Host category the rule applies to
- **o** description  $(str)$  Description
- **o\_ipaenabledflag** (Bool) Enabled
- **o** setattr  $(s \nvert t)$  Set an attribute to a name/value pair. Format is attr=value. For multi-valued attributes, the command replaces the values already present.
- **o\_addattr**  $(str)$  Add an attribute/value pair. Format is attr=value. The attribute must be part of the schema.
- **o** all (bool) Retrieve and print all attributes from the server. Affects command output.
- **o raw** (bool) Print entries as stored on the server. Only affects output format.
- **o\_no\_members** (bool) Suppress processing of membership attributes.

```
selinuxusermap_add_host(a_cn, o_all=True, o_raw=False, o_no_members=False,
                      o_host=None, o_hostgroup=None)
```
Add target hosts and hostgroups to an SELinux User Map rule.

## Parameters

- **a**  $cn$  (str) Rule name
- **o\_all** (bool) Retrieve and print all attributes from the server. Affects command output.
- **o\_raw** (bool) Print entries as stored on the server. Only affects output format.
- **o\_no\_members** (bool) Suppress processing of membership attributes.
- $o\_host(str) hosts to add$
- **o\_hostgroup** (str) host groups to add

**selinuxusermap\_add\_user**(*a\_cn*, *o\_all=True*, *o\_raw=False*, *o\_no\_members=False*, *o\_user=None*, *o\_group=None*)

Add users and groups to an SELinux User Map rule.

## **Parameters**

- **a\_cn**  $(str)$  Rule name
- **o\_all** (bool) Retrieve and print all attributes from the server. Affects command output.
- **o\_raw** (bool) Print entries as stored on the server. Only affects output format.
- **o\_no\_members** (bool) Suppress processing of membership attributes.
- **o\_user** (str) users to add
- **o**  $\text{group}(str)$  groups to add

## **selinuxusermap\_del**(*a\_cn*, *o\_continue=False*)

Delete a SELinux User Map.

## Parameters

- **a\_cn**  $(str)$  Rule name
- **o\_continue** (bool) Continuous mode: Don't stop on errors.

**selinuxusermap\_disable**(*a\_cn*) Disable an SELinux User Map rule.

**Parameters**  $a_{cn}(str)$  **– Rule name** 

# **selinuxusermap\_enable**(*a\_cn*)

Enable an SELinux User Map rule.

**Parameters a cn**  $(str)$  – Rule name

**selinuxusermap\_find**(*a\_criteria=None*, *o\_cn=None*, *o\_ipaselinuxuser=None*, *o\_seealso=None*,

*o\_usercategory=None*, *o\_hostcategory=None*, *o\_description=None*,

*o\_ipaenabledflag=None*, *o\_timelimit=None*, *o\_sizelimit=None*,

*o\_all=True*, *o\_raw=False*, *o\_no\_members=True*, *o\_pkey\_only=False*)

Search for SELinux User Maps.

## Parameters

- **a** criteria  $(str)$  A string searched in all relevant object attributes
- $o_{cn}(str)$  Rule name
- **o\_ipaselinuxuser** (str) SELinux User
- **o\_seealso**  $(str)$  HBAC Rule that defines the users, groups and hostgroups
- **o\_usercategory** (str, valid values ['all']) User category the rule applies to
- **o\_hostcategory** (str, valid values ['all']) Host category the rule applies to
- **o** description  $(str)$  Description
- **o\_ipaenabledflag** (Bool) Enabled
- **o\_timelimit** (int, min value 0, max value 2147483647) Time limit of search in seconds (0 is unlimited)
- **o\_sizelimit** (int, min value 0, max value 2147483647) Maximum number of entries returned (0 is unlimited)
- **o\_all** (bool) Retrieve and print all attributes from the server. Affects command output.
- **o\_raw** (bool) Print entries as stored on the server. Only affects output format.
- **o\_no\_members** (bool) Suppress processing of membership attributes.
- **o\_pkey\_only** (bool) Results should contain primary key attribute only ("name")

**selinuxusermap\_mod**(*a\_cn*, *o\_ipaselinuxuser=None*, *o\_seealso=None*, *o\_usercategory=None*, *o\_hostcategory=None*, *o\_description=None*, *o\_ipaenabledflag=None*, *o\_setattr=None*, *o\_addattr=None*, *o\_delattr=None*, *o\_rights=False*, *o\_all=True*, *o\_raw=False*, *o\_no\_members=False*)

Modify a SELinux User Map.

- **a\_cn**  $(str)$  Rule name
- **o\_ipaselinuxuser** (str) SELinux User
- **o\_seealso** (str) HBAC Rule that defines the users, groups and hostgroups
- **o\_usercategory** (str, valid values ['all']) User category the rule applies to
- **o\_hostcategory** (str, valid values ['all']) Host category the rule applies to
- **o\_description** (str) Description
- **o\_ipaenabledflag** (Bool) Enabled
- **o** setattr  $(s \nvert t)$  Set an attribute to a name/value pair. Format is attr=value. For multi-valued attributes, the command replaces the values already present.
- **o\_addattr**  $(str)$  Add an attribute/value pair. Format is attr=value. The attribute must be part of the schema.
- **o** delattr  $(s \nvert r)$  Delete an attribute/value pair. The option will be evaluated last, after all sets and adds.
- **o** rights (bool) Display the access rights of this entry (requires –all). See ipa man page for details.
- **o\_all** (bool) Retrieve and print all attributes from the server. Affects command output.
- **o\_raw** (*bool*) Print entries as stored on the server. Only affects output format.
- **o\_no\_members** (bool) Suppress processing of membership attributes.

**selinuxusermap\_remove\_host**(*a\_cn*, *o\_all=True*, *o\_raw=False*, *o\_no\_members=False*, *o\_host=None*, *o\_hostgroup=None*)

Remove target hosts and hostgroups from an SELinux User Map rule.

## Parameters

- **a\_cn**  $(str)$  Rule name
- **o\_all** (bool) Retrieve and print all attributes from the server. Affects command output.
- **o raw** (bool) Print entries as stored on the server. Only affects output format.
- **o\_no\_members** (bool) Suppress processing of membership attributes.
- $o\_host$  ( $str$ ) hosts to remove
- **o\_hostgroup** (str) host groups to remove

**selinuxusermap\_remove\_user**(*a\_cn*, *o\_all=True*, *o\_raw=False*, *o\_no\_members=False*, *o\_user=None*, *o\_group=None*)

Remove users and groups from an SELinux User Map rule.

## **Parameters**

- **a**  $cn$  (str) Rule name
- **o\_all** (bool) Retrieve and print all attributes from the server. Affects command output.
- **o raw** (bool) Print entries as stored on the server. Only affects output format.
- **o\_no\_members** (bool) Suppress processing of membership attributes.
- **o\_user** (str) users to remove
- **o**  $\text{group}(str)$  groups to remove
- **selinuxusermap\_show**(*a\_cn*, *o\_rights=False*, *o\_all=True*, *o\_raw=False*, *o\_no\_members=False*) Display the properties of a SELinux User Map rule.

- **a\_cn**  $(str)$  Rule name
- **o** rights  $(boo1)$  Display the access rights of this entry (requires –all). See ipa man page for details.
- **o** all (bool) Retrieve and print all attributes from the server. Affects command output.
- **o raw** (bool) Print entries as stored on the server. Only affects output format.
- **o\_no\_members** (bool) Suppress processing of membership attributes.

**server\_conncheck**(*a\_cn*, *a\_remote\_cn*)

Check connection to remote IPA server.

## **Parameters**

- **a\_cn**  $(str)$  IPA server hostname
- **a\_remote\_cn** (str) Remote IPA server hostname

**server\_del**(*a\_cn*, *o\_continue=False*, *o\_ignore\_topology\_disconnect=False*, *o\_ignore\_last\_of\_role=False*, *o\_force=False*)

Delete IPA server.

**Parameters** 

- **a**  $cn$  (str) IPA server hostname
- **o** continue  $(bood)$  Continuous mode: Don't stop on errors.
- **o\_ignore\_topology\_disconnect** (bool) Ignore topology connectivity problems after removal
- **o\_ignore\_last\_of\_role** (bool) Skip a check whether the last CA master or DNS server is removed
- **o** force (bool) Force server removal even if it does not exist

**server\_find**(*a\_criteria=None*, *o\_cn=None*, *o\_ipamindomainlevel=None*, *o\_ipamaxdomainlevel=None*, *o\_timelimit=None*, *o\_sizelimit=None*, *o\_all=True*, *o\_raw=False*, *o\_no\_members=True*, *o\_pkey\_only=False*, *o\_topologysuffix=None*, *o\_no\_topologysuffix=None*, *o\_in\_location=None*, *o\_not\_in\_location=None*, *o\_servrole=None*)

Search for IPA servers.

- **a\_criteria**  $(str) A$  string searched in all relevant object attributes
- **o\_cn**  $(str)$  IPA server hostname
- **o\_ipamindomainlevel** (int, min value -2147483648, max value 2147483647) – Minimum domain level
- **o\_ipamaxdomainlevel** (int, min value -2147483648, max value 2147483647) – Maximum domain level
- **o\_timelimit** (int, min value 0, max value 2147483647) Time limit of search in seconds (0 is unlimited)
- **o\_sizelimit** (int, min value 0, max value 2147483647) Maximum number of entries returned (0 is unlimited)
- **o\_all** (bool) Retrieve and print all attributes from the server. Affects command output.
- **o\_raw** (bool) Print entries as stored on the server. Only affects output format.
- **o\_no\_members** (bool) Suppress processing of membership attributes.
- **o** pkey only  $(bool)$  Results should contain primary key attribute only ("name")
- **o** topologysuffix  $(str)$  Search for servers with these managed suffixes.
- **o\_no\_topologysuffix** (str) Search for servers without these managed suffixes.
- **o\_in\_location** (DNSNameParam) Search for servers with these ipa locations.
- **o\_not\_in\_location** (*DNSNameParam*) Search for servers without these ipa locations.
- **o\_servrole**  $(str)$  Search for servers with these enabled roles.

```
server_mod(a_cn, o_ipalocation_location=None, o_ipaserviceweight=None, o_setattr=None,
         o_addattr=None, o_delattr=None, o_rights=False, o_all=True, o_raw=False,
         o_no_members=False)
```
Modify information about an IPA server.

#### Parameters

- **a\_cn**  $(str)$  IPA server hostname
- **o\_ipalocation\_location** (DNSNameParam) Server location
- **o\_ipaserviceweight** (int, min value 0, max value 65535) Weight for server services
- **o\_setattr** (str) Set an attribute to a name/value pair. Format is attr=value. For multi-valued attributes, the command replaces the values already present.
- **o\_addattr**  $(str)$  Add an attribute/value pair. Format is attr=value. The attribute must be part of the schema.
- **o\_delattr** (str) Delete an attribute/value pair. The option will be evaluated last, after all sets and adds.
- **o\_rights** (bool) Display the access rights of this entry (requires –all). See ipa man page for details.
- **o\_all** (bool) Retrieve and print all attributes from the server. Affects command output.
- **o raw** (bool) Print entries as stored on the server. Only affects output format.
- **o\_no\_members** (bool) Suppress processing of membership attributes.

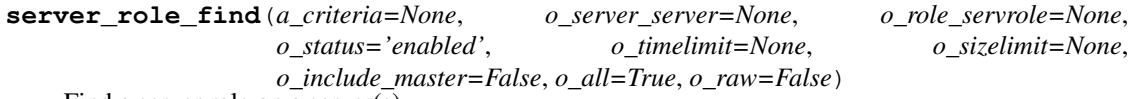

Find a server role on a server(s)

- **a\_criteria**  $(str) A$  string searched in all relevant object attributes
- **o\_server\_server** (str) IPA server hostname
- **o\_role\_servrole** (str) IPA server role name
- **o\_status** (str, valid values ['enabled', 'configured', 'hidden', 'absent']) – Status of the role
- **o\_timelimit** (int, min value 0, max value 2147483647) Time limit of search in seconds (0 is unlimited)
- **o\_sizelimit** (int, min value 0, max value 2147483647) Maximum number of entries returned (0 is unlimited)
- **o\_include\_master** (bool) Include IPA master entries
- **o** all (bool) Retrieve and print all attributes from the server. Affects command output.
- **o raw** (bool) Print entries as stored on the server. Only affects output format.

```
server_role_show(a_server_server, a_role_servrole, o_all=True, o_raw=False)
Show role status on a server
```
# **Parameters**

- **a server server** (str) IPA server hostname
- **a\_role\_servrole** (str) IPA server role name
- **o\_all** (bool) Retrieve and print all attributes from the server. Affects command output.
- **o** raw (bool) Print entries as stored on the server. Only affects output format.

**server\_show**(*a\_cn*, *o\_rights=False*, *o\_all=True*, *o\_raw=False*, *o\_no\_members=False*) Show IPA server.

#### Parameters

- **a\_cn**  $(str)$  IPA server hostname
- **o\_rights** (bool) Display the access rights of this entry (requires –all). See ipa man page for details.
- **o** all (bool) Retrieve and print all attributes from the server. Affects command output.
- **o\_raw** (bool) Print entries as stored on the server. Only affects output format.
- **o\_no\_members** (bool) Suppress processing of membership attributes.

#### **server\_state**(*a\_cn*, *o\_state*)

Set enabled/hidden state of a server.

## **Parameters**

- **a**  $cn$  (str) IPA server hostname
- **o** state (str, valid values ['enabled', 'hidden']) Server state

**service\_add**(*a\_krbcanonicalname*, *o\_usercertificate=None*, *o\_ipakrbauthzdata=None*, *o\_krbprincipalauthind=None*, *o\_ipakrbrequirespreauth=None*, *o\_ipakrbokasdelegate=None*, *o\_ipakrboktoauthasdelegate=None*, *o\_setattr=None*, *o\_addattr=None*, *o\_force=False*, *o\_skip\_host\_check=False*, *o\_all=True*, *o\_raw=False*, *o\_no\_members=False*)

Add a new IP $\overline{A}$  service.

- **a\_krbcanonicalname** (Principal) Service principal
- **o\_usercertificate** (Certificate) Base-64 encoded service certificate
- **o\_ipakrbauthzdata** (list of str, valid values ['MS-PAC', 'PAD', 'NONE']) – Override default list of supported PAC types. Use 'NONE' to disable PAC support for this service, e.g. this might be necessary for NFS services.
- **o\_krbprincipalauthind** (list of str, valid values ['radius',  $'otp'$ , 'pkinit', 'hardened']) – Defines a whitelist for Authentication Indicators. Use 'otp' to allow OTP-based 2FA authentications. Use 'radius' to allow

RADIUS-based 2FA authentications. Use 'pkinit' to allow PKINIT-based 2FA authentications. Use 'hardened' to allow brute- force hardened password authentication by SPAKE or FAST. With no indicator specified, all authentication mechanisms are allowed.

- **o\_ipakrbrequirespreauth** (Bool) Pre-authentication is required for the service
- **o\_ipakrbokasdelegate** (Bool) Client credentials may be delegated to the service
- **o\_ipakrboktoauthasdelegate** (Bool) The service is allowed to authenticate on behalf of a client
- **o\_setattr**  $(s \tau r)$  Set an attribute to a name/value pair. Format is attr=value. For multi-valued attributes, the command replaces the values already present.
- **o\_addattr**  $(str)$  Add an attribute/value pair. Format is attr=value. The attribute must be part of the schema.
- **o\_force** (bool) force principal name even if host not in DNS
- **o\_skip\_host\_check** (bool) force service to be created even when host object does not exist to manage it
- **o\_all** (bool) Retrieve and print all attributes from the server. Affects command output.
- **o\_raw** (bool) Print entries as stored on the server. Only affects output format.
- **o\_no\_members** (bool) Suppress processing of membership attributes.

**service\_add\_cert**(*a\_krbcanonicalname*, *o\_usercertificate*, *o\_all=True*, *o\_raw=False*, *o\_no\_members=False*)

Add new certificates to a service

## **Parameters**

- **a\_krbcanonicalname** (Principal) Service principal
- **o\_all** (bool) Retrieve and print all attributes from the server. Affects command output.
- **o raw** (bool) Print entries as stored on the server. Only affects output format.
- **o\_no\_members** (bool) Suppress processing of membership attributes.
- **o\_usercertificate** (Certificate) Base-64 encoded service certificate

**service\_add\_host**(*a\_krbcanonicalname*, *o\_all=True*, *o\_raw=False*, *o\_no\_members=False*, *o\_host=None*)

Add hosts that can manage this service.

## **Parameters**

- **a\_krbcanonicalname** (Principal) Service principal
- **o\_all** (bool) Retrieve and print all attributes from the server. Affects command output.
- **o raw** (bool) Print entries as stored on the server. Only affects output format.
- **o\_no\_members** (bool) Suppress processing of membership attributes.
- **o\_host** (str) hosts to add

**service\_add\_principal**(*a\_krbcanonicalname*, *a\_krbprincipalname*, *o\_all=True*, *o\_raw=False*, *o\_no\_members=False*)

Add new principal alias to a service

- **a\_krbcanonicalname** (Principal) Service principal
- **a\_krbprincipalname** (Principal) Service principal alias
- **o\_all** (bool) Retrieve and print all attributes from the server. Affects command output.
- **o raw** (bool) Print entries as stored on the server. Only affects output format.
- **o\_no\_members** (bool) Suppress processing of membership attributes.

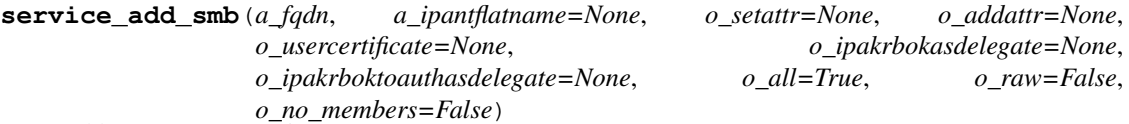

Add a new SMB service.

## Parameters

- **a**  $f$ qdn $(str)$  Host name
- **a\_ipantflatname** (str) SMB service NetBIOS name
- **o\_setattr** (str) Set an attribute to a name/value pair. Format is attr=value. For multi-valued attributes, the command replaces the values already present.
- **o\_addattr** (str) Add an attribute/value pair. Format is attr=value. The attribute must be part of the schema.
- **o\_usercertificate** (Certificate) Base-64 encoded service certificate
- **o\_ipakrbokasdelegate** (Bool) Client credentials may be delegated to the service
- **o** ipakrboktoauthasdelegate (Bool) The service is allowed to authenticate on behalf of a client
- **o\_all** (bool) Retrieve and print all attributes from the server. Affects command output.
- **o\_raw** (bool) Print entries as stored on the server. Only affects output format.
- **o** no members  $(boo1)$  Suppress processing of membership attributes.

**service\_allow\_create\_keytab**(*a\_krbcanonicalname*, *o\_all=True*, *o\_raw=False*, *o\_no\_members=False*, *o\_user=None*, *o\_group=None*, *o\_host=None*, *o\_hostgroup=None*)

Allow users, groups, hosts or host groups to create a keytab of this service.

- **a\_krbcanonicalname** (Principal) Service principal
- **o** all (bool) Retrieve and print all attributes from the server. Affects command output.
- **o\_raw** (bool) Print entries as stored on the server. Only affects output format.
- **o\_no\_members** (bool) Suppress processing of membership attributes.
- **o\_user** (str) users to add
- $o\_group(str) groups$  to add
- **o\_host**  $(str)$  hosts to add
- **o\_hostgroup** (str) host groups to add

```
service_allow_retrieve_keytab(a_krbcanonicalname, o_all=True, o_raw=False,
                             o_no_members=False, o_user=None, o_group=None,
                             o_host=None, o_hostgroup=None)
```
Allow users, groups, hosts or host groups to retrieve a keytab of this service.

#### Parameters

- **a\_krbcanonicalname** (Principal) Service principal
- **o** all (bool) Retrieve and print all attributes from the server. Affects command output.
- **o\_raw** (bool) Print entries as stored on the server. Only affects output format.
- **o\_no\_members** (bool) Suppress processing of membership attributes.
- **o\_user** (str) users to add
- **o\_group**  $(str)$  groups to add
- **o\_host** (str) hosts to add
- **o\_hostgroup** (str) host groups to add

**service\_del**(*a\_krbcanonicalname*, *o\_continue=False*)

Delete an IPA service.

## **Parameters**

- **a\_krbcanonicalname** (Principal) Service principal
- **o** continue  $(bood)$  Continuous mode: Don't stop on errors.

#### **service\_disable**(*a\_krbcanonicalname*)

Disable the Kerberos key and SSL certificate of a service.

Parameters **a\_krbcanonicalname** (Principal) – Service principal

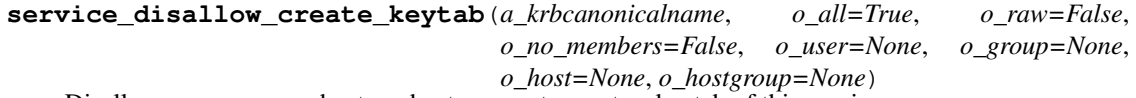

Disallow users, groups, hosts or host groups to create a keytab of this service.

## **Parameters**

- **a\_krbcanonicalname** (Principal) Service principal
- **o\_all** (bool) Retrieve and print all attributes from the server. Affects command output.
- **o\_raw** (bool) Print entries as stored on the server. Only affects output format.
- **o\_no\_members** (bool) Suppress processing of membership attributes.
- **o\_user** (str) users to remove
- **o** group  $(str)$  groups to remove
- **o** host  $(str)$  hosts to remove
- **o\_hostgroup** (str) host groups to remove

```
service_disallow_retrieve_keytab(a_krbcanonicalname, o_all=True, o_raw=False,
                                  o_no_members=False, o_user=None, o_group=None,
                                  o_host=None, o_hostgroup=None)
```
Disallow users, groups, hosts or host groups to retrieve a keytab of this service.
- **a\_krbcanonicalname** (Principal) Service principal
- **o** all (bool) Retrieve and print all attributes from the server. Affects command output.
- **o\_raw** (bool) Print entries as stored on the server. Only affects output format.
- **o** no members  $(b \circ o1)$  Suppress processing of membership attributes.
- **o\_user**  $(str)$  users to remove
- **o\_group**  $(str)$  groups to remove
- **o\_host** (str) hosts to remove
- **o\_hostgroup** (str) host groups to remove

**service\_find**(*a\_criteria=None*, *o\_krbcanonicalname=None*, *o\_krbprincipalname=None*, *o\_ipakrbauthzdata=None*, *o\_krbprincipalauthind=None*, *o\_timelimit=None*, *o\_sizelimit=None*, *o\_all=True*, *o\_raw=False*, *o\_no\_members=True*, *o\_pkey\_only=False*, *o\_man\_by\_host=None*, *o\_not\_man\_by\_host=None*) Search for IPA services.

- **a** criteria  $(str)$  A string searched in all relevant object attributes
- **o\_krbcanonicalname** (Principal) Service principal
- **o\_krbprincipalname** (Principal) Service principal alias
- **o\_ipakrbauthzdata** (list of str, valid values ['MS-PAC', 'PAD', 'NONE']) – Override default list of supported PAC types. Use 'NONE' to disable PAC support for this service, e.g. this might be necessary for NFS services.
- **o\_krbprincipalauthind** (list of str, valid values ['radius', 'otp', 'pkinit', 'hardened']) – Defines a whitelist for Authentication Indicators. Use 'otp' to allow OTP-based 2FA authentications. Use 'radius' to allow RADIUS-based 2FA authentications. Use 'pkinit' to allow PKINIT-based 2FA authentications. Use 'hardened' to allow brute- force hardened password authentication by SPAKE or FAST. With no indicator specified, all authentication mechanisms are allowed.
- **o\_timelimit** (int, min value 0, max value 2147483647) Time limit of search in seconds (0 is unlimited)
- **o\_sizelimit** (int, min value 0, max value 2147483647) Maximum number of entries returned (0 is unlimited)
- **o** all (bool) Retrieve and print all attributes from the server. Affects command output.
- **o raw** (bool) Print entries as stored on the server. Only affects output format.
- **o** no members  $(boo1)$  Suppress processing of membership attributes.
- **o\_pkey\_only** (bool) Results should contain primary key attribute only ("canonicalprincipal")
- **o\_man\_by\_host** (str) Search for services with these managed by hosts.
- **o** not man by host  $(str)$  Search for services without these managed by hosts.

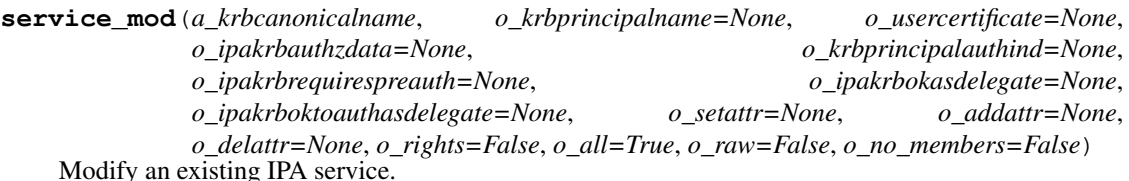

## Parameters

- **a\_krbcanonicalname** (Principal) Service principal
- **o\_krbprincipalname** (Principal) Service principal alias
- **o\_usercertificate** (Certificate) Base-64 encoded service certificate
- **o\_ipakrbauthzdata** (list of str, valid values ['MS-PAC', 'PAD', 'NONE']) – Override default list of supported PAC types. Use 'NONE' to disable PAC support for this service, e.g. this might be necessary for NFS services.
- **o\_krbprincipalauthind** (list of str, valid values ['radius',  $'otp'$ , 'pkinit', 'hardened']) – Defines a whitelist for Authentication Indicators. Use 'otp' to allow OTP-based 2FA authentications. Use 'radius' to allow RADIUS-based 2FA authentications. Use 'pkinit' to allow PKINIT-based 2FA authentications. Use 'hardened' to allow brute- force hardened password authentication by SPAKE or FAST. With no indicator specified, all authentication mechanisms are allowed.
- **o** ipakrbrequirespreauth (Bool) Pre-authentication is required for the service
- **o\_ipakrbokasdelegate** (*Bool*) Client credentials may be delegated to the service
- **o\_ipakrboktoauthasdelegate** (Bool) The service is allowed to authenticate on behalf of a client
- **o\_setattr**  $(s \, t)$  Set an attribute to a name/value pair. Format is attr=value. For multi-valued attributes, the command replaces the values already present.
- **o\_addattr**  $(str)$  Add an attribute/value pair. Format is attr=value. The attribute must be part of the schema.
- **o\_delattr** (str) Delete an attribute/value pair. The option will be evaluated last, after all sets and adds.
- **o\_rights** (bool) Display the access rights of this entry (requires –all). See ipa man page for details.
- **o** all (bool) Retrieve and print all attributes from the server. Affects command output.
- **o\_raw** (bool) Print entries as stored on the server. Only affects output format.
- **o** no members  $(boo1)$  Suppress processing of membership attributes.

**service\_remove\_cert**(*a\_krbcanonicalname*, *o\_usercertificate*, *o\_all=True*, *o\_raw=False*, *o\_no\_members=False*)

Remove certificates from a service

- **a\_krbcanonicalname** (Principal) Service principal
- **o\_all** (bool) Retrieve and print all attributes from the server. Affects command output.
- **o\_raw** (bool) Print entries as stored on the server. Only affects output format.
- **o** no members  $(boo1)$  Suppress processing of membership attributes.
- **o\_usercertificate** (Certificate) Base-64 encoded service certificate

**service\_remove\_host**(*a\_krbcanonicalname*, *o\_all=True*, *o\_raw=False*, *o\_no\_members=False*, *o\_host=None*)

Remove hosts that can manage this service.

## Parameters

- **a\_krbcanonicalname** (Principal) Service principal
- **o** all (bool) Retrieve and print all attributes from the server. Affects command output.
- **o\_raw** (bool) Print entries as stored on the server. Only affects output format.
- **o\_no\_members** (bool) Suppress processing of membership attributes.
- **o\_host**  $(str)$  hosts to remove

**service\_remove\_principal**(*a\_krbcanonicalname*, *a\_krbprincipalname*, *o\_all=True*, *o\_raw=False*, *o\_no\_members=False*)

Remove principal alias from a service

## Parameters

- **a\_krbcanonicalname** (Principal) Service principal
- **a\_krbprincipalname** (Principal) Service principal alias
- **o\_all** (bool) Retrieve and print all attributes from the server. Affects command output.
- **o\_raw** (bool) Print entries as stored on the server. Only affects output format.
- **o** no members  $(boo1)$  Suppress processing of membership attributes.

**service\_show**(*a\_krbcanonicalname*, *o\_rights=False*, *o\_out=None*, *o\_all=True*, *o\_raw=False*, *o\_no\_members=False*)

Display information about an IPA service.

## Parameters

- **a\_krbcanonicalname** (Principal) Service principal
- **o\_rights** (bool) Display the access rights of this entry (requires –all). See ipa man page for details.
- **o\_out**  $(str)$  file to store certificate in
- **o** all (bool) Retrieve and print all attributes from the server. Affects command output.
- **o** raw (bool) Print entries as stored on the server. Only affects output format.
- **o** no members  $(boo1)$  Suppress processing of membership attributes.

**servicedelegationrule\_add**(*a\_cn*, *o\_setattr=None*, *o\_addattr=None*, *o\_all=True*, *o\_raw=False*, *o\_no\_members=False*)

Create a new service delegation rule.

- **a\_cn**  $(str)$  Delegation name
- **o\_setattr** (str) Set an attribute to a name/value pair. Format is attr=value. For multi-valued attributes, the command replaces the values already present.
- **o** addattr  $(str)$  Add an attribute/value pair. Format is attr=value. The attribute must be part of the schema.
- **o\_all** (bool) Retrieve and print all attributes from the server. Affects command output.
- **o\_raw** (bool) Print entries as stored on the server. Only affects output format.
- **o\_no\_members** (bool) Suppress processing of membership attributes.

```
servicedelegationrule_add_member(a_cn, o_all=True, o_raw=False, o_no_members=False,
                                   o_principal=None)
```
Add member to a named service delegation rule.

## **Parameters**

- **a\_cn**  $(str)$  Delegation name
- **o\_all** (bool) Retrieve and print all attributes from the server. Affects command output.
- **o\_raw** (bool) Print entries as stored on the server. Only affects output format.
- **o\_no\_members** (bool) Suppress processing of membership attributes.
- **o\_principal** (str) principal to add

```
servicedelegationrule_add_target(a_cn, o_all=True, o_raw=False, o_no_members=False,
                                    o_servicedelegationtarget=None)
```
Add target to a named service delegation rule.

## Parameters

- **a\_cn**  $(str)$  Delegation name
- **o\_all** (bool) Retrieve and print all attributes from the server. Affects command output.
- **o\_raw** (bool) Print entries as stored on the server. Only affects output format.
- **o\_no\_members** (bool) Suppress processing of membership attributes.
- **o\_servicedelegationtarget** (str) service delegation targets to add
- **servicedelegationrule\_del**(*a\_cn*, *o\_continue=False*)

Delete service delegation.

## Parameters

- **a**  $cn$  (str) Delegation name
- **o\_continue** (bool) Continuous mode: Don't stop on errors.

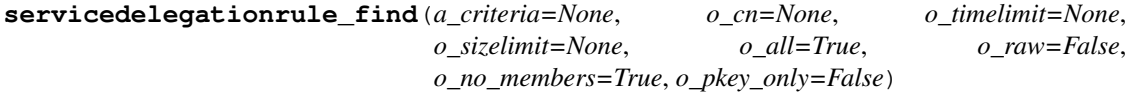

Search for service delegations rule.

- **a\_criteria**  $(str)$  A string searched in all relevant object attributes
- **o\_cn** (str) Delegation name
- **o\_timelimit** (int, min value 0, max value 2147483647) Time limit of search in seconds (0 is unlimited)
- **o\_sizelimit** (int, min value 0, max value 2147483647) Maximum number of entries returned (0 is unlimited)
- **o\_all** (bool) Retrieve and print all attributes from the server. Affects command output.
- **o raw** (bool) Print entries as stored on the server. Only affects output format.
- **o\_no\_members** (bool) Suppress processing of membership attributes.
- **o\_pkey\_only** (bool) Results should contain primary key attribute only ("delegationname")

```
servicedelegationrule_remove_member(a_cn, o_all=True, o_raw=False,
                                     o_no_members=False, o_principal=None)
Remove member from a named service delegation rule.
```
#### Parameters

- **a**  $cn$  (str) Delegation name
- **o** all (bool) Retrieve and print all attributes from the server. Affects command output.
- **o raw** (bool) Print entries as stored on the server. Only affects output format.
- **o\_no\_members** (bool) Suppress processing of membership attributes.
- **o\_principal** (str) principal to remove

```
servicedelegationrule_remove_target(a_cn, o_all=True, o_raw=False,
                                o_no_members=False,
```
*o\_servicedelegationtarget=None*)

Remove target from a named service delegation rule.

#### Parameters

- **a\_cn**  $(str)$  Delegation name
- **o\_all** (bool) Retrieve and print all attributes from the server. Affects command output.
- **o** raw (bool) Print entries as stored on the server. Only affects output format.
- **o\_no\_members** (bool) Suppress processing of membership attributes.
- **o\_servicedelegationtarget** (str) service delegation targets to remove

**servicedelegationrule\_show**(*a\_cn*, *o\_rights=False*, *o\_all=True*, *o\_raw=False*, *o\_no\_members=False*)

Display information about a named service delegation rule.

- **a\_cn**  $(str)$  Delegation name
- **o\_rights** (bool) Display the access rights of this entry (requires –all). See ipa man page for details.
- **o** all (bool) Retrieve and print all attributes from the server. Affects command output.
- **o\_raw** (bool) Print entries as stored on the server. Only affects output format.
- **o\_no\_members** (bool) Suppress processing of membership attributes.

**servicedelegationtarget\_add**(*a\_cn*, *o\_setattr=None*, *o\_addattr=None*, *o\_all=True*, *o\_raw=False*)

Create a new service delegation target.

## Parameters

- **a\_cn**  $(str)$  Delegation name
- **o\_setattr**  $(s \tau r)$  Set an attribute to a name/value pair. Format is attr=value. For multi-valued attributes, the command replaces the values already present.
- **o\_addattr**  $(str)$  Add an attribute/value pair. Format is attr=value. The attribute must be part of the schema.
- **o\_all** (bool) Retrieve and print all attributes from the server. Affects command output.
- **o\_raw** (bool) Print entries as stored on the server. Only affects output format.

**servicedelegationtarget\_add\_member**(*a\_cn*, *o\_all=True*, *o\_raw=False*, *o\_principal=None*)

Add member to a named service delegation target.

#### **Parameters**

- **a\_cn**  $(str)$  Delegation name
- **o** all (bool) Retrieve and print all attributes from the server. Affects command output.
- **o\_raw** (bool) Print entries as stored on the server. Only affects output format.
- **o\_principal** (str) principal to add

```
servicedelegationtarget_del(a_cn, o_continue=False)
```
Delete service delegation target.

## Parameters

- **a\_cn**  $(str)$  Delegation name
- **o\_continue** (bool) Continuous mode: Don't stop on errors.

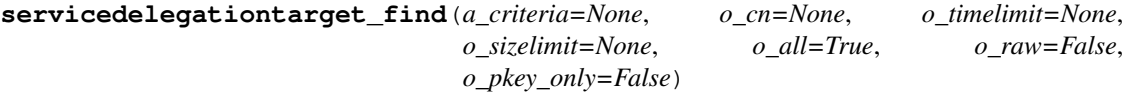

Search for service delegation target.

- **a\_criteria**  $(str) A$  string searched in all relevant object attributes
- **o**  $cn$  (str) Delegation name
- **o\_timelimit** (int, min value 0, max value 2147483647) Time limit of search in seconds (0 is unlimited)
- **o\_sizelimit** (int, min value 0, max value 2147483647) Maximum number of entries returned (0 is unlimited)
- **o\_all** (bool) Retrieve and print all attributes from the server. Affects command output.
- **o\_raw** (bool) Print entries as stored on the server. Only affects output format.
- **o\_pkey\_only** (bool) Results should contain primary key attribute only ("delegationname")

```
servicedelegationtarget_remove_member(a_cn, o_all=True, o_raw=False,
                                   o_principal=None)
```
Remove member from a named service delegation target.

## Parameters

- **a\_cn**  $(str)$  Delegation name
- **o\_all** (bool) Retrieve and print all attributes from the server. Affects command output.
- **o raw** (bool) Print entries as stored on the server. Only affects output format.
- **o\_principal** (str) principal to remove

```
servicedelegationtarget_show(a_cn, o_rights=False, o_all=True, o_raw=False)
Display information about a named service delegation target.
```
#### Parameters

- **a**  $cn$  (str) Delegation name
- **o\_rights** (bool) Display the access rights of this entry (requires –all). See ipa man page for details.
- **o** all (bool) Retrieve and print all attributes from the server. Affects command output.
- **o\_raw** (bool) Print entries as stored on the server. Only affects output format.

#### **session\_logout**()

RPC command used to log the current user out of their session.

#### **sidgen\_was\_run**()

Determine whether ipa-adtrust-install has been run with sidgen task

**stageuser\_activate**(*a\_uid*, *o\_all=True*, *o\_raw=False*, *o\_no\_members=False*)

Activate a stage user.

## Parameters

- **a**  $uid(str) User login$
- **o\_all** (bool) Retrieve and print all attributes from the server. Affects command output.
- **o raw** (bool) Print entries as stored on the server. Only affects output format.
- **o\_no\_members** (bool) Suppress processing of membership attributes.

**stageuser\_add**(*a\_uid*, *o\_givenname*, *o\_sn*, *o\_cn*, *o\_displayname=None*, *o\_initials=None*, *o\_homedirectory=None*, *o\_gecos=None*, *o\_loginshell=None*, *o\_krbprincipalname=None*, *o\_krbprincipalexpiration=None*, *o\_krbpasswordexpiration=None*, *o\_mail=None*, *o\_userpassword=None*, *o\_random=False*, *o\_uidnumber=None*, *o\_gidnumber=None*, *o\_street=None*, *o\_l=None*, *o\_st=None*, *o\_postalcode=None*, *o\_telephonenumber=None*, *o\_mobile=None*, *o\_pager=None*, *o\_facsimiletelephonenumber=None*, *o\_ou=None*, *o\_title=None*, *o\_manager=None*, *o\_carlicense=None*, *o\_ipasshpubkey=None*, *o\_ipauserauthtype=None*, *o\_userclass=None*, *o\_ipatokenradiusconfiglink=None*, *o\_ipatokenradiususername=None*, *o\_departmentnumber=None*, *o\_employeenumber=None*, *o\_employeetype=None*, *o\_preferredlanguage=None*, *o\_usercertificate=None*, *o\_setattr=None*, *o\_addattr=None*, *o\_from\_delete=None*, *o\_all=True*, *o\_raw=False*, *o\_no\_members=False*)

Add a new stage user.

- **a\_uid**  $(str)$  User login
- **o\_givenname** (str) First name
- **o\_sn**  $(str)$  Last name
- **o**  $cn$  (str) Full name
- **o\_displayname** (str) Display name
- **o\_initials** (str) Initials
- **o\_homedirectory** (str) Home directory
- $\circ$  gecos  $(str) GEOS$
- **o\_loginshell** (str) Login shell
- **o\_krbprincipalname** (Principal) Principal alias
- **o\_krbprincipalexpiration** (DateTime) Kerberos principal expiration
- **o\_krbpasswordexpiration** (DateTime) User password expiration
- **o\_mail** (str) Email address
- **o\_userpassword** (Password) Prompt to set the user password
- **o\_random** (bool) Generate a random user password
- **o\_uidnumber** (int, min value 1, max value 2147483647) User ID Number (system will assign one if not provided)
- **o\_gidnumber** (int, min value 1, max value 2147483647) Group ID Number
- **o** street  $(str)$  Street address
- $o_1(str) City$
- **o\_st** (str) State/Province
- **o\_postalcode** (str) ZIP
- **o\_telephonenumber** (str) Telephone Number
- **o\_mobile** (str) Mobile Telephone Number
- **o\_pager** (str) Pager Number
- **o\_facsimiletelephonenumber** (str) Fax Number
- $o_ou$  (str) Org. Unit
- **o\_title** (str) Job Title
- **o\_manager** (str) Manager
- **o\_carlicense** (str) Car License
- **o\_ipasshpubkey** (str) SSH public key
- **o\_ipauserauthtype** (list of str, valid values ['password', 'radius', 'otp', 'pkinit', 'hardened']) – Types of supported user authentication
- **o** userclass  $(s \text{tr})$  User category (semantics placed on this attribute are for local interpretation)
- **o** ipatokenradiusconfiglink  $(str)$  RADIUS proxy configuration
- **o\_ipatokenradiususername** (str) RADIUS proxy username
- **o\_departmentnumber** (str) Department Number
- **o\_employeenumber** (str) Employee Number
- **o\_employeetype** (str) Employee Type
- **o\_preferredlanguage** (str) Preferred Language
- **o\_usercertificate** (Certificate) Base-64 encoded user certificate
- **o\_setattr** (str) Set an attribute to a name/value pair. Format is attr=value. For multi-valued attributes, the command replaces the values already present.
- **o\_addattr**  $(str)$  Add an attribute/value pair. Format is attr=value. The attribute must be part of the schema.
- **o\_from\_delete** (Bool) Create Stage user in from a delete user
- **o** all (bool) Retrieve and print all attributes from the server. Affects command output.
- **o\_raw** (bool) Print entries as stored on the server. Only affects output format.
- **o\_no\_members** (bool) Suppress processing of membership attributes.

**stageuser\_add\_cert**(*a\_uid*, *o\_usercertificate*, *o\_all=True*, *o\_raw=False*, *o\_no\_members=False*) Add one or more certificates to the stageuser entry

## **Parameters**

- **a\_uid**  $(str)$  User login
- **o** all (bool) Retrieve and print all attributes from the server. Affects command output.
- **o\_raw** (bool) Print entries as stored on the server. Only affects output format.
- **o** no members  $(boo1)$  Suppress processing of membership attributes.
- **o** usercertificate (*Certificate*) Base-64 encoded user certificate

**stageuser\_add\_certmapdata**(*a\_uid*, *a\_ipacertmapdata=None*, *o\_issuer=None*, *o\_subject=None*, *o\_certificate=None*, *o\_all=True*, *o\_raw=False*,

*o\_no\_members=False*)

Add one or more certificate mappings to the stage user entry.

- **a**  $uid(str) User login$
- **a\_ipacertmapdata**  $(str)$  Certificate mapping data
- **o\_issuer** (DNParam) Issuer of the certificate
- **o\_subject** (DNParam) Subject of the certificate
- **o\_certificate** (Certificate) Base-64 encoded user certificate
- **o\_all** (bool) Retrieve and print all attributes from the server. Affects command output.
- **o\_raw** (bool) Print entries as stored on the server. Only affects output format.
- **o** no members  $(boo1)$  Suppress processing of membership attributes.
- **stageuser\_add\_manager**(*a\_uid*, *o\_all=True*, *o\_raw=False*, *o\_no\_members=False*, *o\_user=None*) Add a manager to the stage user entry

#### Parameters

- **a**  $uid(str) User login$
- **o\_all** (bool) Retrieve and print all attributes from the server. Affects command output.
- **o\_raw** (bool) Print entries as stored on the server. Only affects output format.
- **o\_no\_members** (bool) Suppress processing of membership attributes.
- **o\_user** (str) users to add

**stageuser\_add\_principal**(*a\_uid*, *a\_krbprincipalname*, *o\_all=True*, *o\_raw=False*, *o\_no\_members=False*)

Add new principal alias to the stageuser entry

#### Parameters

- **a\_uid**  $(str)$  User login
- **a\_krbprincipalname** (Principal) Principal alias
- **o\_all** (bool) Retrieve and print all attributes from the server. Affects command output.
- **o\_raw** (bool) Print entries as stored on the server. Only affects output format.
- **o\_no\_members** (bool) Suppress processing of membership attributes.

#### **stageuser\_del**(*a\_uid*, *o\_continue=False*)

Delete a stage user.

## Parameters

- **a\_uid**  $(str)$  User login
- **o** continue  $(bood)$  Continuous mode: Don't stop on errors.
- **stageuser\_find**(*a\_criteria=None*, *o\_uid=None*, *o\_givenname=None*, *o\_sn=None*, *o\_cn=None*, *o\_displayname=None*, *o\_initials=None*, *o\_homedirectory=None*, *o\_gecos=None*, *o\_loginshell=None*, *o\_krbprincipalname=None*, *o\_krbprincipalexpiration=None*, *o\_krbpasswordexpiration=None*, *o\_mail=None*, *o\_userpassword=None*, *o\_uidnumber=None*, *o\_gidnumber=None*, *o\_street=None*, *o\_l=None*, *o\_st=None*, *o\_postalcode=None*, *o\_telephonenumber=None*, *o\_mobile=None*, *o\_pager=None*, *o\_facsimiletelephonenumber=None*, *o\_ou=None*, *o\_title=None*, *o\_manager=None*, *o\_carlicense=None*, *o\_ipauserauthtype=None*, *o\_userclass=None*, *o\_ipatokenradiusconfiglink=None*, *o\_ipatokenradiususername=None*, *o\_departmentnumber=None*, *o\_employeenumber=None*, *o\_employeetype=None*, *o\_preferredlanguage=None*, *o\_usercertificate=None*, *o\_ipantlogonscript=None*, *o\_ipantprofilepath=None*, *o\_ipanthomedirectory=None*, *o\_ipanthomedirectoryrive=None*, *o\_timelimit=None*, *o\_sizelimit=None*, *o\_all=True*, *o\_raw=False*, *o\_no\_members=True*, *o\_pkey\_only=False*, *o\_in\_group=None*, *o\_not\_in\_group=None*, *o\_in\_netgroup=None*, *o\_not\_in\_netgroup=None*, *o\_in\_role=None*, *o\_not\_in\_role=None*, *o\_in\_hbacrule=None*, *o\_not\_in\_hbacrule=None*, *o\_in\_sudorule=None*, *o\_not\_in\_sudorule=None*)

Search for stage users.

- **a\_criteria**  $(str) A$  string searched in all relevant object attributes
- $o\_uid(str) User login$
- **o\_givenname** (str) First name
- **o\_sn**  $(str)$  Last name
- **o**  $cn$  (str) Full name
- **o\_displayname** (str) Display name
- **o\_initials** (str) Initials
- **o\_homedirectory** (str) Home directory
- $\circ$  gecos  $(str) GEOS$
- **o\_loginshell** (str) Login shell
- **o\_krbprincipalname** (Principal) Principal alias
- **o\_krbprincipalexpiration** (DateTime) Kerberos principal expiration
- **o\_krbpasswordexpiration** (DateTime) User password expiration
- **o\_mail** (str) Email address
- **o\_userpassword** (Password) Prompt to set the user password
- **o\_uidnumber** (int, min value 1, max value 2147483647) User ID Number (system will assign one if not provided)
- **o\_gidnumber** (int, min value 1, max value 2147483647) Group ID Number
- **o\_street** (str) Street address
- **o**  $\mathbf{1}$  (str) City
- **o\_st** (str) State/Province
- **o\_postalcode** (str) ZIP
- **o\_telephonenumber** (str) Telephone Number
- **o\_mobile** (str) Mobile Telephone Number
- **o\_pager** (str) Pager Number
- **o\_facsimiletelephonenumber** (str) Fax Number
- $\bullet$  **o\_ou** (str) Org. Unit
- **o\_title** (str) Job Title
- **o\_manager** (str) Manager
- **o\_carlicense** (str) Car License
- **o\_ipauserauthtype** (list of str, valid values ['password', 'radius', 'otp', 'pkinit', 'hardened']) – Types of supported user authentication
- **o\_userclass** (str) User category (semantics placed on this attribute are for local interpretation)
- **o** ipatokenradiusconfiglink  $(str)$  RADIUS proxy configuration
- **o\_ipatokenradiususername** (str) RADIUS proxy username
- **o\_departmentnumber** (str) Department Number
- **o\_employeenumber** (str) Employee Number
- **o\_employeetype** (str) Employee Type
- **o\_preferredlanguage** (str) Preferred Language
- **o** usercertificate (*Certificate*) Base-64 encoded user certificate
- **o\_ipantlogonscript** (str) SMB logon script path
- **o\_ipantprofilepath** (str) SMB profile path
- **o\_ipanthomedirectory** (str) SMB Home Directory
- **o\_ipanthomedirectoryrive** (str, valid values ['A:', 'B:', 'C:', 'D:', 'E:', 'F:', 'G:', 'H:', 'I:', 'J:', 'K:', 'L:', 'M:', 'N:', 'O:', 'P:', 'Q:', 'R:', 'S:', 'T:', 'U:', 'V:',  $'W:$ ', 'X:', 'Y:', 'Z:']) – SMB Home Directory Drive
- **o\_timelimit** (int, min value 0, max value 2147483647) Time limit of search in seconds (0 is unlimited)
- **o\_sizelimit** (int, min value 0, max value 2147483647) Maximum number of entries returned (0 is unlimited)
- **o** all (bool) Retrieve and print all attributes from the server. Affects command output.
- **o\_raw** (bool) Print entries as stored on the server. Only affects output format.
- **o\_no\_members** (bool) Suppress processing of membership attributes.
- **o\_pkey\_only** (bool) Results should contain primary key attribute only ("login")
- **o\_in\_group** (str) Search for stage users with these member of groups.
- **o\_not\_in\_group**  $(str)$  Search for stage users without these member of groups.
- **o\_in\_netgroup** (str) Search for stage users with these member of netgroups.
- **o\_not\_in\_netgroup** (str) Search for stage users without these member of netgroups.
- **o\_in\_role** (str) Search for stage users with these member of roles.
- **o\_not\_in\_role** (str) Search for stage users without these member of roles.
- $\bullet$  **in hbacrule** (str) Search for stage users with these member of HBAC rules.
- **o** not in hbacrule  $(str)$  Search for stage users without these member of HBAC rules.
- **o\_in\_sudorule** (str) Search for stage users with these member of sudo rules.
- **o\_not\_in\_sudorule** (str) Search for stage users without these member of sudo rules.

**stageuser\_mod**(*a\_uid*, *o\_givenname=None*, *o\_sn=None*, *o\_cn=None*, *o\_displayname=None*, *o\_initials=None*, *o\_homedirectory=None*, *o\_gecos=None*, *o\_loginshell=None*, *o\_krbprincipalname=None*, *o\_krbprincipalexpiration=None*, *o\_krbpasswordexpiration=None*, *o\_mail=None*, *o\_userpassword=None*, *o\_random=False*, *o\_uidnumber=None*, *o\_gidnumber=None*, *o\_street=None*, *o\_l=None*, *o\_st=None*, *o\_postalcode=None*, *o\_telephonenumber=None*, *o\_mobile=None*, *o\_pager=None*, *o\_facsimiletelephonenumber=None*, *o\_ou=None*, *o\_title=None*, *o\_manager=None*, *o\_carlicense=None*, *o\_ipasshpubkey=None*, *o\_ipauserauthtype=None*, *o\_userclass=None*, *o\_ipatokenradiusconfiglink=None*, *o\_ipatokenradiususername=None*, *o\_departmentnumber=None*, *o\_employeenumber=None*, *o\_employeetype=None*, *o\_preferredlanguage=None*, *o\_usercertificate=None*, *o\_ipantlogonscript=None*, *o\_ipantprofilepath=None*, *o\_ipanthomedirectory=None*, *o\_ipanthomedirectoryrive=None*, *o\_setattr=None*, *o\_addattr=None*, *o\_delattr=None*, *o\_rights=False*, *o\_all=True*, *o\_raw=False*, *o\_no\_members=False*, *o\_rename=None*)

## Modify a stage user.

- **a\_uid** (str) User login
- **o\_givenname** (str) First name
- **o**  $\text{sn} (str)$  Last name
- **o**  $cn$  (str) Full name
- **o\_displayname** (str) Display name
- **o\_initials** (str) Initials
- **o\_homedirectory** (str) Home directory
- $\circ$  gecos  $(str) GEOS$
- **o\_loginshell** (str) Login shell
- **o\_krbprincipalname** (Principal) Principal alias
- **o\_krbprincipalexpiration** (DateTime) Kerberos principal expiration
- **o\_krbpasswordexpiration** (DateTime) User password expiration
- **o\_mail** (str) Email address
- **o\_userpassword** (Password) Prompt to set the user password
- **o** random (bool) Generate a random user password
- **o\_uidnumber** (int, min value 1, max value 2147483647) User ID Number (system will assign one if not provided)
- **o\_gidnumber** (int, min value 1, max value 2147483647) Group ID Number
- **o\_street**  $(str)$  Street address
- $o_1(str) City$
- **o\_st** (str) State/Province
- **o\_postalcode** (str) ZIP
- **o\_telephonenumber** (str) Telephone Number
- **o\_mobile** (str) Mobile Telephone Number
- **o\_pager** (str) Pager Number
- **o\_facsimiletelephonenumber** (str) Fax Number
- $\bullet$  **o\_ou** (str) Org. Unit
- **o\_title** (str) Job Title
- **o\_manager**  $(str)$  Manager
- **o\_carlicense** (str) Car License
- **o\_ipasshpubkey** (str) SSH public key
- **o\_ipauserauthtype** (list of str, valid values ['password', 'radius', 'otp', 'pkinit', 'hardened']) – Types of supported user authentication
- **o\_userclass** (str) User category (semantics placed on this attribute are for local interpretation)
- **o\_ipatokenradiusconfiglink** (str) RADIUS proxy configuration
- **o\_ipatokenradiususername** (str) RADIUS proxy username
- **o\_departmentnumber** (str) Department Number
- **o\_employeenumber** (str) Employee Number
- **o\_employeetype**  $(str)$  Employee Type
- **o\_preferredlanguage** (str) Preferred Language
- **o\_usercertificate** (Certificate) Base-64 encoded user certificate
- **o\_ipantlogonscript** (str) SMB logon script path
- **o\_ipantprofilepath** (str) SMB profile path
- **o\_ipanthomedirectory** (str) SMB Home Directory
- **o\_ipanthomedirectoryrive** (str, valid values ['A:', 'B:', 'C:', 'D:', 'E:', 'F:', 'G:', 'H:', 'I:', 'J:', 'K:', 'L:', 'M:', 'N:', 'O:', 'P:', 'Q:', 'R:', 'S:', 'T:', 'U:', 'V:', 'W:', 'X:', 'Y:', 'Z:']) – SMB Home Directory Drive
- **o** setattr  $(s \text{tr})$  Set an attribute to a name/value pair. Format is attr=value. For multi-valued attributes, the command replaces the values already present.
- **o\_addattr**  $(str)$  Add an attribute/value pair. Format is attr=value. The attribute must be part of the schema.
- **o\_delattr**  $(str)$  Delete an attribute/value pair. The option will be evaluated last, after all sets and adds.
- **o\_rights** (bool) Display the access rights of this entry (requires –all). See ipa man page for details.
- **o\_all** (bool) Retrieve and print all attributes from the server. Affects command output.
- **o\_raw** (bool) Print entries as stored on the server. Only affects output format.
- **o\_no\_members** (bool) Suppress processing of membership attributes.
- **o\_rename**  $(str)$  Rename the stage user object

**stageuser\_remove\_cert**(*a\_uid*, *o\_usercertificate*, *o\_all=True*, *o\_raw=False*, *o\_no\_members=False*)

Remove one or more certificates to the stageuser entry

## Parameters

- **a**  $uid(str) User login$
- **o** all (bool) Retrieve and print all attributes from the server. Affects command output.
- **o raw** (bool) Print entries as stored on the server. Only affects output format.
- **o\_no\_members** (bool) Suppress processing of membership attributes.
- **o\_usercertificate** (Certificate) Base-64 encoded user certificate

```
stageuser_remove_certmapdata(a_uid, a_ipacertmapdata=None, o_issuer=None,
                            o_subject=None, o_certificate=None, o_all=True,
                            o_raw=False, o_no_members=False)
```
Remove one or more certificate mappings from the stage user entry.

#### **Parameters**

- **a\_uid**  $(str)$  User login
- **a\_ipacertmapdata** (str) Certificate mapping data
- **o\_issuer** (DNParam) Issuer of the certificate
- **o\_subject** (DNParam) Subject of the certificate
- **o\_certificate** (Certificate) Base-64 encoded user certificate
- **o** all (bool) Retrieve and print all attributes from the server. Affects command output.
- **o raw** (bool) Print entries as stored on the server. Only affects output format.
- **o\_no\_members** (bool) Suppress processing of membership attributes.

```
stageuser_remove_manager(a_uid, o_all=True, o_raw=False, o_no_members=False,
                       o_user=None)
```
Remove a manager to the stage user entry

## Parameters

- **a\_uid**  $(str)$  User login
- **o\_all** (bool) Retrieve and print all attributes from the server. Affects command output.
- **o\_raw** (bool) Print entries as stored on the server. Only affects output format.
- **o\_no\_members** (bool) Suppress processing of membership attributes.
- **o** user  $(str)$  users to remove

**stageuser\_remove\_principal**(*a\_uid*, *a\_krbprincipalname*, *o\_all=True*, *o\_raw=False*, *o\_no\_members=False*)

Remove principal alias from the stageuser entry

- **a\_uid**  $(str)$  User login
- **a\_krbprincipalname** (Principal) Principal alias
- **o** all (bool) Retrieve and print all attributes from the server. Affects command output.
- **o raw** (bool) Print entries as stored on the server. Only affects output format.
- **o\_no\_members** (bool) Suppress processing of membership attributes.

**stageuser\_show**(*a\_uid*, *o\_rights=False*, *o\_all=True*, *o\_raw=False*, *o\_no\_members=False*) Display information about a stage user.

## Parameters

- **a\_uid** (str) User login
- **o\_rights** (bool) Display the access rights of this entry (requires –all). See ipa man page for details.
- **o\_all** (bool) Retrieve and print all attributes from the server. Affects command output.
- **o\_raw** (bool) Print entries as stored on the server. Only affects output format.
- **o** no members  $(boo1)$  Suppress processing of membership attributes.

**sudocmd\_add**(*a\_sudocmd*, *o\_description=None*, *o\_setattr=None*, *o\_addattr=None*, *o\_all=True*, *o\_raw=False*, *o\_no\_members=False*)

Create new Sudo Command.

## **Parameters**

- **a\_sudocmd**  $(str)$  Sudo Command
- **o** description  $(str) A$  description of this command
- **o\_setattr** (str) Set an attribute to a name/value pair. Format is attr=value. For multi-valued attributes, the command replaces the values already present.
- **o\_addattr**  $(str)$  Add an attribute/value pair. Format is attr=value. The attribute must be part of the schema.
- **o\_all** (bool) Retrieve and print all attributes from the server. Affects command output.
- **o\_raw** (bool) Print entries as stored on the server. Only affects output format.
- **o\_no\_members** (bool) Suppress processing of membership attributes.

## **sudocmd\_del**(*a\_sudocmd*, *o\_continue=False*)

Delete Sudo Command.

## Parameters

- **a\_sudocmd**  $(str)$  Sudo Command
- **o\_continue** (bool) Continuous mode: Don't stop on errors.

**sudocmd\_find**(*a\_criteria=None*, *o\_sudocmd=None*, *o\_description=None*, *o\_timelimit=None*, *o\_sizelimit=None*, *o\_all=True*, *o\_raw=False*, *o\_no\_members=True*, *o\_pkey\_only=False*) Search for Sudo Commands.

- **a\_criteria**  $(str)$  A string searched in all relevant object attributes
- **o\_sudocmd** (str) Sudo Command
- **o\_description** (str) A description of this command
- **o\_timelimit** (int, min value 0, max value 2147483647) Time limit of search in seconds (0 is unlimited)
- **o\_sizelimit** (int, min value 0, max value 2147483647) Maximum number of entries returned (0 is unlimited)
- **o** all (bool) Retrieve and print all attributes from the server. Affects command output.
- **o raw** (bool) Print entries as stored on the server. Only affects output format.
- **o\_no\_members** (bool) Suppress processing of membership attributes.
- **o\_pkey\_only** (bool) Results should contain primary key attribute only ("command")

**sudocmd\_mod**(*a\_sudocmd*, *o\_description=None*, *o\_setattr=None*, *o\_addattr=None*, *o\_delattr=None*, *o\_rights=False*, *o\_all=True*, *o\_raw=False*, *o\_no\_members=False*)

Modify Sudo Command.

#### Parameters

- **a** sudocmd  $(str)$  Sudo Command
- **o\_description** (str) A description of this command
- **o\_setattr** (str) Set an attribute to a name/value pair. Format is attr=value. For multi-valued attributes, the command replaces the values already present.
- **o\_addattr** (str) Add an attribute/value pair. Format is attr=value. The attribute must be part of the schema.
- **o\_delattr** (str) Delete an attribute/value pair. The option will be evaluated last, after all sets and adds.
- **o\_rights** (bool) Display the access rights of this entry (requires –all). See ipa man page for details.
- **o\_all** (bool) Retrieve and print all attributes from the server. Affects command output.
- **o** raw (bool) Print entries as stored on the server. Only affects output format.
- **o** no members  $(boo1)$  Suppress processing of membership attributes.

**sudocmd\_show**(*a\_sudocmd*, *o\_rights=False*, *o\_all=True*, *o\_raw=False*, *o\_no\_members=False*) Display Sudo Command.

## Parameters

- **a\_sudocmd**  $(str)$  Sudo Command
- **o\_rights** (bool) Display the access rights of this entry (requires –all). See ipa man page for details.
- **o** all (bool) Retrieve and print all attributes from the server. Affects command output.
- **o\_raw** (bool) Print entries as stored on the server. Only affects output format.
- **o\_no\_members** (bool) Suppress processing of membership attributes.

**sudocmdgroup\_add**(*a\_cn*, *o\_description=None*, *o\_setattr=None*, *o\_addattr=None*, *o\_all=True*, *o\_raw=False*, *o\_no\_members=False*)

Create new Sudo Command Group.

- **a**  $cn$  (str) Sudo Command Group
- **o\_description** (str) Group description
- **o\_setattr**  $(s \tau r)$  Set an attribute to a name/value pair. Format is attr=value. For multi-valued attributes, the command replaces the values already present.
- **o** addattr  $(str)$  Add an attribute/value pair. Format is attr=value. The attribute must be part of the schema.
- **o\_all** (bool) Retrieve and print all attributes from the server. Affects command output.
- **o\_raw** (bool) Print entries as stored on the server. Only affects output format.
- **o\_no\_members** (bool) Suppress processing of membership attributes.

**sudocmdgroup\_add\_member**(*a\_cn*, *o\_all=True*, *o\_raw=False*, *o\_no\_members=False*, *o\_sudocmd=None*)

Add members to Sudo Command Group.

## **Parameters**

- **a\_cn** (str) Sudo Command Group
- **o** all (bool) Retrieve and print all attributes from the server. Affects command output.
- **o\_raw** (bool) Print entries as stored on the server. Only affects output format.
- **o\_no\_members** (bool) Suppress processing of membership attributes.
- **o\_sudocmd**  $(str)$  sudo commands to add

#### **sudocmdgroup\_del**(*a\_cn*, *o\_continue=False*)

Delete Sudo Command Group.

## Parameters

- **a\_cn** (str) Sudo Command Group
- **o** continue  $(bood)$  Continuous mode: Don't stop on errors.

**sudocmdgroup\_find**(*a\_criteria=None*, *o\_cn=None*, *o\_description=None*, *o\_timelimit=None*, *o\_sizelimit=None*, *o\_all=True*, *o\_raw=False*, *o\_no\_members=True*, *o\_pkey\_only=False*)

Search for Sudo Command Groups.

- **a** criteria  $(str)$  A string searched in all relevant object attributes
- **o\_cn**  $(str)$  Sudo Command Group
- **o\_description** (str) Group description
- **o\_timelimit** (int, min value 0, max value 2147483647) Time limit of search in seconds (0 is unlimited)
- **o\_sizelimit** (int, min value 0, max value 2147483647) Maximum number of entries returned (0 is unlimited)
- **o\_all** (bool) Retrieve and print all attributes from the server. Affects command output.
- **o** raw (bool) Print entries as stored on the server. Only affects output format.
- **o\_no\_members** (bool) Suppress processing of membership attributes.

• **o** pkey only (bool) – Results should contain primary key attribute only ("sudocmdgroup-name")

**sudocmdgroup\_mod**(*a\_cn*, *o\_description=None*, *o\_setattr=None*, *o\_addattr=None*, *o\_delattr=None*, *o\_rights=False*, *o\_all=True*, *o\_raw=False*, *o\_no\_members=False*)

Modify Sudo Command Group.

## **Parameters**

- **a**  $cn$  (str) Sudo Command Group
- **o** description  $(str)$  Group description
- **o\_setattr**  $(s \tau r)$  Set an attribute to a name/value pair. Format is attr=value. For multi-valued attributes, the command replaces the values already present.
- **o\_addattr**  $(str)$  Add an attribute/value pair. Format is attr=value. The attribute must be part of the schema.
- **o\_delattr** (str) Delete an attribute/value pair. The option will be evaluated last, after all sets and adds.
- **o\_rights** (bool) Display the access rights of this entry (requires –all). See ipa man page for details.
- **o** all (bool) Retrieve and print all attributes from the server. Affects command output.
- **o\_raw** (bool) Print entries as stored on the server. Only affects output format.
- **o** no members  $(boo1)$  Suppress processing of membership attributes.

**sudocmdgroup\_remove\_member**(*a\_cn*, *o\_all=True*, *o\_raw=False*, *o\_no\_members=False*, *o\_sudocmd=None*)

Remove members from Sudo Command Group.

#### **Parameters**

- **a\_cn** (str) Sudo Command Group
- **o\_all** (bool) Retrieve and print all attributes from the server. Affects command output.
- **o** raw (bool) Print entries as stored on the server. Only affects output format.
- **o\_no\_members** (bool) Suppress processing of membership attributes.
- **o\_sudocmd**  $(str)$  sudo commands to remove

**sudocmdgroup\_show**(*a\_cn*, *o\_rights=False*, *o\_all=True*, *o\_raw=False*, *o\_no\_members=False*) Display Sudo Command Group.

- **a\_cn** (str) Sudo Command Group
- **o** rights (bool) Display the access rights of this entry (requires –all). See ipa man page for details.
- **o\_all** (bool) Retrieve and print all attributes from the server. Affects command output.
- **o\_raw** (bool) Print entries as stored on the server. Only affects output format.
- **o** no members  $(boo1)$  Suppress processing of membership attributes.

**sudorule\_add**(*a\_cn*, *o\_description=None*, *o\_ipaenabledflag=None*, *o\_usercategory=None*, *o\_hostcategory=None*, *o\_cmdcategory=None*, *o\_ipasudorunasusercategory=None*, *o\_ipasudorunasgroupcategory=None*, *o\_sudoorder=0*, *o\_externaluser=None*, *o\_externalhost=None*, *o\_ipasudorunasextuser=None*, *o\_ipasudorunasextgroup=None*, *o\_setattr=None*, *o\_addattr=None*, *o\_all=True*, *o\_raw=False*, *o\_no\_members=False*)

Create new Sudo Rule.

## Parameters

- **a**  $cn$  (str) Rule name
- **o\_description** (str) Description
- **o\_ipaenabledflag** (Bool) Enabled
- **o** usercategory (str, valid values ['all']) User category the rule applies to
- **o\_hostcategory** (str, valid values ['all']) Host category the rule applies to
- **o\_cmdcategory** (str, valid values ['all']) Command category the rule applies to
- **o\_ipasudorunasusercategory** (str, valid values ['all']) RunAs User category the rule applies to
- **o\_ipasudorunasgroupcategory** (str, valid values ['all']) RunAs Group category the rule applies to
- **o\_sudoorder** (int, min value 0, max value 2147483647) integer to order the Sudo rules
- **o** externaluser  $(s \nvert t)$  External User the rule applies to (sudorule- find only)
- **o\_externalhost** (str) External host
- $o$ **ipasudorunasextuser**  $(s \, t)$  External User the commands can run as (sudorule-find only)
- **o\_ipasudorunasextgroup** (str) External Group the commands can run as (sudorule-find only)
- **o\_setattr** (str) Set an attribute to a name/value pair. Format is attr=value. For multi-valued attributes, the command replaces the values already present.
- **o\_addattr**  $(str)$  Add an attribute/value pair. Format is attr=value. The attribute must be part of the schema.
- **o\_all** (bool) Retrieve and print all attributes from the server. Affects command output.
- **o raw** (bool) Print entries as stored on the server. Only affects output format.
- **o\_no\_members** (bool) Suppress processing of membership attributes.

**sudorule\_add\_allow\_command**(*a\_cn*, *o\_all=True*, *o\_raw=False*, *o\_no\_members=False*, *o\_sudocmd=None*, *o\_sudocmdgroup=None*)

Add commands and sudo command groups affected by Sudo Rule.

#### Parameters

• **a\_cn**  $(str)$  – Rule name

- **o** all (bool) Retrieve and print all attributes from the server. Affects command output.
- **o raw** (bool) Print entries as stored on the server. Only affects output format.
- **o\_no\_members** (bool) Suppress processing of membership attributes.
- **o** sudocmd  $(str)$  sudo commands to add
- **o\_sudocmdgroup** (str) sudo command groups to add

**sudorule\_add\_deny\_command**(*a\_cn*, *o\_all=True*, *o\_raw=False*, *o\_no\_members=False*, *o\_sudocmd=None*, *o\_sudocmdgroup=None*)

Add commands and sudo command groups affected by Sudo Rule.

## **Parameters**

- **a\_cn**  $(str)$  Rule name
- **o** all (bool) Retrieve and print all attributes from the server. Affects command output.
- **o\_raw** (bool) Print entries as stored on the server. Only affects output format.
- **o** no members  $(boo1)$  Suppress processing of membership attributes.
- **o** sudocmd  $(str)$  sudo commands to add
- **o\_sudocmdgroup** (str) sudo command groups to add

**sudorule\_add\_host**(*a\_cn*, *o\_all=True*, *o\_raw=False*, *o\_no\_members=False*, *o\_host=None*, *o\_hostgroup=None*, *o\_hostmask=None*)

Add hosts and hostgroups affected by Sudo Rule.

## **Parameters**

- **a**  $cn$  (str) Rule name
- **o\_all** (bool) Retrieve and print all attributes from the server. Affects command output.
- **o\_raw** (bool) Print entries as stored on the server. Only affects output format.
- **o** no members  $(boo1)$  Suppress processing of membership attributes.
- **o** host  $(str)$  hosts to add
- **o\_hostgroup** (str) host groups to add
- **o** hostmask  $(str)$  host masks of allowed hosts

**sudorule\_add\_option**(*a\_cn*, *o\_ipasudoopt*, *o\_all=True*, *o\_raw=False*, *o\_no\_members=False*) Add an option to the Sudo Rule.

- **a**  $cn$  (str) Rule name
- **o\_ipasudoopt** (str) Sudo Option
- **o\_all** (bool) Retrieve and print all attributes from the server. Affects command output.
- **o\_raw** (bool) Print entries as stored on the server. Only affects output format.
- **o** no members  $(boo1)$  Suppress processing of membership attributes.

**sudorule\_add\_runasgroup**(*a\_cn*, *o\_all=True*, *o\_raw=False*, *o\_no\_members=False*, *o\_group=None*)

Add group for Sudo to execute as.

## Parameters

- **a**  $cn$  (str) Rule name
- **o\_all** (bool) Retrieve and print all attributes from the server. Affects command output.
- **o raw** (bool) Print entries as stored on the server. Only affects output format.
- **o\_no\_members** (bool) Suppress processing of membership attributes.
- $o\_group(str) groups$  to add

**sudorule\_add\_runasuser**(*a\_cn*, *o\_all=True*, *o\_raw=False*, *o\_no\_members=False*, *o\_user=None*, *o\_group=None*)

Add users and groups for Sudo to execute as.

#### Parameters

- **a**  $cn$  (str) Rule name
- **o\_all** (bool) Retrieve and print all attributes from the server. Affects command output.
- **o raw** (bool) Print entries as stored on the server. Only affects output format.
- **o\_no\_members** (bool) Suppress processing of membership attributes.
- **o\_user** (str) users to add
- **o**  $\text{group}(str)$  groups to add

**sudorule\_add\_user**(*a\_cn*, *o\_all=True*, *o\_raw=False*, *o\_no\_members=False*, *o\_user=None*, *o\_group=None*)

Add users and groups affected by Sudo Rule.

## Parameters

- **a\_cn** (str) Rule name
- **o\_all** (bool) Retrieve and print all attributes from the server. Affects command output.
- **o** raw (bool) Print entries as stored on the server. Only affects output format.
- **o\_no\_members** (bool) Suppress processing of membership attributes.
- **o\_user** (str) users to add
- **o\_group** (str) groups to add

## **sudorule\_del**(*a\_cn*, *o\_continue=False*)

Delete Sudo Rule.

## Parameters

- **a**  $cn$  (str) Rule name
- **o\_continue** (bool) Continuous mode: Don't stop on errors.

**sudorule\_disable**(*a\_cn*)

Disable a Sudo Rule.

```
Parameters a cn (str) – Rule name
```
## **sudorule\_enable**(*a\_cn*)

Enable a Sudo Rule.

```
Parameters a_{cn}(str) – Rule name
```
**sudorule\_find**(*a\_criteria=None*, *o\_cn=None*, *o\_description=None*, *o\_ipaenabledflag=None*, *o\_usercategory=None*, *o\_hostcategory=None*, *o\_cmdcategory=None*, *o\_ipasudorunasusercategory=None*, *o\_ipasudorunasgroupcategory=None*, *o\_sudoorder=0*, *o\_externaluser=None*, *o\_externalhost=None*, *o\_ipasudorunasextuser=None*, *o\_ipasudorunasextgroup=None*, *o\_timelimit=None*, *o\_sizelimit=None*, *o\_all=True*, *o\_raw=False*, *o\_no\_members=True*, *o\_pkey\_only=False*)

Search for Sudo Rule.

- **a\_criteria** (str) A string searched in all relevant object attributes
- **o**  $cn$  (str) Rule name
- **o\_description** (str) Description
- **o\_ipaenabledflag** (Bool) Enabled
- **o** usercategory (str, valid values ['all']) User category the rule applies to
- **o\_hostcategory** (str, valid values ['all']) Host category the rule applies to
- **o\_cmdcategory** (str, valid values ['all']) Command category the rule applies to
- **o\_ipasudorunasusercategory** (str, valid values ['all']) RunAs User category the rule applies to
- **o\_ipasudorunasgroupcategory** (str, valid values ['all']) RunAs Group category the rule applies to
- **o\_sudoorder** (int, min value 0, max value 2147483647) integer to order the Sudo rules
- **o\_externaluser**  $(str)$  External User the rule applies to (sudorule- find only)
- **o\_externalhost** (str) External host
- **o\_ipasudorunasextuser** (str) External User the commands can run as (sudorule-find only)
- **o\_ipasudorunasextgroup** (str) External Group the commands can run as (sudorule-find only)
- **o\_timelimit** (int, min value 0, max value 2147483647) Time limit of search in seconds (0 is unlimited)
- **o\_sizelimit** (int, min value 0, max value 2147483647) Maximum number of entries returned (0 is unlimited)
- **o\_all** (bool) Retrieve and print all attributes from the server. Affects command output.
- **o\_raw** (bool) Print entries as stored on the server. Only affects output format.
- **o\_no\_members** (bool) Suppress processing of membership attributes.

• **o** pkey only (bool) – Results should contain primary key attribute only ("sudorulename")

**sudorule\_mod**(*a\_cn*, *o\_description=None*, *o\_ipaenabledflag=None*, *o\_usercategory=None*, *o\_hostcategory=None*, *o\_cmdcategory=None*, *o\_ipasudorunasusercategory=None*, *o\_ipasudorunasgroupcategory=None*, *o\_sudoorder=0*, *o\_externaluser=None*, *o\_externalhost=None*, *o\_ipasudorunasextuser=None*, *o\_ipasudorunasextgroup=None*, *o\_setattr=None*, *o\_addattr=None*, *o\_delattr=None*, *o\_rights=False*, *o\_all=True*, *o\_raw=False*, *o\_no\_members=False*, *o\_rename=None*) Modify Sudo Rule.

- **a\_cn**  $(str)$  Rule name
- **o\_description** (str) Description
- **o\_ipaenabledflag** (Bool) Enabled
- **o\_usercategory** (str, valid values ['all']) User category the rule applies to
- **o\_hostcategory** (str, valid values ['all']) Host category the rule applies to
- **o\_cmdcategory** (str, valid values ['all']) Command category the rule applies to
- **o\_ipasudorunasusercategory** (str, valid values ['all']) RunAs User category the rule applies to
- **o\_ipasudorunasgroupcategory** (str, valid values ['all']) RunAs Group category the rule applies to
- **o\_sudoorder** (int, min value 0, max value 2147483647) integer to order the Sudo rules
- **o\_externaluser** (str) External User the rule applies to (sudorule- find only)
- **o\_externalhost** (str) External host
- **o\_ipasudorunasextuser** (str) External User the commands can run as (sudorule-find only)
- **o\_ipasudorunasextgroup** (str) External Group the commands can run as (sudorule-find only)
- **o\_setattr**  $(s \tau r)$  Set an attribute to a name/value pair. Format is attr=value. For multi-valued attributes, the command replaces the values already present.
- **o\_addattr**  $(str)$  Add an attribute/value pair. Format is attr=value. The attribute must be part of the schema.
- **o\_delattr**  $(str)$  Delete an attribute/value pair. The option will be evaluated last, after all sets and adds.
- **o\_rights** (bool) Display the access rights of this entry (requires –all). See ipa man page for details.
- **o** all (bool) Retrieve and print all attributes from the server. Affects command output.
- **o\_raw** (bool) Print entries as stored on the server. Only affects output format.
- **o\_no\_members** (bool) Suppress processing of membership attributes.
- **o** rename  $(str)$  Rename the sudo rule object
- **sudorule\_remove\_allow\_command**(*a\_cn*, *o\_all=True*, *o\_raw=False*, *o\_no\_members=False*, *o\_sudocmd=None*, *o\_sudocmdgroup=None*)

Remove commands and sudo command groups affected by Sudo Rule.

#### Parameters

- **a\_cn**  $(str)$  Rule name
- **o** all (bool) Retrieve and print all attributes from the server. Affects command output.
- **o\_raw** (bool) Print entries as stored on the server. Only affects output format.
- **o\_no\_members** (bool) Suppress processing of membership attributes.
- **o\_sudocmd**  $(str)$  sudo commands to remove
- **o** sudocmdgroup  $(str)$  sudo command groups to remove

```
sudorule_remove_deny_command(a_cn, o_all=True, o_raw=False, o_no_members=False,
                             o_sudocmd=None, o_sudocmdgroup=None)
```
Remove commands and sudo command groups affected by Sudo Rule.

## Parameters

- **a**  $cn$  (str) Rule name
- **o** all (bool) Retrieve and print all attributes from the server. Affects command output.
- **o\_raw** (bool) Print entries as stored on the server. Only affects output format.
- **o\_no\_members** (bool) Suppress processing of membership attributes.
- $o$ **sudocmd**  $(str)$  sudo commands to remove
- **o\_sudocmdgroup**  $(str)$  sudo command groups to remove

**sudorule\_remove\_host**(*a\_cn*, *o\_all=True*, *o\_raw=False*, *o\_no\_members=False*, *o\_host=None*, *o\_hostgroup=None*, *o\_hostmask=None*)

Remove hosts and hostgroups affected by Sudo Rule.

#### Parameters

- **a**  $cn$  (str) Rule name
- **o\_all** (bool) Retrieve and print all attributes from the server. Affects command output.
- **o\_raw** (bool) Print entries as stored on the server. Only affects output format.
- **o\_no\_members** (bool) Suppress processing of membership attributes.
- $o\_host$  ( $str$ ) hosts to remove
- **o\_hostgroup** (str) host groups to remove
- **o** hostmask  $(str)$  host masks of allowed hosts

**sudorule\_remove\_option**(*a\_cn*, *o\_ipasudoopt*, *o\_all=True*, *o\_raw=False*, *o\_no\_members=False*)

Remove an option from Sudo Rule.

#### Parameters

• **a\_cn** (str) – Rule name

- **o** ipasudoopt  $(str)$  Sudo Option
- **o\_all** (bool) Retrieve and print all attributes from the server. Affects command output.
- **o\_raw** (bool) Print entries as stored on the server. Only affects output format.
- **o** no members  $(b \circ o1)$  Suppress processing of membership attributes.

**sudorule\_remove\_runasgroup**(*a\_cn*, *o\_all=True*, *o\_raw=False*, *o\_no\_members=False*, *o\_group=None*)

Remove group for Sudo to execute as.

## Parameters

- **a\_cn**  $(str)$  Rule name
- **o\_all** (bool) Retrieve and print all attributes from the server. Affects command output.
- **o\_raw** (bool) Print entries as stored on the server. Only affects output format.
- **o\_no\_members** (bool) Suppress processing of membership attributes.
- **o\_group**  $(str)$  groups to remove

**sudorule\_remove\_runasuser**(*a\_cn*, *o\_all=True*, *o\_raw=False*, *o\_no\_members=False*, *o\_user=None*, *o\_group=None*)

Remove users and groups for Sudo to execute as.

## Parameters

- **a\_cn**  $(str)$  Rule name
- **o** all (bool) Retrieve and print all attributes from the server. Affects command output.
- **o\_raw** (bool) Print entries as stored on the server. Only affects output format.
- **o\_no\_members** (bool) Suppress processing of membership attributes.
- **o\_user**  $(str)$  users to remove
- **o**  $arrow$  (str) groups to remove

**sudorule\_remove\_user**(*a\_cn*, *o\_all=True*, *o\_raw=False*, *o\_no\_members=False*, *o\_user=None*, *o\_group=None*)

Remove users and groups affected by Sudo Rule.

## Parameters

- **a\_cn**  $(str)$  Rule name
- **o\_all** (bool) Retrieve and print all attributes from the server. Affects command output.
- **o\_raw** (bool) Print entries as stored on the server. Only affects output format.
- **o\_no\_members** (bool) Suppress processing of membership attributes.
- **o** user  $(str)$  users to remove
- $o\_group(str)$  groups to remove

**sudorule\_show**(*a\_cn*, *o\_rights=False*, *o\_all=True*, *o\_raw=False*, *o\_no\_members=False*) Display Sudo Rule.

- **a**  $cn$  (str) Rule name
- **o** rights (bool) Display the access rights of this entry (requires –all). See ipa man page for details.
- **o** all (bool) Retrieve and print all attributes from the server. Affects command output.
- **o raw** (bool) Print entries as stored on the server. Only affects output format.
- **o** no members  $(boo1)$  Suppress processing of membership attributes.

**topic\_find**(*a\_criteria=None*, *o\_all=True*, *o\_raw=False*, *o\_pkey\_only=False*) Search for help topics.

## Parameters

- **a** criteria  $(str)$  A string searched in all relevant object attributes
- **o\_all** (bool) Retrieve and print all attributes from the server. Affects command output.
- **o raw** (bool) Print entries as stored on the server. Only affects output format.
- **o** pkey only  $(boo1)$  Results should contain primary key attribute only ("name")

# **topic\_show**(*a\_full\_name*, *o\_all=True*, *o\_raw=False*)

Display information about a help topic.

## Parameters

- **a** full name  $(str)$  Full name
- **o\_all** (bool) Retrieve and print all attributes from the server. Affects command output.
- **o\_raw** (bool) Print entries as stored on the server. Only affects output format.

**topologysegment\_add**(*a\_topologysuffixcn*, *a\_cn*, *o\_iparepltoposegmentleftnode*, *o\_iparepltoposegmentrightnode*, *o\_iparepltoposegmentdirection='both'*, *o\_nsds5replicastripattrs=None*, *o\_nsds5replicatedattributelist=None*, *o\_nsds5replicatedattributelisttotal=None*, *o\_nsds5replicatimeout=None*, *o\_nsds5replicaenabled=None*, *o\_setattr=None*, *o\_addattr=None*, *o\_all=True*, *o\_raw=False*)

Add a new segment.

- **a\_topologysuffixcn** (str) Suffix name
- **a**  $cn$  (str) Arbitrary string identifying the segment
- **o\_iparepltoposegmentleftnode** (str) Left replication node an IPA server
- **o** iparepltoposegmentrightnode  $(str)$  Right replication node an IPA server
- **o\_iparepltoposegmentdirection** (str, valid values ['both', 'left-right', 'right-left']) – Direction of replication between left and right replication node
- **o\_nsds5replicastripattrs**  $(str) A$  space separated list of attributes which are removed from replication updates.
- **o\_nsds5replicatedattributelist** (str) Attributes that are not replicated to a consumer server during a fractional update. E.g., '(objectclass=\*) \$ EXCLUDE accountlockout memberof
- **o** nsds5replicatedattributelisttotal  $(str)$  Attributes that are not replicated to a consumer server during a total update. E.g. (objectclass= $*$ ) \$ EXCLUDE accountlockout
- **o\_nsds5replicatimeout** (int, min value 0, max value 2147483647) – Number of seconds outbound LDAP operations waits for a response from the remote replica before timing out and failing
- **o\_nsds5replicaenabled** (str, valid values ['on', 'off']) Whether a replication agreement is active, meaning whether replication is occurring per that agreement
- **o\_setattr** (str) Set an attribute to a name/value pair. Format is attr=value. For multi-valued attributes, the command replaces the values already present.
- **o\_addattr**  $(str)$  Add an attribute/value pair. Format is attr=value. The attribute must be part of the schema.
- **o\_all** (bool) Retrieve and print all attributes from the server. Affects command output.
- **o raw** (bool) Print entries as stored on the server. Only affects output format.

**topologysegment\_del**(*a\_topologysuffixcn*, *a\_cn*, *o\_continue=False*)

Delete a segment.

## **Parameters**

- **a** topologysuffixcn  $(str)$  Suffix name
- **a\_cn**  $(str)$  Arbitrary string identifying the segment
- **o\_continue** (bool) Continuous mode: Don't stop on errors.

**topologysegment\_find**(*a\_topologysuffixcn*, *a\_criteria=None*, *o\_cn=None*, *o\_iparepltoposegmentleftnode=None*, *o\_iparepltoposegmentrightnode=None*,

*o\_iparepltoposegmentdirection='both'*, *o\_nsds5replicastripattrs=None*, *o\_nsds5replicatedattributelist=None*, *o\_nsds5replicatedattributelisttotal=None*, *o\_nsds5replicatimeout=None*, *o\_nsds5replicaenabled=None*,

*o\_timelimit=None*, *o\_sizelimit=None*, *o\_all=True*, *o\_raw=False*,

*o\_pkey\_only=False*)

Search for topology segments.

- **a** topologysuffixcn  $(str)$  Suffix name
- **a\_criteria**  $(str) A$  string searched in all relevant object attributes
- **o\_cn**  $(str)$  Arbitrary string identifying the segment
- **o** iparepltoposegmentleftnode (str) Left replication node an IPA server
- **o\_iparepltoposegmentrightnode** (str) Right replication node an IPA server
- **o\_iparepltoposegmentdirection** (str, valid values ['both', 'left-right', 'right-left']) – Direction of replication between left and right replication node
- **o\_nsds5replicastripattrs**  $(str) A$  space separated list of attributes which are removed from replication updates.
- **o\_nsds5replicatedattributelist** (str) Attributes that are not replicated to a consumer server during a fractional update. E.g., '(objectclass=\*) \$ EXCLUDE accountlockout memberof
- **o** nsds5replicatedattributelisttotal  $(str)$  Attributes that are not replicated to a consumer server during a total update. E.g. (objectclass=\*) \$ EXCLUDE accountlockout
- **o\_nsds5replicatimeout** (int, min value 0, max value 2147483647) – Number of seconds outbound LDAP operations waits for a response from the remote replica before timing out and failing
- **o\_nsds5replicaenabled** (str, valid values ['on', 'off']) Whether a replication agreement is active, meaning whether replication is occurring per that agreement
- **o\_timelimit** (int, min value 0, max value 2147483647) Time limit of search in seconds (0 is unlimited)
- **o\_sizelimit** (int, min value 0, max value 2147483647) Maximum number of entries returned (0 is unlimited)
- **o** all (bool) Retrieve and print all attributes from the server. Affects command output.
- **o raw** (bool) Print entries as stored on the server. Only affects output format.
- **o\_pkey\_only** (bool) Results should contain primary key attribute only ("name")

**topologysegment\_mod**(*a\_topologysuffixcn*, *a\_cn*, *o\_nsds5replicastripattrs=None*, *o\_nsds5replicatedattributelist=None*, *o\_nsds5replicatedattributelisttotal=None*, *o\_nsds5replicatimeout=None*, *o\_nsds5replicaenabled=None*, *o\_setattr=None*, *o\_addattr=None*, *o\_delattr=None*, *o\_rights=False*, *o\_all=True*, *o\_raw=False*)

Modify a segment.

- **a\_topologysuffixcn** (str) Suffix name
- **a\_cn**  $(str)$  Arbitrary string identifying the segment
- **o\_nsds5replicastripattrs**  $(str) A$  space separated list of attributes which are removed from replication updates.
- **o\_nsds5replicatedattributelist** (str) Attributes that are not replicated to a consumer server during a fractional update. E.g., '(objectclass=\*) \$ EXCLUDE accountlockout memberof
- **o** nsds5replicatedattributelisttotal  $(str)$  Attributes that are not replicated to a consumer server during a total update. E.g. (objectclass= $*$ ) \$ EXCLUDE accountlockout
- **o\_nsds5replicatimeout** (int, min value 0, max value 2147483647) – Number of seconds outbound LDAP operations waits for a response from the remote replica before timing out and failing
- **o\_nsds5replicaenabled** (str, valid values ['on', 'off']) Whether a replication agreement is active, meaning whether replication is occurring per that agreement
- **o\_setattr** (str) Set an attribute to a name/value pair. Format is attr=value. For multi-valued attributes, the command replaces the values already present.
- **o\_addattr**  $(str)$  Add an attribute/value pair. Format is attr=value. The attribute must be part of the schema.
- **o\_delattr** (str) Delete an attribute/value pair. The option will be evaluated last, after all sets and adds.
- **o\_rights** (bool) Display the access rights of this entry (requires –all). See ipa man page for details.
- **o** all (bool) Retrieve and print all attributes from the server. Affects command output.
- **o raw** (bool) Print entries as stored on the server. Only affects output format.

**topologysegment\_reinitialize**(*a\_topologysuffixcn*, *a\_cn*, *o\_left=False*, *o\_right=False*, *o\_stop=False*)

Request a full re-initialization of the node retrieving data from the other node.

## Parameters

- **a\_topologysuffixcn** (str) Suffix name
- **a**  $cn$  (str) Arbitrary string identifying the segment
- **o\_left** (bool) Initialize left node
- **o\_right** (bool) Initialize right node
- **o\_stop** (bool) Stop already started refresh of chosen node(s)

**topologysegment\_show**(*a\_topologysuffixcn*, *a\_cn*, *o\_rights=False*, *o\_all=True*, *o\_raw=False*) Display a segment.

#### Parameters

- **a** topologysuffixcn  $(str)$  Suffix name
- **a\_cn**  $(str)$  Arbitrary string identifying the segment
- **o\_rights** (bool) Display the access rights of this entry (requires –all). See ipa man page for details.
- **o\_all** (bool) Retrieve and print all attributes from the server. Affects command output.
- **o\_raw** (bool) Print entries as stored on the server. Only affects output format.

```
topologysuffix_add(a_cn, o_iparepltopoconfroot, o_setattr=None, o_addattr=None, o_all=True,
                    o_raw=False)
```
Add a new topology suffix to be managed.

## Parameters

- **a**  $cn$  (str) Suffix name
- **o\_iparepltopoconfroot** (DNParam) Managed LDAP suffix DN
- **o\_setattr** (str) Set an attribute to a name/value pair. Format is attr=value. For multi-valued attributes, the command replaces the values already present.
- **o\_addattr** (str) Add an attribute/value pair. Format is attr=value. The attribute must be part of the schema.
- **o\_all** (bool) Retrieve and print all attributes from the server. Affects command output.
- **o\_raw** (bool) Print entries as stored on the server. Only affects output format.

## **topologysuffix\_del**(*a\_cn*, *o\_continue=False*)

Delete a topology suffix.

**Parameters** 

- **a**  $cn$  (str) Suffix name
- **o\_continue** (bool) Continuous mode: Don't stop on errors.

**topologysuffix\_find**(*a\_criteria=None*, *o\_cn=None*, *o\_iparepltopoconfroot=None*, *o\_timelimit=None*, *o\_sizelimit=None*, *o\_all=True*, *o\_raw=False*, *o\_pkey\_only=False*)

Search for topology suffixes.

## Parameters

- **a\_criteria**  $(str) A$  string searched in all relevant object attributes
- $o_{cn}(str)$  Suffix name
- **o\_iparepltopoconfroot** (DNParam) Managed LDAP suffix DN
- **o\_timelimit** (int, min value 0, max value 2147483647) Time limit of search in seconds (0 is unlimited)
- **o\_sizelimit** (int, min value 0, max value 2147483647) Maximum number of entries returned (0 is unlimited)
- **o** all (bool) Retrieve and print all attributes from the server. Affects command output.
- **o\_raw** (bool) Print entries as stored on the server. Only affects output format.
- **o\_pkey\_only** (bool) Results should contain primary key attribute only ("name")

**topologysuffix\_mod**(*a\_cn*, *o\_iparepltopoconfroot=None*, *o\_setattr=None*, *o\_addattr=None*, *o\_delattr=None*, *o\_rights=False*, *o\_all=True*, *o\_raw=False*)

Modify a topology suffix.

## Parameters

- **a\_cn**  $(str)$  Suffix name
- **o\_iparepltopoconfroot** (DNParam) Managed LDAP suffix DN
- **o\_setattr**  $(s \, t)$  Set an attribute to a name/value pair. Format is attr=value. For multi-valued attributes, the command replaces the values already present.
- **o\_addattr**  $(str)$  Add an attribute/value pair. Format is attr=value. The attribute must be part of the schema.
- **o\_delattr** (str) Delete an attribute/value pair. The option will be evaluated last, after all sets and adds.
- **o** rights (bool) Display the access rights of this entry (requires –all). See ipa man page for details.
- **o\_all** (bool) Retrieve and print all attributes from the server. Affects command output.
- **o\_raw** (bool) Print entries as stored on the server. Only affects output format.

## **topologysuffix\_show**(*a\_cn*, *o\_rights=False*, *o\_all=True*, *o\_raw=False*)

## Show managed suffix.

#### **Parameters**

• **a\_cn**  $(str)$  – Suffix name

- **o** rights (bool) Display the access rights of this entry (requires –all). See ipa man page for details.
- **o\_all** (bool) Retrieve and print all attributes from the server. Affects command output.
- **o raw** (bool) Print entries as stored on the server. Only affects output format.

## **topologysuffix\_verify**(*a\_cn*)

Verify replication topology for suffix.

## Checks done:

- 1. check if a topology is not disconnected. In other words if there are replication paths between all servers.
- 2. check if servers don't have more than the recommended number of replication agreements

**Parameters**  $a_{cn}(str) - Suffix$  **name** 

**trust\_add**(*a\_cn*, *o\_setattr=None*, *o\_addattr=None*, *o\_trust\_type='ad'*, *o\_realm\_admin=None*, *o\_realm\_passwd=None*, *o\_realm\_server=None*, *o\_trust\_secret=None*, *o\_base\_id=None*, *o\_range\_size=None*, *o\_range\_type=None*, *o\_bidirectional=False*, *o\_external=False*, *o\_all=True*, *o\_raw=False*) Add new trust to use.

This command establishes trust relationship to another domain which becomes 'trusted'. As result, users of the trusted domain may access resources of this domain.

Only trusts to Active Directory domains are supported right now.

The command can be safely run multiple times against the same domain, this will cause change to trust relationship credentials on both sides.

Note that if the command was previously run with a specific range type, or with automatic detection of the range type, and you want to configure a different range type, you may need to delete first the ID range using ipa idrange-del before retrying the command with the desired range type.

- **a\_cn**  $(str)$  Realm name
- **o\_setattr** (str) Set an attribute to a name/value pair. Format is attr=value. For multi-valued attributes, the command replaces the values already present.
- **o** addattr  $(str)$  Add an attribute/value pair. Format is attr=value. The attribute must be part of the schema.
- **o\_trust\_type** (str, valid values ['ad']) Trust type (ad for Active Directory, default)
- **o\_realm\_admin**  $(str)$  Active Directory domain administrator
- **o\_realm\_passwd** (Password) Active Directory domain administrator's password
- **o\_realm\_server** (str) Domain controller for the Active Directory domain (optional)
- **o\_trust\_secret** (Password) Shared secret for the trust
- **o\_base\_id** (int, min value -2147483648, max value 2147483647) First Posix ID of the range reserved for the trusted domain
- **o\_range\_size** (int, min value -2147483648, max value 2147483647) – Size of the ID range reserved for the trusted domain
- **o\_range\_type** (str, valid values ['ipa-ad-trust',  $'ipa-ad-trust-posix'$ ) – Type of trusted domain ID range, one of allowed values
- **o\_bidirectional** (Bool) Establish bi-directional trust. By default trust is inbound one-way only.
- **o** external (Bool) Establish external trust to a domain in another forest. The trust is not transitive beyond the domain.
- **o\_all** (bool) Retrieve and print all attributes from the server. Affects command output.
- **o\_raw** (bool) Print entries as stored on the server. Only affects output format.

**trust\_del**(*a\_cn*, *o\_continue=False*) Delete a trust.

#### **Parameters**

- **a\_cn**  $(str)$  Realm name
- **o** continue  $(bood)$  Continuous mode: Don't stop on errors.

**trust\_fetch\_domains**(*a\_cn*, *o\_rights=False*, *o\_realm\_admin=None*, *o\_realm\_passwd=None*, *o\_realm\_server=None*, *o\_all=True*, *o\_raw=False*)

Refresh list of the domains associated with the trust

## Parameters

- **a\_cn**  $(str)$  Realm name
- **o** rights (bool) Display the access rights of this entry (requires –all). See ipa man page for details.
- **o\_realm\_admin**  $(str)$  Active Directory domain administrator
- **o\_realm\_passwd** (Password) Active Directory domain administrator's password
- **o\_realm\_server**  $(s \tau r)$  Domain controller for the Active Directory domain (optional)
- **o\_all** (bool) Retrieve and print all attributes from the server. Affects command output.
- **o\_raw** (bool) Print entries as stored on the server. Only affects output format.

**trust\_find**(*a\_criteria=None*, *o\_cn=None*, *o\_ipantflatname=None*, *o\_ipanttrusteddomainsid=None*, *o\_ipantsidblacklistincoming=None*, *o\_ipantsidblacklistoutgoing=None*, *o\_timelimit=None*, *o\_sizelimit=None*, *o\_all=True*, *o\_raw=False*, *o\_pkey\_only=False*) Search for trusts.

- **a\_criteria**  $(str) A$  string searched in all relevant object attributes
- **o**  $cn$  (str) Realm name
- **o\_ipantflatname** (str) Domain NetBIOS name
- **o\_ipanttrusteddomainsid** (str) Domain Security Identifier
- **o\_ipantsidblacklistincoming** (str) SID blacklist incoming
- **o\_ipantsidblacklistoutgoing** (str) SID blacklist outgoing
- **o\_timelimit** (int, min value 0, max value 2147483647) Time limit of search in seconds (0 is unlimited)
- **o\_sizelimit** (int, min value 0, max value 2147483647) Maximum number of entries returned (0 is unlimited)
- **o** all (bool) Retrieve and print all attributes from the server. Affects command output.
- **o raw** (bool) Print entries as stored on the server. Only affects output format.
- **o\_pkey\_only** (bool) Results should contain primary key attribute only ("realm")

```
trust_mod(a_cn, o_ipantsidblacklistincoming=None, o_ipantsidblacklistoutgoing=None,
         o_ipantadditionalsuffixes=None, o_setattr=None, o_addattr=None, o_delattr=None,
         o_rights=False, o_all=True, o_raw=False)
Modify a trust (for future use).
```
Currently only the default option to modify the LDAP attributes is available. More specific options will be added in coming releases.

## Parameters

- **a**  $cn$  (str) Realm name
- **o** ipantsidblacklistincoming  $(str) SID$  blacklist incoming
- **o\_ipantsidblacklistoutgoing** (str) SID blacklist outgoing
- **o\_ipantadditionalsuffixes** (str) UPN suffixes
- **o\_setattr** (str) Set an attribute to a name/value pair. Format is attr=value. For multi-valued attributes, the command replaces the values already present.
- **o\_addattr**  $(str)$  Add an attribute/value pair. Format is attr=value. The attribute must be part of the schema.
- **o\_delattr**  $(s \, t)$  Delete an attribute/value pair. The option will be evaluated last, after all sets and adds.
- **o** rights (bool) Display the access rights of this entry (requires –all). See ipa man page for details.
- **o\_all** (bool) Retrieve and print all attributes from the server. Affects command output.
- **o raw** (bool) Print entries as stored on the server. Only affects output format.

## **trust\_resolve**(*o\_sids*, *o\_all=True*, *o\_raw=False*)

Resolve security identifiers of users and groups in trusted domains

## Parameters

- **o** sids  $(str)$  Security Identifiers (SIDs)
- **o\_all** (bool) Retrieve and print all attributes from the server. Affects command output.
- **o\_raw** (bool) Print entries as stored on the server. Only affects output format.

**trust\_show**(*a\_cn*, *o\_rights=False*, *o\_all=True*, *o\_raw=False*) Display information about a trust.

#### Parameters

• **a\_cn**  $(str)$  – Realm name

- **o** rights (bool) Display the access rights of this entry (requires –all). See ipa man page for details.
- **o** all (bool) Retrieve and print all attributes from the server. Affects command output.
- **o raw** (bool) Print entries as stored on the server. Only affects output format.

**trustconfig\_mod**(*o\_ipantfallbackprimarygroup=None*, *o\_setattr=None*, *o\_addattr=None*, *o\_delattr=None*, *o\_rights=False*, *o\_trust\_type='ad'*, *o\_all=True*, *o\_raw=False*) Modify global trust configuration.

## Parameters

- **o\_ipantfallbackprimarygroup** (str) Fallback primary group
- **o\_setattr**  $(s \, t)$  Set an attribute to a name/value pair. Format is attr=value. For multi-valued attributes, the command replaces the values already present.
- **o\_addattr** (str) Add an attribute/value pair. Format is attr=value. The attribute must be part of the schema.
- **o\_delattr**  $(str)$  Delete an attribute/value pair. The option will be evaluated last, after all sets and adds.
- **o** rights (bool) Display the access rights of this entry (requires –all). See ipa man page for details.
- **o\_trust\_type** (str, valid values ['ad']) Trust type (ad for Active Directory, default)
- **o** all (bool) Retrieve and print all attributes from the server. Affects command output.
- **o\_raw** (bool) Print entries as stored on the server. Only affects output format.

**trustconfig\_show**(*o\_rights=False*, *o\_trust\_type='ad'*, *o\_all=True*, *o\_raw=False*)

## Show global trust configuration.

## Parameters

- **o\_rights** (bool) Display the access rights of this entry (requires –all). See ipa man page for details.
- **o\_trust\_type** (str, valid values ['ad']) Trust type (ad for Active Directory, default)
- **o\_all** (bool) Retrieve and print all attributes from the server. Affects command output.
- **o\_raw** (bool) Print entries as stored on the server. Only affects output format.

```
trustdomain_add(a_trustcn, a_cn, o_ipantflatname=None, o_ipanttrusteddomainsid=None,
               o_setattr=None, o_addattr=None, o_trust_type='ad', o_all=True,
               o_raw=False)
Allow access from the trusted domain
```
- **a\_trustcn** (str) Realm name
- **a\_cn**  $(str)$  Domain name
- **o\_ipantflatname** (str) Domain NetBIOS name
- **o\_ipanttrusteddomainsid** (str) Domain Security Identifier
- **o** setattr  $(s \nvert t)$  Set an attribute to a name/value pair. Format is attr=value. For multi-valued attributes, the command replaces the values already present.
- **o\_addattr**  $(str)$  Add an attribute/value pair. Format is attr=value. The attribute must be part of the schema.
- **o\_trust\_type** (str, valid values ['ad']) Trust type (ad for Active Directory, default)
- **o** all (bool) Retrieve and print all attributes from the server. Affects command output.
- **o\_raw** (bool) Print entries as stored on the server. Only affects output format.

#### **trustdomain\_del**(*a\_trustcn*, *a\_cn*, *o\_continue=False*)

Remove information about the domain associated with the trust.

## **Parameters**

- **a\_trustcn** (str) Realm name
- **a**  $cn$  (str) Domain name
- **o\_continue** (bool) Continuous mode: Don't stop on errors.

## **trustdomain\_disable**(*a\_trustcn*, *a\_cn*)

Disable use of IPA resources by the domain of the trust

## Parameters

- **a\_trustcn** (str) Realm name
- **a\_cn**  $(str)$  Domain name

## **trustdomain\_enable**(*a\_trustcn*, *a\_cn*)

Allow use of IPA resources by the domain of the trust

## Parameters

- **a\_trustcn** (str) Realm name
- **a\_cn**  $(str)$  Domain name

**trustdomain\_find**(*a\_trustcn*, *a\_criteria=None*, *o\_cn=None*, *o\_ipantflatname=None*, *o\_ipanttrusteddomainsid=None*, *o\_timelimit=None*, *o\_sizelimit=None*, *o\_all=True*, *o\_raw=False*, *o\_pkey\_only=False*)

Search domains of the trust

- **a\_trustcn** (str) Realm name
- **a\_criteria**  $(str) A$  string searched in all relevant object attributes
- **o**  $cn$  (str) Domain name
- **o\_ipantflatname** (str) Domain NetBIOS name
- **o\_ipanttrusteddomainsid** (str) Domain Security Identifier
- **o\_timelimit** (int, min value 0, max value 2147483647) Time limit of search in seconds (0 is unlimited)
- **o\_sizelimit** (int, min value 0, max value 2147483647) Maximum number of entries returned (0 is unlimited)
- **o\_all** (bool) Retrieve and print all attributes from the server. Affects command output.
- **o** raw (bool) Print entries as stored on the server. Only affects output format.
- **o\_pkey\_only** (bool) Results should contain primary key attribute only ("domain")

<span id="page-180-0"></span>**trustdomain\_mod**(*a\_trustcn*, *a\_cn*, *o\_ipantflatname=None*, *o\_ipanttrusteddomainsid=None*, *o\_setattr=None*, *o\_addattr=None*, *o\_delattr=None*, *o\_rights=False*, *o\_trust\_type='ad'*, *o\_all=True*, *o\_raw=False*)

Modify trustdomain of the trust

#### **Parameters**

- **a\_trustcn** (str) Realm name
- **a\_cn**  $(str)$  Domain name
- **o\_ipantflatname** (str) Domain NetBIOS name
- **o\_ipanttrusteddomainsid** (str) Domain Security Identifier
- **o** setattr  $(s \nvert t)$  Set an attribute to a name/value pair. Format is attr=value. For multi-valued attributes, the command replaces the values already present.
- **o\_addattr**  $(str)$  Add an attribute/value pair. Format is attr=value. The attribute must be part of the schema.
- **o\_delattr** (str) Delete an attribute/value pair. The option will be evaluated last, after all sets and adds.
- **o** rights (bool) Display the access rights of this entry (requires –all). See ipa man page for details.
- **o\_trust\_type** (str, valid values ['ad']) Trust type (ad for Active Directory, default)
- **o\_all** (bool) Retrieve and print all attributes from the server. Affects command output.
- **o\_raw** (bool) Print entries as stored on the server. Only affects output format.
- **user\_add**(*a\_uid*, *o\_givenname*, *o\_sn*, *o\_cn*, *o\_displayname=None*, *o\_initials=None*, *o\_homedirectory=None*, *o\_gecos=None*, *o\_loginshell=None*, *o\_krbprincipalname=None*, *o\_krbprincipalexpiration=None*, *o\_krbpasswordexpiration=None*, *o\_mail=None*, *o\_userpassword=None*, *o\_random=False*, *o\_uidnumber=None*, *o\_gidnumber=None*, *o\_street=None*, *o\_l=None*, *o\_st=None*, *o\_postalcode=None*, *o\_telephonenumber=None*, *o\_mobile=None*, *o\_pager=None*, *o\_facsimiletelephonenumber=None*, *o\_ou=None*, *o\_title=None*, *o\_manager=None*, *o\_carlicense=None*, *o\_ipasshpubkey=None*, *o\_ipauserauthtype=None*, *o\_userclass=None*, *o\_ipatokenradiusconfiglink=None*, *o\_ipatokenradiususername=None*, *o\_departmentnumber=None*, *o\_employeenumber=None*, *o\_employeetype=None*, *o\_preferredlanguage=None*, *o\_usercertificate=None*, *o\_nsaccountlock=False*, *o\_setattr=None*, *o\_addattr=None*, *o\_noprivate=False*, *o\_all=True*, *o\_raw=False*, *o\_no\_members=False*) Add a new user.

- **a**  $uid(str) User login$
- **o\_givenname** (str) First name
- $o\_sn$  ( $str$ ) Last name
- $o_{cn}(str)$  Full name
- **o\_displayname** (str) Display name
- $\circ$  initials  $(str)$  Initials
- **o\_homedirectory** (str) Home directory
- **o\_gecos** (str) GECOS
- **o\_loginshell** (str) Login shell
- **o\_krbprincipalname** (Principal) Principal alias
- **o\_krbprincipalexpiration** (DateTime) Kerberos principal expiration
- **o\_krbpasswordexpiration** (DateTime) User password expiration
- **o\_mail** (str) Email address
- **o\_userpassword** (Password) Prompt to set the user password
- **o\_random** (bool) Generate a random user password
- **o\_uidnumber** (int, min value 1, max value 2147483647) User ID Number (system will assign one if not provided)
- **o\_gidnumber** (int, min value 1, max value 2147483647) Group ID Number
- **o\_street** (str) Street address
- $o_1(str) City$
- **o\_st**  $(str)$  State/Province
- **o\_postalcode** (str) ZIP
- **o\_telephonenumber** (str) Telephone Number
- **o\_mobile** (str) Mobile Telephone Number
- **o\_pager** (str) Pager Number
- **o\_facsimiletelephonenumber** (str) Fax Number
- $\bullet$  **o\_ou** (str) Org. Unit
- **o\_title** (str) Job Title
- **o\_manager**  $(str)$  Manager
- **o\_carlicense** (str) Car License
- **o\_ipasshpubkey** (str) SSH public key
- **o\_ipauserauthtype** (list of str, valid values ['password', 'radius', 'otp', 'pkinit', 'hardened']) – Types of supported user authentication
- **o\_userclass** (str) User category (semantics placed on this attribute are for local interpretation)
- **o\_ipatokenradiusconfiglink** (str) RADIUS proxy configuration
- **o\_ipatokenradiususername** (str) RADIUS proxy username
- **o\_departmentnumber** (str) Department Number
- **o\_employeenumber** (str) Employee Number
- **o\_employeetype**  $(str)$  Employee Type
- **o\_preferredlanguage** (str) Preferred Language
- <span id="page-182-0"></span>• **o** usercertificate (Certificate) – Base-64 encoded user certificate
- **o\_nsaccountlock** (Bool) Account disabled
- **o\_setattr**  $(str)$  Set an attribute to a name/value pair. Format is attr=value. For multi-valued attributes, the command replaces the values already present.
- **o\_addattr** (str) Add an attribute/value pair. Format is attr=value. The attribute must be part of the schema.
- **o\_noprivate** (bool) Don't create user private group
- **o\_all** (bool) Retrieve and print all attributes from the server. Affects command output.
- **o\_raw** (bool) Print entries as stored on the server. Only affects output format.
- **o** no members  $(b \circ o1)$  Suppress processing of membership attributes.

**user\_add\_cert**(*a\_uid*, *o\_usercertificate*, *o\_all=True*, *o\_raw=False*, *o\_no\_members=False*) Add one or more certificates to the user entry

#### Parameters

- **a**  $uid(str) User login$
- **o\_all** (bool) Retrieve and print all attributes from the server. Affects command output.
- **o raw** (bool) Print entries as stored on the server. Only affects output format.
- **o** no members  $(b \circ o1)$  Suppress processing of membership attributes.
- **o\_usercertificate** (Certificate) Base-64 encoded user certificate

**user\_add\_certmapdata**(*a\_uid*, *a\_ipacertmapdata=None*, *o\_issuer=None*, *o\_subject=None*, *o\_certificate=None*, *o\_all=True*, *o\_raw=False*, *o\_no\_members=False*)

Add one or more certificate mappings to the user entry.

#### Parameters

- **a**  $uid(str) User login$
- **a** ipacertmapdata  $(str)$  Certificate mapping data
- **o\_issuer** (DNParam) Issuer of the certificate
- **o** subject (*DNParam*) Subject of the certificate
- **o\_certificate** (Certificate) Base-64 encoded user certificate
- **o\_all** (bool) Retrieve and print all attributes from the server. Affects command output.
- **o raw** (bool) Print entries as stored on the server. Only affects output format.
- **o\_no\_members** (bool) Suppress processing of membership attributes.
- **user\_add\_manager**(*a\_uid*, *o\_all=True*, *o\_raw=False*, *o\_no\_members=False*, *o\_user=None*) Add a manager to the user entry

- **a**  $uid(str) User login$
- **o** all (bool) Retrieve and print all attributes from the server. Affects command output.
- **o raw** (bool) Print entries as stored on the server. Only affects output format.
- **o** no members  $(b \circ o1)$  Suppress processing of membership attributes.
- **o** user  $(str)$  users to add

<span id="page-183-0"></span>**user\_add\_principal**(*a\_uid*, *a\_krbprincipalname*, *o\_all=True*, *o\_raw=False*, *o\_no\_members=False*)

Add new principal alias to the user entry

#### **Parameters**

- **a**  $uid(str) User login$
- **a\_krbprincipalname** (Principal) Principal alias
- **o\_all** (bool) Retrieve and print all attributes from the server. Affects command output.
- **o\_raw** (bool) Print entries as stored on the server. Only affects output format.
- **o\_no\_members** (bool) Suppress processing of membership attributes.

**user\_del**(*a\_uid*, *o\_continue=False*, *o\_preserve=None*)

Delete a user.

#### **Parameters**

- **a**  $uid(str) User login$
- **o\_continue** (bool) Continuous mode: Don't stop on errors.
- **o\_preserve**  $(Bool)$  <preserve>

#### **user\_disable**(*a\_uid*)

Disable a user account.

#### Parameters **a\_uid** (str) – User login

```
user_enable(a_uid)
```
Enable a user account.

#### **Parameters**  $a\_uid(str) - User login$

**user\_find**(*a\_criteria=None*, *o\_uid=None*, *o\_givenname=None*, *o\_sn=None*, *o\_cn=None*, *o\_displayname=None*, *o\_initials=None*, *o\_homedirectory=None*, *o\_gecos=None*, *o\_loginshell=None*, *o\_krbprincipalname=None*, *o\_krbprincipalexpiration=None*, *o\_krbpasswordexpiration=None*, *o\_mail=None*, *o\_userpassword=None*, *o\_uidnumber=None*, *o\_gidnumber=None*, *o\_street=None*, *o\_l=None*, *o\_st=None*, *o\_postalcode=None*, *o\_telephonenumber=None*, *o\_mobile=None*, *o\_pager=None*, *o\_facsimiletelephonenumber=None*, *o\_ou=None*, *o\_title=None*, *o\_manager=None*, *o\_carlicense=None*, *o\_ipauserauthtype=None*, *o\_userclass=None*, *o\_ipatokenradiusconfiglink=None*, *o\_ipatokenradiususername=None*, *o\_departmentnumber=None*, *o\_employeenumber=None*, *o\_employeetype=None*, *o\_preferredlanguage=None*, *o\_usercertificate=None*, *o\_ipantlogonscript=None*, *o\_ipantprofilepath=None*, *o\_ipanthomedirectory=None*, *o\_ipanthomedirectoryrive=None*, *o\_nsaccountlock=False*, *o\_preserved=False*, *o\_timelimit=None*, *o\_sizelimit=None*, *o\_whoami=False*, *o\_all=True*, *o\_raw=False*, *o\_no\_members=True*, *o\_pkey\_only=False*, *o\_in\_group=None*, *o\_not\_in\_group=None*, *o\_in\_netgroup=None*, *o\_not\_in\_netgroup=None*, *o\_in\_role=None*, *o\_not\_in\_role=None*, *o\_in\_hbacrule=None*, *o\_not\_in\_hbacrule=None*, *o\_in\_sudorule=None*, *o\_not\_in\_sudorule=None*)

Search for users.

#### Parameters

• **a\_criteria**  $(str)$  – A string searched in all relevant object attributes

- **o**  $uid(str) User login$
- **o\_givenname** (str) First name
- $o$ \_sn  $(str)$  Last name
- $o_{cn}(str)$  Full name
- **o\_displayname** (str) Display name
- **o\_initials** (str) Initials
- **o\_homedirectory** (str) Home directory
- **o\_gecos** (str) GECOS
- **o\_loginshell** (str) Login shell
- **o\_krbprincipalname** (Principal) Principal alias
- **o\_krbprincipalexpiration** (DateTime) Kerberos principal expiration
- **o\_krbpasswordexpiration** (DateTime) User password expiration
- **o** mail  $(str)$  Email address
- **o\_userpassword** (Password) Prompt to set the user password
- **o\_uidnumber** (int, min value 1, max value 2147483647) User ID Number (system will assign one if not provided)
- **o\_gidnumber** (int, min value 1, max value 2147483647) Group ID Number
- **o\_street** (str) Street address
- $o_1(str) City$
- **o\_st** (str) State/Province
- **o\_postalcode** (str) ZIP
- **o\_telephonenumber** (str) Telephone Number
- **o\_mobile** (str) Mobile Telephone Number
- **o\_pager** (str) Pager Number
- **o\_facsimiletelephonenumber** (str) Fax Number
- $\bullet$  **o\_ou** (str) Org. Unit
- **o\_title** (str) Job Title
- **o\_manager** (str) Manager
- **o\_carlicense** (str) Car License
- **o\_ipauserauthtype** (list of str, valid values ['password', 'radius', 'otp', 'pkinit', 'hardened']) – Types of supported user authentication
- **o** userclass  $(s \text{tr})$  User category (semantics placed on this attribute are for local interpretation)
- **o\_ipatokenradiusconfiglink** (str) RADIUS proxy configuration
- **o** ipatokenradiususername  $(str)$  RADIUS proxy username
- **o** departmentnumber  $(str)$  Department Number
- <span id="page-185-0"></span>• **o\_employeenumber**  $(str)$  – Employee Number
- **o\_employeetype** (str) Employee Type
- **o\_preferredlanguage** (str) Preferred Language
- **o\_usercertificate** (Certificate) Base-64 encoded user certificate
- **o\_ipantlogonscript** (str) SMB logon script path
- **o** ipantprofilepath  $(str)$  SMB profile path
- **o\_ipanthomedirectory** (str) SMB Home Directory
- **o\_ipanthomedirectoryrive** (str, valid values ['A:', 'B:', 'C:', 'D:', 'E:', 'F:', 'G:', 'H:', 'I:', 'J:', 'K:', 'L:', 'M:', 'N:', 'O:', 'P:', 'Q:', 'R:', 'S:', 'T:', 'U:', 'V:',  $W: \mathcal{V}$ ,  $X: \mathcal{V}$ ,  $Y: \mathcal{V}$ ,  $Z: \mathcal{V}$ ) – SMB Home Directory Drive
- **o\_nsaccountlock** (Bool) Account disabled
- **o\_preserved** (Bool) Preserved user
- **o\_timelimit** (int, min value 0, max value 2147483647) Time limit of search in seconds (0 is unlimited)
- **o\_sizelimit** (int, min value 0, max value 2147483647) Maximum number of entries returned (0 is unlimited)
- **o** whoami  $(boo1)$  Display user record for current Kerberos principal
- **o** all (bool) Retrieve and print all attributes from the server. Affects command output.
- **o\_raw** (bool) Print entries as stored on the server. Only affects output format.
- **o\_no\_members** (bool) Suppress processing of membership attributes.
- **o\_pkey\_only** (bool) Results should contain primary key attribute only ("login")
- $o$ \_in\_group ( $str$ ) Search for users with these member of groups.
- **o\_not\_in\_group** (str) Search for users without these member of groups.
- **o** in netgroup  $(str)$  Search for users with these member of netgroups.
- **o** not in netgroup  $(str)$  Search for users without these member of netgroups.
- **o\_in\_role** (str) Search for users with these member of roles.
- **o\_not\_in\_role** (str) Search for users without these member of roles.
- **o** in hbacrule  $(str)$  Search for users with these member of HBAC rules.
- **o\_not\_in\_hbacrule** (str) Search for users without these member of HBAC rules.
- **o\_in\_sudorule**  $(str)$  Search for users with these member of sudo rules.
- **o\_not\_in\_sudorule** (str) Search for users without these member of sudo rules.

**user\_mod** (*a\_uid*, *o\_givenname=None*, *o\_sn=None*, *o\_cn=None*, *o\_displayname=None*, *o\_initials=None*, *o\_homedirectory=None*, *o\_gecos=None*, *o\_loginshell=None*, *o\_krbprincipalname=None*, *o\_krbprincipalexpiration=None*, *o\_krbpasswordexpiration=None*, *o\_mail=None*, *o\_userpassword=None*, *o\_random=False*, *o\_uidnumber=None*, *o\_gidnumber=None*, *o\_street=None*, *o\_l=None*, *o\_st=None*, *o\_postalcode=None*, *o\_telephonenumber=None*, *o\_mobile=None*, *o\_pager=None*, *o\_facsimiletelephonenumber=None*, *o\_ou=None*, *o\_title=None*, *o\_manager=None*, *o\_carlicense=None*, *o\_ipasshpubkey=None*, *o\_ipauserauthtype=None*, *o\_userclass=None*, *o\_ipatokenradiusconfiglink=None*, *o\_ipatokenradiususername=None*, *o\_departmentnumber=None*, *o\_employeenumber=None*, *o\_employeetype=None*, *o\_preferredlanguage=None*, *o\_usercertificate=None*, *o\_ipantlogonscript=None*, *o\_ipantprofilepath=None*, *o\_ipanthomedirectory=None*, *o\_ipanthomedirectoryrive=None*, *o\_nsaccountlock=False*, *o\_setattr=None*, *o\_addattr=None*, *o\_delattr=None*, *o\_rights=False*, *o\_all=True*, *o\_raw=False*, *o\_no\_members=False*, *o\_rename=None*) Modify a user.

- **a**  $uid(str) User login$
- **o\_givenname** (str) First name
- **o\_sn**  $(str)$  Last name
- $o_{cn}(str)$  Full name
- **o\_displayname** (str) Display name
- **o\_initials** (str) Initials
- **o\_homedirectory** (str) Home directory
- $o\_gecos(str) GEOSS$
- **o\_loginshell** (str) Login shell
- **o\_krbprincipalname** (Principal) Principal alias
- **o** krbprincipalexpiration (DateTime) Kerberos principal expiration
- **o\_krbpasswordexpiration** (DateTime) User password expiration
- **o\_mail** (str) Email address
- **o\_userpassword** (Password) Prompt to set the user password
- **o\_random** (bool) Generate a random user password
- **o\_uidnumber** (int, min value 1, max value 2147483647) User ID Number (system will assign one if not provided)
- **o\_gidnumber** (int, min value 1, max value 2147483647) Group ID Number
- **o\_street** (str) Street address
- $o_1(str) City$
- **o\_st** (str) State/Province
- **o\_postalcode** (str) ZIP
- **o\_telephonenumber** (str) Telephone Number
- **o\_mobile** (str) Mobile Telephone Number
- **o\_pager** (str) Pager Number
- <span id="page-187-0"></span>• **o\_facsimiletelephonenumber** (str) – Fax Number
- $o_$ **ou**  $(str)$  Org. Unit
- **o\_title** (str) Job Title
- **o\_manager** (str) Manager
- **o\_carlicense** (str) Car License
- **o\_ipasshpubkey**  $(str)$  SSH public key
- **o\_ipauserauthtype** (list of str, valid values ['password', 'radius', 'otp', 'pkinit', 'hardened']) – Types of supported user authentication
- **o\_userclass** (str) User category (semantics placed on this attribute are for local interpretation)
- **o\_ipatokenradiusconfiglink** (str) RADIUS proxy configuration
- **o\_ipatokenradiususername** (str) RADIUS proxy username
- **o\_departmentnumber** (str) Department Number
- **o\_employeenumber** (str) Employee Number
- **o\_employeetype** (str) Employee Type
- **o\_preferredlanguage** (str) Preferred Language
- **o\_usercertificate** (Certificate) Base-64 encoded user certificate
- **o\_ipantlogonscript** (str) SMB logon script path
- **o\_ipantprofilepath** (str) SMB profile path
- **o\_ipanthomedirectory** (str) SMB Home Directory
- **o\_ipanthomedirectoryrive** (str, valid values ['A:', 'B:', 'C:', 'D:', 'E:', 'F:', 'G:', 'H:', 'I:', 'J:', 'K:', 'L:', 'M:', 'N:', 'O:', 'P:', 'Q:', 'R:', 'S:', 'T:', 'U:', 'V:',  $'W:$ ', 'X:', 'Y:', 'Z:']) – SMB Home Directory Drive
- **o\_nsaccountlock** (Bool) Account disabled
- **o** setattr  $(s \text{tr})$  Set an attribute to a name/value pair. Format is attr=value. For multi-valued attributes, the command replaces the values already present.
- **o\_addattr**  $(str)$  Add an attribute/value pair. Format is attr=value. The attribute must be part of the schema.
- **o\_delattr**  $(str)$  Delete an attribute/value pair. The option will be evaluated last, after all sets and adds.
- **o\_rights** (bool) Display the access rights of this entry (requires –all). See ipa man page for details.
- **o\_all** (bool) Retrieve and print all attributes from the server. Affects command output.
- **o\_raw** (bool) Print entries as stored on the server. Only affects output format.
- **o\_no\_members** (bool) Suppress processing of membership attributes.
- **o\_rename**  $(str)$  Rename the user object

<span id="page-188-0"></span>**user\_remove\_cert**(*a\_uid*, *o\_usercertificate*, *o\_all=True*, *o\_raw=False*, *o\_no\_members=False*) Remove one or more certificates to the user entry

#### Parameters

- **a**  $uid(str) User login$
- **o** all (bool) Retrieve and print all attributes from the server. Affects command output.
- **o raw** (bool) Print entries as stored on the server. Only affects output format.
- **o\_no\_members** (bool) Suppress processing of membership attributes.
- **o\_usercertificate** (Certificate) Base-64 encoded user certificate

**user\_remove\_certmapdata**(*a\_uid*, *a\_ipacertmapdata=None*, *o\_issuer=None*, *o\_subject=None*, *o\_certificate=None*, *o\_all=True*, *o\_raw=False*, *o\_no\_members=False*)

Remove one or more certificate mappings from the user entry.

#### **Parameters**

- **a\_uid**  $(str)$  User login
- **a** ipacertmapdata  $(str)$  Certificate mapping data
- **o\_issuer** (DNParam) Issuer of the certificate
- **o\_subject** (DNParam) Subject of the certificate
- **o\_certificate** (Certificate) Base-64 encoded user certificate
- **o** all (bool) Retrieve and print all attributes from the server. Affects command output.
- **o\_raw** (bool) Print entries as stored on the server. Only affects output format.
- **o\_no\_members** (bool) Suppress processing of membership attributes.
- **user\_remove\_manager**(*a\_uid*, *o\_all=True*, *o\_raw=False*, *o\_no\_members=False*, *o\_user=None*) Remove a manager to the user entry

#### Parameters

- **a\_uid**  $(str)$  User login
- **o** all (bool) Retrieve and print all attributes from the server. Affects command output.
- **o\_raw** (bool) Print entries as stored on the server. Only affects output format.
- **o\_no\_members** (bool) Suppress processing of membership attributes.
- **o** user  $(str)$  users to remove

**user\_remove\_principal**(*a\_uid*, *a\_krbprincipalname*, *o\_all=True*, *o\_raw=False*, *o\_no\_members=False*)

Remove principal alias from the user entry

- **a\_uid** (str) User login
- **a\_krbprincipalname** (Principal) Principal alias
- **o** all (bool) Retrieve and print all attributes from the server. Affects command output.
- **o raw** (bool) Print entries as stored on the server. Only affects output format.
- **o\_no\_members** (bool) Suppress processing of membership attributes.
- <span id="page-189-0"></span>**user\_show**(*a\_uid*, *o\_rights=False*, *o\_out=None*, *o\_all=True*, *o\_raw=False*, *o\_no\_members=False*) Display information about a user.

#### Parameters

- **a\_uid**  $(str)$  User login
- **o\_rights** (bool) Display the access rights of this entry (requires –all). See ipa man page for details.
- **o\_out** (str) file to store certificate in
- **o\_all** (bool) Retrieve and print all attributes from the server. Affects command output.
- **o\_raw** (bool) Print entries as stored on the server. Only affects output format.
- **o\_no\_members** (bool) Suppress processing of membership attributes.

#### **user\_stage**(*a\_uid*, *o\_continue=False*)

Move deleted user into staged area

#### Parameters

- **a\_uid**  $(str)$  User login
- **o\_continue** (bool) Continuous mode: Don't stop on errors.

#### **user\_status**(*a\_useruid*, *o\_all=True*, *o\_raw=False*)

Lockout status of a user account

An account may become locked if the password is entered incorrectly too many times within a specific time period as controlled by password policy. A locked account is a temporary condition and may be unlocked by an administrator.

This connects to each IPA master and displays the lockout status on each one.

To determine whether an account is locked on a given server you need to compare the number of failed logins and the time of the last failure. For an account to be locked it must exceed the maxfail failures within the failinterval duration as specified in the password policy associated with the user.

The failed login counter is modified only when a user attempts a log in so it is possible that an account may appear locked but the last failed login attempt is older than the lockouttime of the password policy. This means that the user may attempt a login again.

#### **Parameters**

- **a\_useruid** (str) User login
- **o\_all** (bool) Retrieve and print all attributes from the server. Affects command output.
- **o\_raw** (bool) Print entries as stored on the server. Only affects output format.

**user\_undel**(*a\_uid*)

Undelete a delete user account.

**Parameters**  $a\_uid(str) - User login$ 

```
user_unlock(a_uid)
```
Unlock a user account

<span id="page-190-0"></span>An account may become locked if the password is entered incorrectly too many times within a specific time period as controlled by password policy. A locked account is a temporary condition and may be unlocked by an administrator.

Parameters **a\_uid** (str) – User login

**vault\_add\_internal**(*a\_cn*, *o\_description=None*, *o\_ipavaulttype='symmetric'*, *o\_ipavaultsalt=None*, *o\_ipavaultpublickey=None*, *o\_setattr=None*, *o\_addattr=None*, *o\_service=None*, *o\_shared=False*, *o\_username=None*, *o\_all=True*, *o\_raw=False*, *o\_no\_members=False*)

Add a vault.

#### Parameters

- **a\_cn**  $(str)$  Vault name
- **o\_description** (str) Vault description
- **o\_ipavaulttype** (str, valid values ['standard', 'symmetric',  $'$ asymmetric']) – Vault type
- **o\_ipavaultsalt** (Bytes) Vault salt
- **o\_ipavaultpublickey** (Bytes) Vault public key
- **o\_setattr** (str) Set an attribute to a name/value pair. Format is attr=value. For multi-valued attributes, the command replaces the values already present.
- **o\_addattr** (str) Add an attribute/value pair. Format is attr=value. The attribute must be part of the schema.
- **o** service (*Principal*) Service name of the service vault
- **o** shared (bool) Shared vault
- **o** username  $(str)$  Username of the user vault
- **o\_all** (bool) Retrieve and print all attributes from the server. Affects command output.
- **o\_raw** (bool) Print entries as stored on the server. Only affects output format.
- **o\_no\_members** (bool) Suppress processing of membership attributes.

**vault\_add\_member**(*a\_cn*, *o\_service=None*, *o\_shared=False*, *o\_username=None*, *o\_all=True*, *o\_raw=False*, *o\_no\_members=False*, *o\_user=None*, *o\_group=None*, *o\_services=None*)

Add members to a vault.

- **a\_cn**  $(str)$  Vault name
- **o\_service** (Principal) Service name of the service vault
- **o\_shared** (bool) Shared vault
- **o** username  $(str)$  Username of the user vault
- **o\_all** (bool) Retrieve and print all attributes from the server. Affects command output.
- **o\_raw** (bool) Print entries as stored on the server. Only affects output format.
- **o\_no\_members** (bool) Suppress processing of membership attributes.
- **o\_user** (str) users to add
- **o**  $\text{group}(str)$  groups to add
- **o\_services** (str) services to add

<span id="page-191-0"></span>**vault\_add\_owner**(*a\_cn*, *o\_service=None*, *o\_shared=False*, *o\_username=None*, *o\_all=True*, *o\_raw=False*, *o\_no\_members=False*, *o\_user=None*, *o\_group=None*, *o\_services=None*)

Add owners to a vault.

#### Parameters

- **a**  $cn$  (str) Vault name
- **o\_service** (Principal) Service name of the service vault
- **o\_shared** (bool) Shared vault
- **o\_username** (str) Username of the user vault
- **o\_all** (bool) Retrieve and print all attributes from the server. Affects command output.
- **o\_raw** (bool) Print entries as stored on the server. Only affects output format.
- **o\_no\_members** (bool) Suppress processing of membership attributes.
- **o** user  $(str)$  users to add
- **o\_group**  $(str)$  groups to add
- **o\_services** (str) services to add

**vault\_archive\_internal**(*a\_cn*, *o\_session\_key*, *o\_vault\_data*, *o\_nonce*, *o\_service=None*, *o\_shared=False*, *o\_username=None*, *o\_all=True*, *o\_raw=False*) Archive data into a vault.

#### Parameters

- **a**  $cn$  (str) Vault name
- **o\_service** (Principal) Service name of the service vault
- **o\_shared** (bool) Shared vault
- **o\_username** (str) Username of the user vault
- **o\_session\_key** (Bytes) Session key wrapped with transport certificate
- **o\_vault\_data** (Bytes) Vault data encrypted with session key
- **o\_nonce** (Bytes) Nonce
- **o** all (bool) Retrieve and print all attributes from the server. Affects command output.
- **o\_raw** (bool) Print entries as stored on the server. Only affects output format.

**vault\_del**(*a\_cn*, *o\_continue=False*, *o\_service=None*, *o\_shared=False*, *o\_username=None*) Delete a vault.

- **a\_cn**  $(str)$  Vault name
- **o\_continue** (bool) Continuous mode: Don't stop on errors.
- **o\_service** (Principal) Service name of the service vault
- **o\_shared** (bool) Shared vault

• **o** username  $(str)$  – Username of the user vault

<span id="page-192-0"></span>**vault\_find**(*a\_criteria=None*, *o\_cn=None*, *o\_description=None*, *o\_ipavaulttype='symmetric'*, *o\_timelimit=None*, *o\_sizelimit=None*, *o\_service=None*, *o\_shared=False*, *o\_username=None*, *o\_services=False*, *o\_users=False*, *o\_all=True*, *o\_raw=False*, *o\_no\_members=True*, *o\_pkey\_only=False*)

Search for vaults.

#### Parameters

- **a\_criteria**  $(str) A$  string searched in all relevant object attributes
- $o_{cn}(str)$  Vault name
- **o\_description** (str) Vault description
- **o\_ipavaulttype** (str, valid values ['standard', 'symmetric',  $'$ asymmetric']) – Vault type
- **o\_timelimit** (int, min value 0, max value 2147483647) Time limit of search in seconds (0 is unlimited)
- **o\_sizelimit** (int, min value 0, max value 2147483647) Maximum number of entries returned (0 is unlimited)
- **o** service (*Principal*) Service name of the service vault
- **o\_shared** (bool) Shared vault
- **o\_username**  $(str)$  Username of the user vault
- **o\_services** (bool) List all service vaults
- **o\_users** (bool) List all user vaults
- **o\_all** (bool) Retrieve and print all attributes from the server. Affects command output.
- **o\_raw** (bool) Print entries as stored on the server. Only affects output format.
- **o** no members  $(b \circ o1)$  Suppress processing of membership attributes.
- **o\_pkey\_only** (bool) Results should contain primary key attribute only ("name")

**vault\_mod\_internal**(*a\_cn*, *o\_description=None*, *o\_ipavaulttype='symmetric'*, *o\_ipavaultsalt=None*, *o\_ipavaultpublickey=None*, *o\_setattr=None*, *o\_addattr=None*, *o\_delattr=None*, *o\_rights=False*, *o\_service=None*, *o\_shared=False*, *o\_username=None*, *o\_all=True*, *o\_raw=False*, *o\_no\_members=False*)

Modify a vault.

- **a\_cn**  $(str)$  Vault name
- **o\_description** (str) Vault description
- **o\_ipavaulttype** (str, valid values ['standard', 'symmetric',  $'$ asymmetric']) – Vault type
- **o\_ipavaultsalt** (Bytes) Vault salt
- **o\_ipavaultpublickey** (Bytes) Vault public key
- **o\_setattr**  $(str)$  Set an attribute to a name/value pair. Format is attr=value. For multi-valued attributes, the command replaces the values already present.
- <span id="page-193-0"></span>• **o** addattr  $(str)$  – Add an attribute/value pair. Format is attr=value. The attribute must be part of the schema.
- **o\_delattr** (str) Delete an attribute/value pair. The option will be evaluated last, after all sets and adds.
- **o** rights (bool) Display the access rights of this entry (requires –all). See ipa man page for details.
- **o\_service** (Principal) Service name of the service vault
- **o\_shared** (bool) Shared vault
- **o\_username** (str) Username of the user vault
- **o\_all** (bool) Retrieve and print all attributes from the server. Affects command output.
- **o\_raw** (bool) Print entries as stored on the server. Only affects output format.
- **o\_no\_members** (bool) Suppress processing of membership attributes.

**vault\_remove\_member**(*a\_cn*, *o\_service=None*, *o\_shared=False*, *o\_username=None*, *o\_all=True*, *o\_raw=False*, *o\_no\_members=False*, *o\_user=None*, *o\_group=None*, *o\_services=None*)

Remove members from a vault.

#### **Parameters**

- **a**  $cn$  (str) Vault name
- **o\_service** (Principal) Service name of the service vault
- **o\_shared** (*bool*) Shared vault
- **o\_username**  $(str)$  Username of the user vault
- **o\_all** (bool) Retrieve and print all attributes from the server. Affects command output.
- **o\_raw** (bool) Print entries as stored on the server. Only affects output format.
- **o\_no\_members** (bool) Suppress processing of membership attributes.
- **o\_user** (str) users to remove
- **o\_group**  $(str)$  groups to remove
- **o** services  $(str)$  services to remove

**vault\_remove\_owner**(*a\_cn*, *o\_service=None*, *o\_shared=False*, *o\_username=None*, *o\_all=True*, *o\_raw=False*, *o\_no\_members=False*, *o\_user=None*, *o\_group=None*, *o\_services=None*)

Remove owners from a vault.

- **a**  $cn$  (str) Vault name
- **o\_service** (Principal) Service name of the service vault
- **o\_shared** (bool) Shared vault
- **o\_username**  $(str)$  Username of the user vault
- **o\_all** (bool) Retrieve and print all attributes from the server. Affects command output.
- <span id="page-194-0"></span>• **o** raw (bool) – Print entries as stored on the server. Only affects output format.
- **o\_no\_members** (bool) Suppress processing of membership attributes.
- **o\_user** (str) users to remove
- **o\_group**  $(str)$  groups to remove
- **o** services  $(str)$  services to remove

**vault retrieve internal** (*a\_cn*, *o\_session\_key, \_\_o\_service=None, \_\_o\_shared=False, o\_username=None*, *o\_all=True*, *o\_raw=False*)

Retrieve data from a vault.

#### Parameters

- **a\_cn**  $(str)$  Vault name
- **o** service (*Principal*) Service name of the service vault
- **o\_shared** (bool) Shared vault
- **o\_username** (str) Username of the user vault
- **o\_session\_key** (Bytes) Session key wrapped with transport certificate
- **o** all (bool) Retrieve and print all attributes from the server. Affects command output.
- **o\_raw** (bool) Print entries as stored on the server. Only affects output format.

**vault\_show**(*a\_cn*, *o\_rights=False*, *o\_service=None*, *o\_shared=False*, *o\_username=None*, *o\_all=True*, *o\_raw=False*, *o\_no\_members=False*) Display information about a vault.

#### Parameters

- **a**  $cn$  (str) Vault name
- **o** rights (bool) Display the access rights of this entry (requires –all). See ipa man page for details.
- **o\_service** (Principal) Service name of the service vault
- **o\_shared** (bool) Shared vault
- **o** username  $(str)$  Username of the user vault
- **o\_all** (bool) Retrieve and print all attributes from the server. Affects command output.
- **o\_raw** (bool) Print entries as stored on the server. Only affects output format.
- **o\_no\_members** (bool) Suppress processing of membership attributes.

**vaultconfig\_show**(*o\_transport\_out=None*, *o\_all=True*, *o\_raw=False*)

Show vault configuration.

- **o\_transport\_out** (str) Output file to store the transport certificate
- **o\_all** (bool) Retrieve and print all attributes from the server. Affects command output.
- **o raw** (bool) Print entries as stored on the server. Only affects output format.

```
vaultcontainer_add_owner(o_service=None, o_shared=False, o_username=None,
                             o_all=True, o_raw=False, o_no_members=False, o_user=None,
                             o_group=None, o_services=None)
```
Add owners to a vault container.

**Parameters** 

- **o\_service** (Principal) Service name of the service vault
- **o\_shared** (bool) Shared vault
- **o** username  $(str)$  Username of the user vault
- **o\_all** (bool) Retrieve and print all attributes from the server. Affects command output.
- **o\_raw** (bool) Print entries as stored on the server. Only affects output format.
- **o\_no\_members** (bool) Suppress processing of membership attributes.
- **o\_user** (str) users to add
- **o\_group**  $(str)$  groups to add
- **o\_services** (str) services to add

```
vaultcontainer_del(o_continue=False, o_service=None, o_shared=False, o_username=None)
    Delete a vault container.
```
#### Parameters

- **o\_continue** (bool) Continuous mode: Don't stop on errors.
- **o** service (*Principal*) Service name of the service vault
- **o\_shared** (bool) Shared vault
- **o\_username**  $(str)$  Username of the user vault

**vaultcontainer\_remove\_owner**(*o\_service=None*, *o\_shared=False*, *o\_username=None*, *o\_all=True*, *o\_raw=False*, *o\_no\_members=False*, *o\_user=None*, *o\_group=None*, *o\_services=None*)

Remove owners from a vault container.

#### Parameters

- **o\_service** (Principal) Service name of the service vault
- **o\_shared** (bool) Shared vault
- **o** username  $(str)$  Username of the user vault
- **o** all (bool) Retrieve and print all attributes from the server. Affects command output.
- **o\_raw** (bool) Print entries as stored on the server. Only affects output format.
- **o** no members  $(boo1)$  Suppress processing of membership attributes.
- **o\_user**  $(str)$  users to remove
- $o\_group(str)$  groups to remove
- **o\_services** (str) services to remove

**vaultcontainer\_show**(*o\_rights=False*, *o\_service=None*, *o\_shared=False*, *o\_username=None*, *o\_all=True*, *o\_raw=False*, *o\_no\_members=False*)

Display information about a vault container.

<span id="page-196-0"></span>Parameters

- **o\_rights** (bool) Display the access rights of this entry (requires –all). See ipa man page for details.
- **o\_service** (Principal) Service name of the service vault
- **o\_shared** (bool) Shared vault
- **o\_username**  $(str)$  Username of the user vault
- **o\_all** (bool) Retrieve and print all attributes from the server. Affects command output.
- **o\_raw** (bool) Print entries as stored on the server. Only affects output format.
- **o\_no\_members** (bool) Suppress processing of membership attributes.

**version = '2.235'**

#### **whoami**()

Describe currently authenticated identity.

# CHAPTER 8

# Exceptions module

<span id="page-198-1"></span><span id="page-198-0"></span>Exceptions module for FreeIPA client.

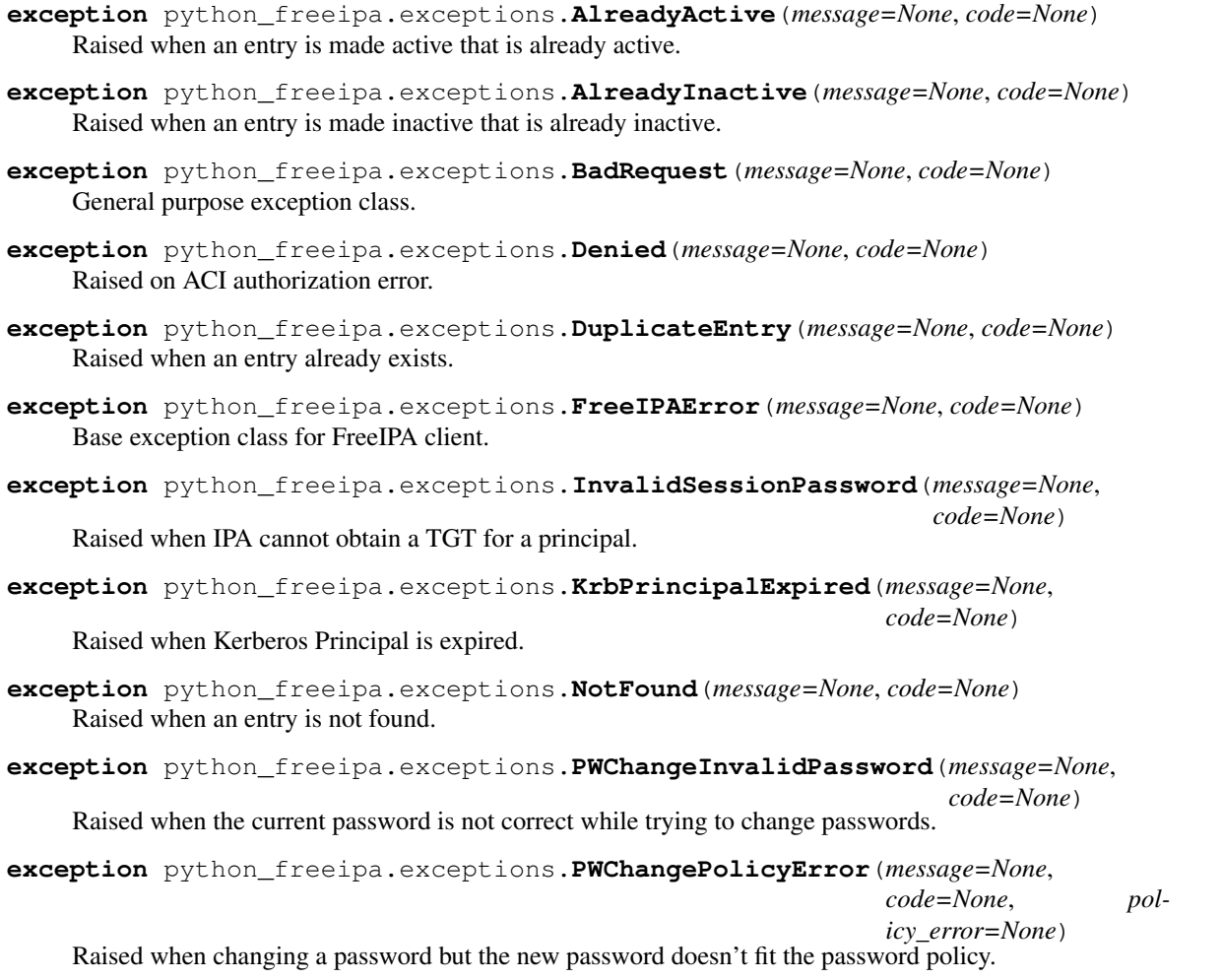

- <span id="page-199-0"></span>**exception** python\_freeipa.exceptions.**PasswordExpired**(*message=None*, *code=None*) Raised when logging in with an expired password.
- **exception** python\_freeipa.exceptions.**Unauthorized**(*message=None*, *code=None*) Raised when invalid credentials are provided.
- **exception** python\_freeipa.exceptions.**UnknownOption**(*message=None*, *code=None*) Raised when a command is called with unknown options.
- **exception** python\_freeipa.exceptions.**UserLocked**(*message=None*, *code=None*) Raised when a user account is locked.
- **exception** python\_freeipa.exceptions.**ValidationError**(*message=None*, *code=None*) Raised when a parameter value fails a validation rule.
- python\_freeipa.exceptions.**parse\_error**(*error*) Convert error object to FreeIPA exception class.
- python\_freeipa.exceptions.**parse\_group\_management\_error**(*data*) Convert group management error object to FreeIPA exception class.
- python\_freeipa.exceptions.**parse\_hostgroup\_management\_error**(*data*) Convert host group management error object to FreeIPA exception class.

Python Module Index

p

python\_freeipa.client, [11](#page-14-0) python\_freeipa.client\_meta, [13](#page-16-0) python\_freeipa.exceptions, [195](#page-198-0)

### Index

### A

aci\_add() (*python\_freeipa.client\_meta.ClientMeta method*), [13](#page-16-1) aci\_del() (*python\_freeipa.client\_meta.ClientMeta method*), [14](#page-17-0) aci\_find() (*python\_freeipa.client\_meta.ClientMeta method*), [14](#page-17-0) aci\_mod() (*python\_freeipa.client\_meta.ClientMeta method*), [15](#page-18-0) aci\_rename() (*python\_freeipa.client\_meta.ClientMeta method*), [15](#page-18-0) aci\_show() (*python\_freeipa.client\_meta.ClientMeta method*), [16](#page-19-0) adtrust\_is\_enabled() (*python\_freeipa.client\_meta.ClientMeta method*), [16](#page-19-0) AlreadyActive, [195](#page-198-1) AlreadyInactive, [195](#page-198-1) AuthenticatedSession (*class in python\_freeipa.client*), [11](#page-14-1) automember\_add() (*python\_freeipa.client\_meta.ClientMeta* automountkey\_find() *method*), [16](#page-19-0) automember\_add\_condition() (*python\_freeipa.client\_meta.ClientMeta method*), [17](#page-20-0) automember\_default\_group\_remove() (*python\_freeipa.client\_meta.ClientMeta method*), [17](#page-20-0) automember\_default\_group\_set() (*python\_freeipa.client\_meta.ClientMeta method*), [17](#page-20-0) automember\_default\_group\_show() (*python\_freeipa.client\_meta.ClientMeta method*), [17](#page-20-0) automember\_del() (*python\_freeipa.client\_meta.ClientMeta method*), [18](#page-21-0) automember\_find() (*python\_freeipa.client\_meta.ClientMeta method*), [18](#page-21-0)

automember find orphans() (*python\_freeipa.client\_meta.ClientMeta method*), [18](#page-21-0) automember\_mod() (*python\_freeipa.client\_meta.ClientMeta method*), [18](#page-21-0) automember\_rebuild() (*python\_freeipa.client\_meta.ClientMeta method*), [19](#page-22-0) automember\_remove\_condition() (*python\_freeipa.client\_meta.ClientMeta method*), [19](#page-22-0) automember\_show() (*python\_freeipa.client\_meta.ClientMeta method*), [20](#page-23-0) automountkey\_add() (*python\_freeipa.client\_meta.ClientMeta method*), [20](#page-23-0) automountkey\_del() (*python\_freeipa.client\_meta.ClientMeta method*), [20](#page-23-0) (*python\_freeipa.client\_meta.ClientMeta method*), [20](#page-23-0) automountkey\_mod() (*python\_freeipa.client\_meta.ClientMeta method*), [21](#page-24-0) automountkey\_show() (*python\_freeipa.client\_meta.ClientMeta method*), [21](#page-24-0) automountlocation\_add() (*python\_freeipa.client\_meta.ClientMeta method*), [22](#page-25-0) automountlocation\_del() (*python\_freeipa.client\_meta.ClientMeta method*), [22](#page-25-0) automountlocation\_find() (*python\_freeipa.client\_meta.ClientMeta method*), [22](#page-25-0) automountlocation\_show() (*python\_freeipa.client\_meta.ClientMeta*

*method*), [22](#page-25-0) automountlocation\_tofiles() (*python\_freeipa.client\_meta.ClientMeta method*), [23](#page-26-0) automountmap\_add() (*python\_freeipa.client\_meta.ClientMeta method*), [23](#page-26-0) automountmap\_add\_indirect() (*python\_freeipa.client\_meta.ClientMeta method*), [23](#page-26-0) automountmap\_del() (*python\_freeipa.client\_meta.ClientMeta method*), [23](#page-26-0) automountmap\_find() (*python\_freeipa.client\_meta.ClientMeta method*), [24](#page-27-0) automountmap\_mod() (*python\_freeipa.client\_meta.ClientMeta method*), [24](#page-27-0) automountmap\_show() (*python\_freeipa.client\_meta.ClientMeta method*), [25](#page-28-0)

# B

BadRequest, [195](#page-198-1) batch() (*python\_freeipa.client\_meta.ClientMeta method*), [25](#page-28-0)

# C

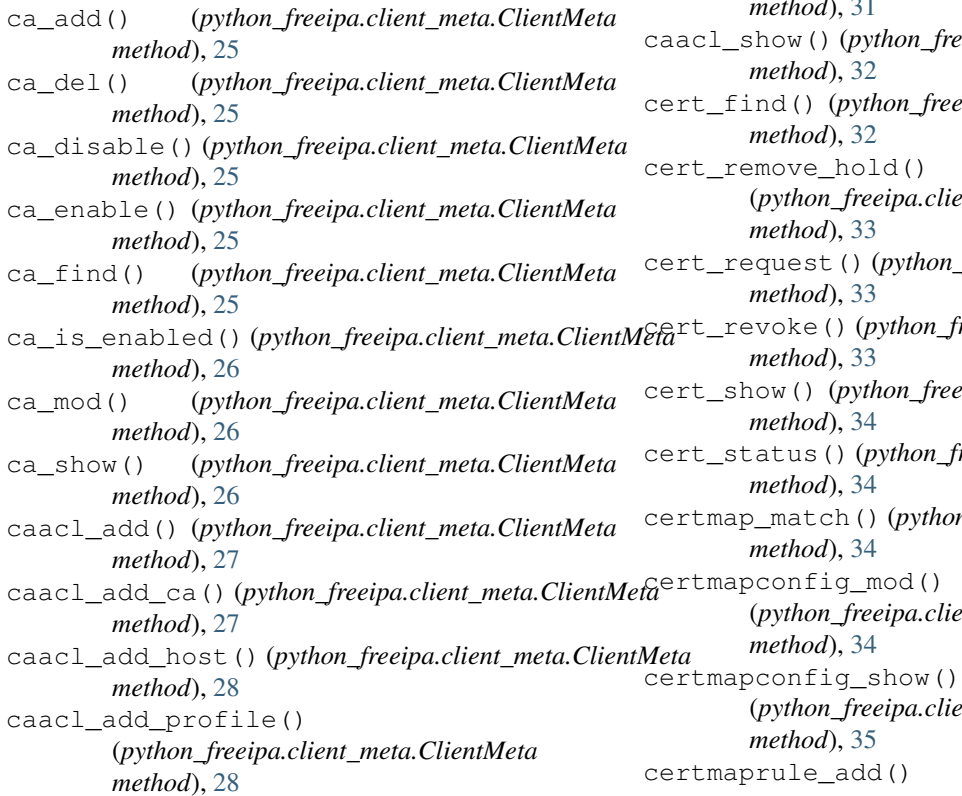

caacl\_add\_service() (*python\_freeipa.client\_meta.ClientMeta method*), [28](#page-31-0) caacl\_add\_user() (*python\_freeipa.client\_meta.ClientMeta method*), [28](#page-31-0) caacl\_del() (*python\_freeipa.client\_meta.ClientMeta method*), [29](#page-32-0) caacl\_disable() (*python\_freeipa.client\_meta.ClientMeta method*), [29](#page-32-0) caacl\_enable() (*python\_freeipa.client\_meta.ClientMeta method*), [29](#page-32-0) caacl\_find() (*python\_freeipa.client\_meta.ClientMeta method*), [29](#page-32-0) caacl\_mod() (*python\_freeipa.client\_meta.ClientMeta method*), [30](#page-33-0) caacl\_remove\_ca() (*python\_freeipa.client\_meta.ClientMeta method*), [30](#page-33-0) caacl\_remove\_host() (*python\_freeipa.client\_meta.ClientMeta method*), [30](#page-33-0) caacl\_remove\_profile() (*python\_freeipa.client\_meta.ClientMeta method*), [31](#page-34-0) caacl\_remove\_service() (*python\_freeipa.client\_meta.ClientMeta method*), [31](#page-34-0) caacl\_remove\_user() (*python\_freeipa.client\_meta.ClientMeta method*), [31](#page-34-0) caacl\_show() (*python\_freeipa.client\_meta.ClientMeta* cert\_find() (*python\_freeipa.client\_meta.ClientMeta* (*python\_freeipa.client\_meta.ClientMeta* cert\_request() (*python\_freeipa.client\_meta.ClientMeta* cert\_revoke() (*python\_freeipa.client\_meta.ClientMeta* cert\_show() (*python\_freeipa.client\_meta.ClientMeta* cert\_status() (*python\_freeipa.client\_meta.ClientMeta* certmap\_match() (*python\_freeipa.client\_meta.ClientMeta* (*python\_freeipa.client\_meta.ClientMeta* certmapconfig\_show() (*python\_freeipa.client\_meta.ClientMeta* certmaprule\_add()

(*python\_freeipa.client\_meta.ClientMeta method*), [35](#page-38-0) certmaprule\_del() (*python\_freeipa.client\_meta.ClientMeta method*), [36](#page-39-0) certmaprule\_disable() (*python\_freeipa.client\_meta.ClientMeta method*), [36](#page-39-0) certmaprule\_enable() (*python\_freeipa.client\_meta.ClientMeta method*), [36](#page-39-0) certmaprule\_find() (*python\_freeipa.client\_meta.ClientMeta method*), [36](#page-39-0) certmaprule\_mod() (*python\_freeipa.client\_meta.ClientMeta method*), [36](#page-39-0) certmaprule\_show() (*python\_freeipa.client\_meta.ClientMeta method*), [37](#page-40-0) certprofile\_del() (*python\_freeipa.client\_meta.ClientMeta method*), [37](#page-40-0) certprofile\_find() (*python\_freeipa.client\_meta.ClientMeta method*), [37](#page-40-0) certprofile\_import() (*python\_freeipa.client\_meta.ClientMeta method*), [38](#page-41-0) certprofile\_mod() (*python\_freeipa.client\_meta.ClientMeta method*), [38](#page-41-0) certprofile\_show() (*python\_freeipa.client\_meta.ClientMeta method*), [39](#page-42-0) change\_password() (*python\_freeipa.client.Client method*), [11](#page-14-1) class\_find() (*python\_freeipa.client\_meta.ClientMeta method*), [39](#page-42-0) *method*), [39](#page-42-0) Client (*class in python\_freeipa.client*), [11](#page-14-1) ClientMeta (*class in python\_freeipa.client\_meta*), [13](#page-16-1) command\_defaults() (*python\_freeipa.client\_meta.ClientMeta method*), [39](#page-42-0) command\_find()(*python\_freeipa.client\_meta.ClientMet*@nsforwardzone\_add\_permission() *method*), [40](#page-43-0) command\_show() (*python\_freeipa.client\_meta.ClientMeta method*), [40](#page-43-0) compat\_is\_enabled() (*python\_freeipa.client\_meta.ClientMeta method*), [40](#page-43-0) config\_mod() (*python\_freeipa.client\_meta.ClientMeta*

*method*), [40](#page-43-0) config\_show() (*python\_freeipa.client\_meta.ClientMeta method*), [41](#page-44-0) cosentry\_add() (*python\_freeipa.client\_meta.ClientMeta method*), [42](#page-45-0) cosentry\_del() (*python\_freeipa.client\_meta.ClientMeta method*), [42](#page-45-0) cosentry\_find() (*python\_freeipa.client\_meta.ClientMeta method*), [42](#page-45-0) cosentry\_mod() (*python\_freeipa.client\_meta.ClientMeta method*), [43](#page-46-0) cosentry\_show() (*python\_freeipa.client\_meta.ClientMeta method*), [43](#page-46-0) current\_host (*python\_freeipa.client.Client attribute*), [11](#page-14-1)

### D.

class\_show() (*python\_freeipa.client\_meta.ClientMeta* dnsconfig\_mod() (*python\_freeipa.client\_meta.ClientMeta* delegation\_add() (*python\_freeipa.client\_meta.ClientMeta method*), [43](#page-46-0) delegation\_del() (*python\_freeipa.client\_meta.ClientMeta method*), [44](#page-47-0) delegation\_find() (*python\_freeipa.client\_meta.ClientMeta method*), [44](#page-47-0) delegation\_mod() (*python\_freeipa.client\_meta.ClientMeta method*), [44](#page-47-0) delegation\_show() (*python\_freeipa.client\_meta.ClientMeta method*), [44](#page-47-0) Denied, [195](#page-198-1) dns\_discovered (*python\_freeipa.client.Client attribute*), [11](#page-14-1) dns\_is\_enabled() (*python\_freeipa.client\_meta.ClientMeta method*), [44](#page-47-0) dns\_resolve() (*python\_freeipa.client\_meta.ClientMeta method*), [44](#page-47-0) dns\_update\_system\_records() (*python\_freeipa.client\_meta.ClientMeta method*), [45](#page-48-0) *method*), [45](#page-48-0) dnsconfig\_show() (*python\_freeipa.client\_meta.ClientMeta method*), [45](#page-48-0) dnsforwardzone\_add() (*python\_freeipa.client\_meta.ClientMeta method*), [46](#page-49-0) (*python\_freeipa.client\_meta.ClientMeta method*), [46](#page-49-0) dnsforwardzone\_del() (*python\_freeipa.client\_meta.ClientMeta method*), [46](#page-49-0) dnsforwardzone\_disable() (*python\_freeipa.client\_meta.ClientMeta*

*method*), [46](#page-49-0) dnsforwardzone\_enable() (*python\_freeipa.client\_meta.ClientMeta method*), [46](#page-49-0) dnsforwardzone\_find() (*python\_freeipa.client\_meta.ClientMeta method*), [46](#page-49-0) dnsforwardzone\_mod() (*python\_freeipa.client\_meta.ClientMeta method*), [47](#page-50-0) dnsforwardzone\_remove\_permission() (*python\_freeipa.client\_meta.ClientMeta method*), [47](#page-50-0) dnsforwardzone\_show() (*python\_freeipa.client\_meta.ClientMeta method*), [48](#page-51-0) dnsrecord\_add() (*python\_freeipa.client\_meta.ClientMeta* F *method*), [48](#page-51-0) dnsrecord\_del()(*python\_freeipa.client\_meta.ClientMet*@eeIPAError,[195](#page-198-1) *method*), [52](#page-55-0) dnsrecord\_delentry() (*python\_freeipa.client\_meta.ClientMeta method*), [53](#page-56-0) dnsrecord\_find()(*python\_freeipa.client\_meta.ClientMetg*up\_add\_member() *method*), [54](#page-57-0) dnsrecord\_mod() (*python\_freeipa.client\_meta.ClientMeta method*), [55](#page-58-0) dnsrecord\_show() (*python\_freeipa.client\_meta.ClientMeta method*), [60](#page-63-0) dnsrecord\_split\_parts() (*python\_freeipa.client\_meta.ClientMeta method*), [60](#page-63-0) dnsserver\_find() (*python\_freeipa.client\_meta.ClientMeta method*), [60](#page-63-0) dnsserver\_mod() (*python\_freeipa.client\_meta.ClientMeta method*), [61](#page-64-0) dnsserver\_show() (*python\_freeipa.client\_meta.ClientMeta method*), [61](#page-64-0) dnszone\_add() (*python\_freeipa.client\_meta.ClientMeta method*), [62](#page-65-0) dnszone add permission() (*python\_freeipa.client\_meta.ClientMeta method*), [63](#page-66-0) dnszone\_del() (*python\_freeipa.client\_meta.ClientMeta* group\_show() (*python\_freeipa.client\_meta.ClientMeta method*), [63](#page-66-0) dnszone\_disable() (*python\_freeipa.client\_meta.ClientMeta method*), [63](#page-66-0) dnszone\_enable() (*python\_freeipa.client\_meta.ClientMeta* hbacrule\_add() (*python\_freeipa.client\_meta.ClientMeta method*), [63](#page-66-0) dnszone\_find()(*python\_freeipa.client\_meta.ClientMeta* hbacrule\_add\_host()\,\mpg\rightgast()\,\mpg\rightgast()\,\mpg\rightgast()\,\mpg\rightgast()\,\mpg\rightgast()\,\mpg\rightgast()\,\mpg\rightgast()\,\mpg\rightgast()\,\m *method*), [63](#page-66-0) dnszone\_mod() (*python\_freeipa.client\_meta.ClientMeta method*), [65](#page-68-0) dnszone remove permission() (*python\_freeipa.client\_meta.ClientMeta method*), [66](#page-69-0) dnszone\_show() (*python\_freeipa.client\_meta.ClientMeta method*), [66](#page-69-0) domainlevel\_get() (*python\_freeipa.client\_meta.ClientMeta method*), [67](#page-70-0) domainlevel\_set() (*python\_freeipa.client\_meta.ClientMeta method*), [67](#page-70-0) DuplicateEntry, [195](#page-198-1) E env() (*python\_freeipa.client\_meta.ClientMeta method*), [67](#page-70-0) G group\_add() (*python\_freeipa.client\_meta.ClientMeta method*), [67](#page-70-0) (*python\_freeipa.client\_meta.ClientMeta method*), [67](#page-70-0) group\_add\_member\_manager() (*python\_freeipa.client\_meta.ClientMeta method*), [68](#page-71-0) group\_del() (*python\_freeipa.client\_meta.ClientMeta method*), [68](#page-71-0) group\_detach() (*python\_freeipa.client\_meta.ClientMeta method*), [68](#page-71-0) group\_find() (*python\_freeipa.client\_meta.ClientMeta method*), [68](#page-71-0) group\_mod() (*python\_freeipa.client\_meta.ClientMeta method*), [70](#page-73-0) remove member() (*python\_freeipa.client\_meta.ClientMeta method*), [70](#page-73-0) group\_remove\_member\_manager() (*python\_freeipa.client\_meta.ClientMeta method*), [71](#page-74-0) *method*), [71](#page-74-0) H *method*), [71](#page-74-0) (*python\_freeipa.client\_meta.ClientMeta method*), [72](#page-75-0)

hbacrule add service() (*python\_freeipa.client\_meta.ClientMeta method*), [72](#page-75-0) hbacrule\_add\_sourcehost() (*python\_freeipa.client\_meta.ClientMeta method*), [72](#page-75-0) hbacrule\_add\_user() (*python\_freeipa.client\_meta.ClientMeta method*), [73](#page-76-0) hbacrule\_del() (*python\_freeipa.client\_meta.ClientMeta* hbacsvcgroup\_show() *method*), [73](#page-76-0) hbacrule\_disable() (*python\_freeipa.client\_meta.ClientMeta method*), [73](#page-76-0) hbacrule\_enable() (*python\_freeipa.client\_meta.ClientMeta method*), [73](#page-76-0) hbacrule\_find() (*python\_freeipa.client\_meta.ClientMeta method*), [73](#page-76-0) hbacrule\_mod() (*python\_freeipa.client\_meta.ClientMeta method*), [74](#page-77-0) hbacrule remove host() (*python\_freeipa.client\_meta.ClientMeta method*), [75](#page-78-0) hbacrule\_remove\_service() (*python\_freeipa.client\_meta.ClientMeta method*), [75](#page-78-0) hbacrule\_remove\_sourcehost() (*python\_freeipa.client\_meta.ClientMeta method*), [75](#page-78-0) hbacrule\_remove\_user() (*python\_freeipa.client\_meta.ClientMeta method*), [75](#page-78-0) hbacrule\_show() (*python\_freeipa.client\_meta.ClientMeta method*), [76](#page-79-0) hbacsvc\_add() (*python\_freeipa.client\_meta.ClientMeta method*), [76](#page-79-0) hbacsvc\_del() (*python\_freeipa.client\_meta.ClientMeta* host\_disallow\_retrieve\_keytab() *method*), [76](#page-79-0) hbacsvc\_find() (*python\_freeipa.client\_meta.ClientMeta method*), [76](#page-79-0) hbacsvc\_mod() (*python\_freeipa.client\_meta.ClientMeta method*), [77](#page-80-0) hbacsvc\_show() (*python\_freeipa.client\_meta.ClientMeta method*), [77](#page-80-0) hbacsvcgroup\_add() (*python\_freeipa.client\_meta.ClientMeta method*), [78](#page-81-0) hbacsvcgroup\_add\_member() (*python\_freeipa.client\_meta.ClientMeta method*), [78](#page-81-0) hbacsvcgroup\_del() (*python\_freeipa.client\_meta.ClientMeta method*), [78](#page-81-0) hbacsvcgroup find() (*python\_freeipa.client\_meta.ClientMeta method*), [78](#page-81-0) hbacsvcgroup\_mod() (*python\_freeipa.client\_meta.ClientMeta method*), [79](#page-82-0) hbacsvcgroup\_remove\_member() (*python\_freeipa.client\_meta.ClientMeta method*), [79](#page-82-0) (*python\_freeipa.client\_meta.ClientMeta method*), [79](#page-82-0) hbactest() (*python\_freeipa.client\_meta.ClientMeta method*), [80](#page-83-0) host\_add() (*python\_freeipa.client\_meta.ClientMeta method*), [80](#page-83-0) host\_add\_cert() (*python\_freeipa.client\_meta.ClientMeta method*), [81](#page-84-0) host add managedby() (*python\_freeipa.client\_meta.ClientMeta method*), [81](#page-84-0) host\_add\_principal() (*python\_freeipa.client\_meta.ClientMeta method*), [82](#page-85-0) host\_allow\_create\_keytab() (*python\_freeipa.client\_meta.ClientMeta method*), [82](#page-85-0) host\_allow\_retrieve\_keytab() (*python\_freeipa.client\_meta.ClientMeta method*), [82](#page-85-0) host\_del() (*python\_freeipa.client\_meta.ClientMeta method*), [82](#page-85-0) host\_disable() (*python\_freeipa.client\_meta.ClientMeta method*), [83](#page-86-0) host disallow create keytab() (*python\_freeipa.client\_meta.ClientMeta method*), [83](#page-86-0) (*python\_freeipa.client\_meta.ClientMeta method*), [83](#page-86-0) host\_find() (*python\_freeipa.client\_meta.ClientMeta method*), [83](#page-86-0) host\_mod() (*python\_freeipa.client\_meta.ClientMeta method*), [85](#page-88-0) host\_remove\_cert() (*python\_freeipa.client\_meta.ClientMeta method*), [86](#page-89-0) host\_remove\_managedby() (*python\_freeipa.client\_meta.ClientMeta method*), [86](#page-89-0) host\_remove\_principal() (*python\_freeipa.client\_meta.ClientMeta method*), [86](#page-89-0) host\_show() (*python\_freeipa.client\_meta.ClientMeta*

*method*), [87](#page-90-0) hostgroup\_add() (*python\_freeipa.client\_meta.ClientMeta method*), [87](#page-90-0) hostgroup\_add\_member() (*python\_freeipa.client\_meta.ClientMeta method*), [87](#page-90-0) hostgroup add member manager() (*python\_freeipa.client\_meta.ClientMeta method*), [88](#page-91-0) hostgroup\_del() (*python\_freeipa.client\_meta.ClientMeta* idrange\_add() (*python\_freeipa.client\_meta.ClientMeta method*), [88](#page-91-0) hostgroup\_find() (*python\_freeipa.client\_meta.ClientMeta* idrange\_del() (*python\_freeipa.client\_meta.ClientMeta method*), [88](#page-91-0) hostgroup\_mod() (*python\_freeipa.client\_meta.ClientMeta* idrange\_find() (*python\_freeipa.client\_meta.ClientMeta method*), [89](#page-92-0) hostgroup\_remove\_member() (*python\_freeipa.client\_meta.ClientMeta method*), [90](#page-93-0) hostgroup\_remove\_member\_manager() (*python\_freeipa.client\_meta.ClientMeta method*), [90](#page-93-0) hostgroup\_show() (*python\_freeipa.client\_meta.ClientMeta* idview\_apply() (*python\_freeipa.client\_meta.ClientMeta method*), [90](#page-93-0) idoverrideuser\_mod() (*python\_freeipa.client\_meta.ClientMeta method*), [95](#page-98-0) idoverrideuser\_remove\_cert() (*python\_freeipa.client\_meta.ClientMeta method*), [96](#page-99-0) idoverrideuser\_show() (*python\_freeipa.client\_meta.ClientMeta method*), [96](#page-99-0) *method*), [96](#page-99-0) *method*), [97](#page-100-0) *method*), [97](#page-100-0) idrange\_mod() (*python\_freeipa.client\_meta.ClientMeta method*), [98](#page-101-0) idrange\_show() (*python\_freeipa.client\_meta.ClientMeta method*), [99](#page-102-0) idview\_add() (*python\_freeipa.client\_meta.ClientMeta method*), [99](#page-102-0) *method*), [99](#page-102-0)

### I

*method*), [90](#page-93-0) idoverridegroup\_add() (*python\_freeipa.client\_meta.ClientMeta method*), [90](#page-93-0) idoverridegroup\_del() (*python\_freeipa.client\_meta.ClientMeta method*), [91](#page-94-0) idoverridegroup\_find() (*python\_freeipa.client\_meta.ClientMeta method*), [91](#page-94-0) idoverridegroup\_mod() (*python\_freeipa.client\_meta.ClientMeta method*), [92](#page-95-0) idoverridegroup\_show() (*python\_freeipa.client\_meta.ClientMeta method*), [92](#page-95-0) idoverrideuser\_add() (*python\_freeipa.client\_meta.ClientMeta method*), [93](#page-96-0) idoverrideuser\_add\_cert() (*python\_freeipa.client\_meta.ClientMeta method*), [93](#page-96-0) idoverrideuser\_del() (*python\_freeipa.client\_meta.ClientMeta method*), [94](#page-97-0) idoverrideuser\_find() (*python\_freeipa.client\_meta.ClientMeta method*), [94](#page-97-0)

i18n\_messages() (*python\_freeipa.client\_meta.ClientMeta* idview\_find() (*python\_freeipa.client\_meta.ClientMeta* idview\_del() (*python\_freeipa.client\_meta.ClientMeta method*), [99](#page-102-0) *method*), [100](#page-103-0) idview\_mod() (*python\_freeipa.client\_meta.ClientMeta method*), [100](#page-103-0) idview\_show() (*python\_freeipa.client\_meta.ClientMeta method*), [100](#page-103-0) idview\_unapply() (*python\_freeipa.client\_meta.ClientMeta method*), [101](#page-104-0)

InvalidSessionPassword, [195](#page-198-1)

### J

join() (*python\_freeipa.client\_meta.ClientMeta method*), [101](#page-104-0) json\_metadata() (*python\_freeipa.client\_meta.ClientMeta method*), [101](#page-104-0)

### K

kra\_is\_enabled() (*python\_freeipa.client\_meta.ClientMeta method*), [101](#page-104-0) KrbPrincipalExpired, [195](#page-198-1) krbtpolicy\_mod() (*python\_freeipa.client\_meta.ClientMeta method*), [101](#page-104-0) krbtpolicy\_reset() (*python\_freeipa.client\_meta.ClientMeta method*), [102](#page-105-0) krbtpolicy\_show() (*python\_freeipa.client\_meta.ClientMeta method*), [102](#page-105-0)

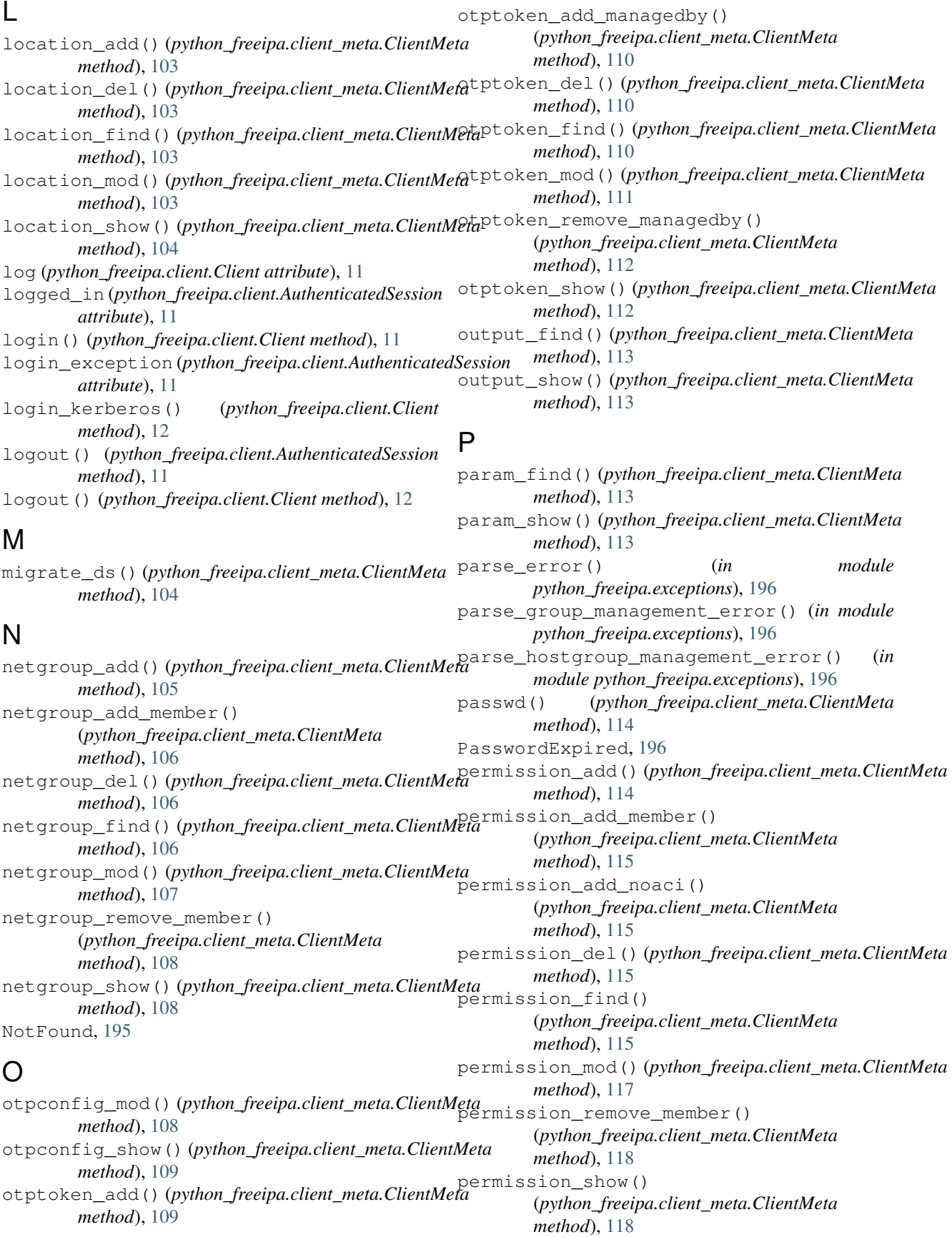

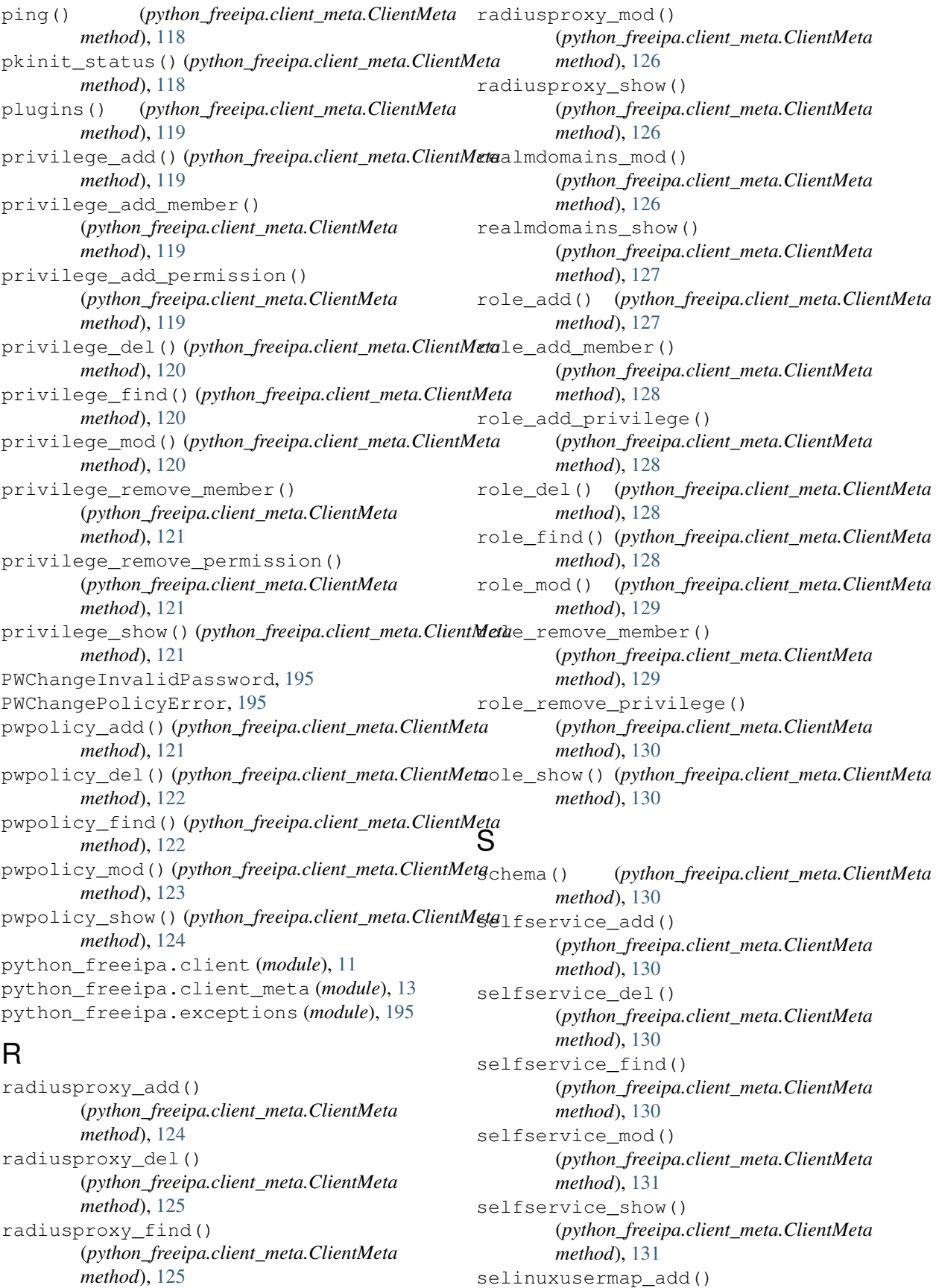

(*python\_freeipa.client\_meta.ClientMeta method*), [131](#page-134-0) selinuxusermap add host() (*python\_freeipa.client\_meta.ClientMeta method*), [132](#page-135-0) selinuxusermap\_add\_user() (*python\_freeipa.client\_meta.ClientMeta method*), [132](#page-135-0) selinuxusermap\_del() (*python\_freeipa.client\_meta.ClientMeta method*), [132](#page-135-0) selinuxusermap\_disable() (*python\_freeipa.client\_meta.ClientMeta method*), [132](#page-135-0) selinuxusermap\_enable() (*python\_freeipa.client\_meta.ClientMeta method*), [132](#page-135-0) selinuxusermap\_find() (*python\_freeipa.client\_meta.ClientMeta method*), [133](#page-136-0) selinuxusermap\_mod() (*python\_freeipa.client\_meta.ClientMeta method*), [133](#page-136-0) selinuxusermap\_remove\_host() (*python\_freeipa.client\_meta.ClientMeta method*), [134](#page-137-0) selinuxusermap\_remove\_user() (*python\_freeipa.client\_meta.ClientMeta method*), [134](#page-137-0) selinuxusermap\_show() (*python\_freeipa.client\_meta.ClientMeta method*), [134](#page-137-0) server\_conncheck() (*python\_freeipa.client\_meta.ClientMeta method*), [135](#page-138-0) server\_del()(python\_freeipa.client\_meta.ClientMeta service\_remove\_host() *method*), [135](#page-138-0) server\_find() (*python\_freeipa.client\_meta.ClientMeta method*), [135](#page-138-0) server\_mod() (*python\_freeipa.client\_meta.ClientMeta method*), [136](#page-139-0) server\_role\_find() (*python\_freeipa.client\_meta.ClientMeta method*), [136](#page-139-0) server\_role\_show() (*python\_freeipa.client\_meta.ClientMeta method*), [137](#page-140-0) server\_show() (*python\_freeipa.client\_meta.ClientMeta method*), [137](#page-140-0) server\_state()(python\_freeipa.client\_meta.ClientMetaervicedelegationrule\_add\_target() *method*), [137](#page-140-0) service\_add() (*python\_freeipa.client\_meta.ClientMeta method*), [137](#page-140-0) service\_add\_cert()

(*python\_freeipa.client\_meta.ClientMeta method*), [138](#page-141-0) service add host() (*python\_freeipa.client\_meta.ClientMeta method*), [138](#page-141-0) service add principal() (*python\_freeipa.client\_meta.ClientMeta method*), [138](#page-141-0) service\_add\_smb() (*python\_freeipa.client\_meta.ClientMeta method*), [139](#page-142-0) service\_allow\_create\_keytab() (*python\_freeipa.client\_meta.ClientMeta method*), [139](#page-142-0) service\_allow\_retrieve\_keytab() (*python\_freeipa.client\_meta.ClientMeta method*), [139](#page-142-0) service\_del() (*python\_freeipa.client\_meta.ClientMeta method*), [140](#page-143-0) service disable() (*python\_freeipa.client\_meta.ClientMeta method*), [140](#page-143-0) service\_disallow\_create\_keytab() (*python\_freeipa.client\_meta.ClientMeta method*), [140](#page-143-0) service\_disallow\_retrieve\_keytab() (*python\_freeipa.client\_meta.ClientMeta method*), [140](#page-143-0) service\_find() (*python\_freeipa.client\_meta.ClientMeta method*), [141](#page-144-0) service\_mod() (*python\_freeipa.client\_meta.ClientMeta method*), [141](#page-144-0) service\_remove\_cert() (*python\_freeipa.client\_meta.ClientMeta method*), [142](#page-145-0) (*python\_freeipa.client\_meta.ClientMeta method*), [143](#page-146-0) service\_remove\_principal() (*python\_freeipa.client\_meta.ClientMeta method*), [143](#page-146-0) service\_show() (*python\_freeipa.client\_meta.ClientMeta method*), [143](#page-146-0) servicedelegationrule\_add() (*python\_freeipa.client\_meta.ClientMeta method*), [143](#page-146-0) servicedelegationrule\_add\_member() (*python\_freeipa.client\_meta.ClientMeta method*), [144](#page-147-0) (*python\_freeipa.client\_meta.ClientMeta method*), [144](#page-147-0) servicedelegationrule del() (*python\_freeipa.client\_meta.ClientMeta*

*method*), [144](#page-147-0) servicedelegationrule\_find() (*python\_freeipa.client\_meta.ClientMeta method*), [144](#page-147-0) servicedelegationrule\_remove\_member() (*python\_freeipa.client\_meta.ClientMeta method*), [145](#page-148-0) servicedelegationrule\_remove\_target() (*python\_freeipa.client\_meta.ClientMeta method*), [145](#page-148-0) servicedelegationrule\_show() (*python\_freeipa.client\_meta.ClientMeta method*), [145](#page-148-0) servicedelegationtarget\_add() (*python\_freeipa.client\_meta.ClientMeta method*), [145](#page-148-0) servicedelegationtarget\_add\_member() (*python\_freeipa.client\_meta.ClientMeta method*), [146](#page-149-0) servicedelegationtarget del() (*python\_freeipa.client\_meta.ClientMeta method*), [146](#page-149-0) servicedelegationtarget\_find() (*python\_freeipa.client\_meta.ClientMeta method*), [146](#page-149-0) servicedelegationtarget\_remove\_member() (*python\_freeipa.client\_meta.ClientMeta method*), [146](#page-149-0) servicedelegationtarget\_show() (*python\_freeipa.client\_meta.ClientMeta method*), [147](#page-150-0) session\_logout()(*python\_freeipa.client\_meta.ClientMeta*docmdgroup\_add\_member() *method*), [147](#page-150-0) sidgen\_was\_run() (*python\_freeipa.client\_meta.ClientMeta method*), [147](#page-150-0) stageuser\_activate() (*python\_freeipa.client\_meta.ClientMeta method*), [147](#page-150-0) stageuser\_add() (*python\_freeipa.client\_meta.ClientMeta method*), [147](#page-150-0) stageuser\_add\_cert() (*python\_freeipa.client\_meta.ClientMeta method*), [149](#page-152-0) stageuser\_add\_certmapdata() (*python\_freeipa.client\_meta.ClientMeta method*), [149](#page-152-0) stageuser\_add\_manager() (*python\_freeipa.client\_meta.ClientMeta method*), [150](#page-153-0) stageuser\_add\_principal() (*python\_freeipa.client\_meta.ClientMeta method*), [150](#page-153-0) stageuser\_del() (*python\_freeipa.client\_meta.ClientMeta method*), [150](#page-153-0)

stageuser\_find() (*python\_freeipa.client\_meta.ClientMeta method*), [150](#page-153-0) stageuser\_mod() (*python\_freeipa.client\_meta.ClientMeta method*), [152](#page-155-0) stageuser\_remove\_cert() (*python\_freeipa.client\_meta.ClientMeta method*), [154](#page-157-0) stageuser\_remove\_certmapdata() (*python\_freeipa.client\_meta.ClientMeta method*), [155](#page-158-0) stageuser\_remove\_manager() (*python\_freeipa.client\_meta.ClientMeta method*), [155](#page-158-0) stageuser\_remove\_principal() (*python\_freeipa.client\_meta.ClientMeta method*), [155](#page-158-0) stageuser\_show() (*python\_freeipa.client\_meta.ClientMeta method*), [156](#page-159-0) sudocmd\_add() (*python\_freeipa.client\_meta.ClientMeta method*), [156](#page-159-0) sudocmd\_del() (*python\_freeipa.client\_meta.ClientMeta method*), [156](#page-159-0) sudocmd\_find() (*python\_freeipa.client\_meta.ClientMeta method*), [156](#page-159-0) sudocmd\_mod() (*python\_freeipa.client\_meta.ClientMeta method*), [157](#page-160-0) sudocmd\_show() (*python\_freeipa.client\_meta.ClientMeta method*), [157](#page-160-0) sudocmdgroup\_add() (*python\_freeipa.client\_meta.ClientMeta method*), [157](#page-160-0) (*python\_freeipa.client\_meta.ClientMeta method*), [158](#page-161-0) sudocmdgroup\_del() (*python\_freeipa.client\_meta.ClientMeta method*), [158](#page-161-0) sudocmdgroup\_find() (*python\_freeipa.client\_meta.ClientMeta method*), [158](#page-161-0) sudocmdgroup\_mod() (*python\_freeipa.client\_meta.ClientMeta method*), [159](#page-162-0) sudocmdgroup\_remove\_member() (*python\_freeipa.client\_meta.ClientMeta method*), [159](#page-162-0) sudocmdgroup\_show() (*python\_freeipa.client\_meta.ClientMeta method*), [159](#page-162-0) sudorule\_add() (*python\_freeipa.client\_meta.ClientMeta method*), [159](#page-162-0) sudorule\_add\_allow\_command() (*python\_freeipa.client\_meta.ClientMeta method*), [160](#page-163-0)

sudorule add deny command() (*python\_freeipa.client\_meta.ClientMeta method*), [161](#page-164-0) sudorule\_add\_host() (*python\_freeipa.client\_meta.ClientMeta method*), [161](#page-164-0) sudorule add option() (*python\_freeipa.client\_meta.ClientMeta method*), [161](#page-164-0) sudorule\_add\_runasgroup() (*python\_freeipa.client\_meta.ClientMeta method*), [161](#page-164-0) sudorule\_add\_runasuser() (*python\_freeipa.client\_meta.ClientMeta method*), [162](#page-165-0) sudorule\_add\_user() (*python\_freeipa.client\_meta.ClientMeta method*), [162](#page-165-0) sudorule\_del() (*python\_freeipa.client\_meta.ClientMeta method*), [162](#page-165-0) sudorule\_disable() (*python\_freeipa.client\_meta.ClientMeta method*), [162](#page-165-0) sudorule\_enable() (*python\_freeipa.client\_meta.ClientMeta method*), [162](#page-165-0) sudorule\_find()(*python\_freeipa.client\_meta.ClientMetg*<sub>pologysuffix\_del()</sub> *method*), [163](#page-166-0) sudorule\_mod() (*python\_freeipa.client\_meta.ClientMeta method*), [164](#page-167-0) sudorule\_remove\_allow\_command() (*python\_freeipa.client\_meta.ClientMeta method*), [165](#page-168-0) sudorule\_remove\_deny\_command() (*python\_freeipa.client\_meta.ClientMeta method*), [165](#page-168-0) sudorule remove host() (*python\_freeipa.client\_meta.ClientMeta method*), [165](#page-168-0) sudorule\_remove\_option() (*python\_freeipa.client\_meta.ClientMeta method*), [165](#page-168-0) sudorule\_remove\_runasgroup() (*python\_freeipa.client\_meta.ClientMeta method*), [166](#page-169-0) sudorule\_remove\_runasuser() (*python\_freeipa.client\_meta.ClientMeta method*), [166](#page-169-0) sudorule\_remove\_user() (*python\_freeipa.client\_meta.ClientMeta method*), [166](#page-169-0) sudorule\_show() (*python\_freeipa.client\_meta.ClientMeta method*), [166](#page-169-0)

### T

topic\_find() (*python\_freeipa.client\_meta.ClientMeta method*), [167](#page-170-0) topic\_show() (*python\_freeipa.client\_meta.ClientMeta method*), [167](#page-170-0) topologysegment\_add() (*python\_freeipa.client\_meta.ClientMeta method*), [167](#page-170-0) topologysegment\_del() (*python\_freeipa.client\_meta.ClientMeta method*), [168](#page-171-0) topologysegment\_find() (*python\_freeipa.client\_meta.ClientMeta method*), [168](#page-171-0) topologysegment\_mod() (*python\_freeipa.client\_meta.ClientMeta method*), [169](#page-172-0) topologysegment\_reinitialize() (*python\_freeipa.client\_meta.ClientMeta method*), [170](#page-173-0) topologysegment\_show() (*python\_freeipa.client\_meta.ClientMeta method*), [170](#page-173-0) topologysuffix\_add() (*python\_freeipa.client\_meta.ClientMeta method*), [170](#page-173-0) (*python\_freeipa.client\_meta.ClientMeta method*), [170](#page-173-0) topologysuffix\_find() (*python\_freeipa.client\_meta.ClientMeta method*), [171](#page-174-0) topologysuffix\_mod() (*python\_freeipa.client\_meta.ClientMeta method*), [171](#page-174-0) topologysuffix\_show() (*python\_freeipa.client\_meta.ClientMeta method*), [171](#page-174-0) topologysuffix\_verify() (*python\_freeipa.client\_meta.ClientMeta method*), [172](#page-175-0) trust\_add() (*python\_freeipa.client\_meta.ClientMeta method*), [172](#page-175-0) trust\_del() (*python\_freeipa.client\_meta.ClientMeta method*), [173](#page-176-0) trust\_fetch\_domains() (*python\_freeipa.client\_meta.ClientMeta method*), [173](#page-176-0) trust\_find() (*python\_freeipa.client\_meta.ClientMeta method*), [173](#page-176-0) trust\_mod() (*python\_freeipa.client\_meta.ClientMeta method*), [174](#page-177-0) trust\_resolve() (*python\_freeipa.client\_meta.ClientMeta method*), [174](#page-177-0)

trust\_show() (*python\_freeipa.client\_meta.ClientMeta method*), [174](#page-177-0) trustconfig\_mod() (*python\_freeipa.client\_meta.ClientMeta method*), [175](#page-178-0) trustconfig\_show() (*python\_freeipa.client\_meta.ClientMeta method*), [175](#page-178-0) trustdomain\_add() (*python\_freeipa.client\_meta.ClientMeta method*), [175](#page-178-0) trustdomain\_del() (*python\_freeipa.client\_meta.ClientMeta method*), [176](#page-179-0) trustdomain\_disable() (*python\_freeipa.client\_meta.ClientMeta method*), [176](#page-179-0) trustdomain\_enable() (*python\_freeipa.client\_meta.ClientMeta method*), [176](#page-179-0) trustdomain\_find() (*python\_freeipa.client\_meta.ClientMeta method*), [176](#page-179-0) trustdomain\_mod() (*python\_freeipa.client\_meta.ClientMeta method*), [177](#page-180-0)

## $\overline{U}$

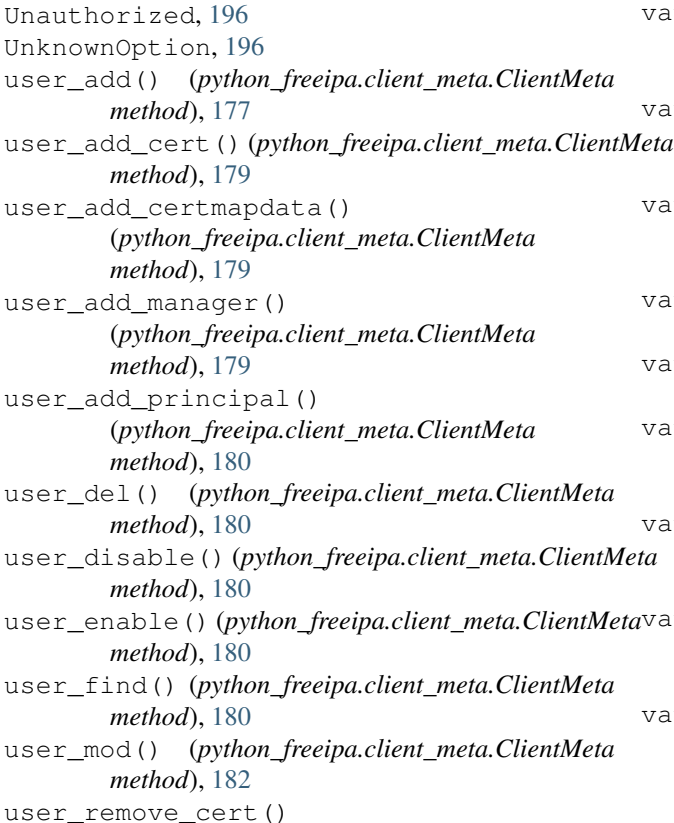

(*python\_freeipa.client\_meta.ClientMeta method*), [184](#page-187-0) user\_remove\_certmapdata() (*python\_freeipa.client\_meta.ClientMeta method*), [185](#page-188-0) user\_remove\_manager() (*python\_freeipa.client\_meta.ClientMeta method*), [185](#page-188-0) user\_remove\_principal() (*python\_freeipa.client\_meta.ClientMeta method*), [185](#page-188-0) user\_show() (*python\_freeipa.client\_meta.ClientMeta method*), [186](#page-189-0) user\_stage() (*python\_freeipa.client\_meta.ClientMeta method*), [186](#page-189-0) user\_status() (*python\_freeipa.client\_meta.ClientMeta method*), [186](#page-189-0) user\_undel() (*python\_freeipa.client\_meta.ClientMeta method*), [186](#page-189-0) user\_unlock() (*python\_freeipa.client\_meta.ClientMeta method*), [186](#page-189-0) UserLocked, [196](#page-199-0)

### V

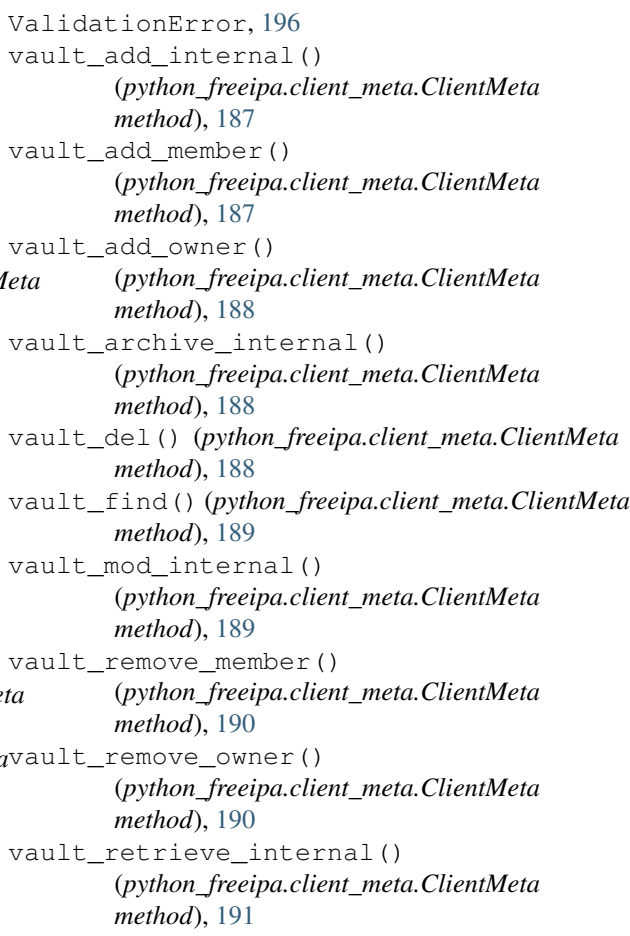

```
vault_show() (python_freeipa.client_meta.ClientMeta
        method), 191
vaultconfig_show()
        (python_freeipa.client_meta.ClientMeta
        method), 191
vaultcontainer_add_owner()
        (python_freeipa.client_meta.ClientMeta
        method), 191
vaultcontainer_del()
        (python_freeipa.client_meta.ClientMeta
        method), 192
vaultcontainer_remove_owner()
        (python_freeipa.client_meta.ClientMeta
        method), 192
vaultcontainer_show()
        (python_freeipa.client_meta.ClientMeta
        method), 192
version (python_freeipa.client_meta.ClientMeta at-
        tribute), 193
```
### W

whoami() (*python\_freeipa.client\_meta.ClientMeta method*), [193](#page-196-0)